### **®YAMAHA**

#### **ХРЕСТОМАТИЯ ИГРЫ НА ЭЛЕКТРОННОМ КЛАВИШНОМ ИНСТРУМЕНТЕ YAMAHA PSR-E453**

**Часть 1**

**Автор М. Богданов**

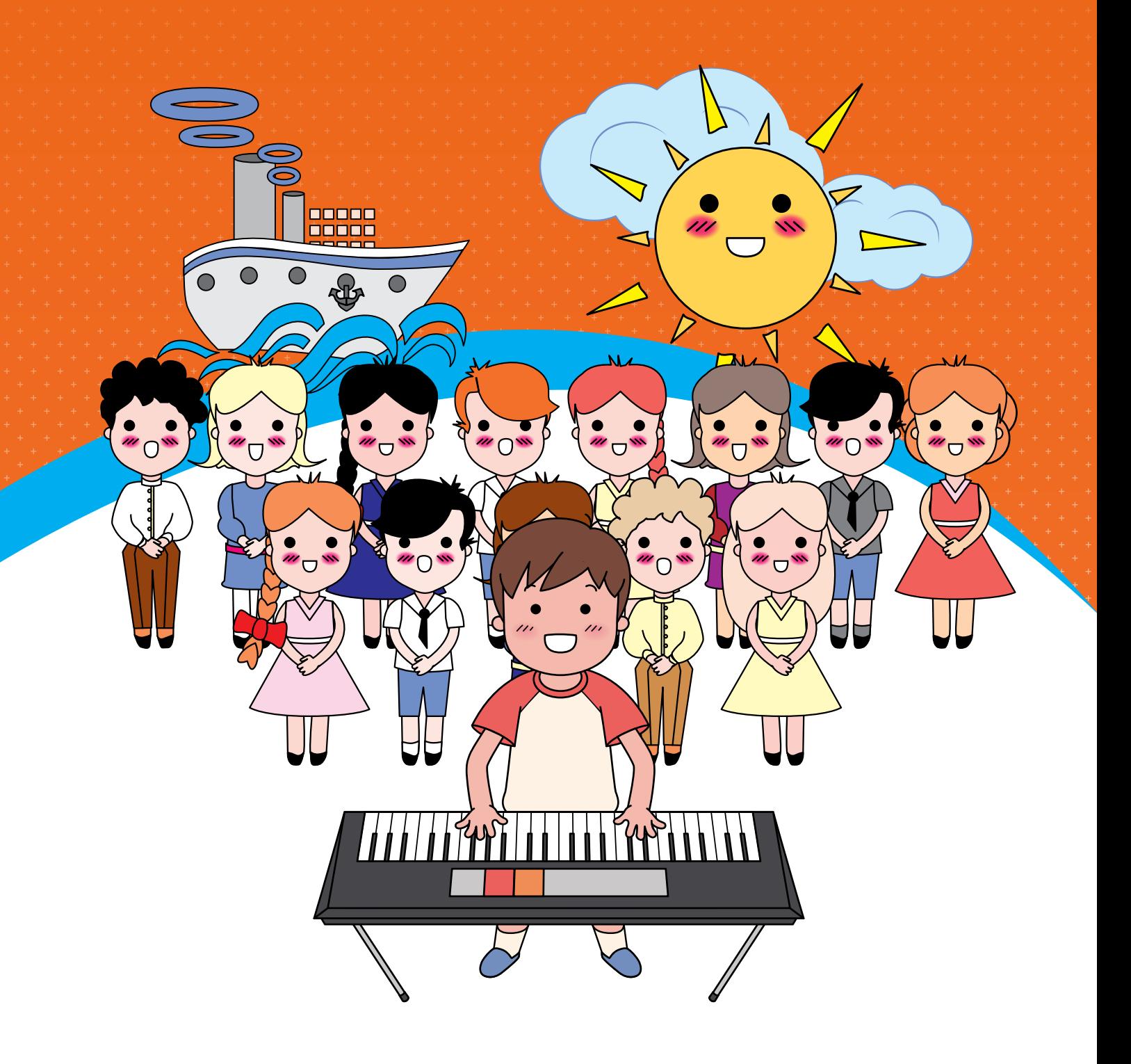

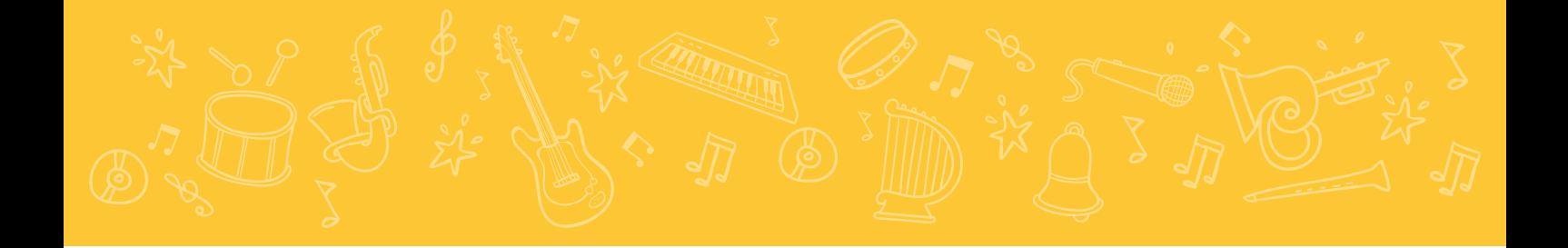

*Идею проекта этого учебного пособия автор обсуждал с преподавателями класса электронных клавишных инструментов Москвы и Московской области. Полезные советы и рекомендации были учтены. Автор надеется на дальнейшее сотрудничество и выражает искреннюю благодарность*

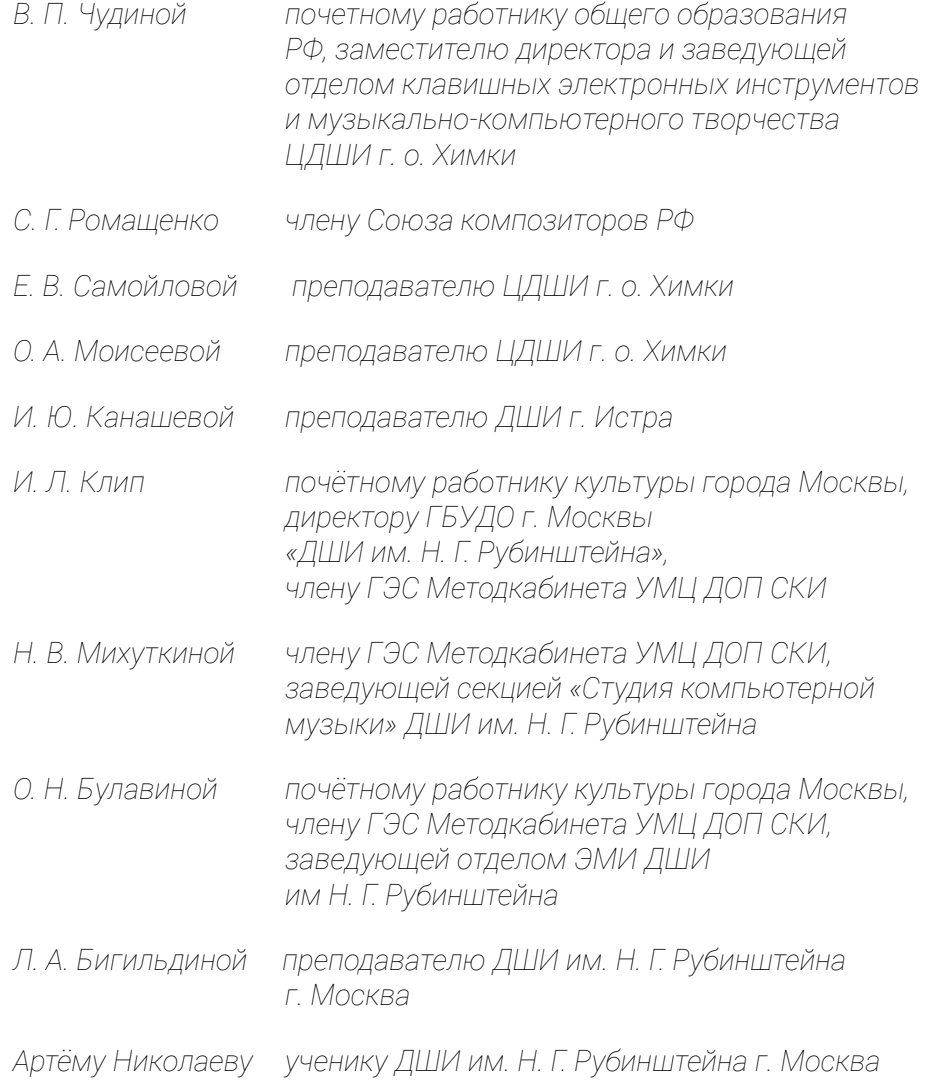

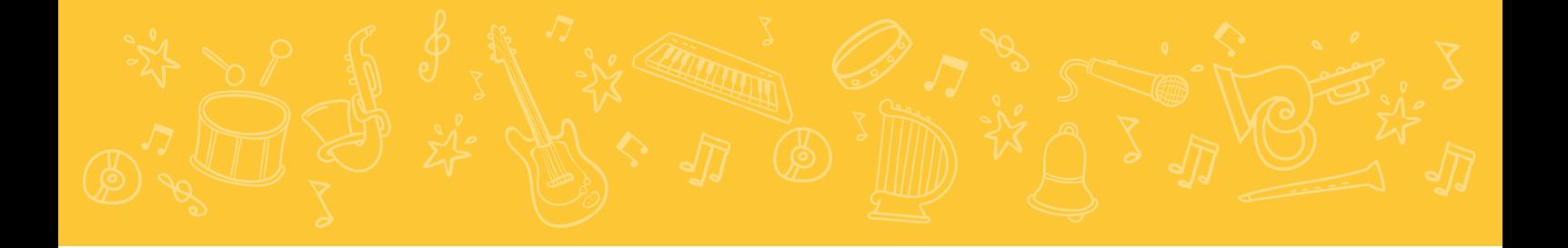

#### Хрестоматия игры на электронном клавишном инструменте Yamaha PSR-E453

Часть 1

#### СОДЕРЖАНИЕ

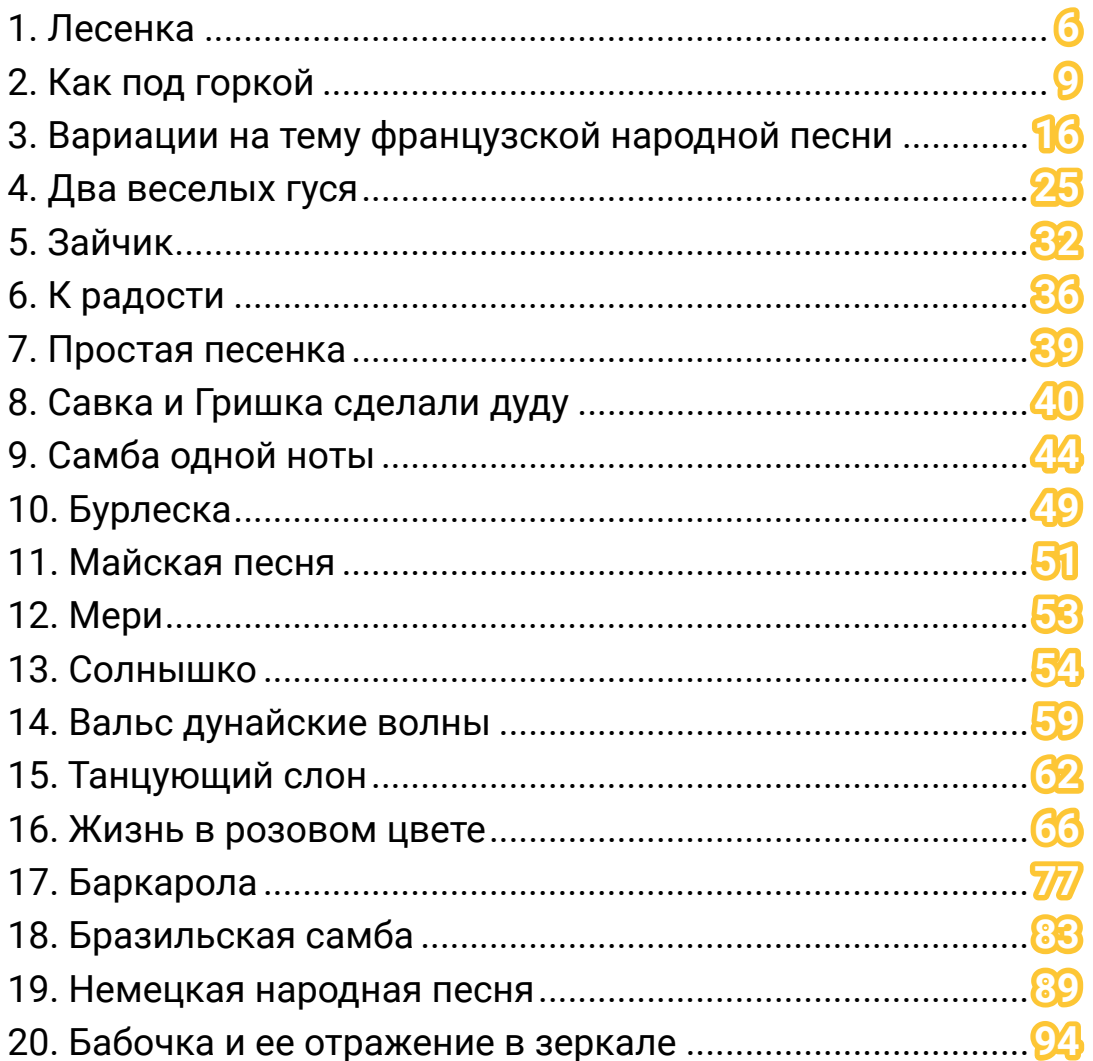

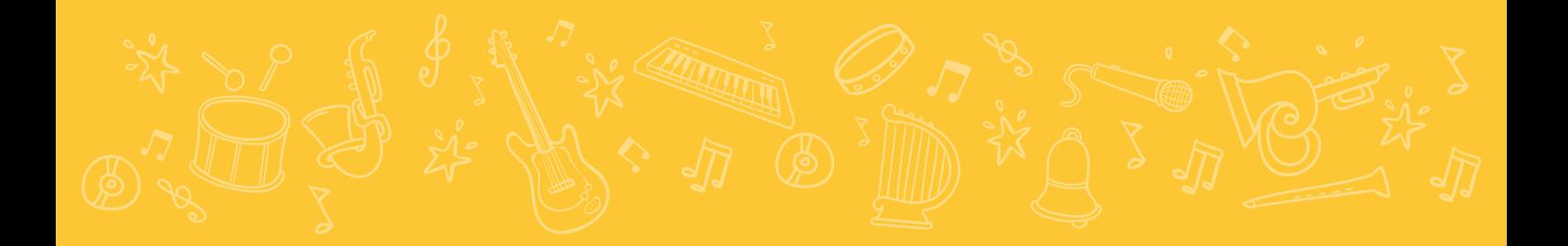

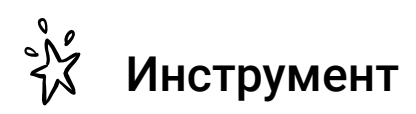

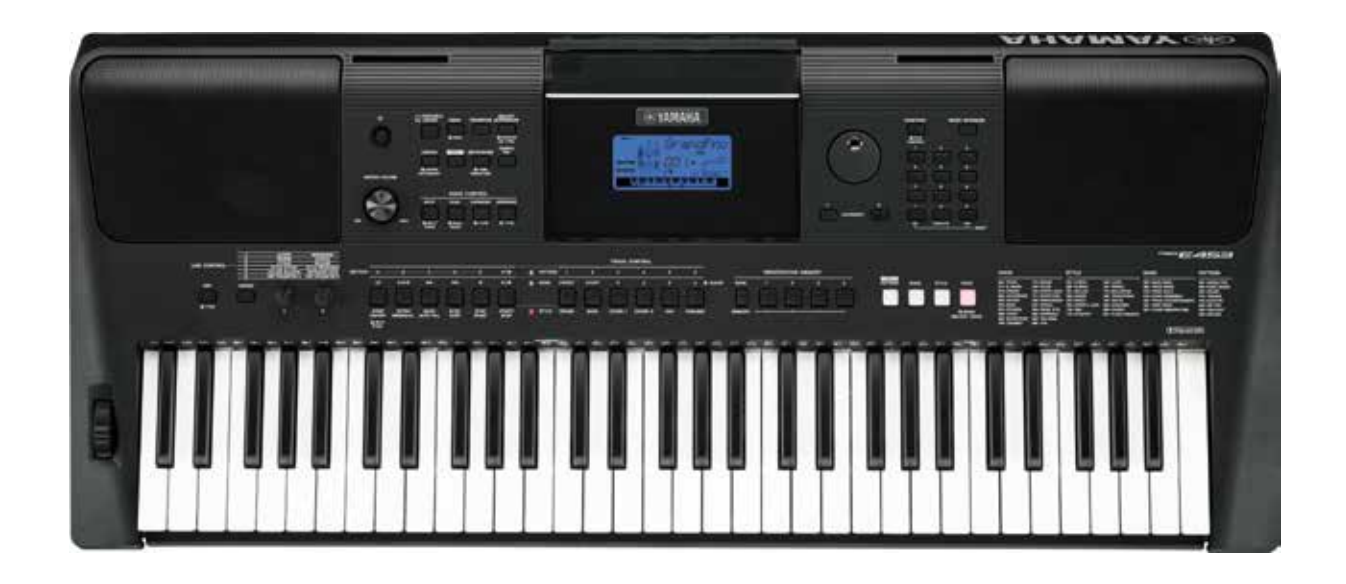

## Yamaha PSR-E453

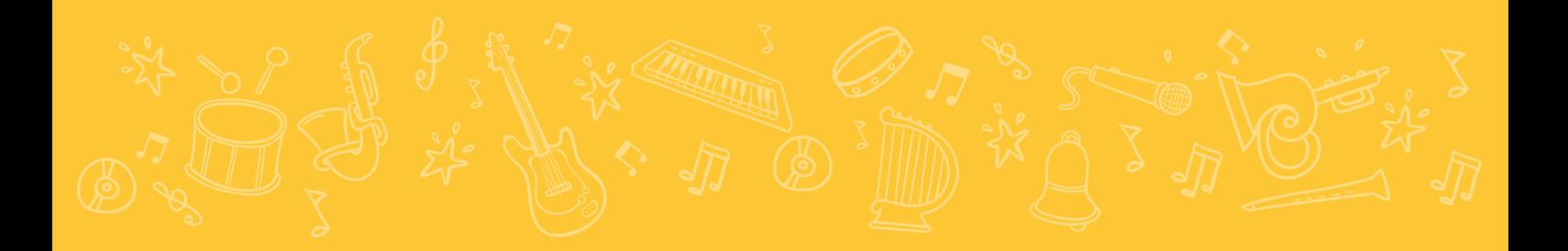

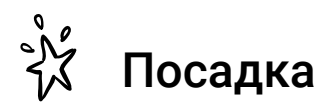

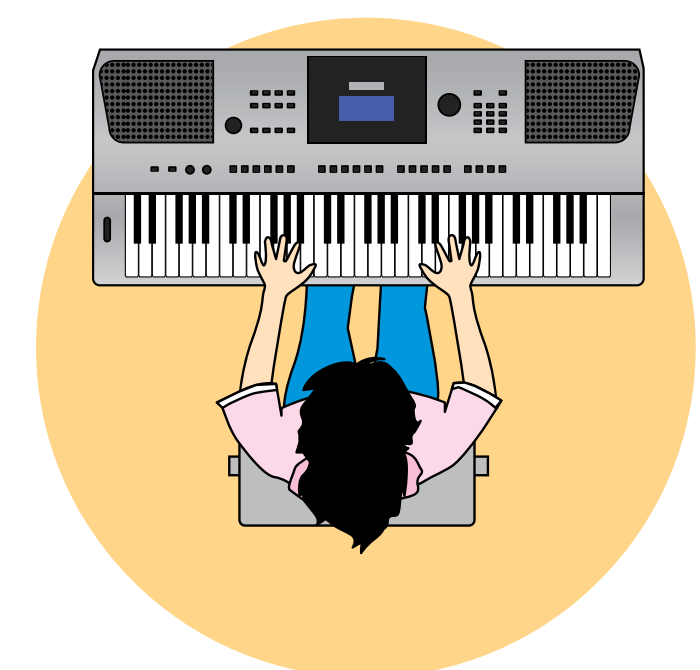

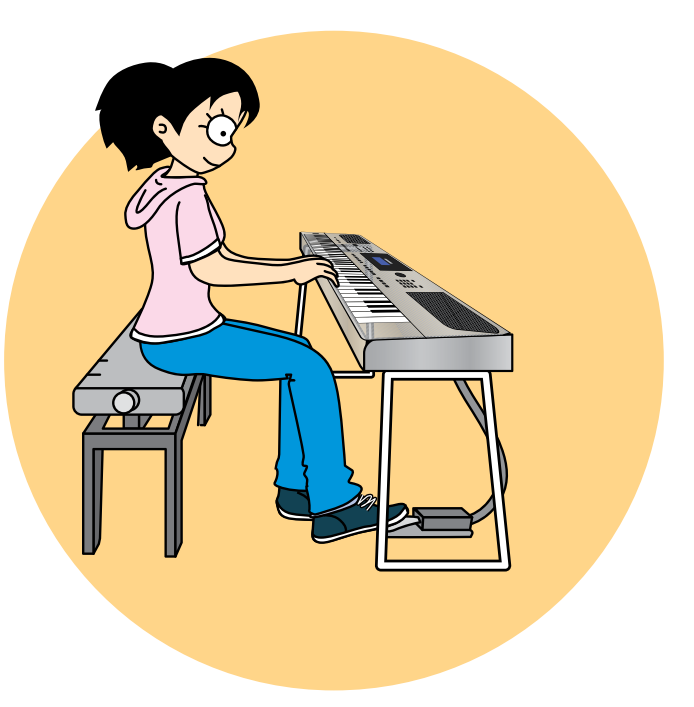

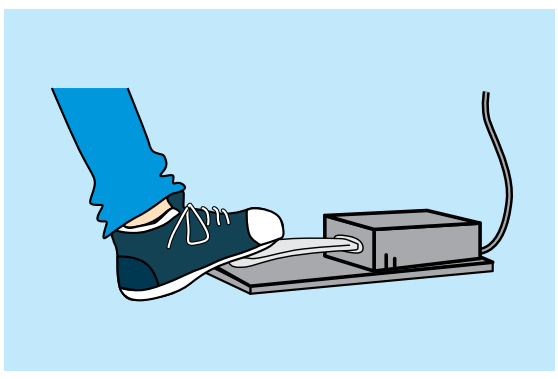

ू<br>ਮੈਂ Педаль

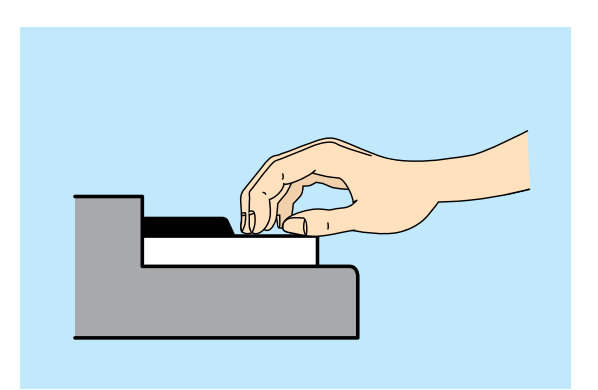

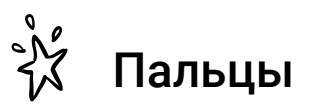

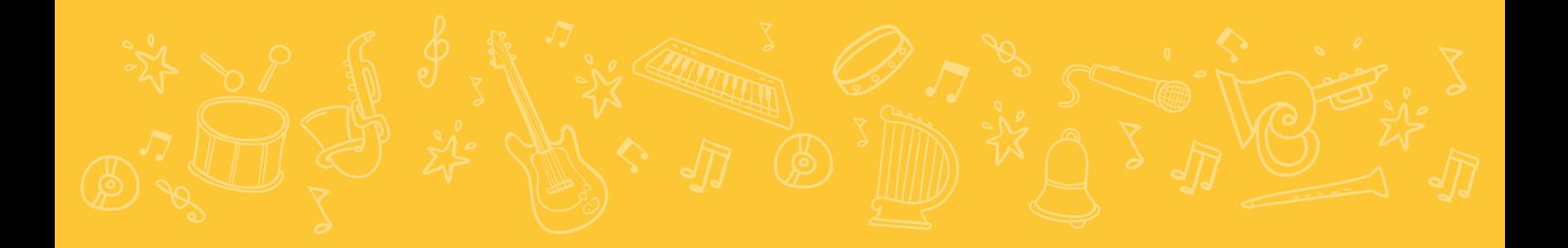

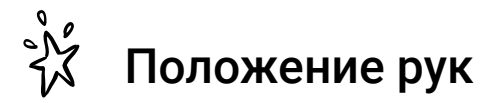

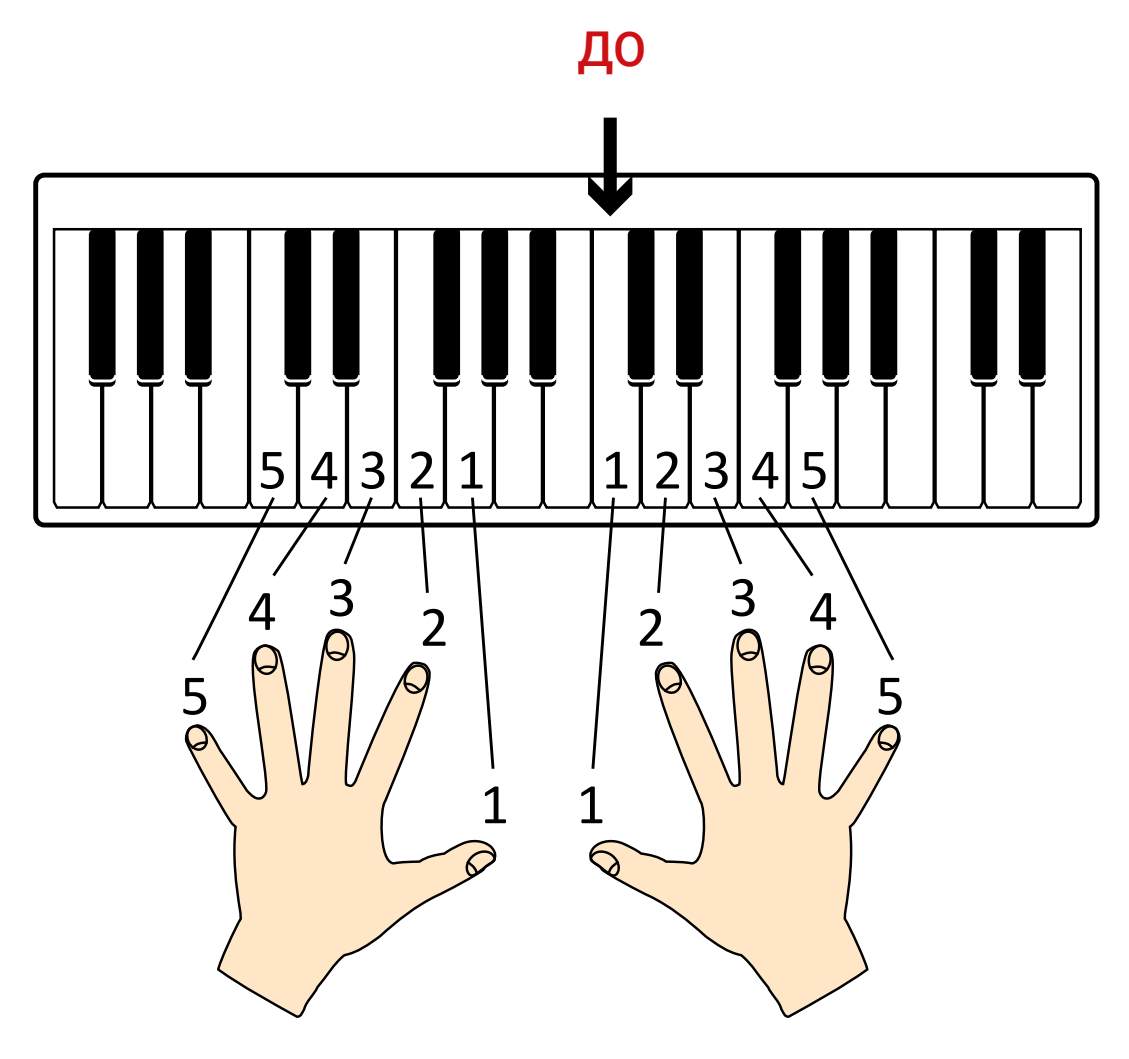

#### ЧАСТЬ **ЛЕСЕНКА**

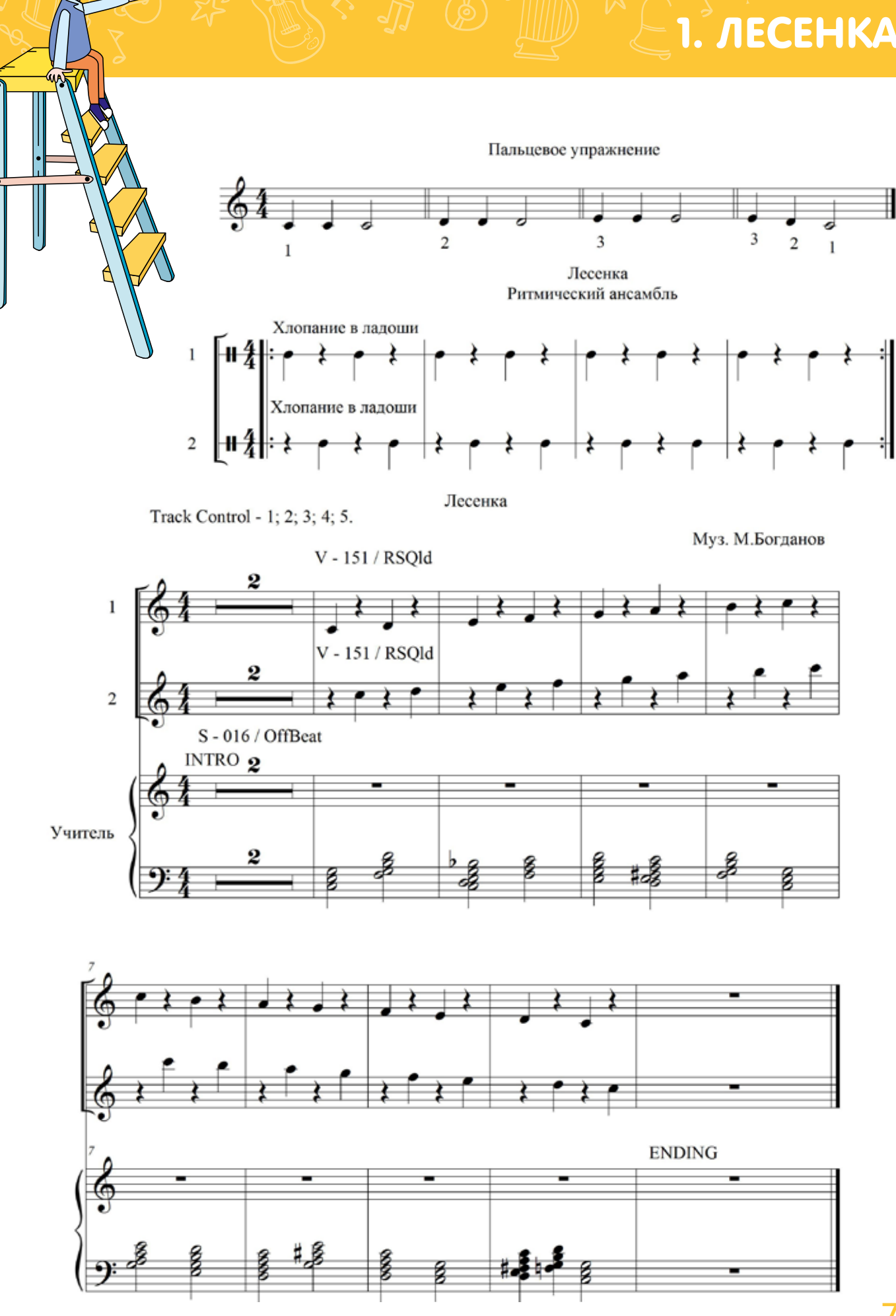

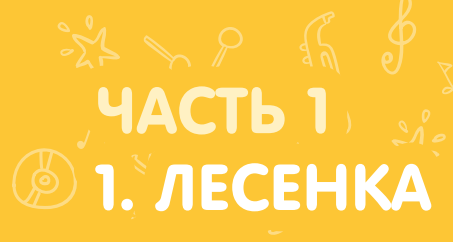

#### Как настроить

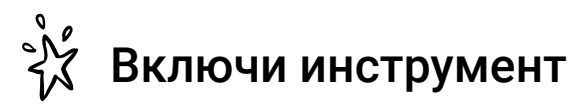

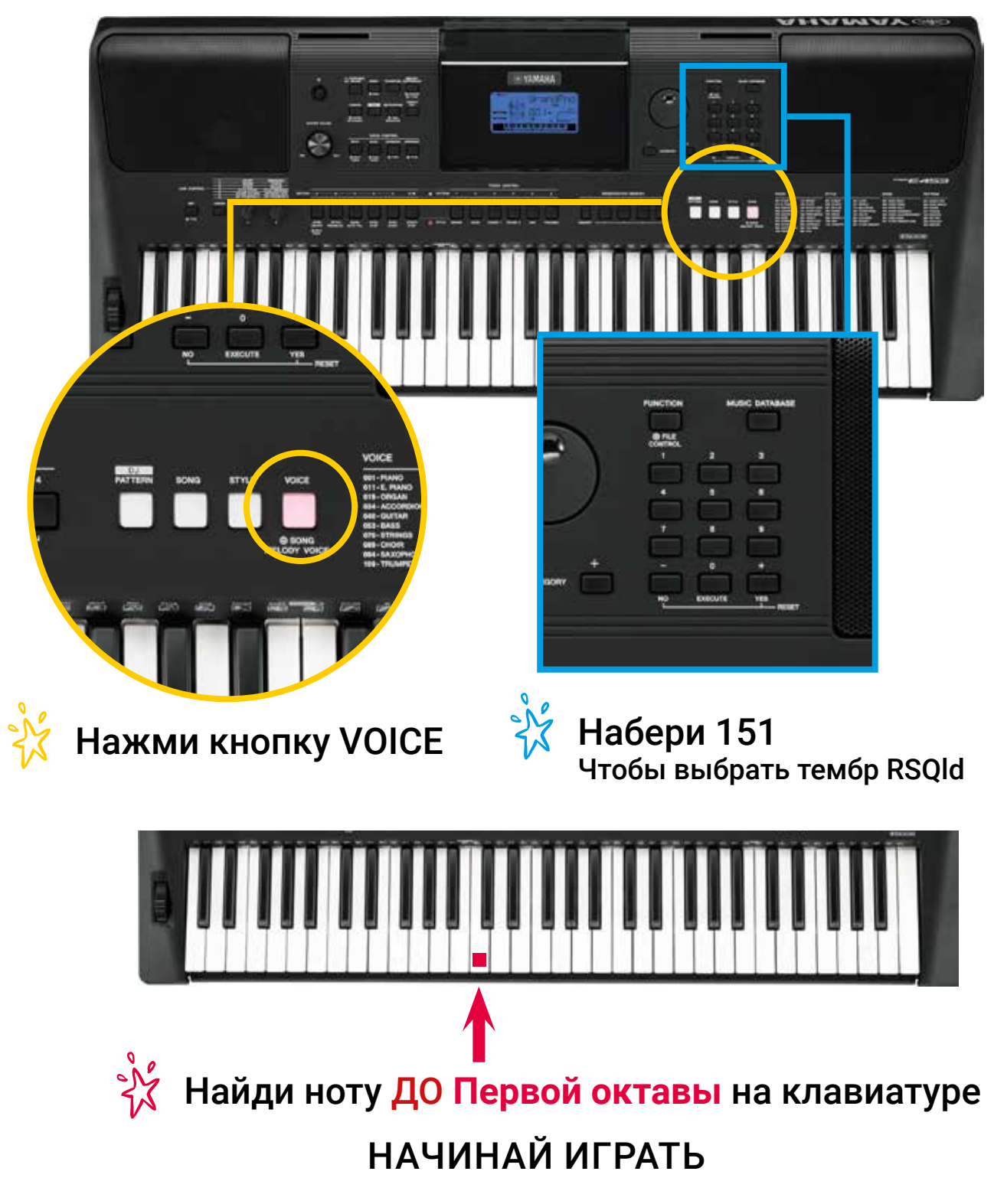

## **ENDRE SERVINGS SERVICES**

Как под горкой Пальцевое упражнение

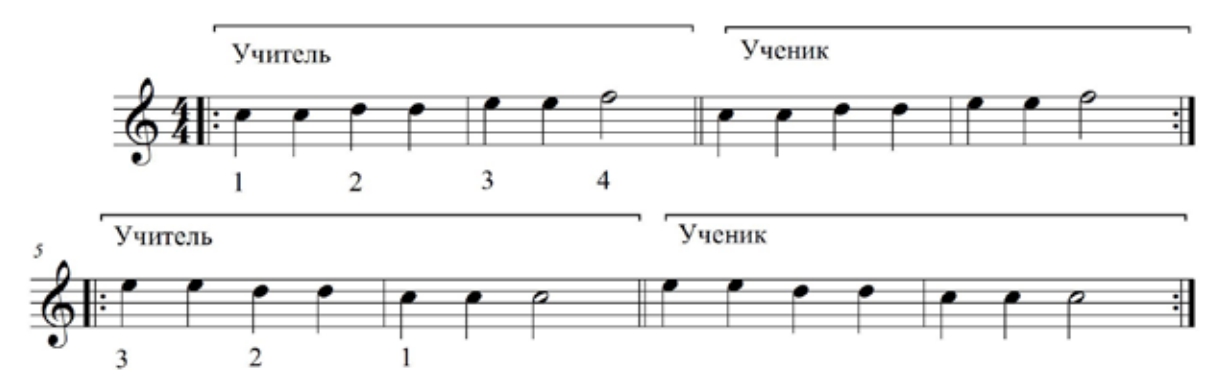

Fithing

Как под горкой Ритмическое упражнение

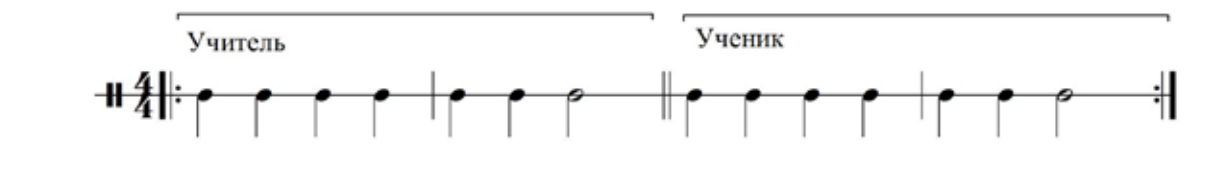

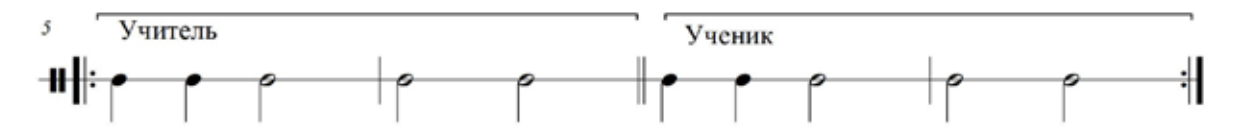

Как под горкой Solo Single Finger

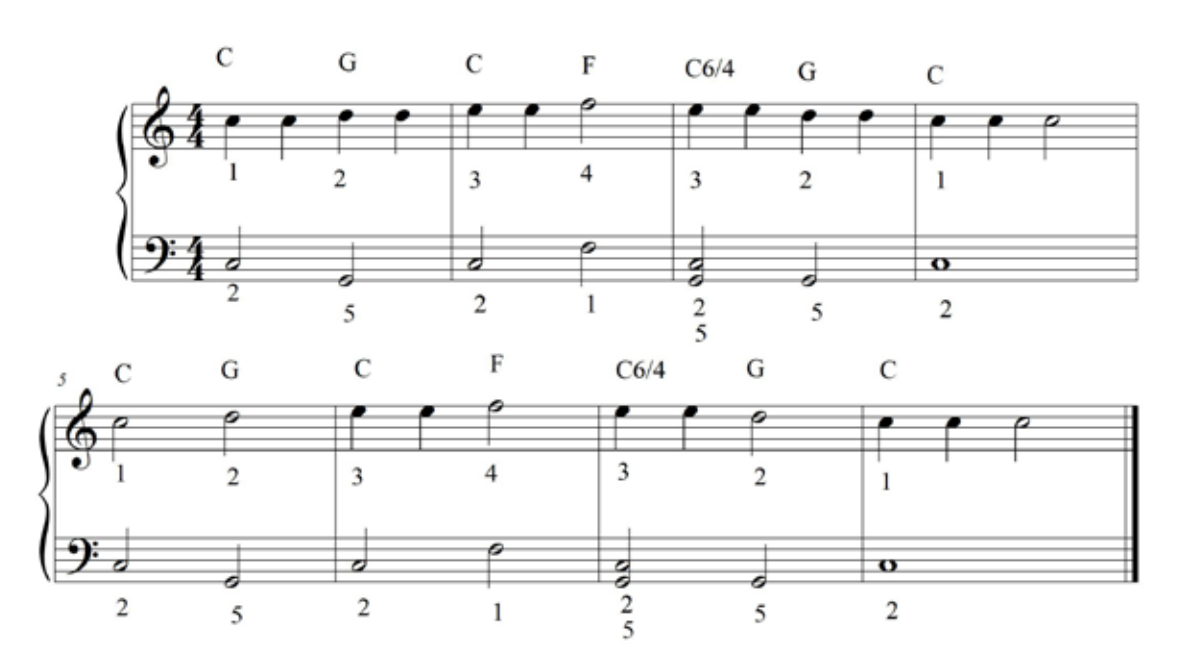

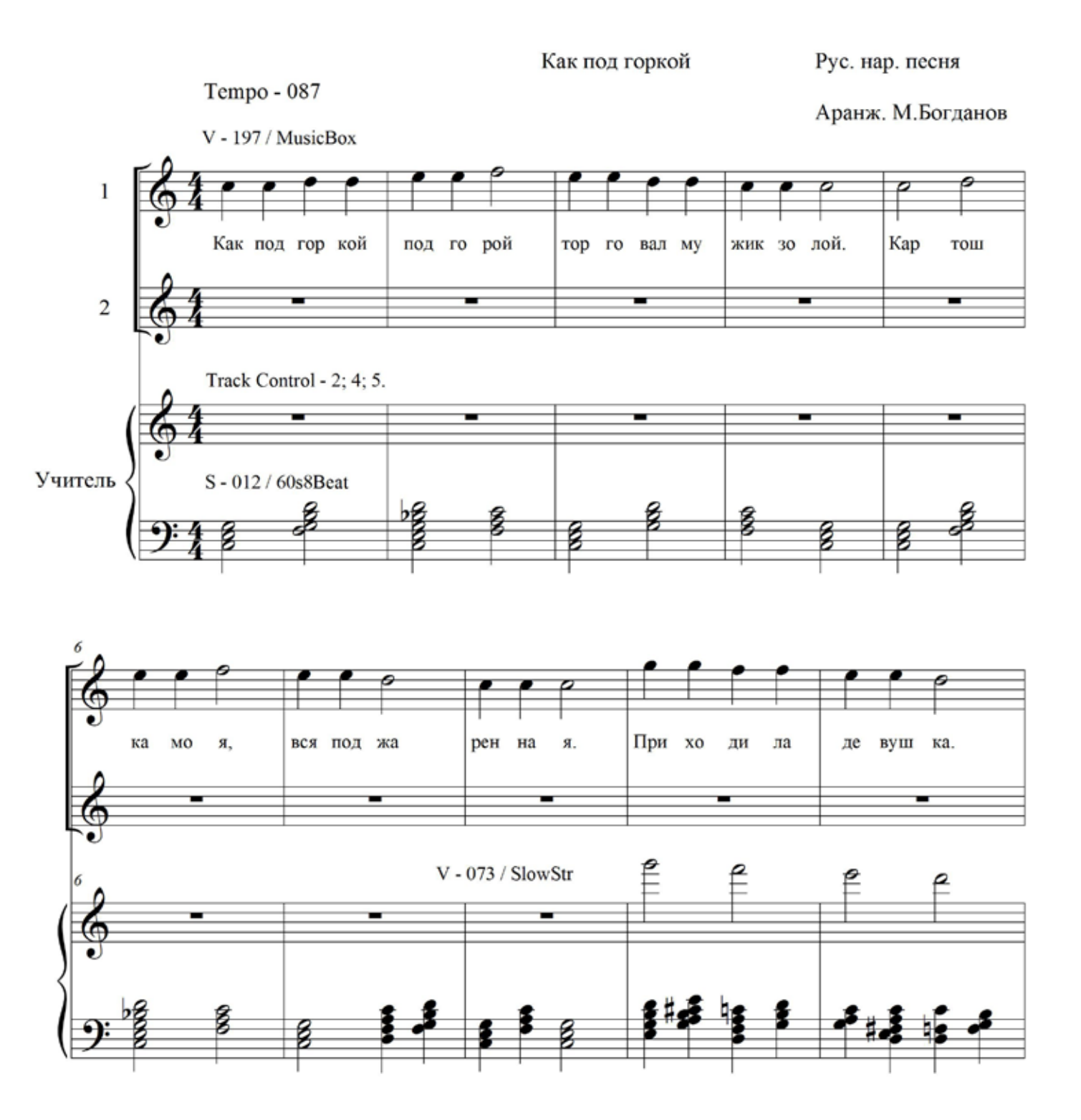

## 

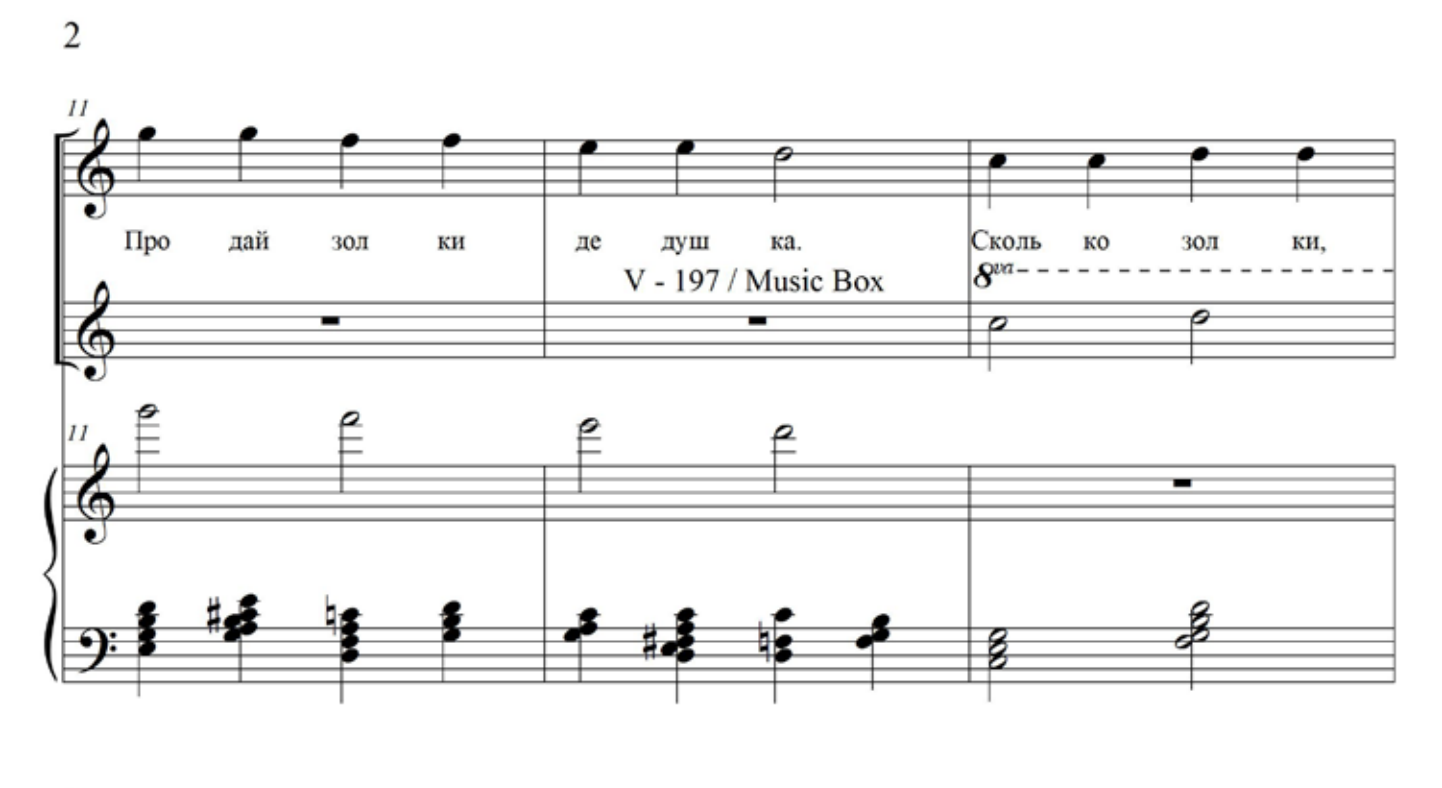

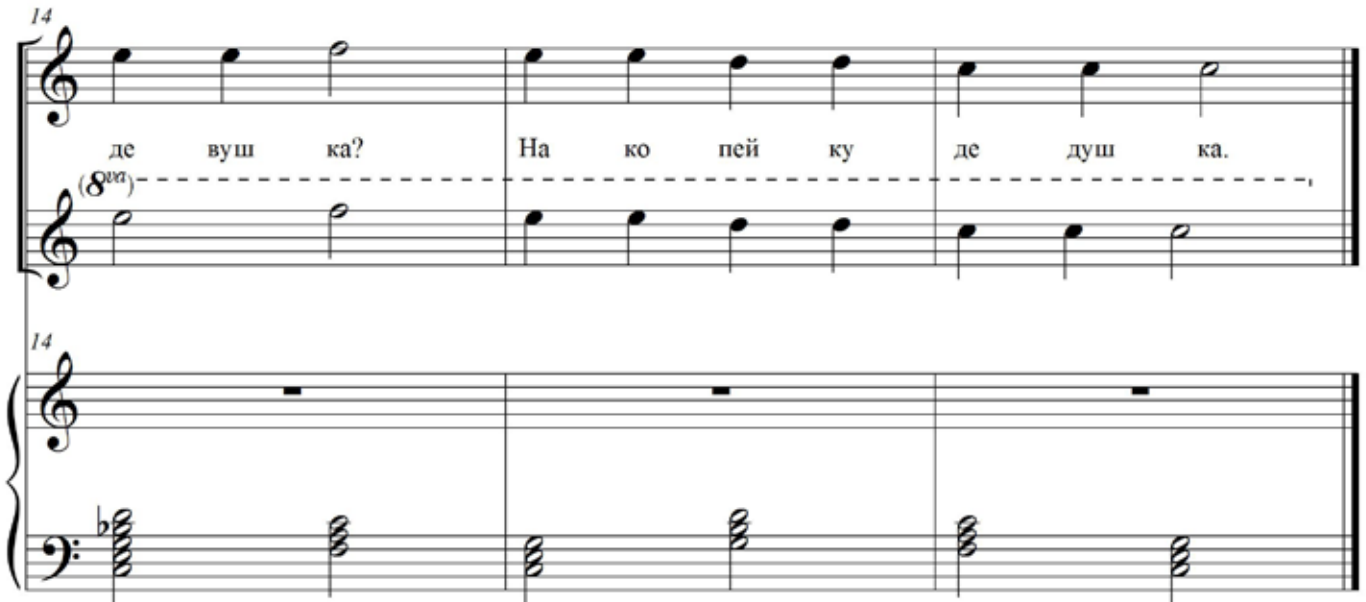

ЧАСТЬ 1 **© 2. КАК ПОД ГОРКОЙ** 

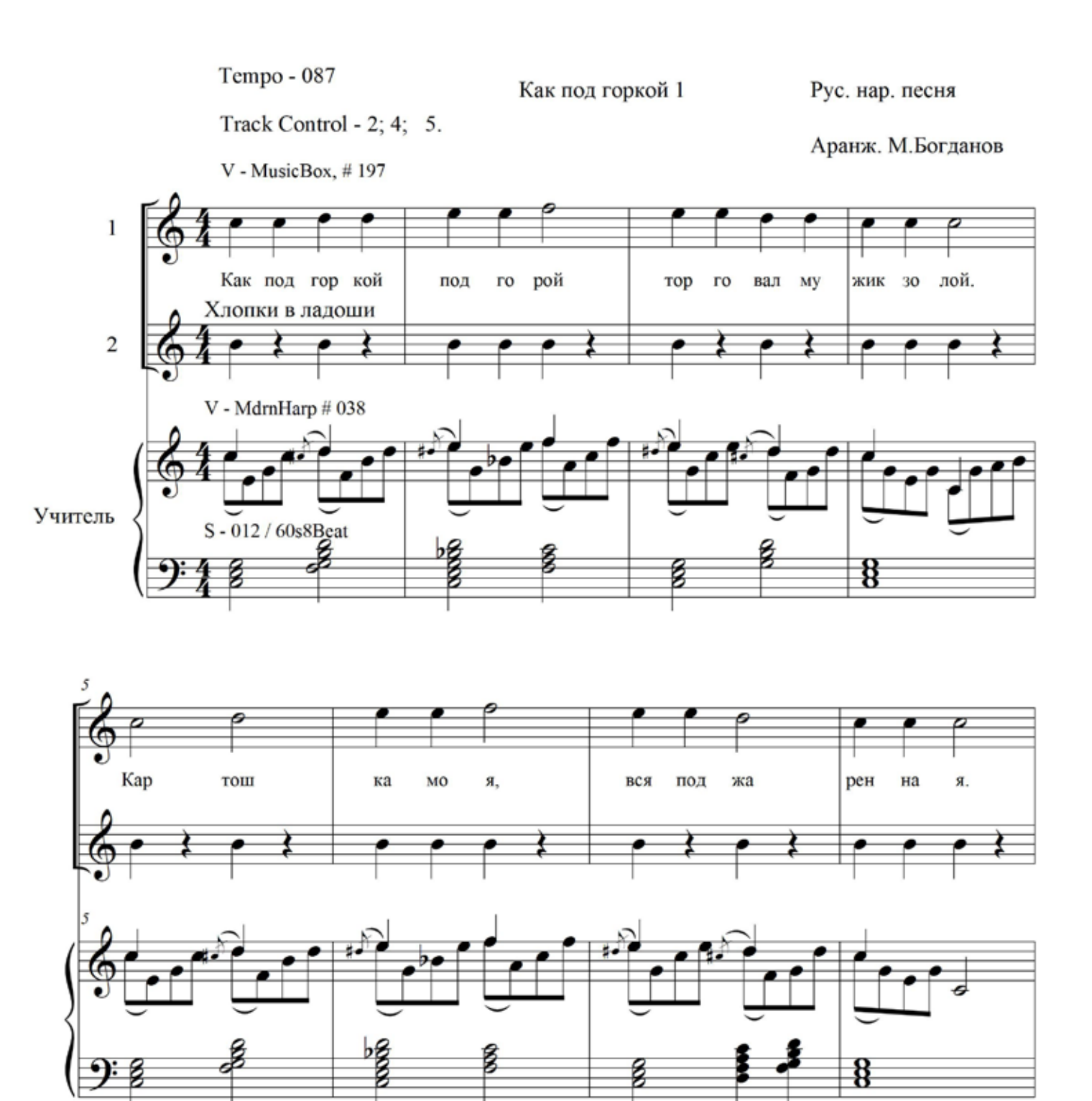

## **2. КАК ПОД ГОРКОЙ**

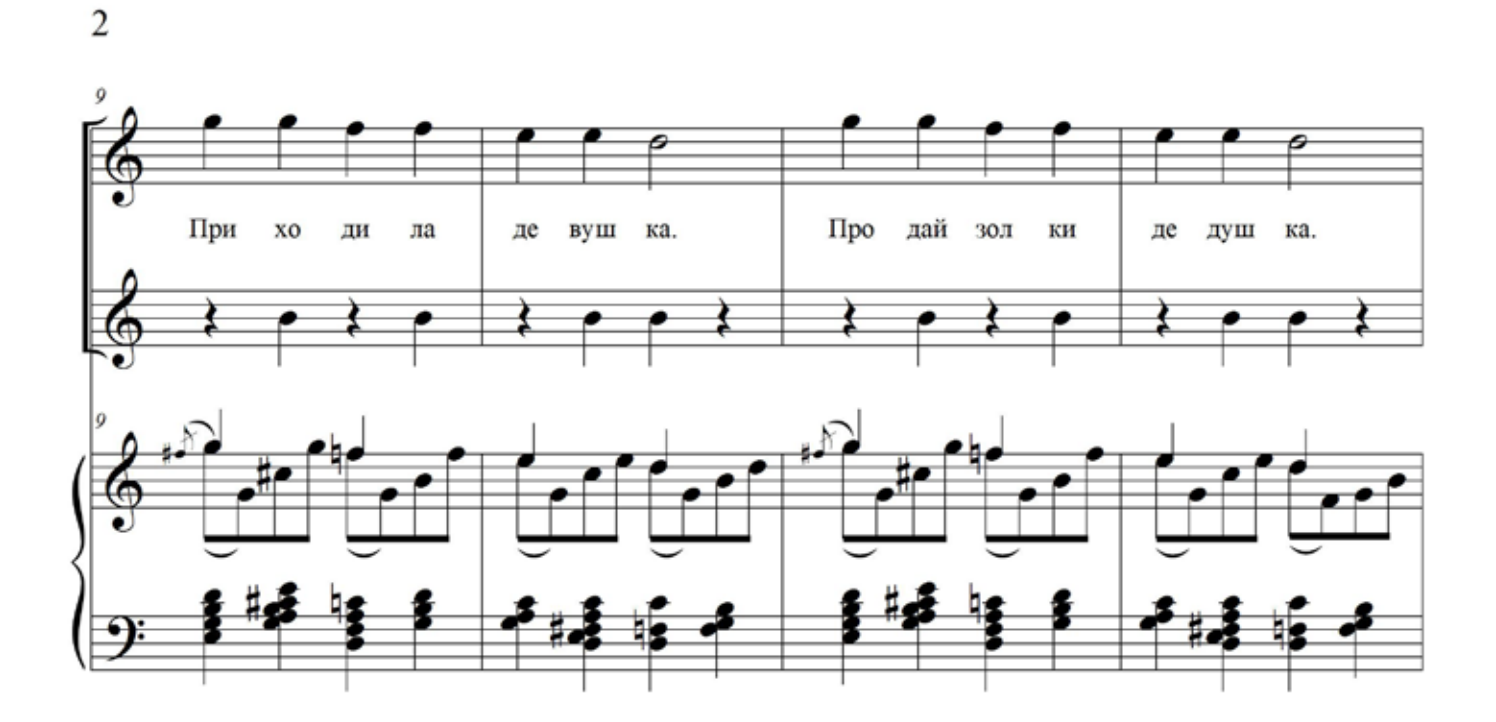

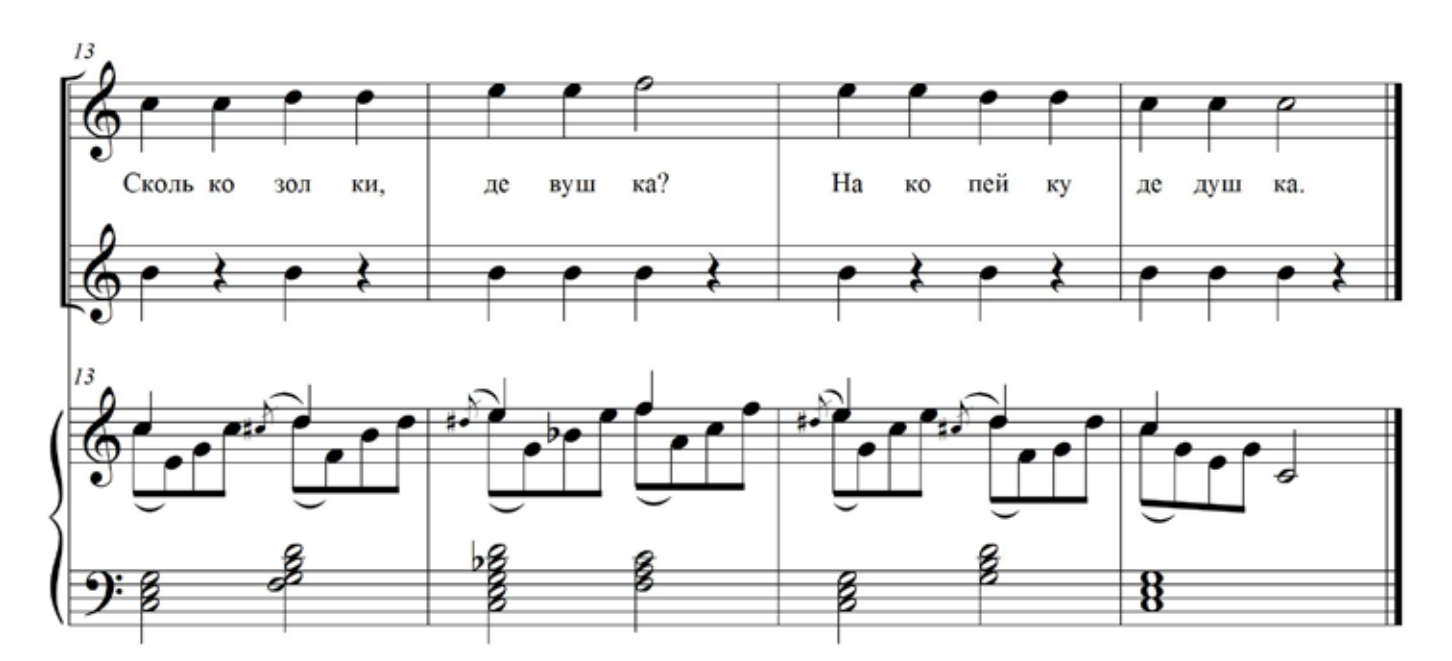

## ЧАСТЬ 1 **© 2. КАК ПОД ГОРКОЙ**

#### Как настроить (настройка для первого ученика)

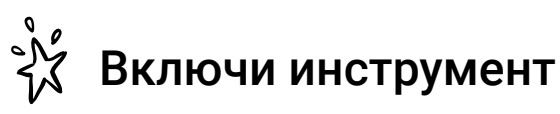

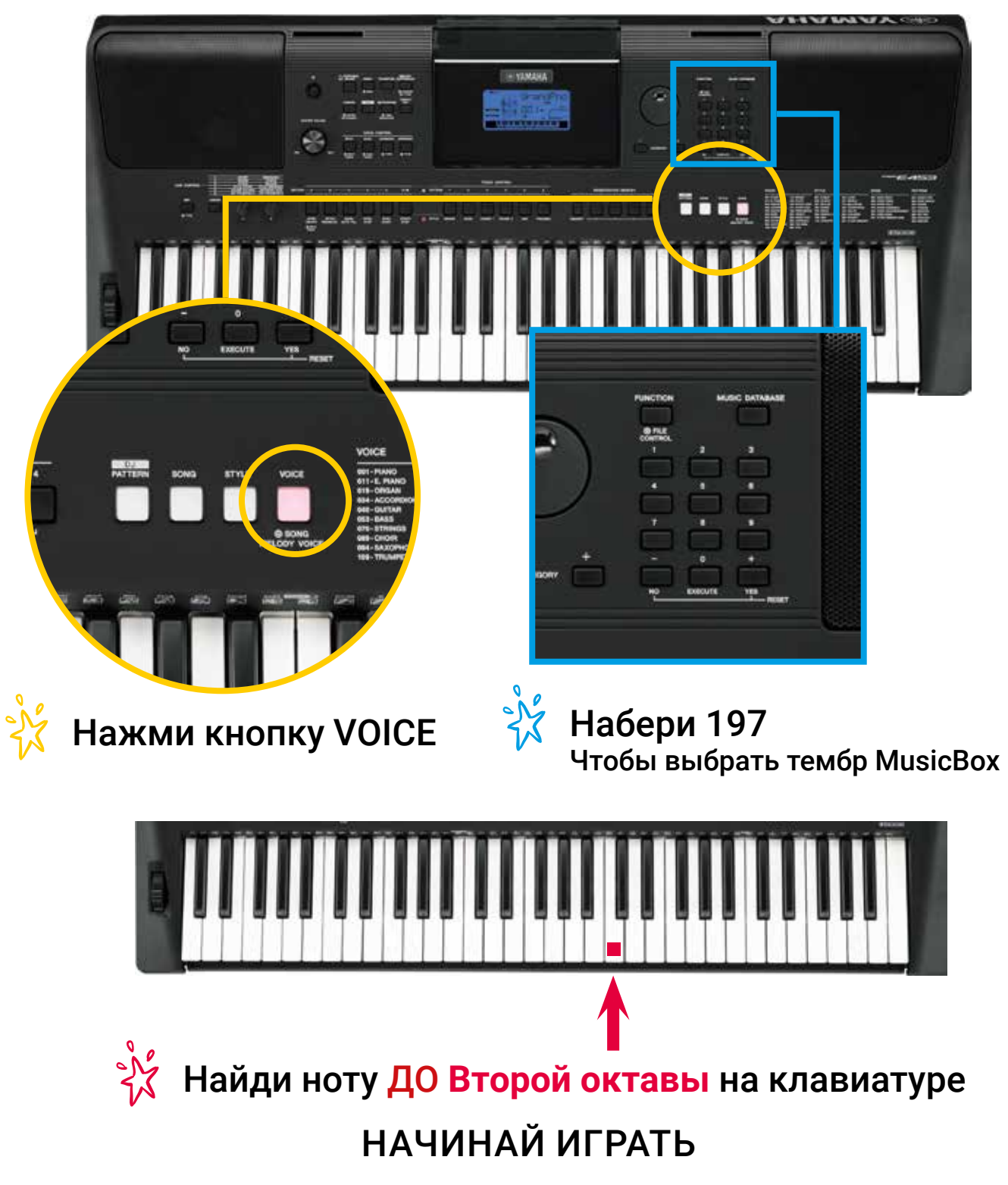

## **2. КАК ПОД ГОРКОЙ** Как настроить (настройка для второго ученика)

WACTb 1

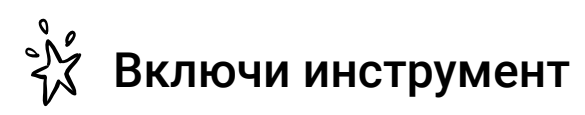

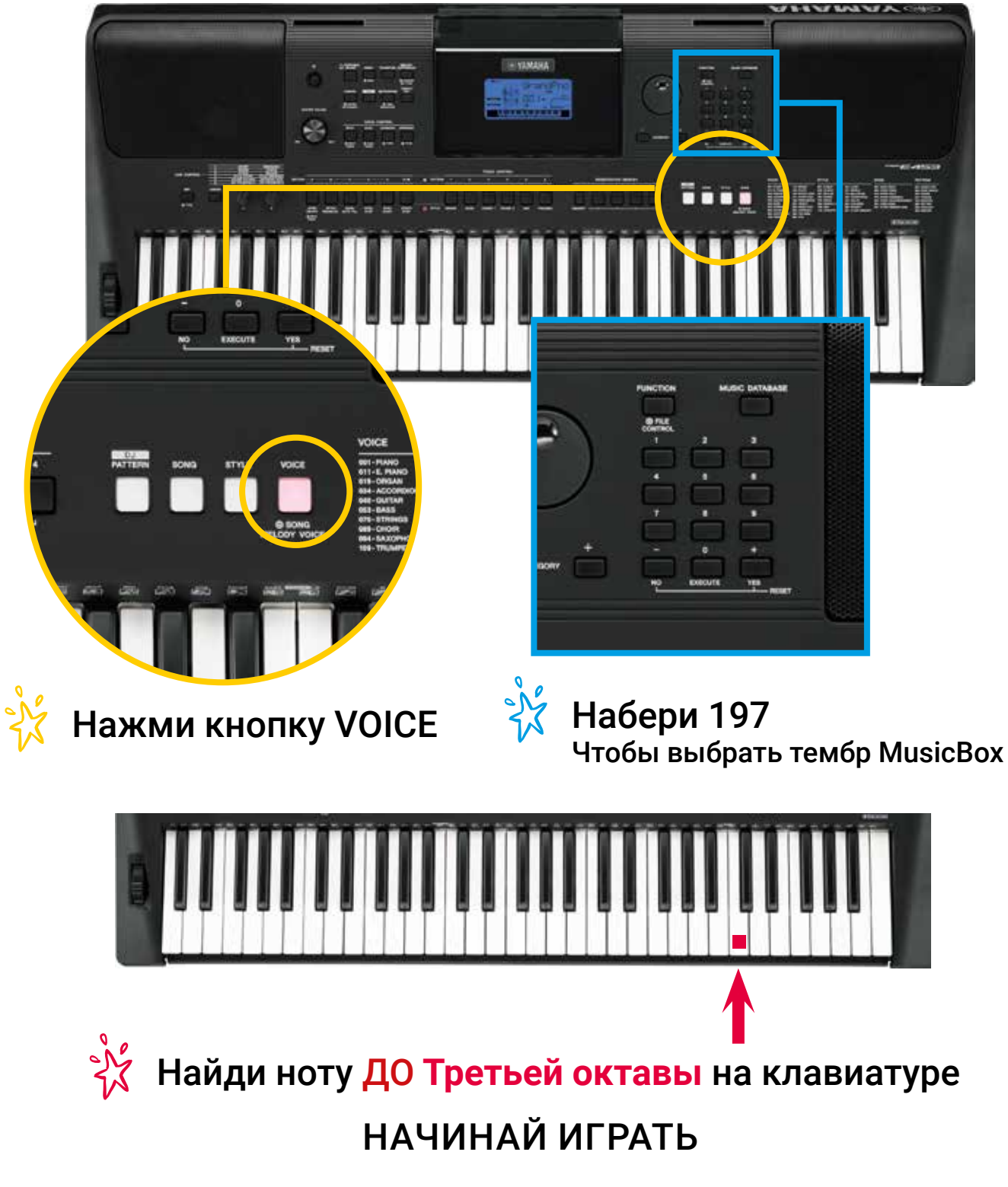

**ЧАСТЬ 1** 3. ВАРИАЦИИ НА ТЕМУ ФРАНЦУЗСКОЙ НАРОДНОЙ ПЕСНИ

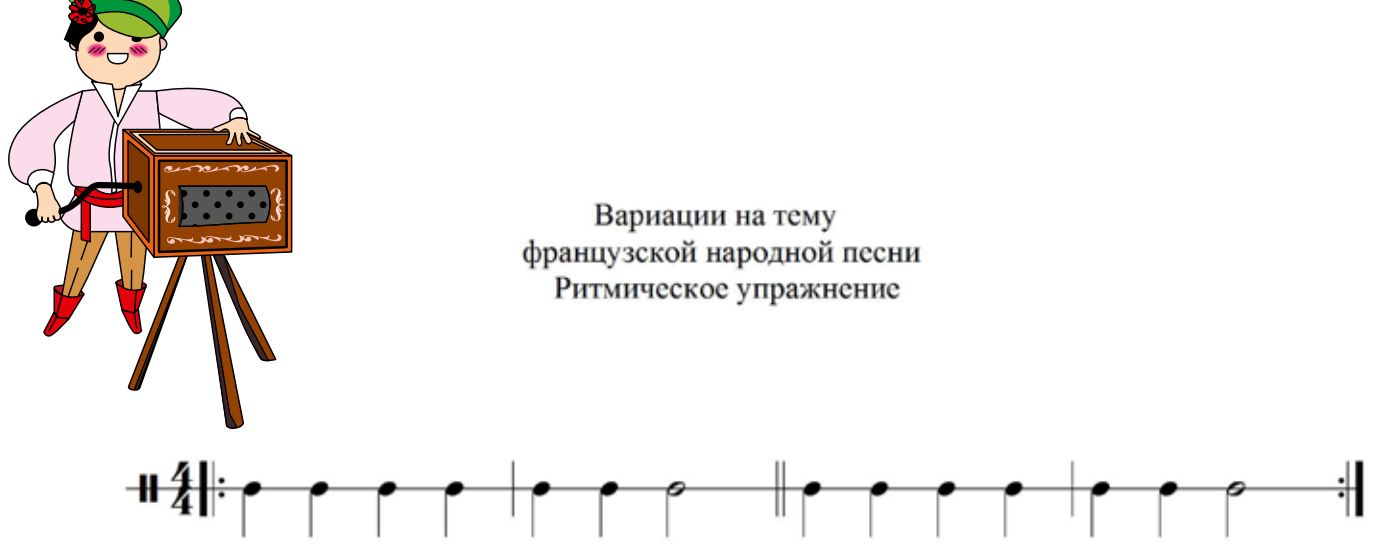

Вариации на тему французской народной песни Пальцевое упражнение

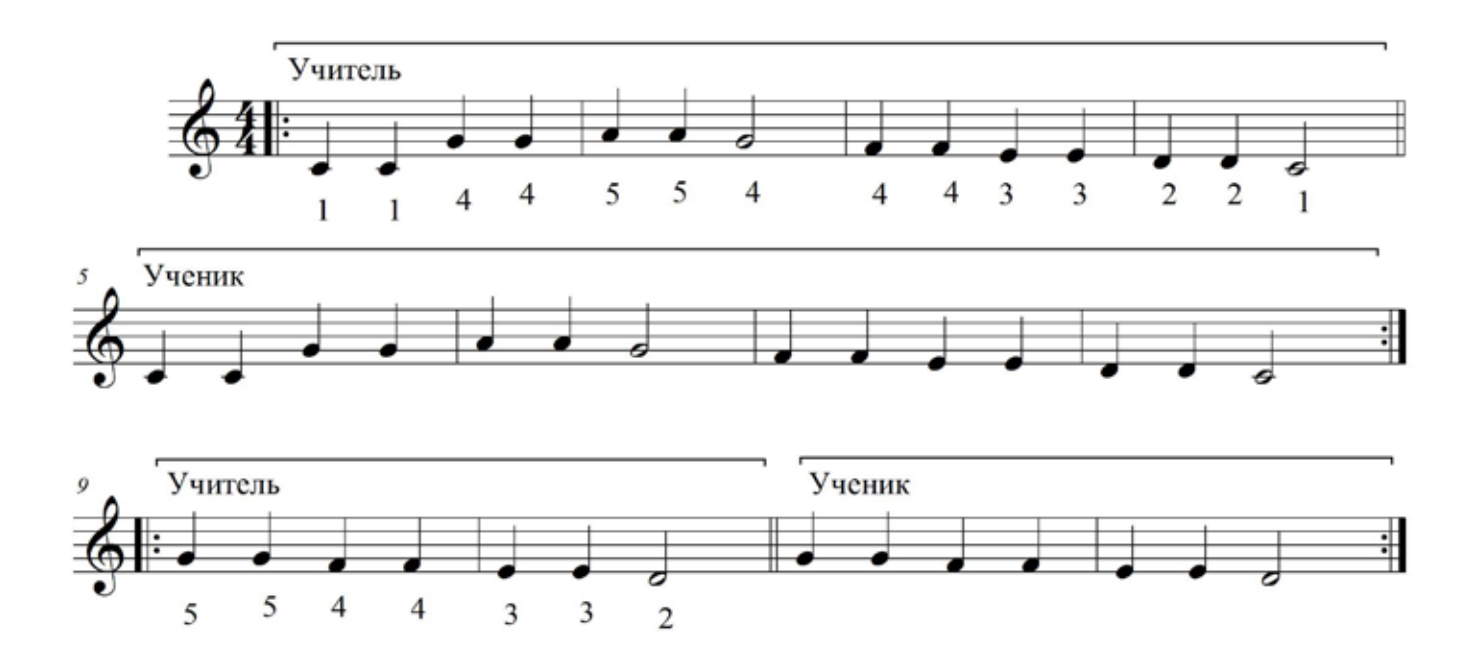

3. ВАРИАЦИИ НА ТЕМУ ФРАНЦУЗСКОЙ НАРОДНОЙ ПЕСНИ

#### ို <mark>X</mark> B HOTAX УКАЗАНЫ НАСТРОЙКИ НАЙДИ ИХ НА ИНСТРУМЕНТЕ

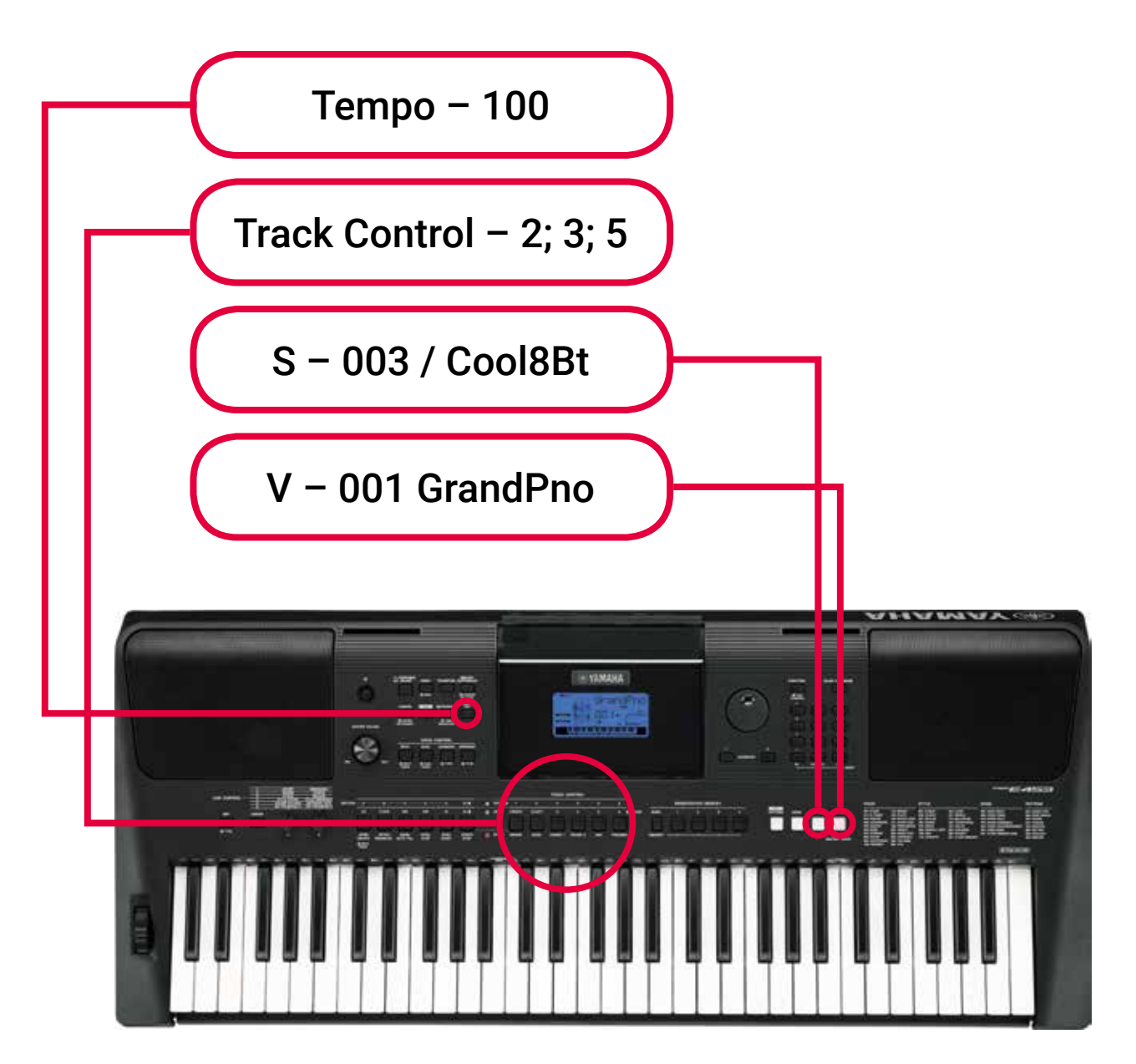

ЧАСТЬ 1

**2 3. ВАРИАЦИИ НА ТЕМУ ФРАНЦУЗСКОЙ НАРОДНОЙ ПЕСНИ** 

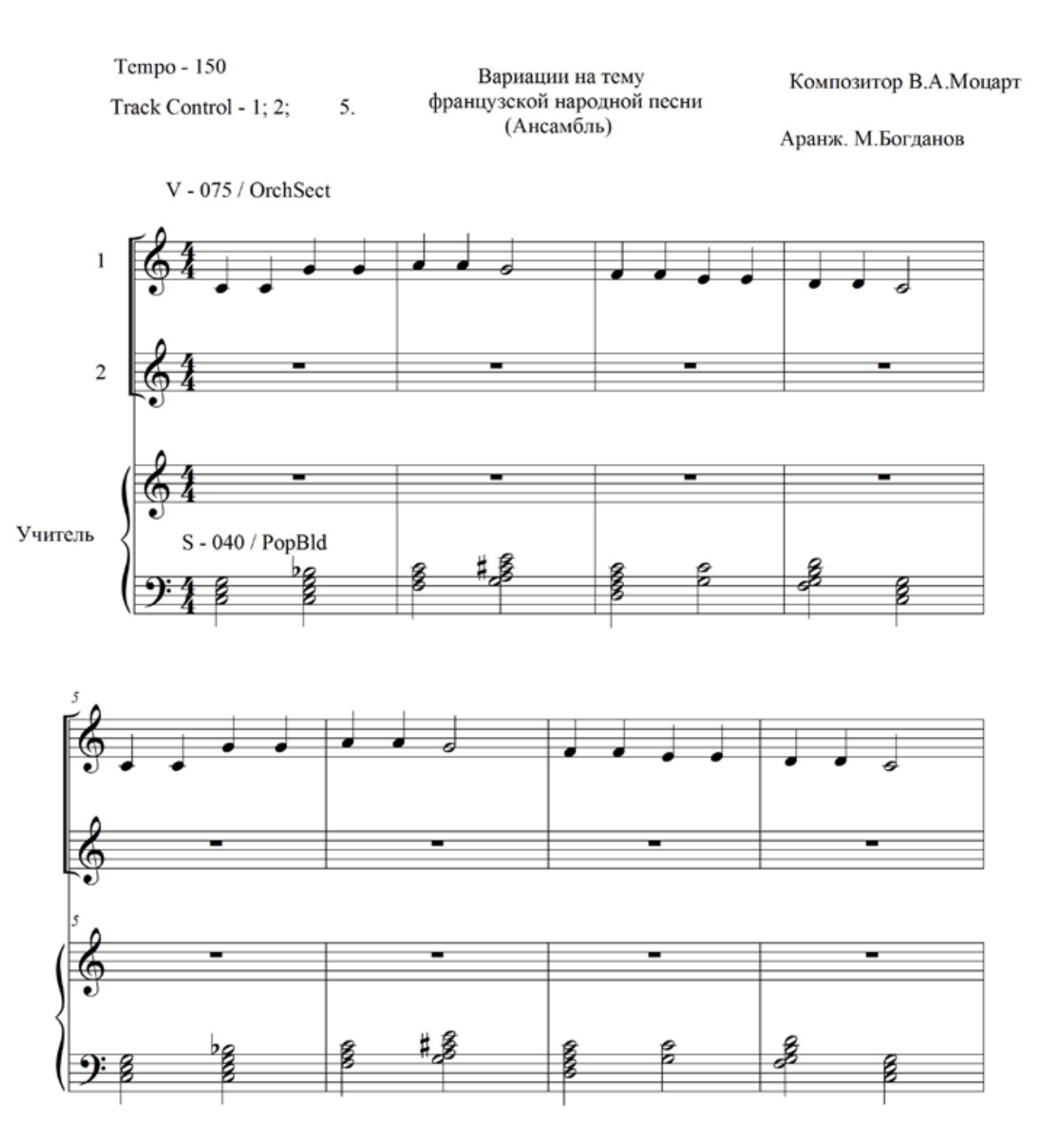

ЧАСТЬ 1

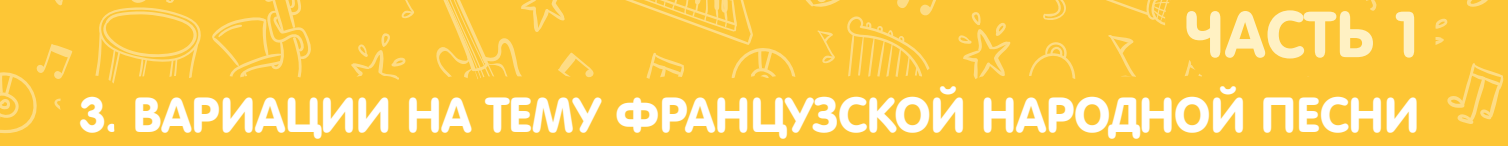

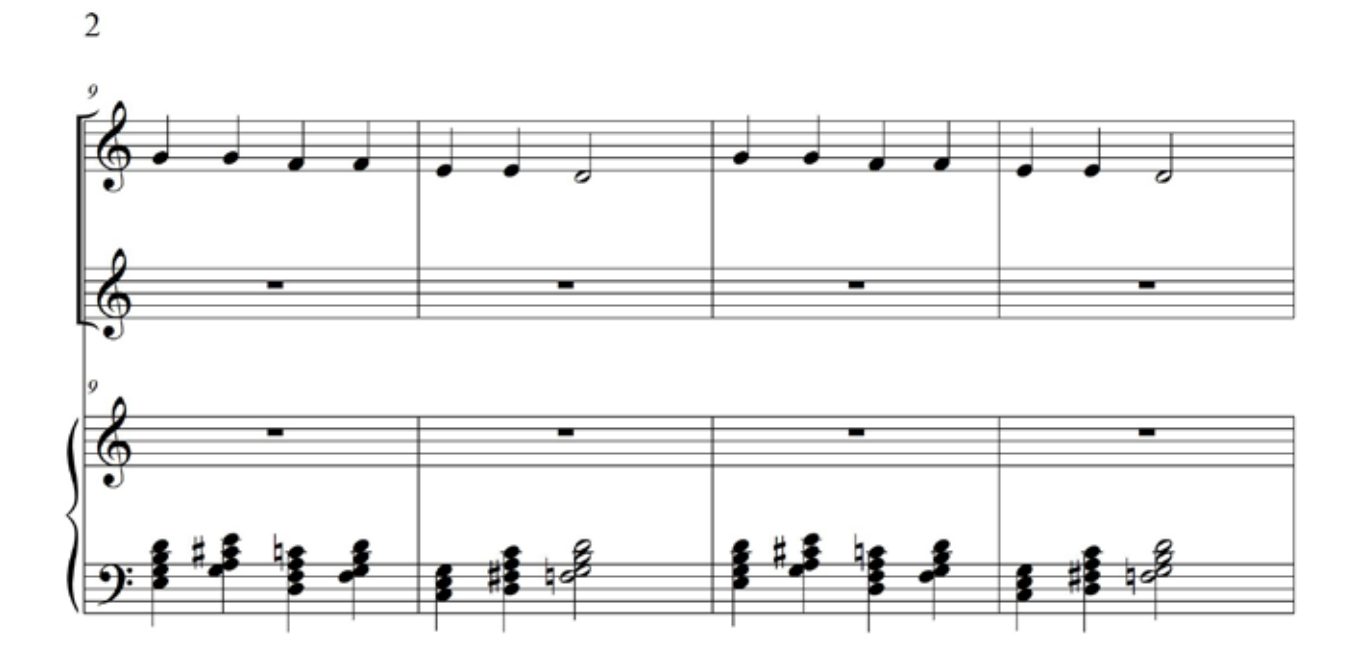

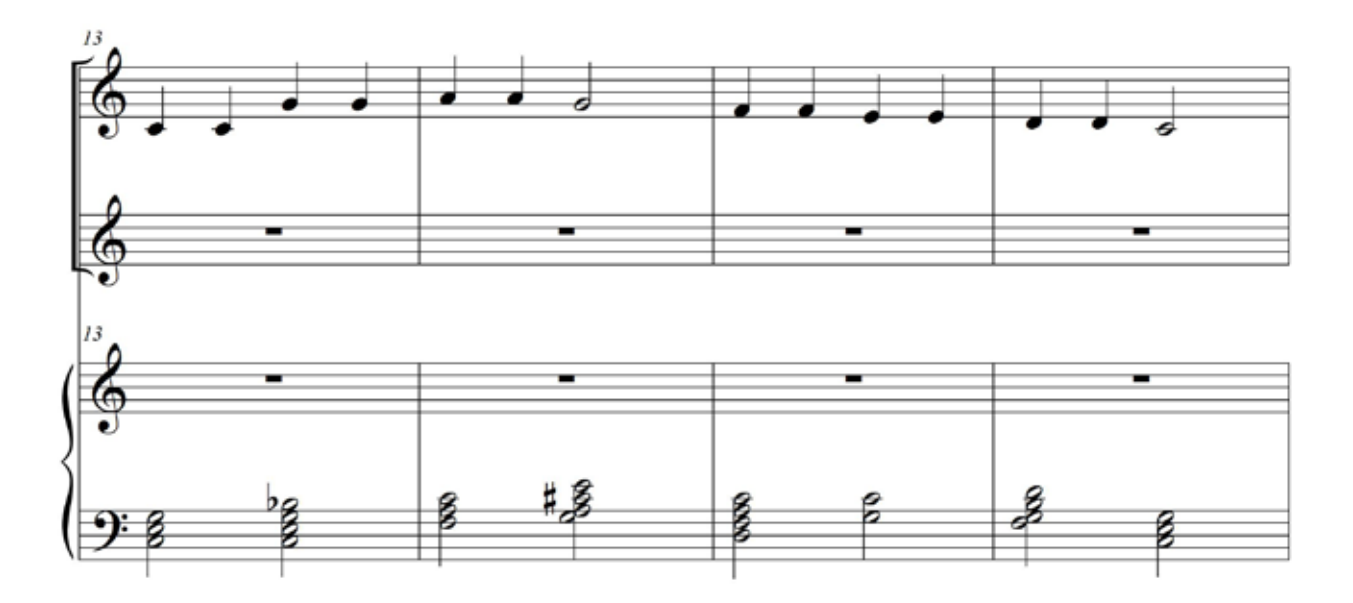

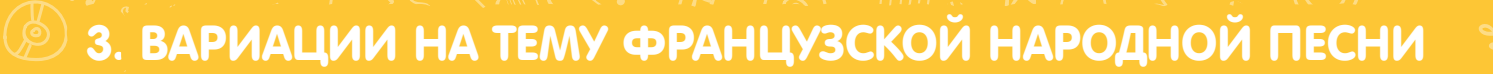

 $\overline{3}$ 

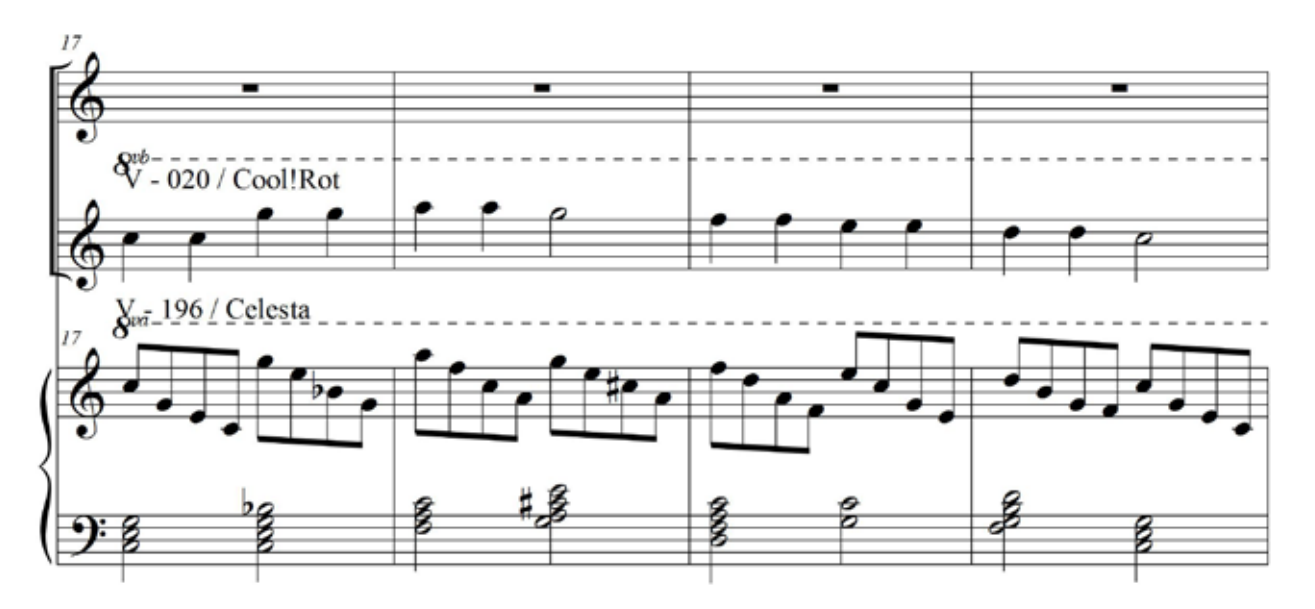

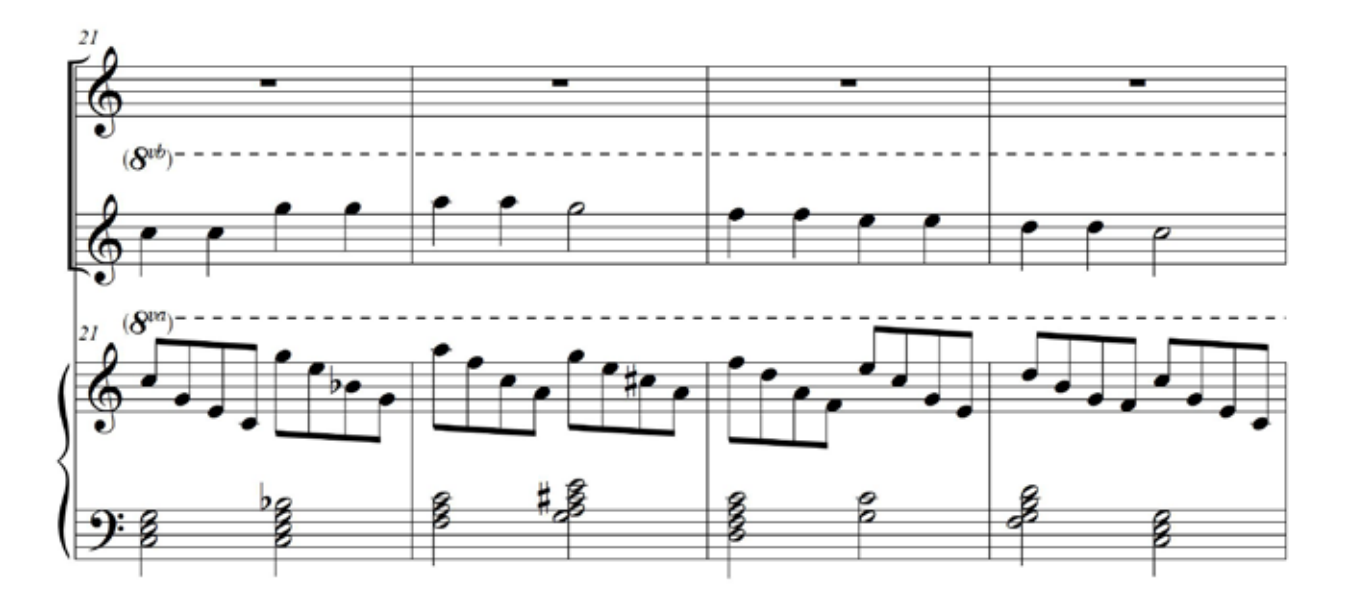

20

ЧАСТЬ 1

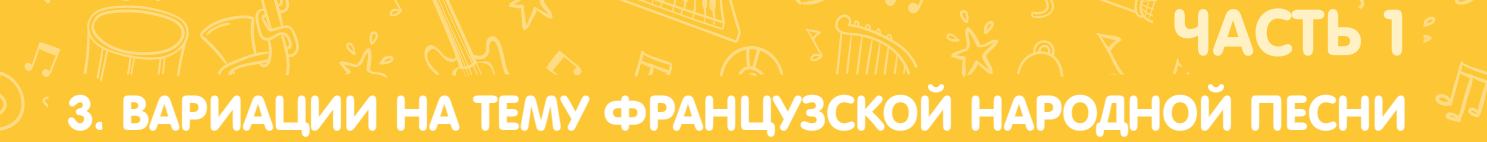

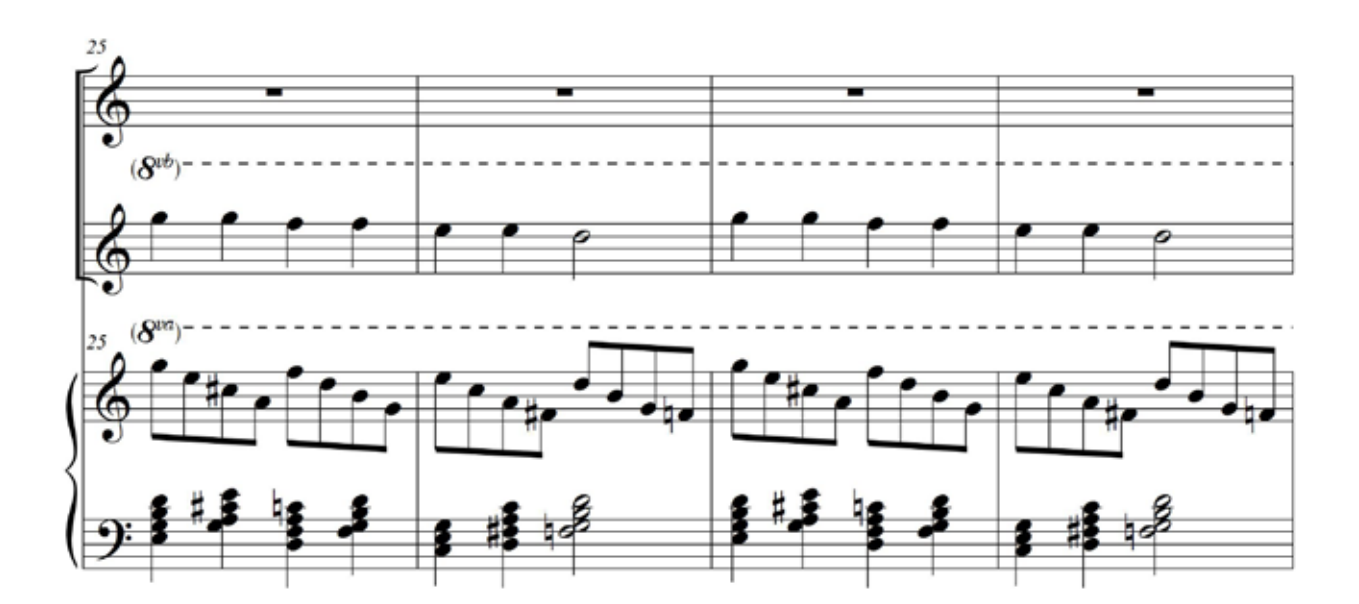

 $\overline{4}$ 

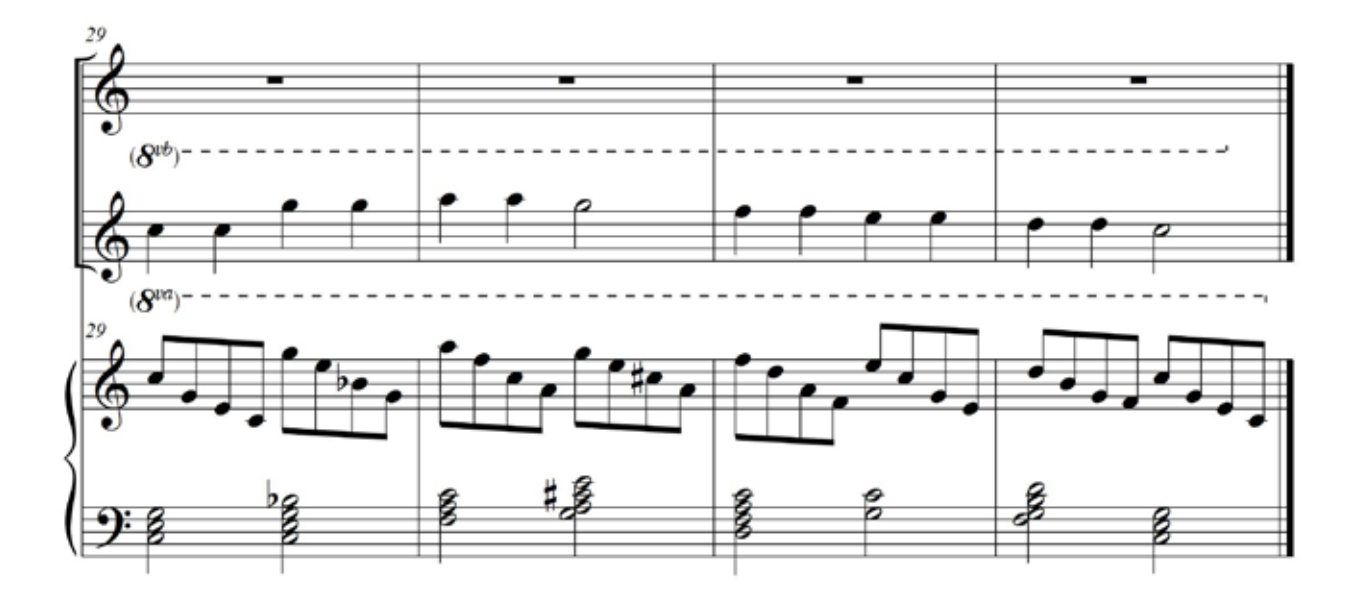

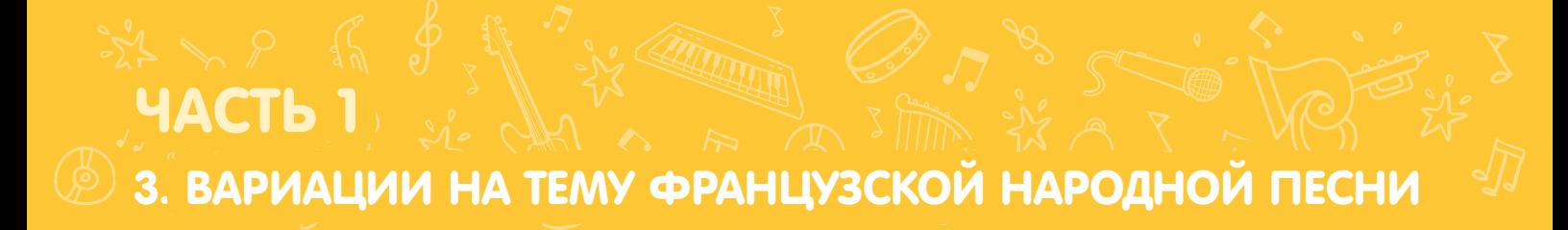

#### ИГРА В БАСОВОМ КЛЮЧЕ

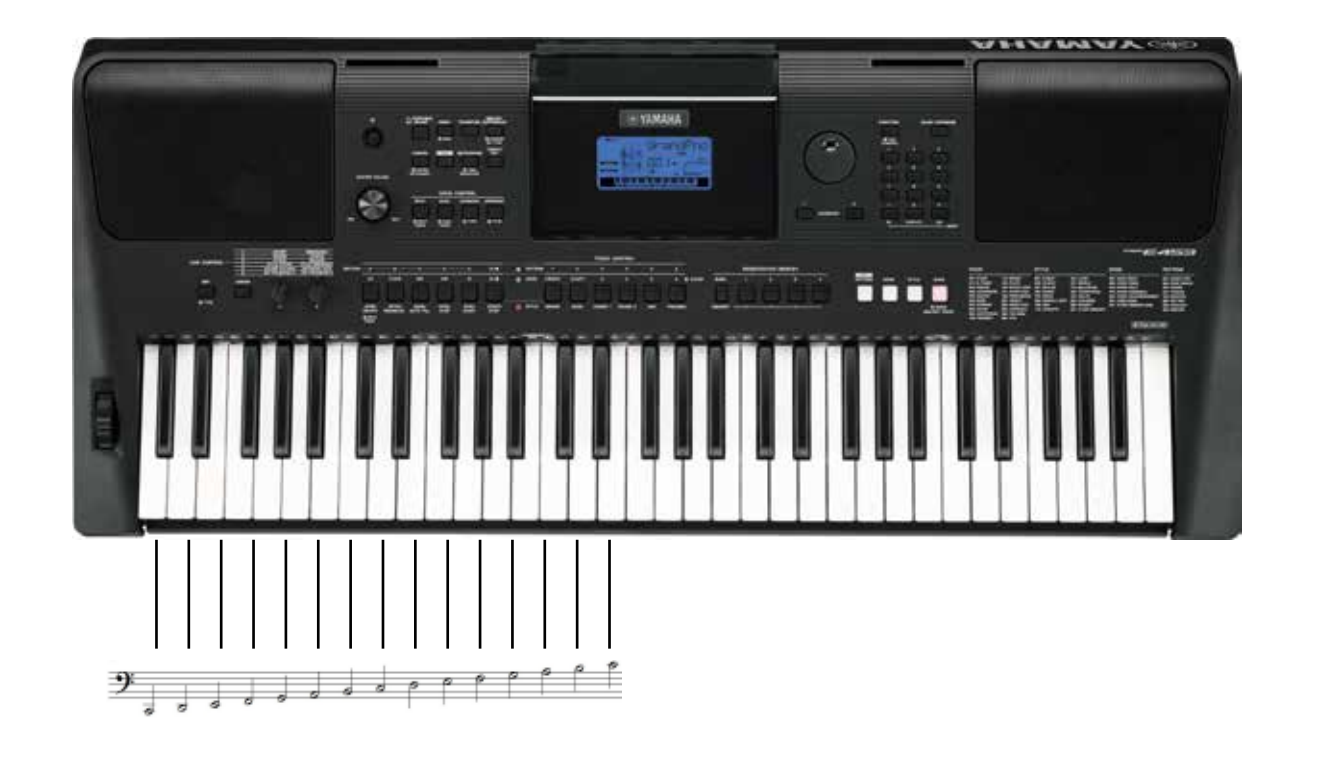

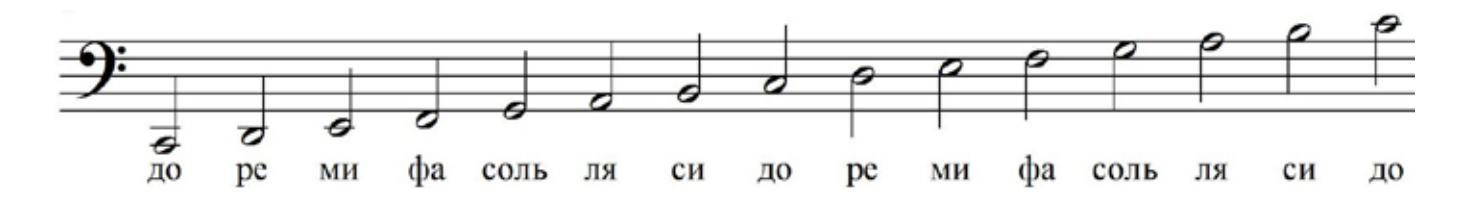

#### ЛАТИНСКИЕ НАЗВАНИЯ НОТ

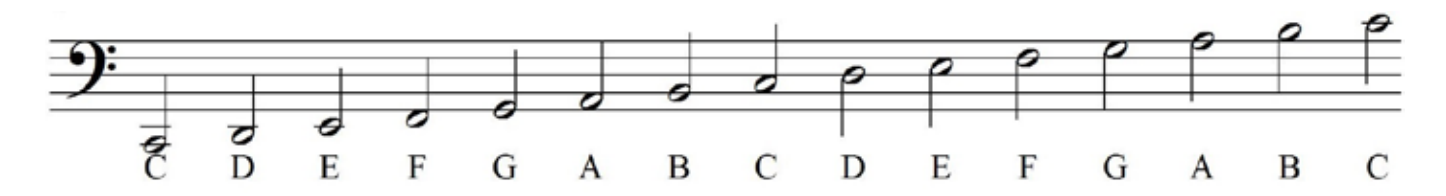

3. ВАРИАЦИИ НА ТЕМУ ФРАНЦУЗСКОЙ НАРОДНОЙ ПЕСНИ

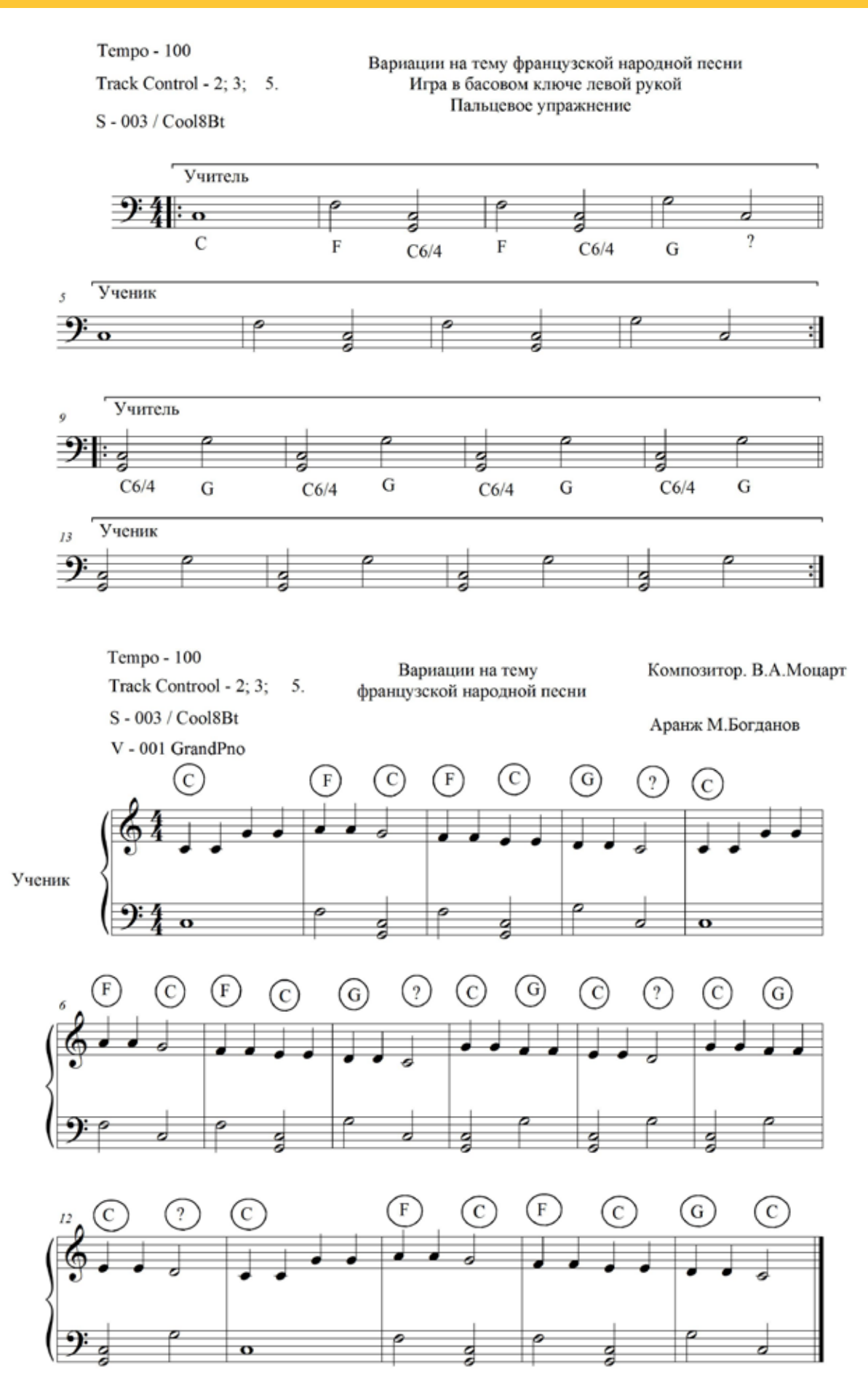

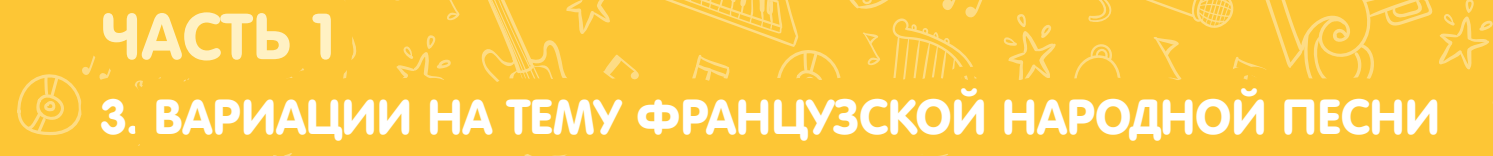

#### Как настроить

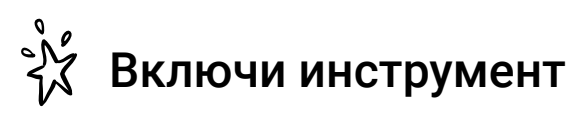

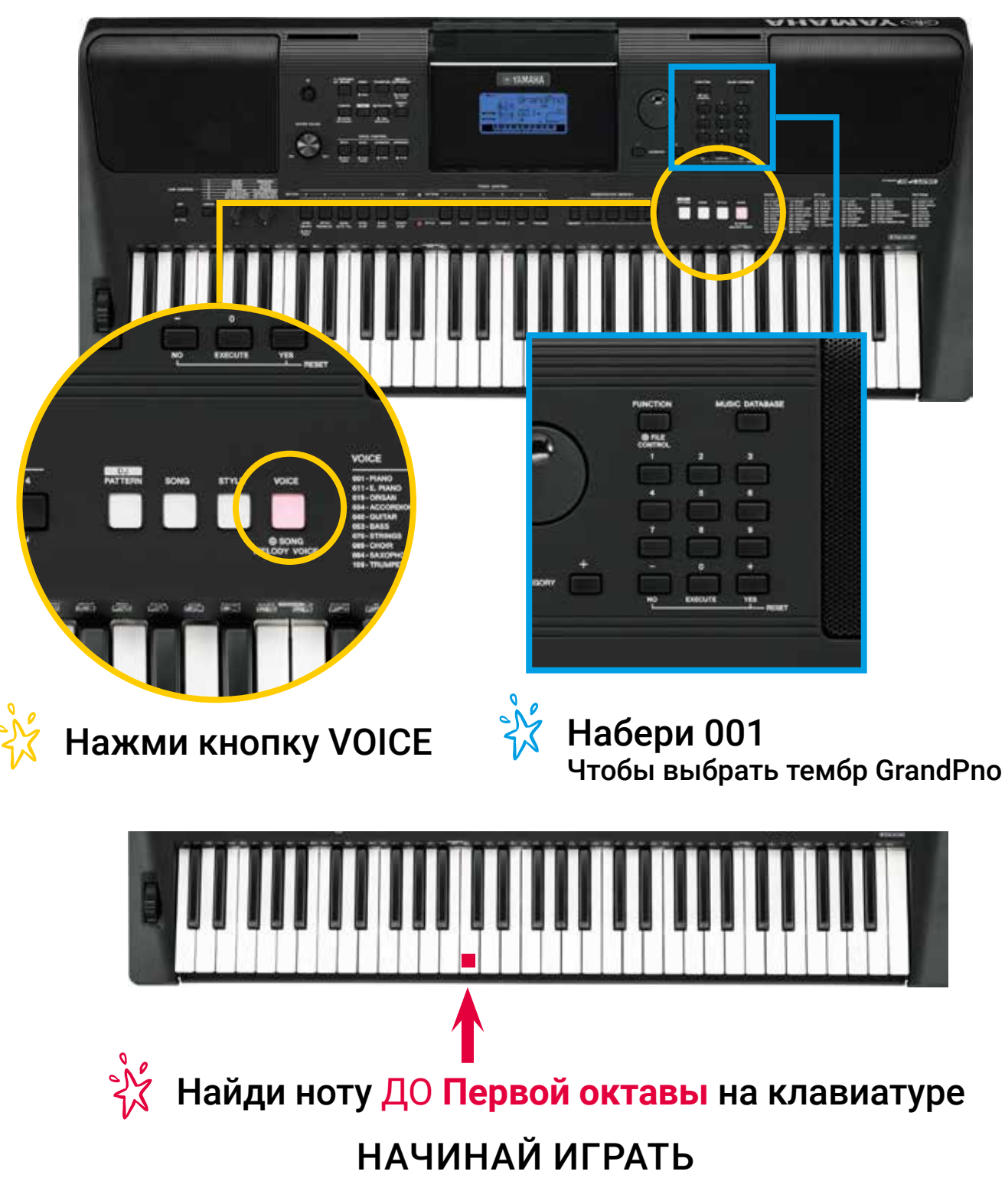

#### ЧАСТЬ 1 4. ДВА ВЕСЕЛЫХ ГУСЯ

Два веселых гуся Ритмическое упражнение

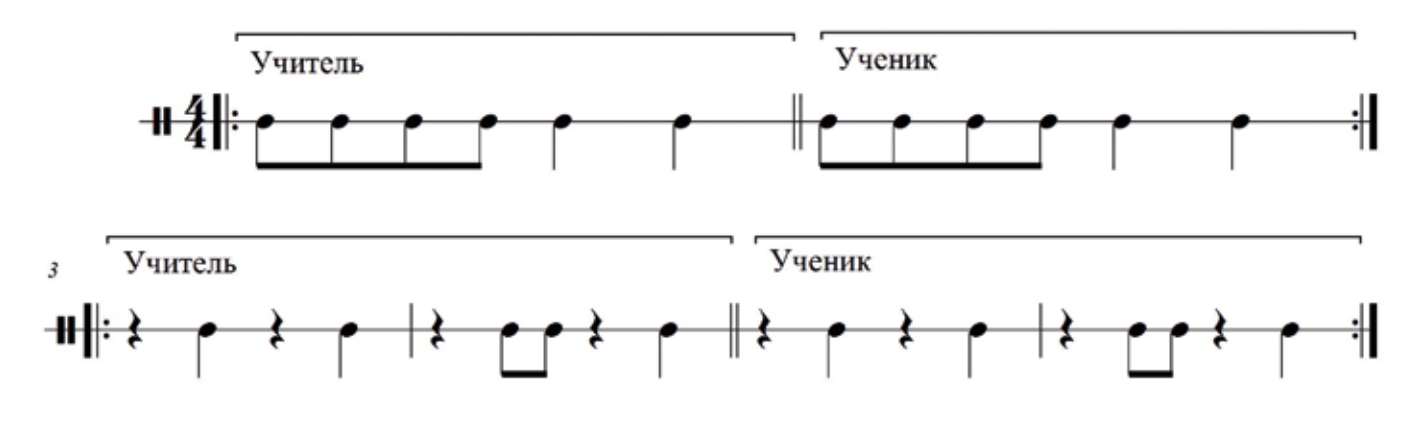

Два веселых гуся Пальцевое упражнение

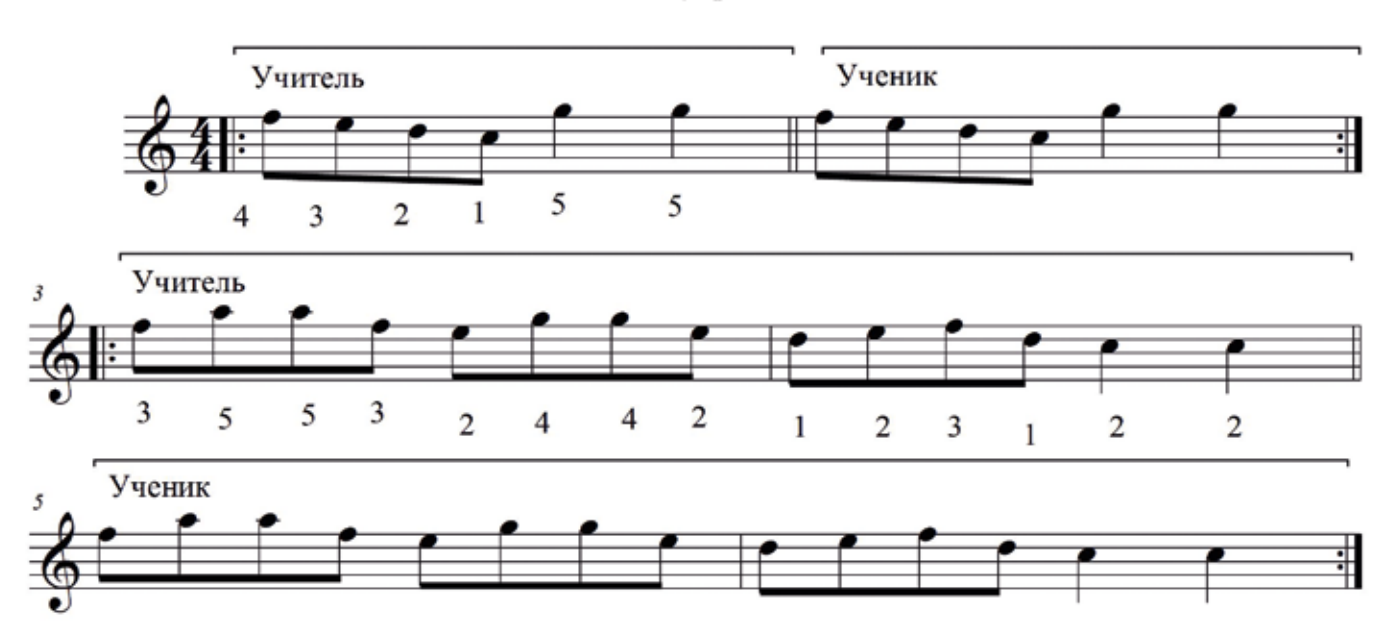

ЧАСТЬ 1 **4. ДВА ВЕСЕЛЫХ ГУСЯ** 

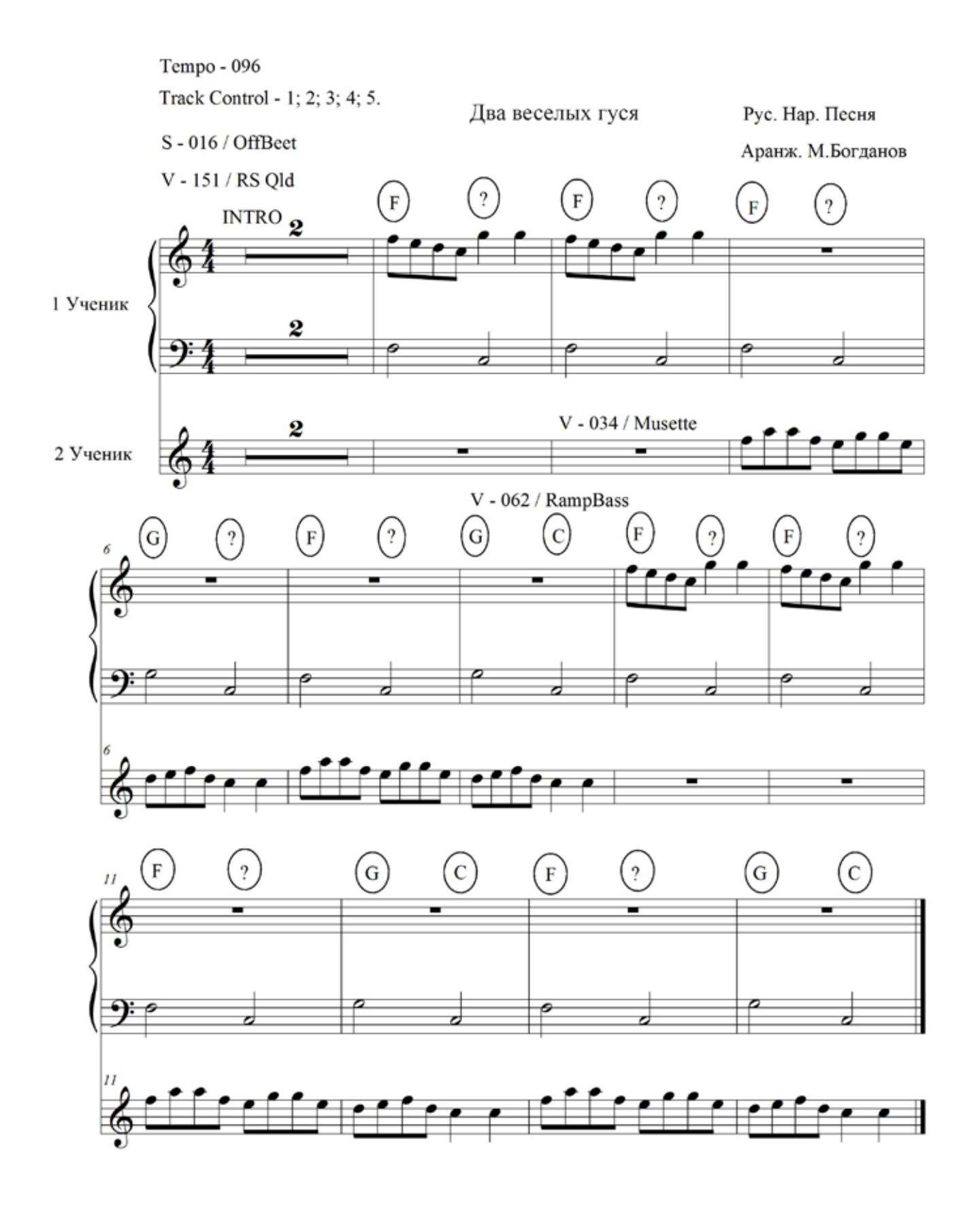

4. ДВА ВЕСЕЛЫХ ГУСЯ

ЧАСТЬ 1

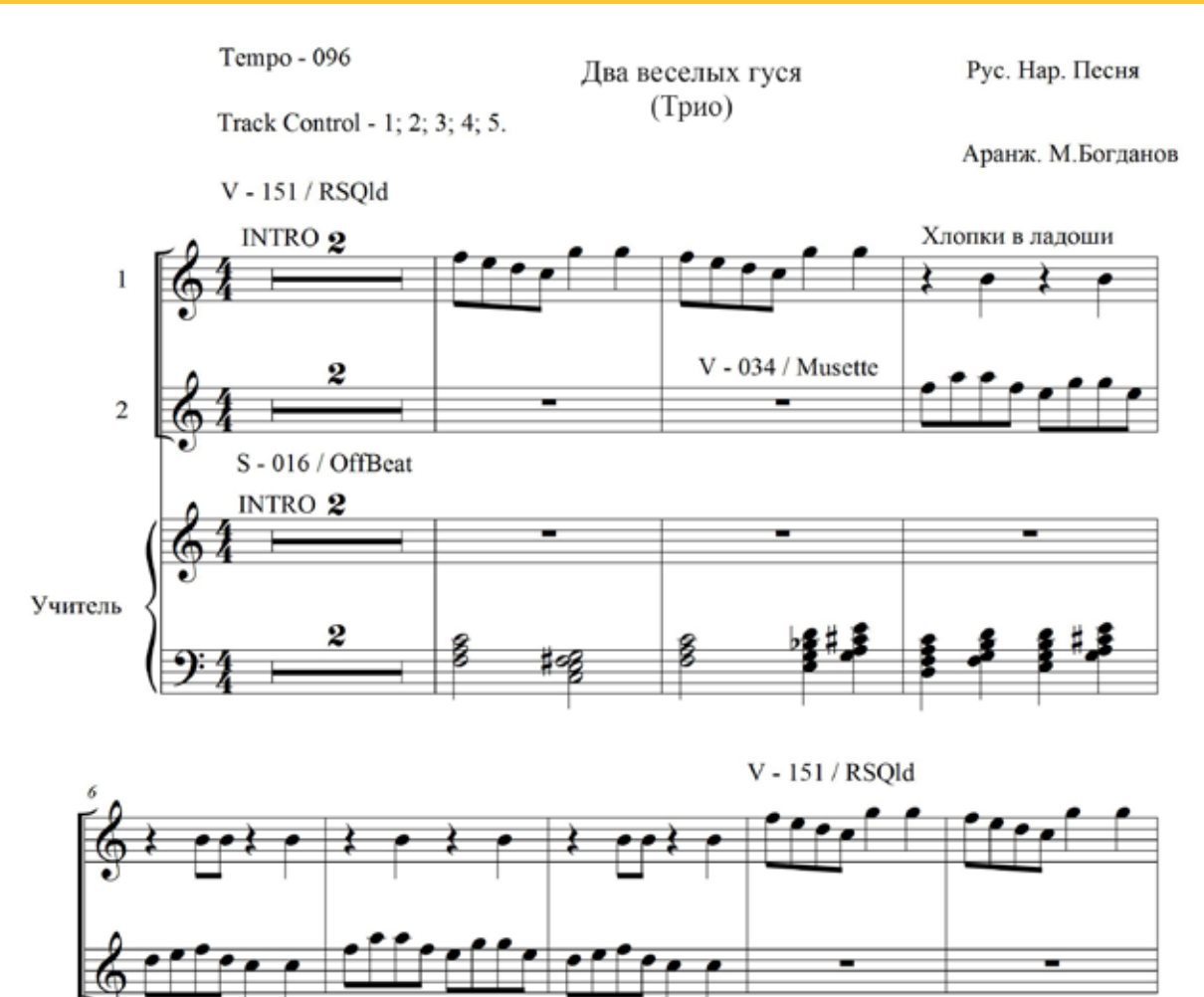

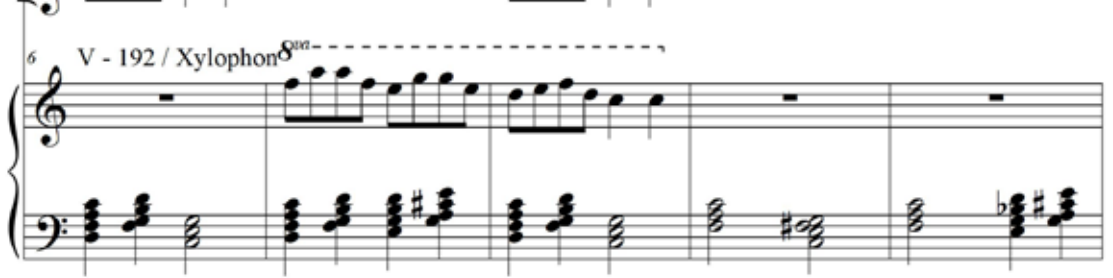

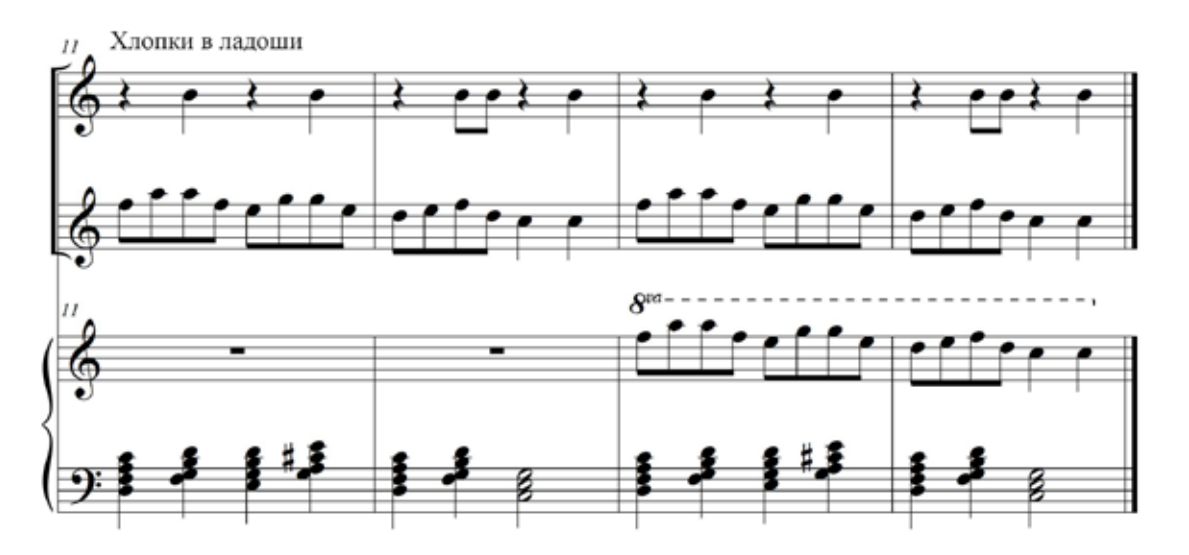

# 

Как настроить дуэт (настройка для первого ученика)

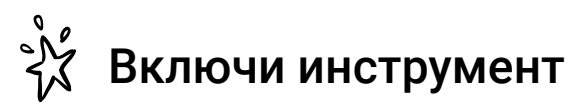

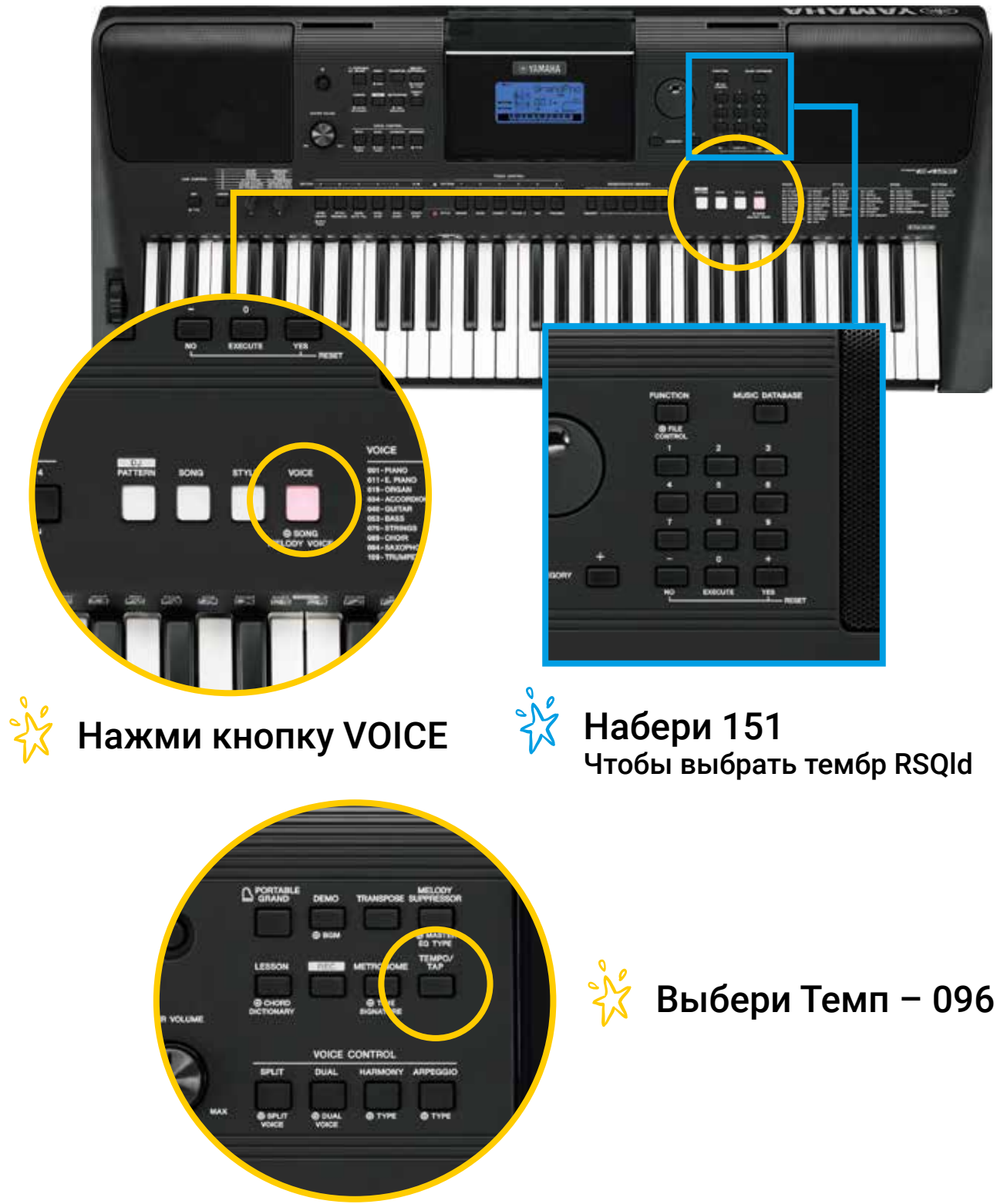

#### **ЧАСТЬ 1** 4. ДВА ВЕСЕЛЫХ ГУСЯ

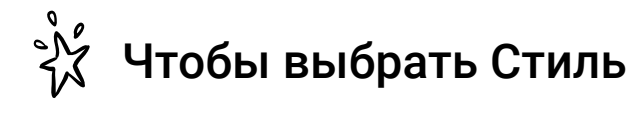

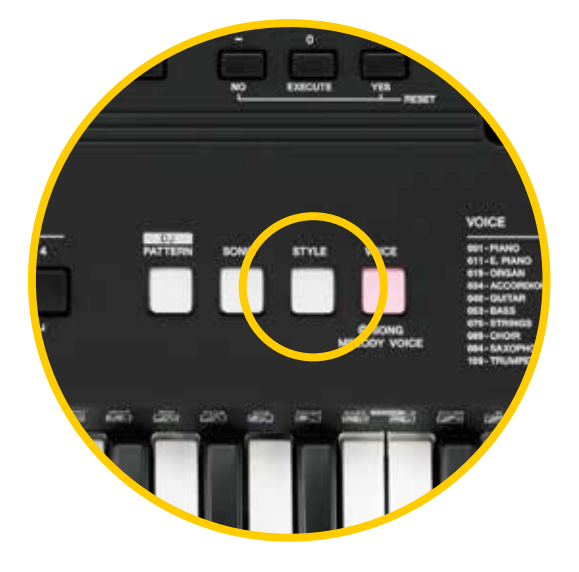

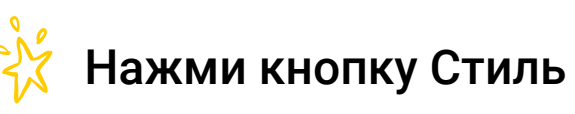

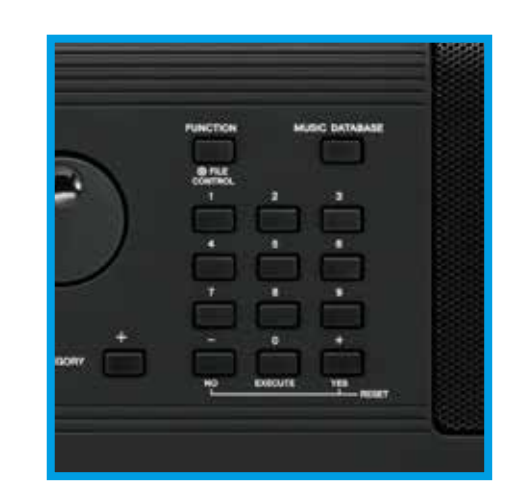

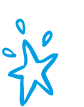

Набери 016 Этот стиль называется OffBeet

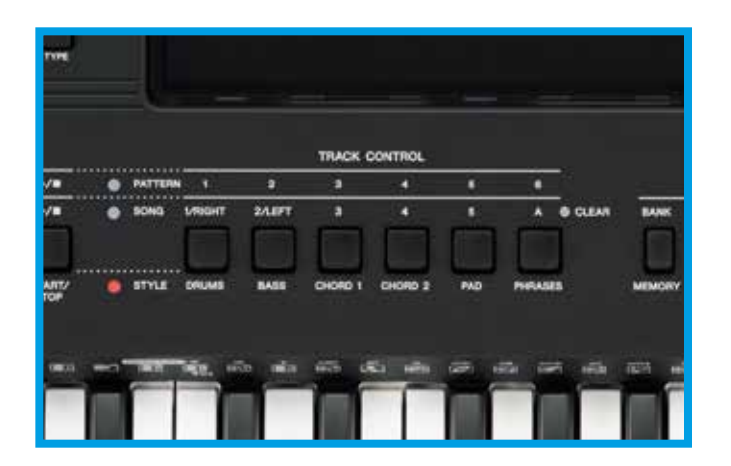

**Site** 

#### Включи звучащие дорожки

(Track Control - 1; 2; 3; 4; 5)

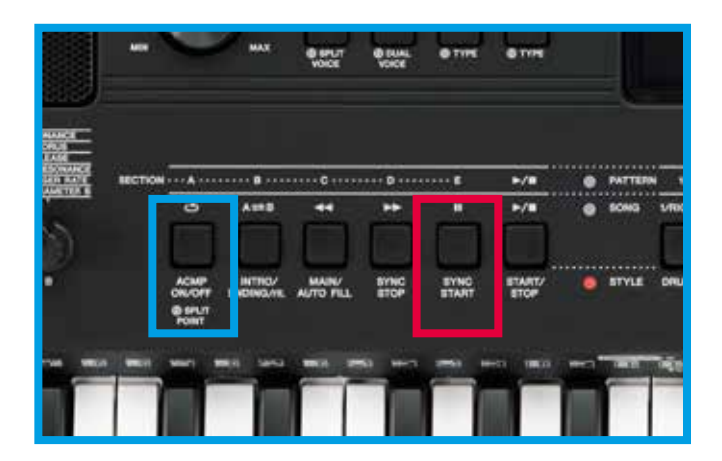

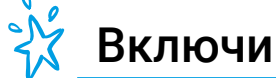

Автоаккомпанемент

И

Синхронный старт

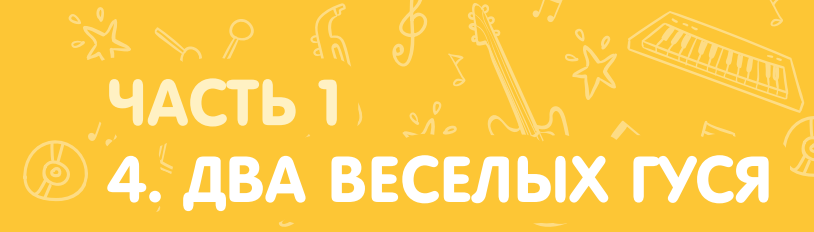

#### Как настроить

#### ДУЭТ (НАСТРОЙКА ДЛЯ ВТОРОГО УЧЕНИКА)

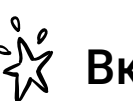

#### **ВКЛЮЧИ ИНСТРУМЕНТ**

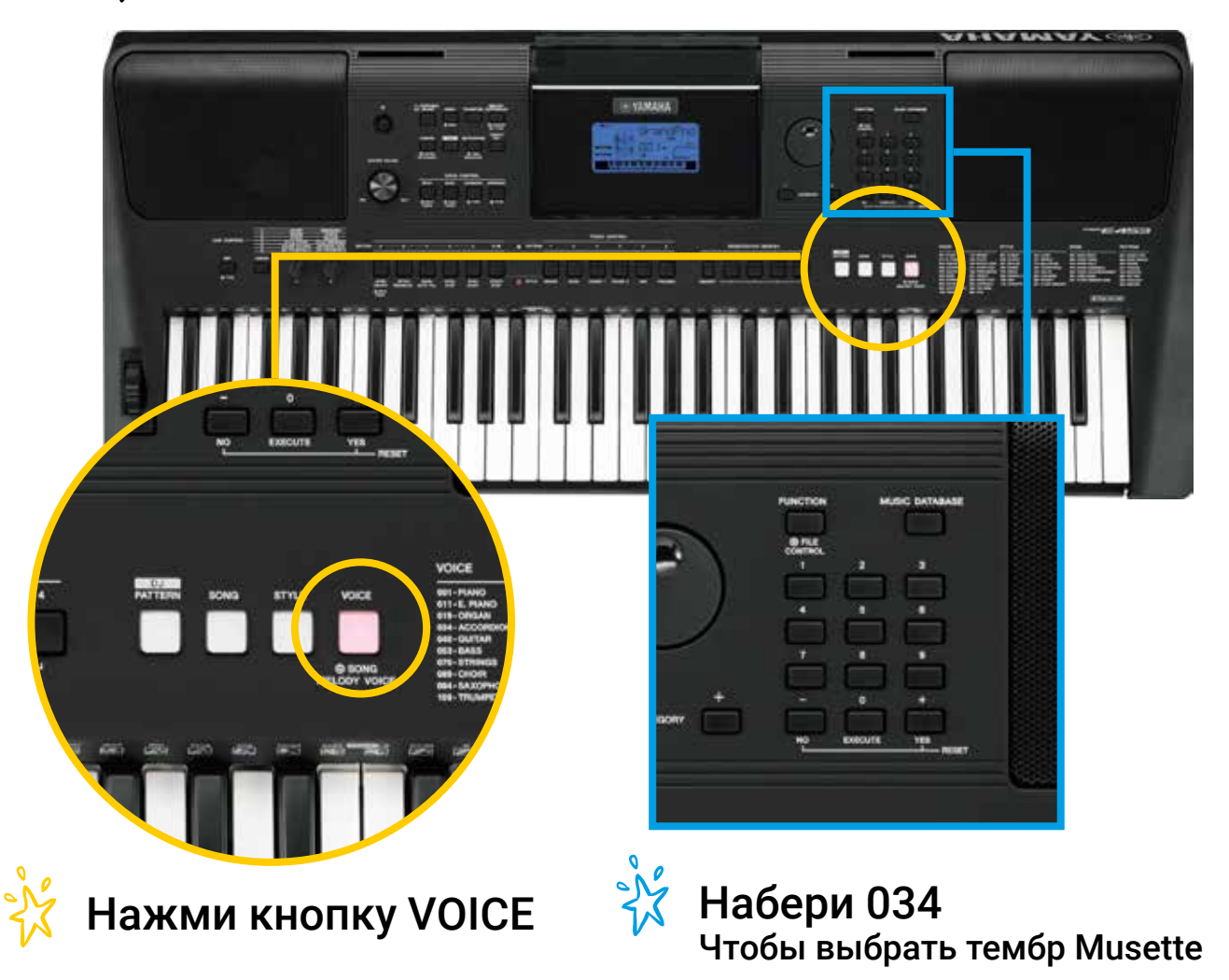

#### ЧАСТЬ 1 4. ДВА ВЕСЕЛЫХ ГУСЯ

#### ТРИО (НАСТРОЙКА ДЛЯ ПЕРВОГО УЧЕНИКА)

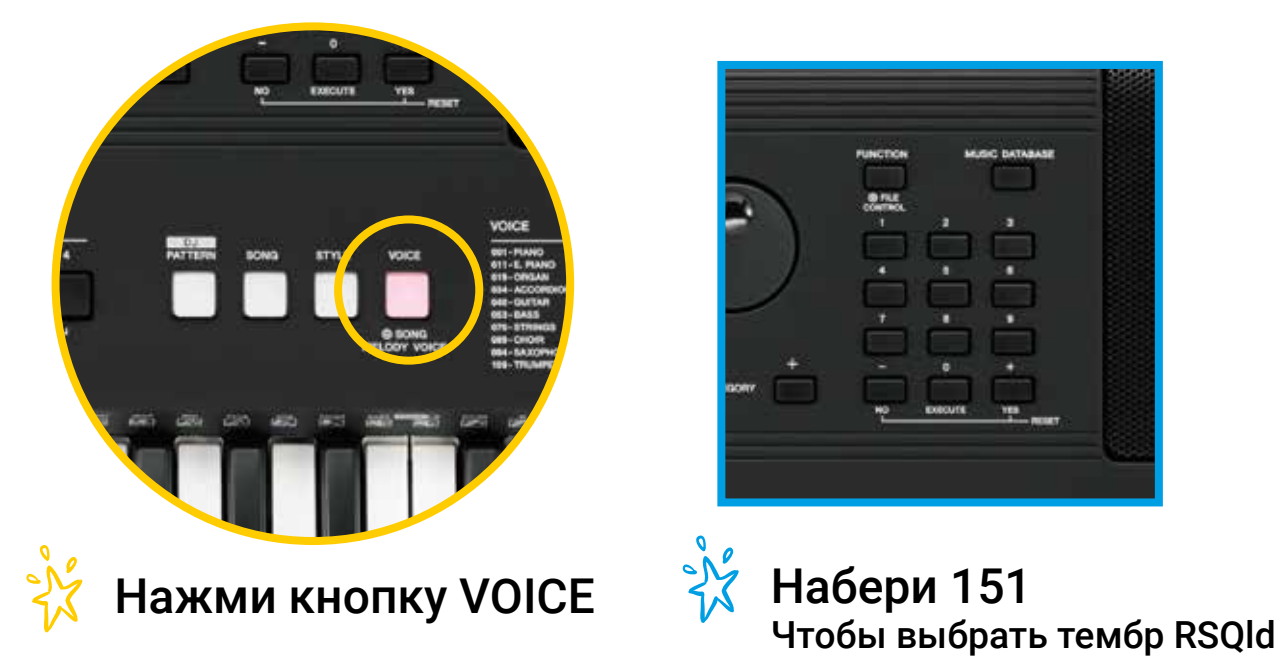

#### ТРИО (НАСТРОЙКА ДЛЯ ВТОРОГО УЧЕНИКА)

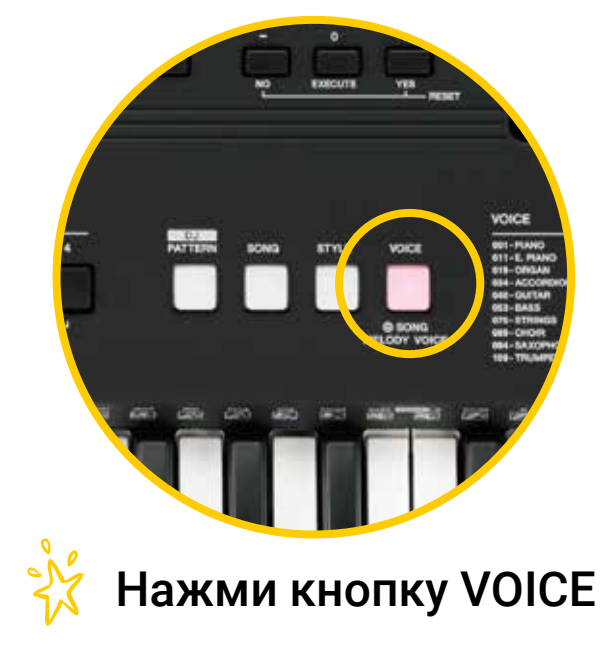

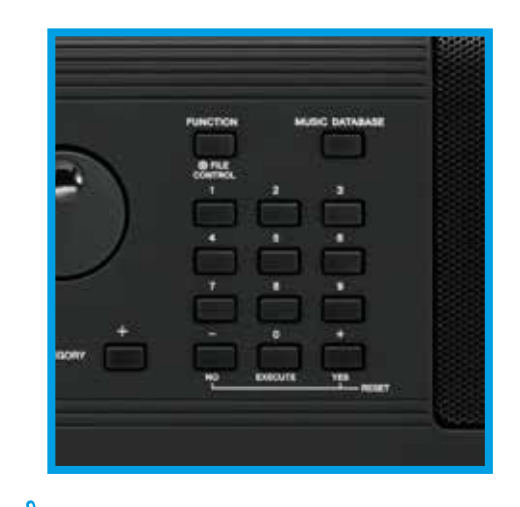

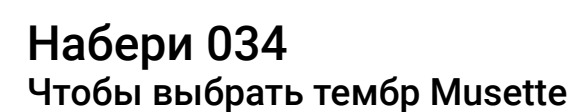

 $\sqrt{\frac{2}{\pi}}$ 

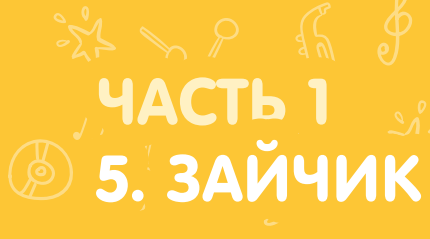

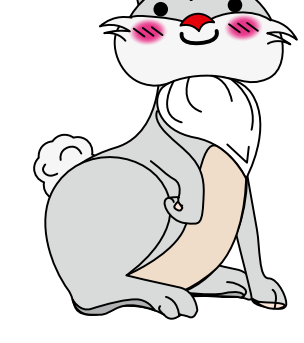

Зайчик Ритмическое упражнение

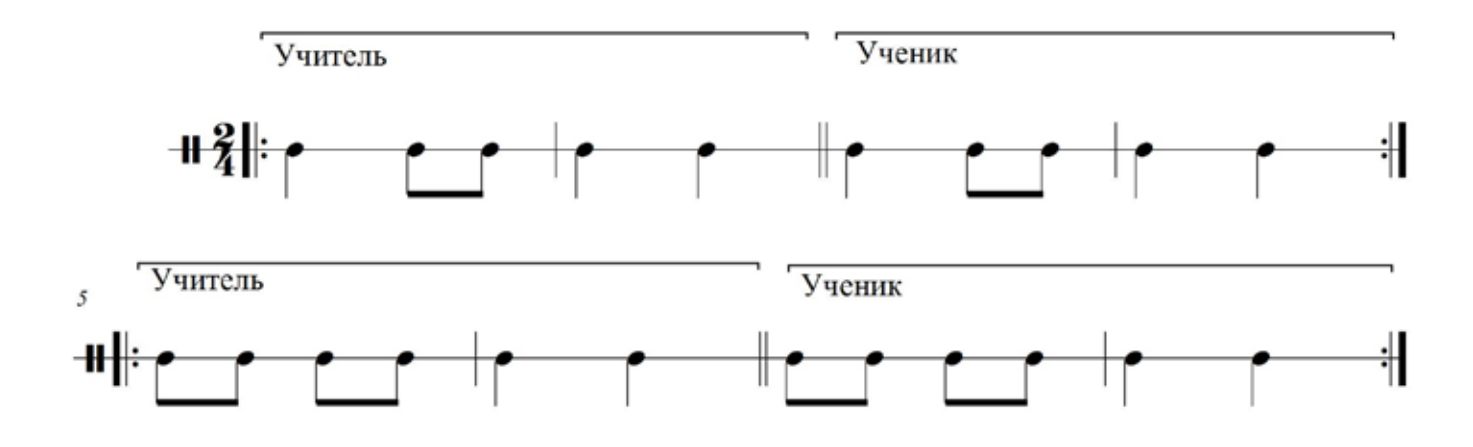

Зайчик Пальцевое упражнение

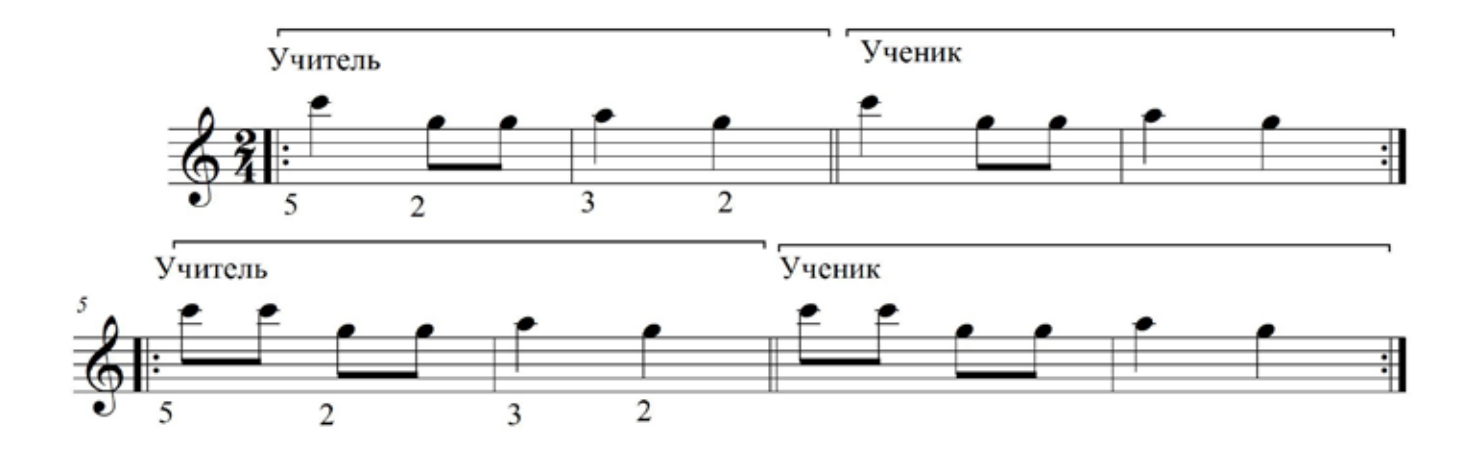

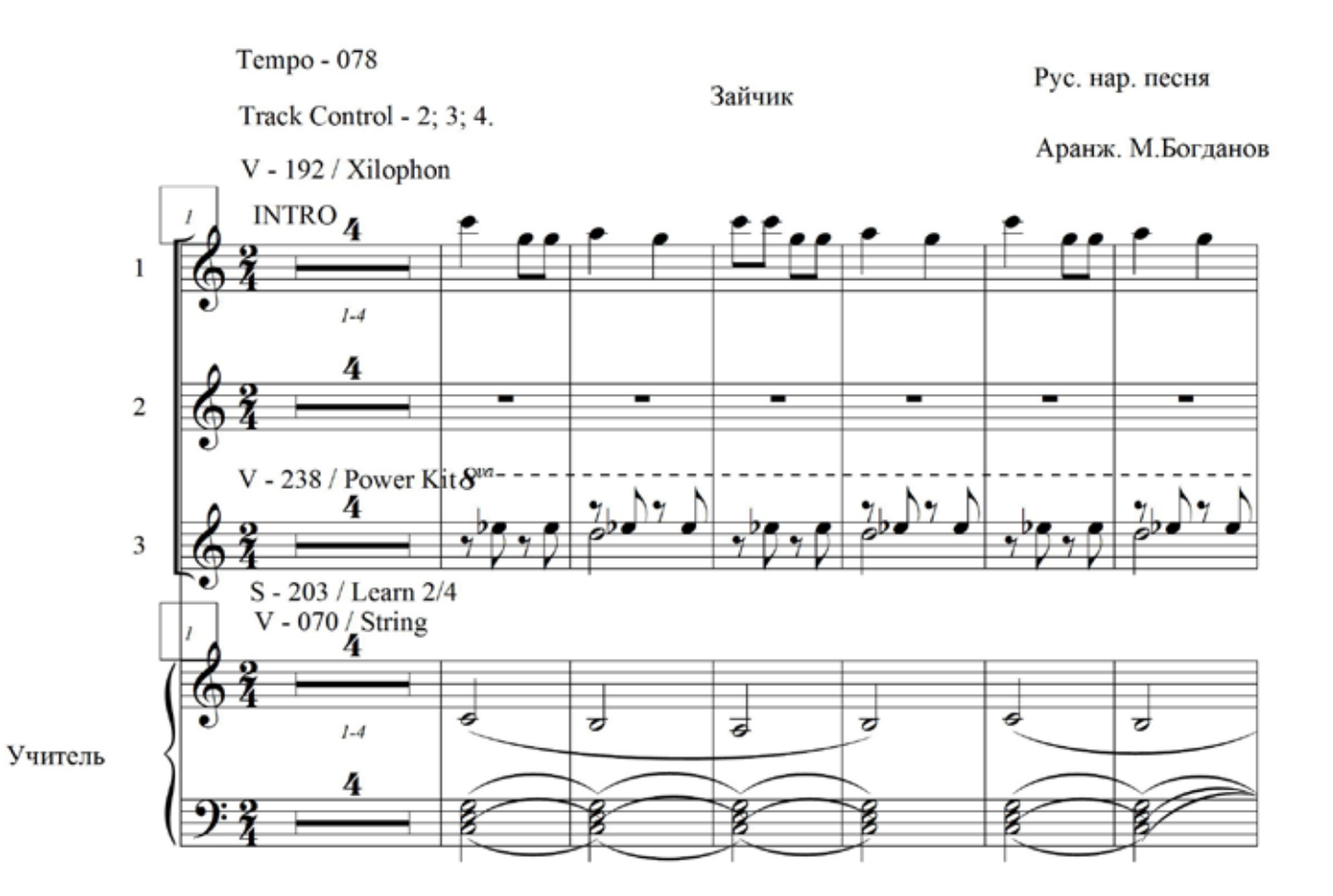

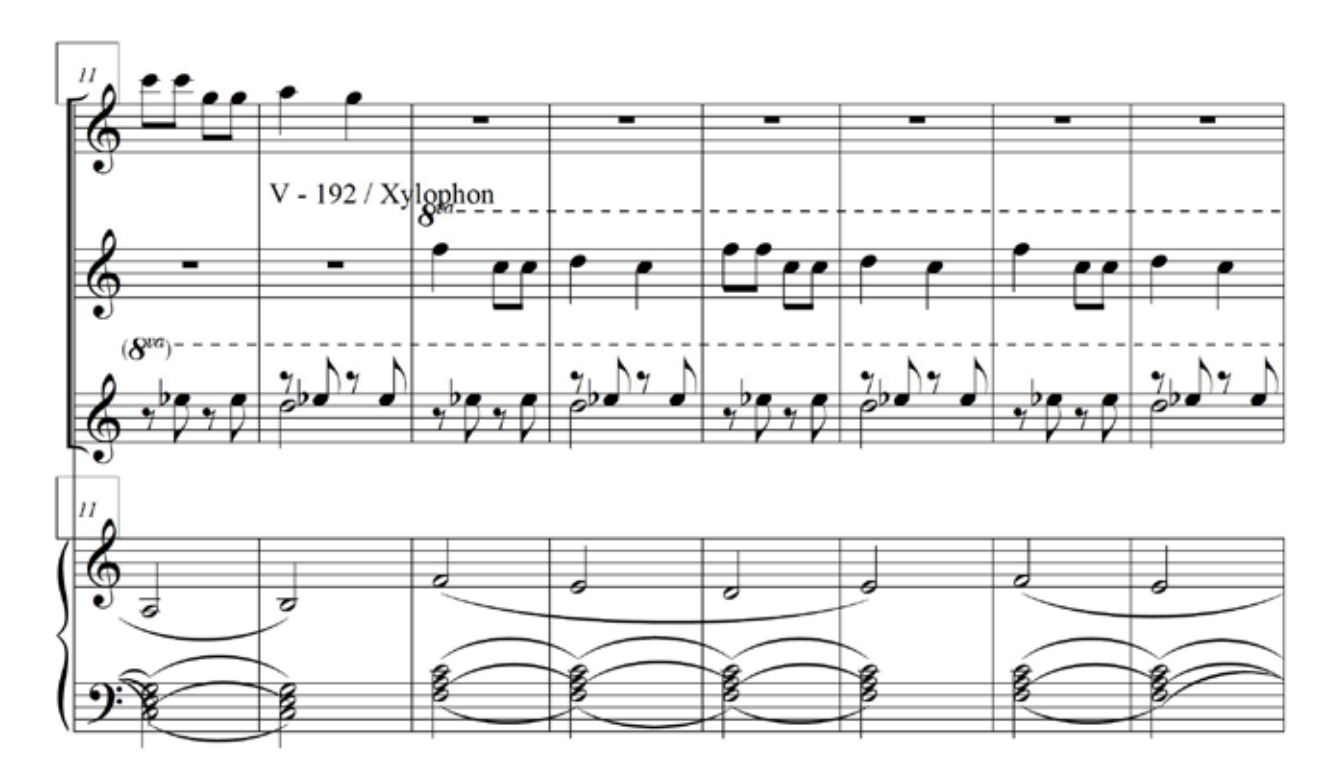

### **YACTH 1 5. ЗАЙЧИК**

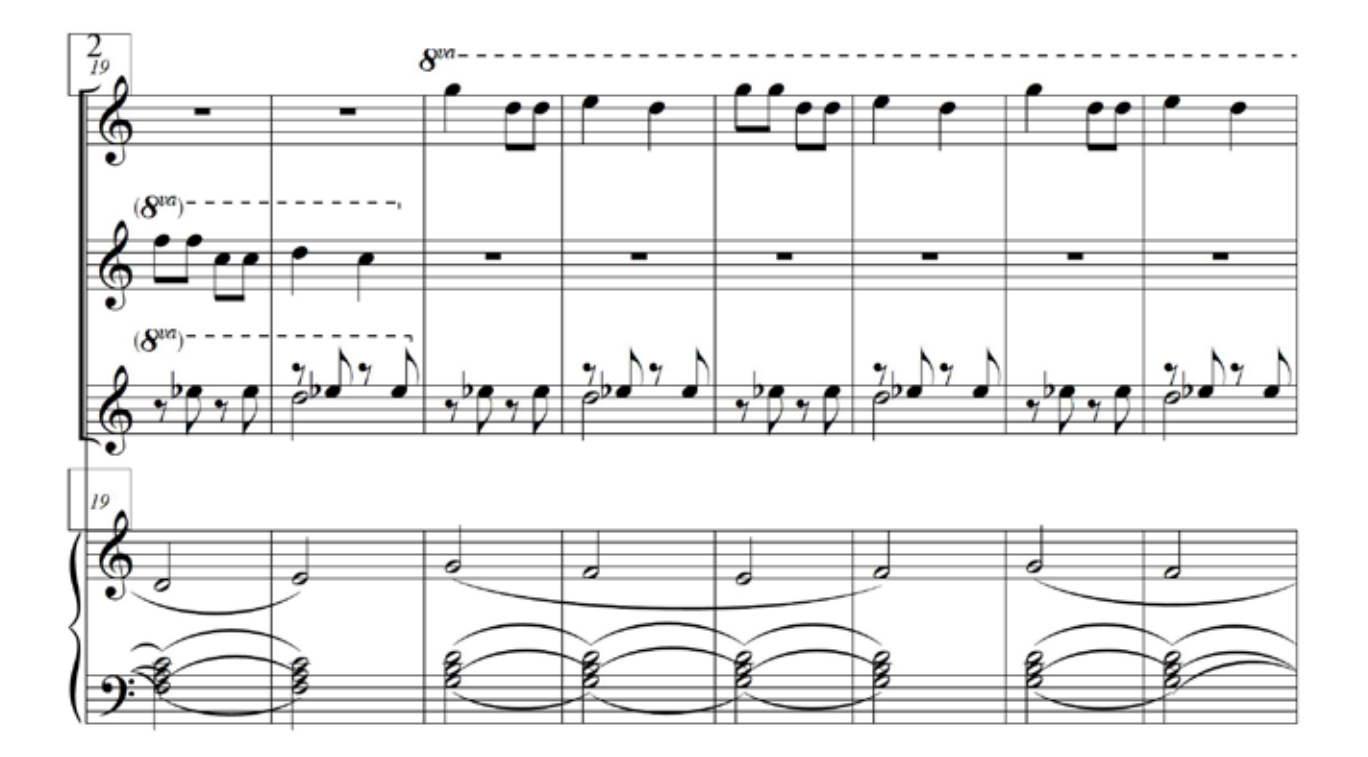

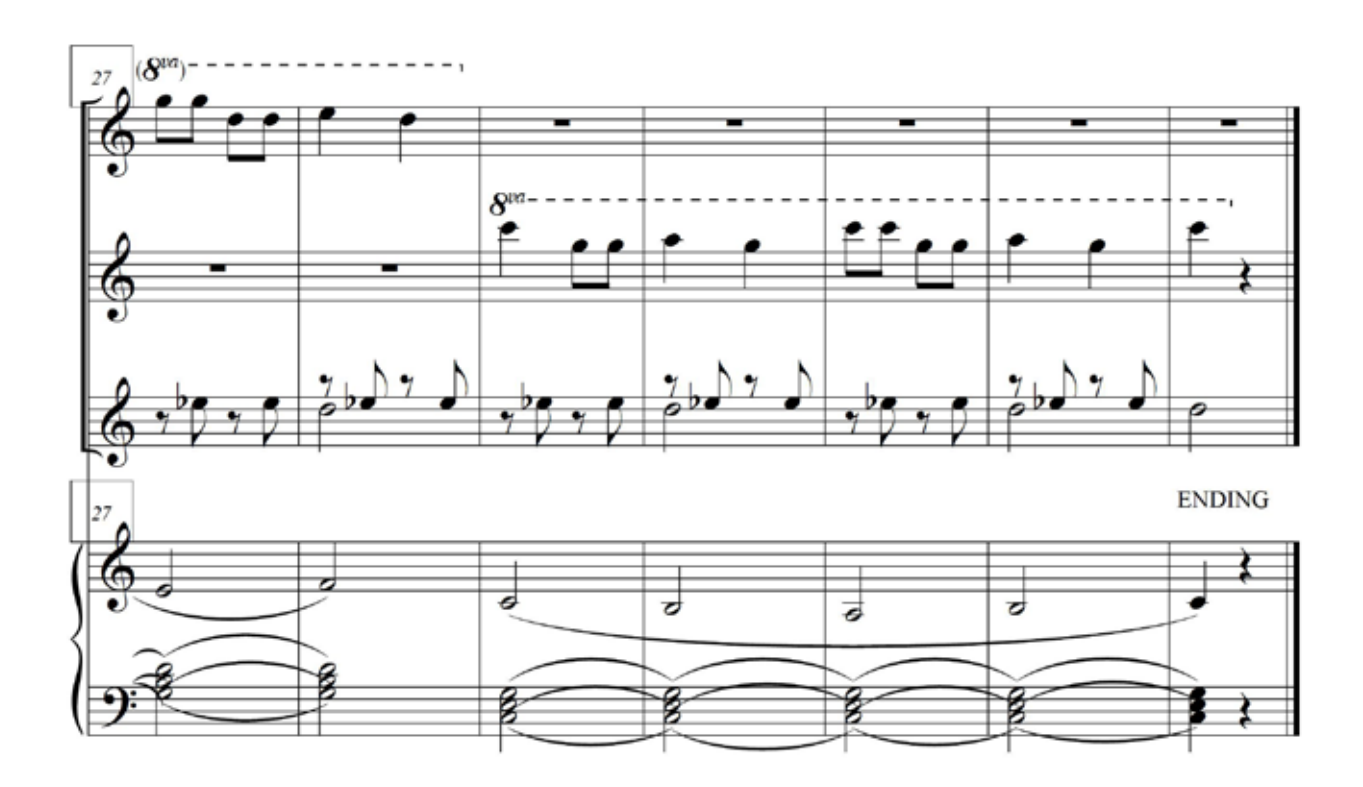

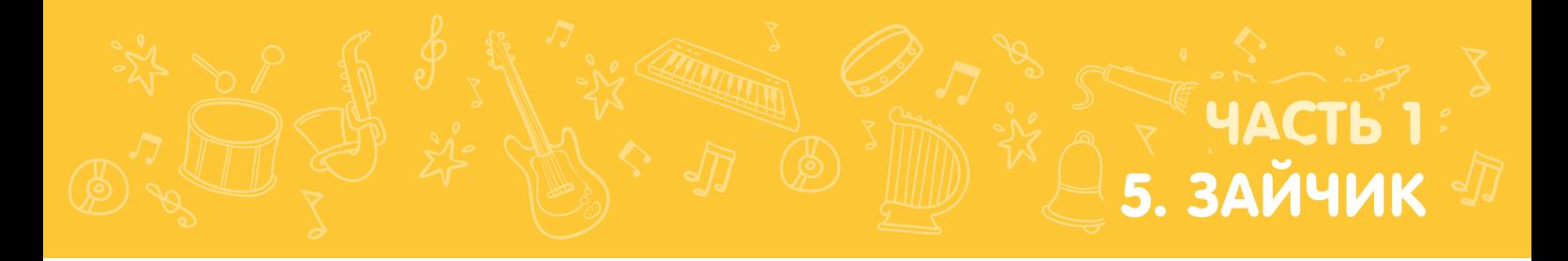

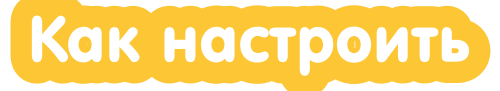

#### Настройка для первого УЧЕНИКА

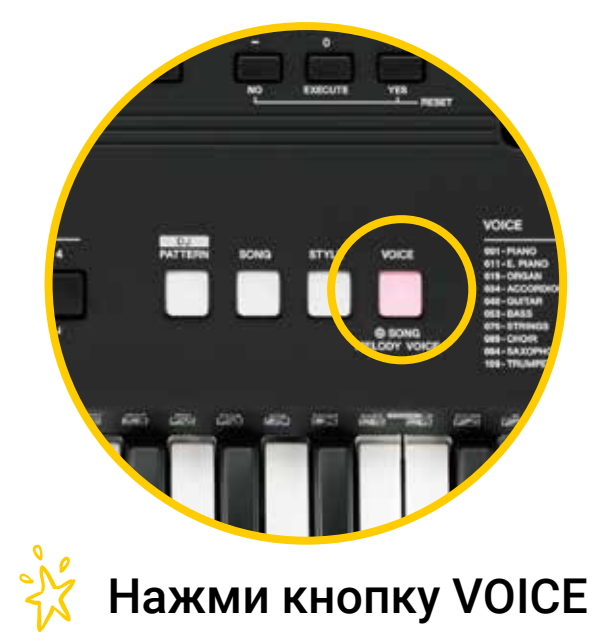

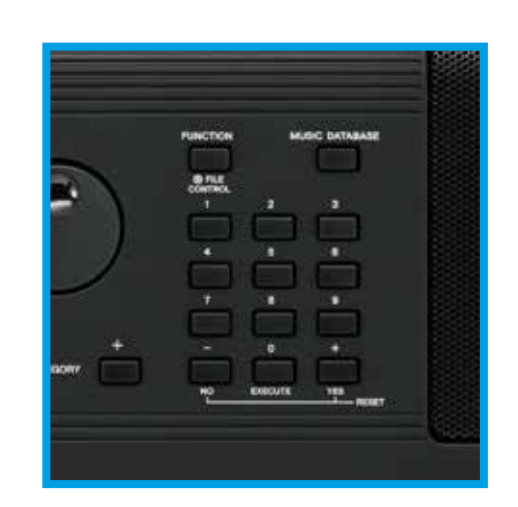

Набери 192 Чтобы выбрать тембр Xylophon

#### Настройка для второго УЧЕНИКА

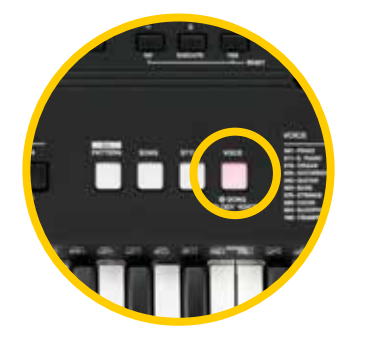

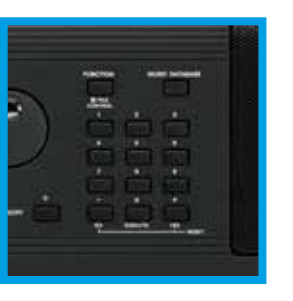

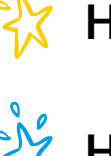

 $\sqrt{\frac{2}{\pi}}$ 

Нажми кнопку VOICE

Набери 192 Чтобы выбрать тембр Xylophon

#### Настройка для третьего УЧЕНИКА

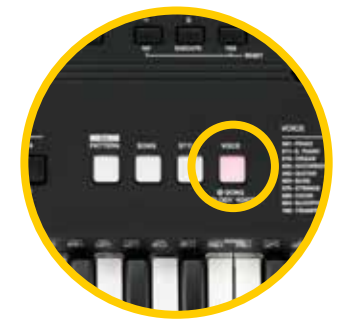

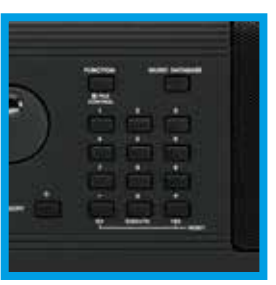

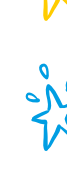

Нажми кнопку VOICE

Набери 238 Чтобы выбрать тембр PowerKit

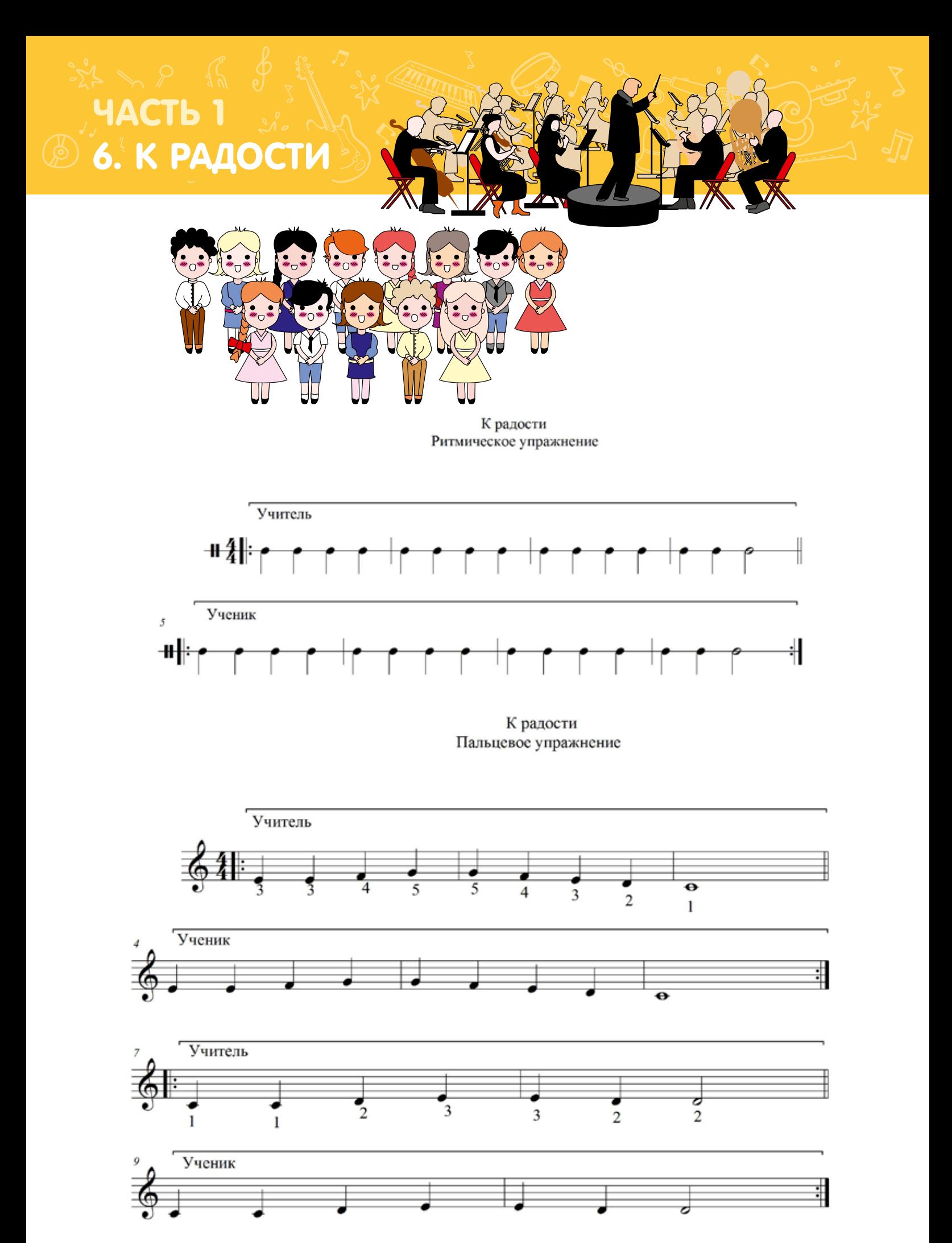
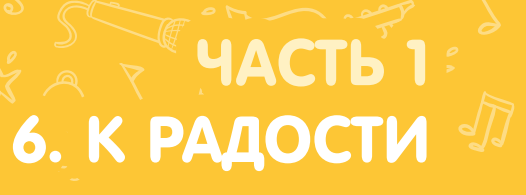

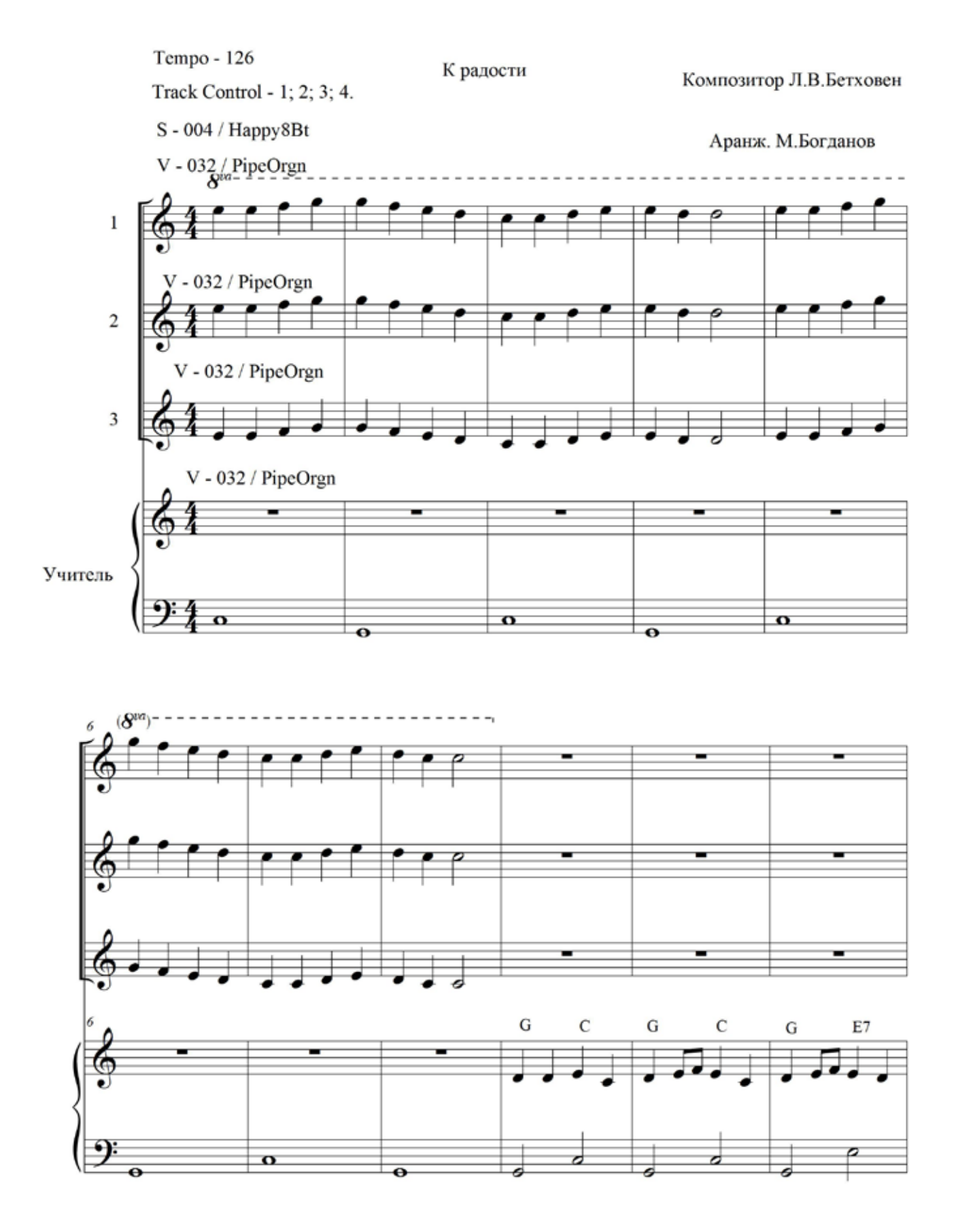

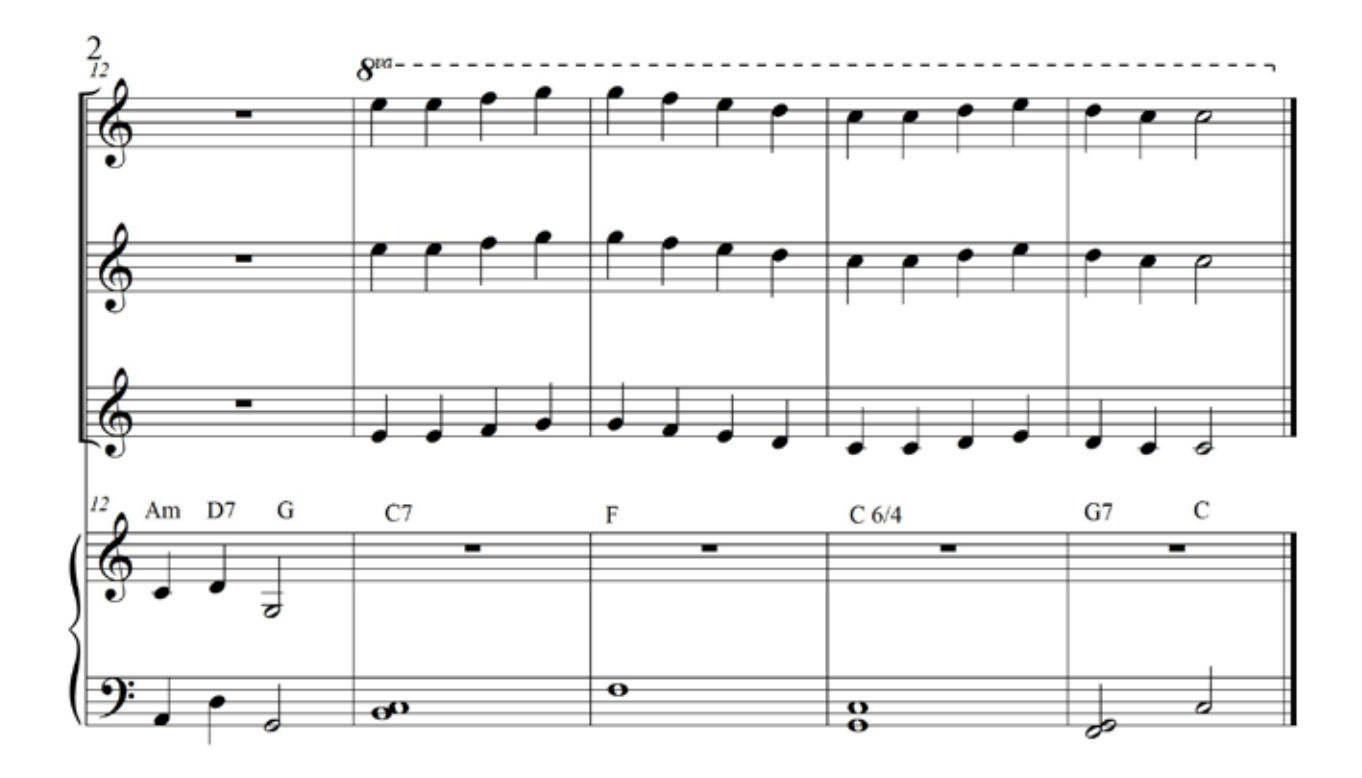

 $\frac{1}{N}$ 

Как настроить

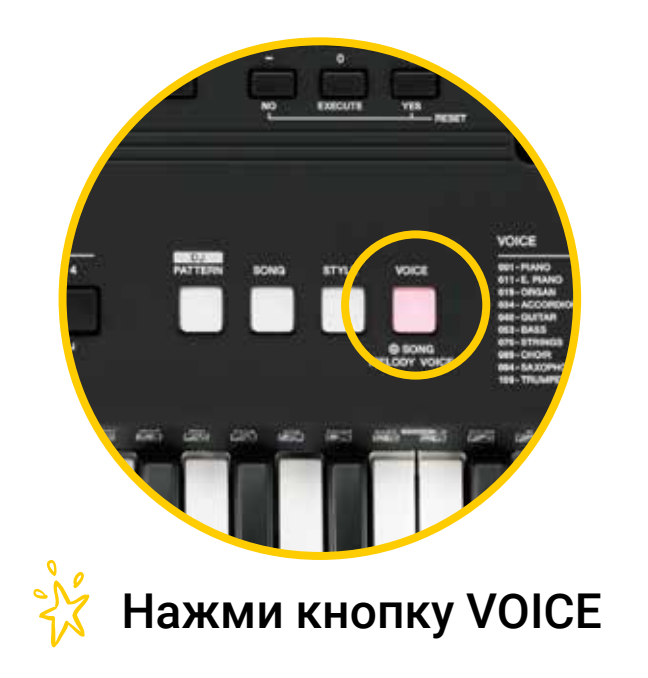

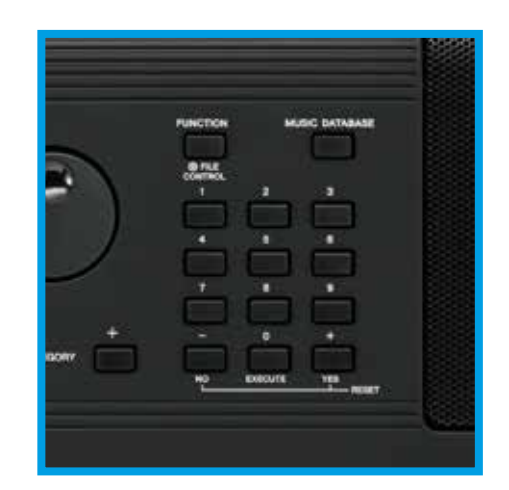

Набери 032 Чтобы выбрать тембр PipeOrgn

### 7.

Определить:<br>Voice<br>Style<br>Гармонию Простая песенка (Самостоятельная работа) Муз. М.Богданов  $\,$  ? (c  $\Omega$  $\Omega$  $\overline{?}$  $\boldsymbol{?}$ 

 $\sum_{i=1}^{n}$ 

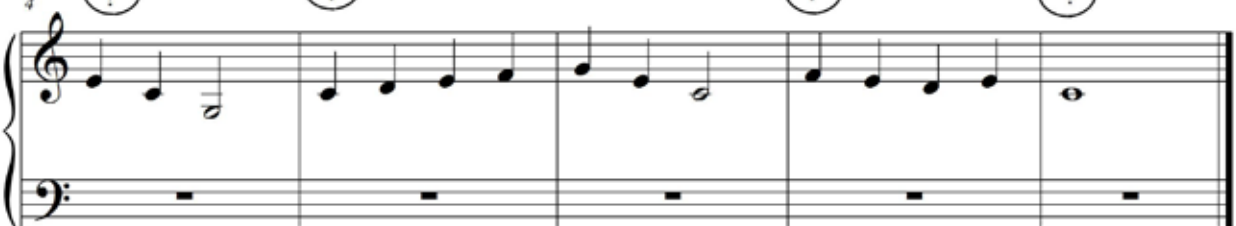

HACTb 1 **8. САВКА И ГРИШКА** 

> Савка и Гришка Ритмическое упражнение

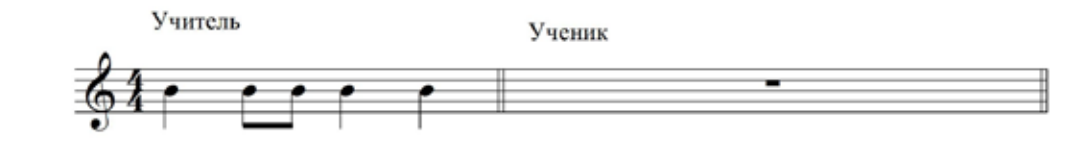

Ученик Учитель  $\overline{\mathcal{S}}$ 

> Савка и Гришка Мелодическое упражнение

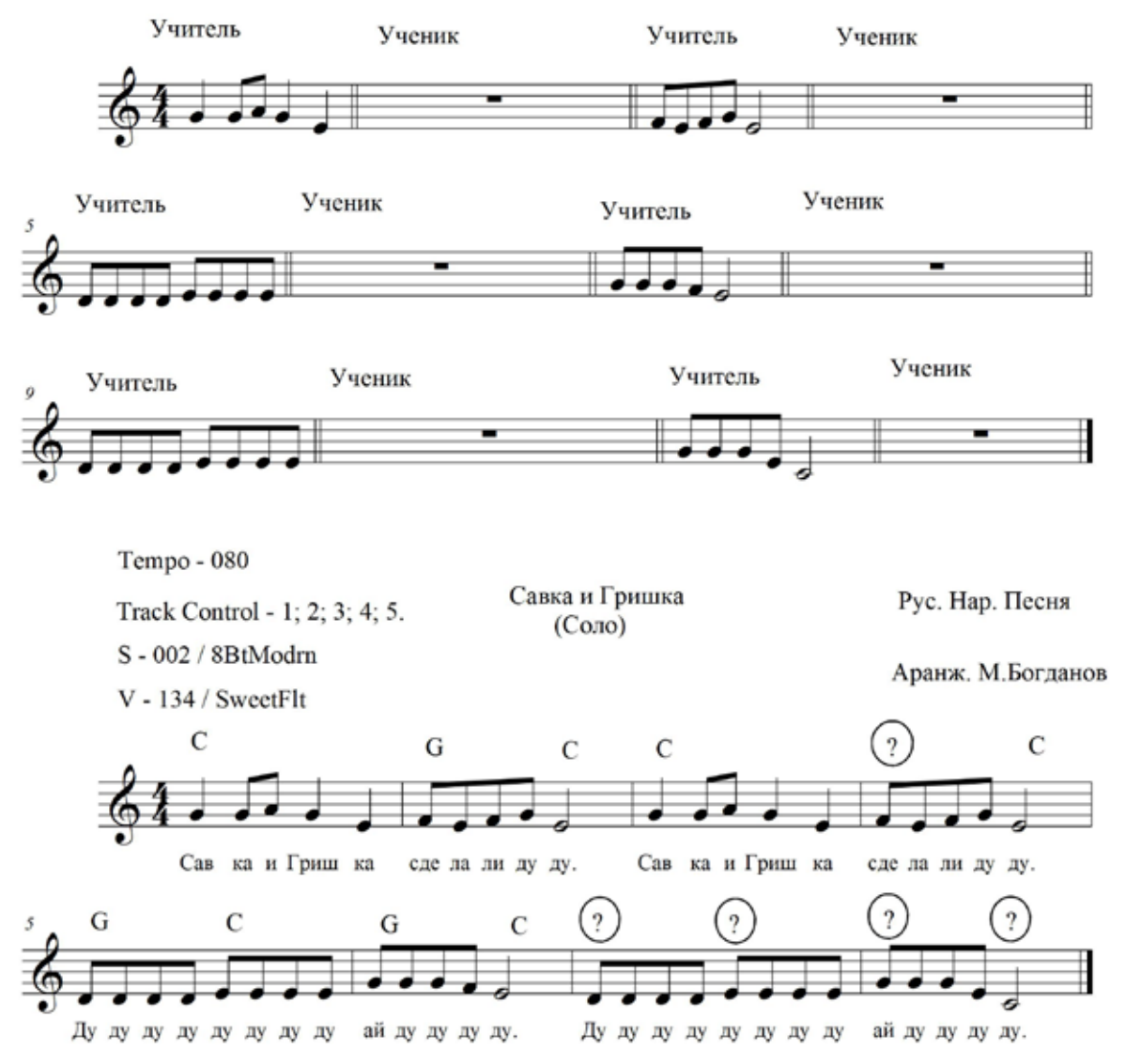

#### ЧАСТЬ 8. САВКА И ГРИШКА

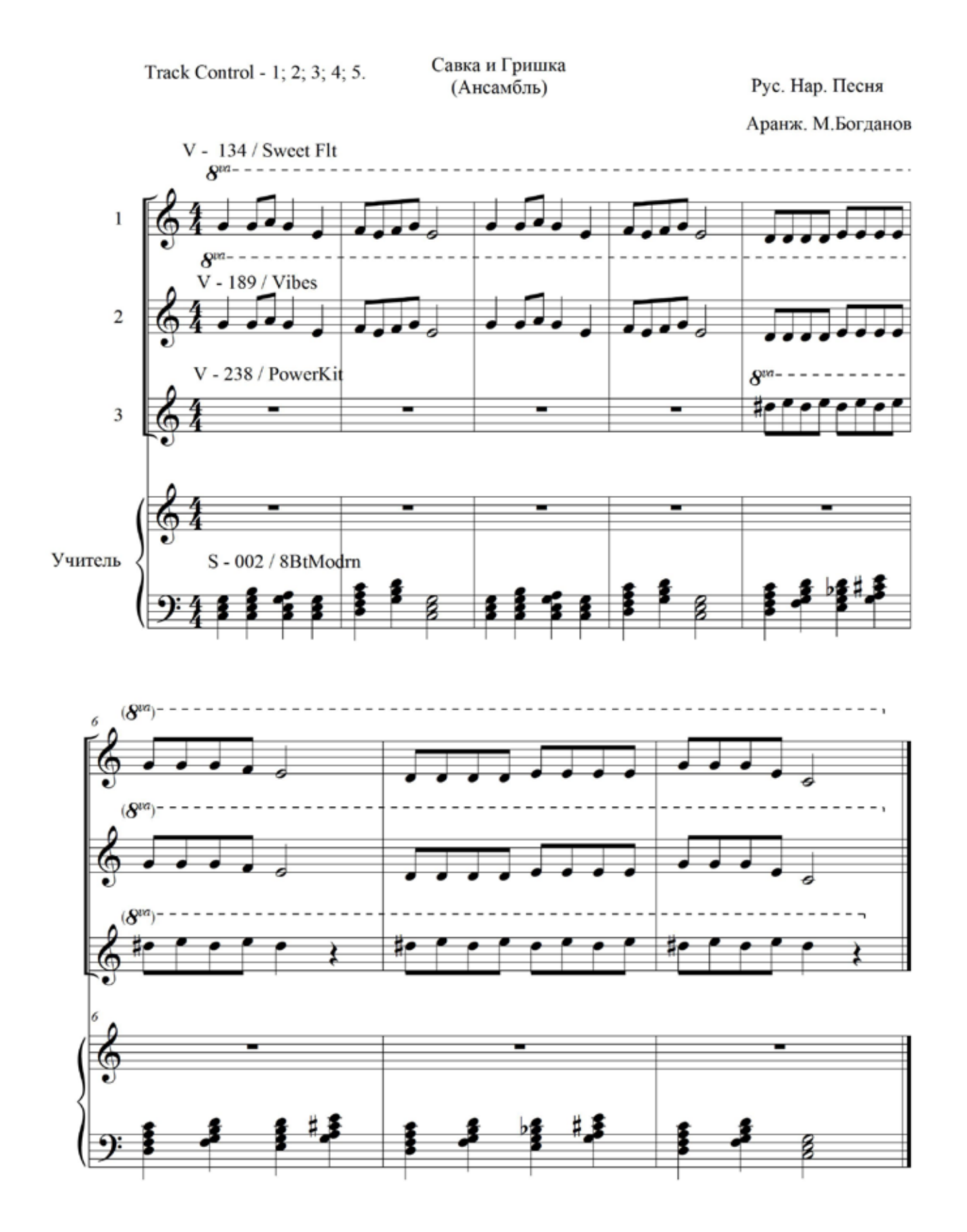

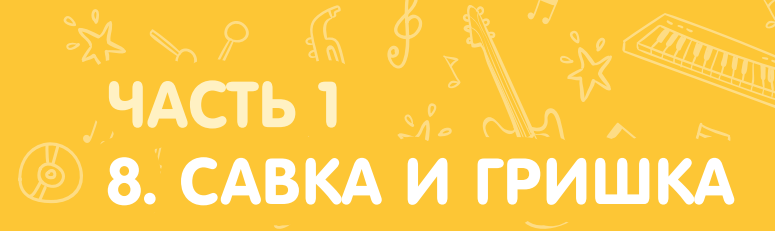

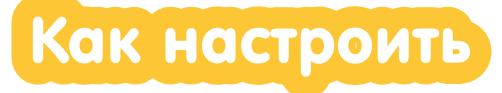

#### АНСАМБЛЬ (Настройка для первого УЧЕНИКА)

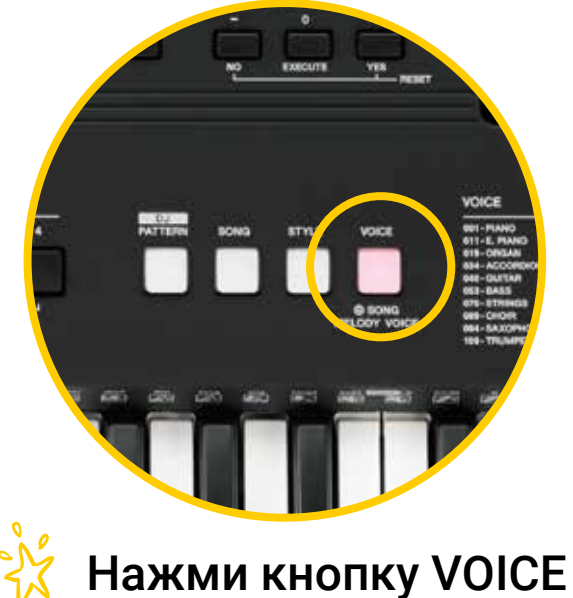

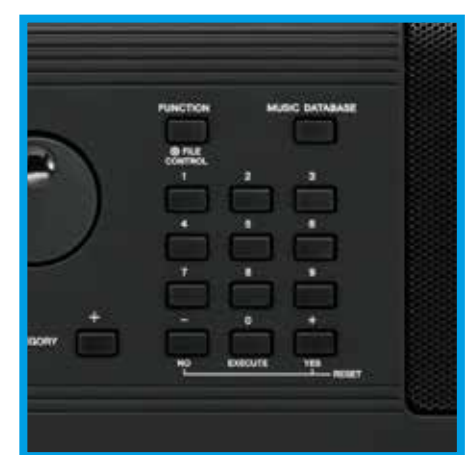

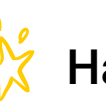

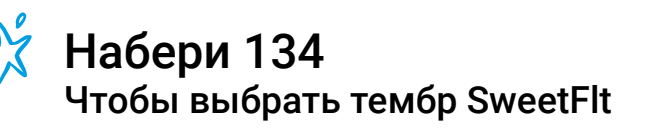

#### АНСАМБЛЬ (Настройка для второго УЧЕНИКА)

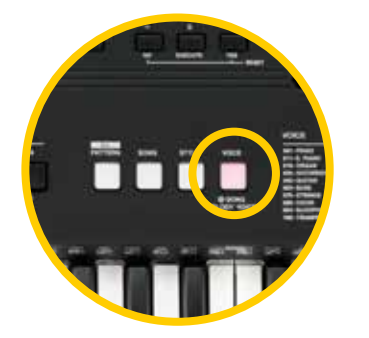

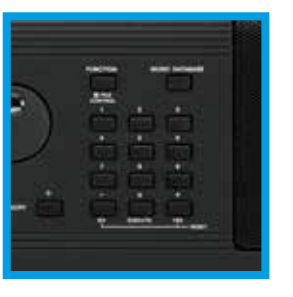

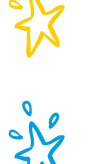

#### Нажми кнопку VOICE

Набери 189 Чтобы выбрать тембр Vibes

#### АНСАМБЛЬ (Настройка для третьего УЧЕНИКА)

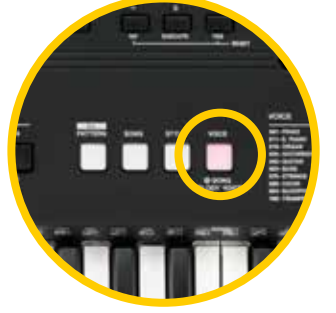

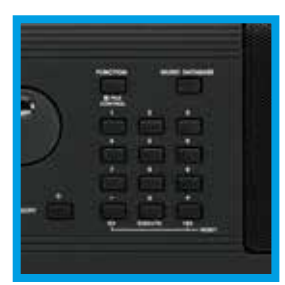

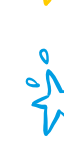

Нажми кнопку VOICE

Набери 238 Чтобы выбрать тембр PowerKit

#### <sup>₩</sup> ЧАСТЬ 1 8. САВКА И ГРИШКА

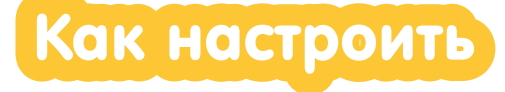

#### СОЛО (НАСТРОЙКА ДЛЯ ПЕРВОГО УЧЕНИКА)

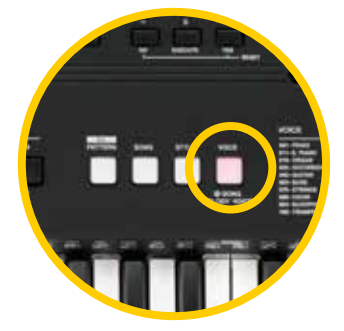

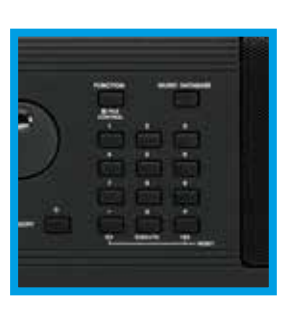

Нажми кнопку VOICE

Набери 134 Чтобы выбрать тембр SweetFlt

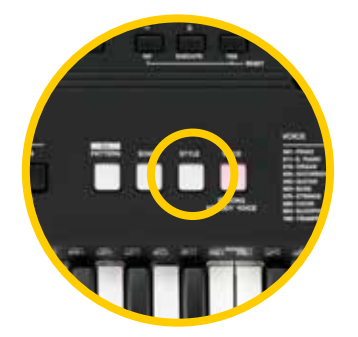

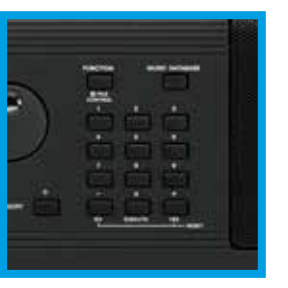

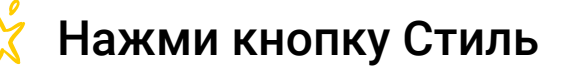

Набери 002 Этот стиль называется 8 BtMdrn

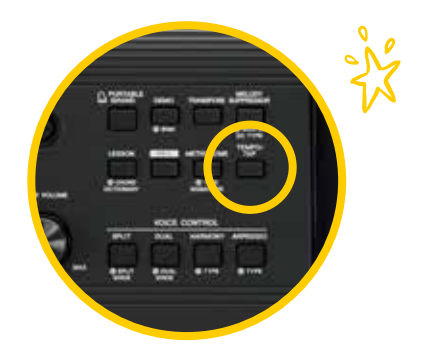

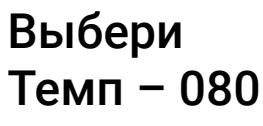

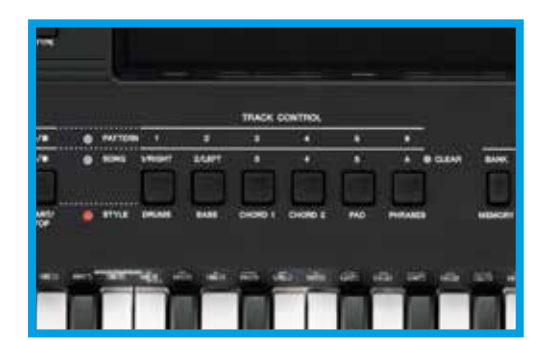

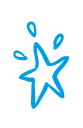

Включи звучащие дорожки<br>(Track Control - 1; 2; 3; 4; 5)

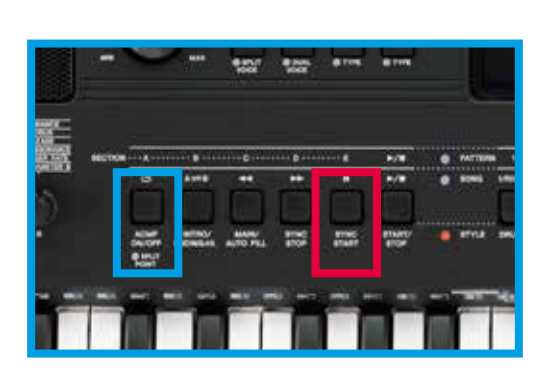

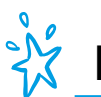

Включи

Автоаккомпанемент

И

Синхронный старт

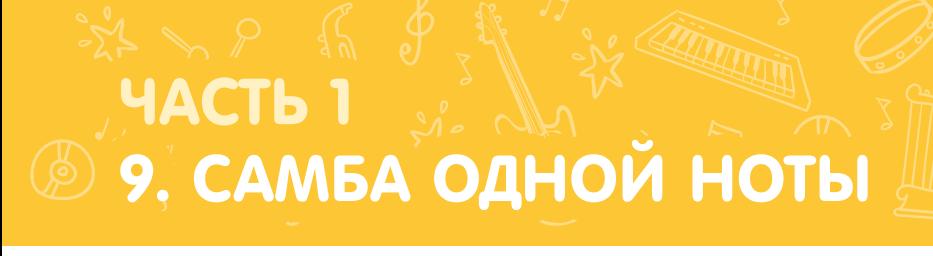

个寻

Самба одной ноты Ритмическое упражнение

Учитель

Ученик

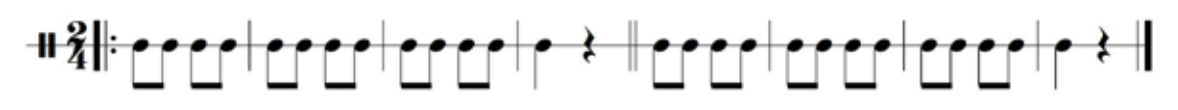

Самба одной ноты Мелодическое упражнение

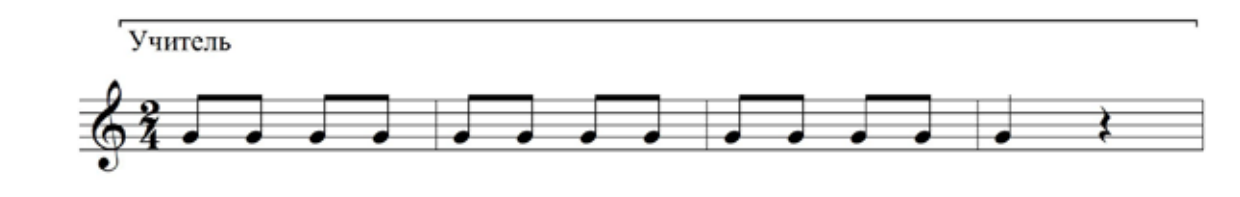

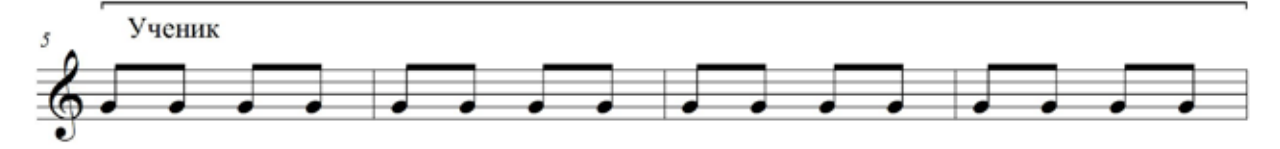

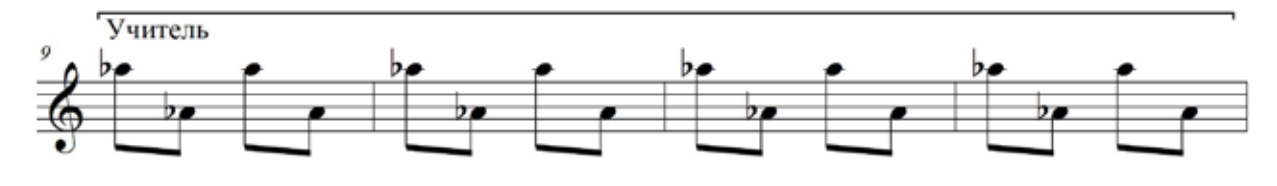

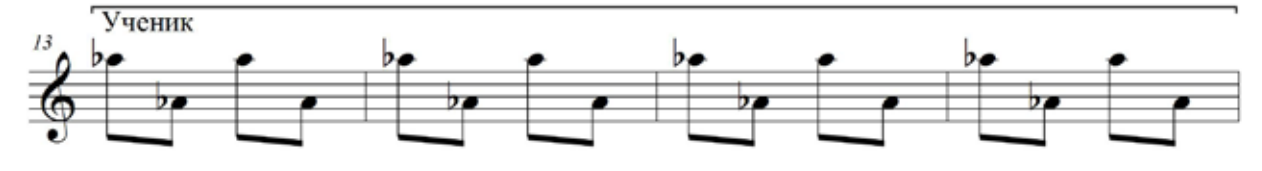

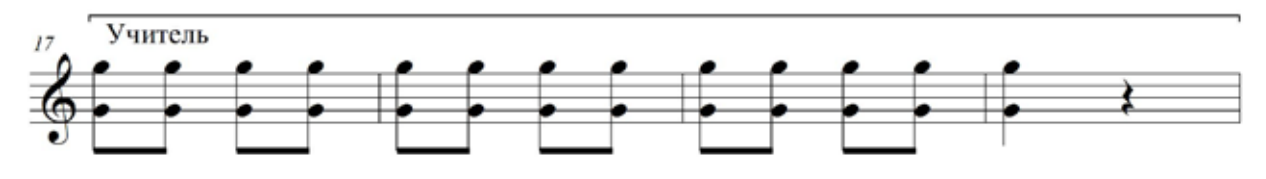

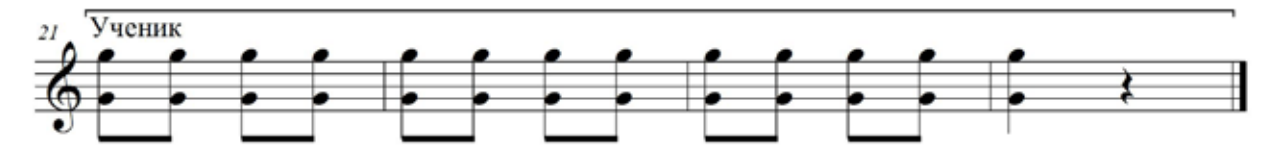

**EXAMPLE A PUACTE 1:** 

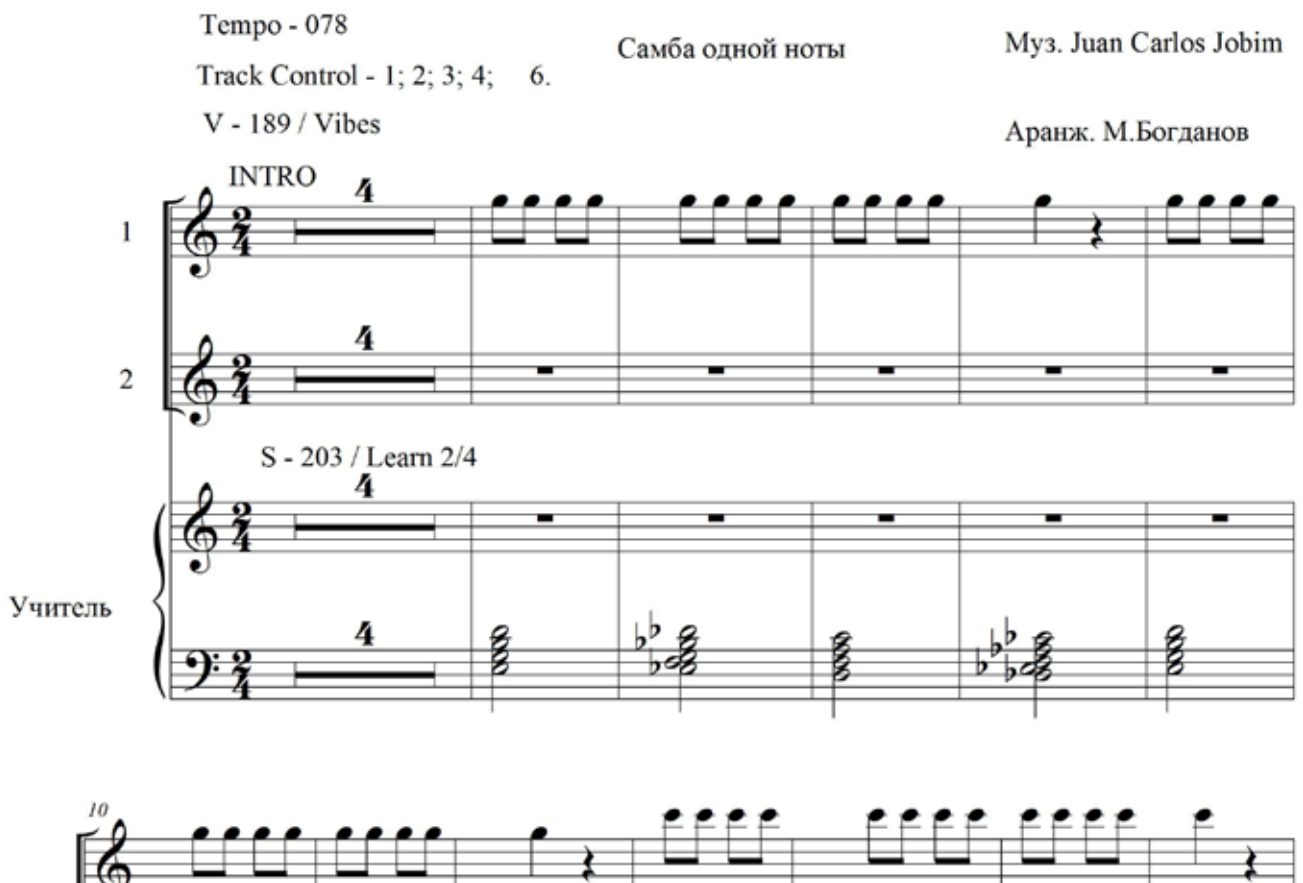

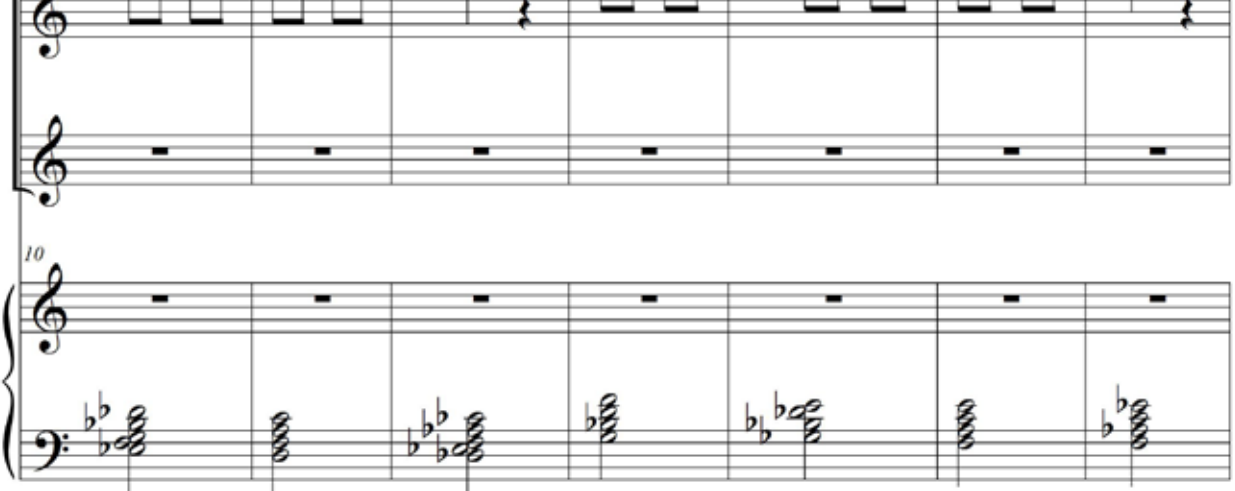

**ЧАСТЬ 1 <sup>5</sup>9, САМБА ОДНОЙ НОТЫ** 

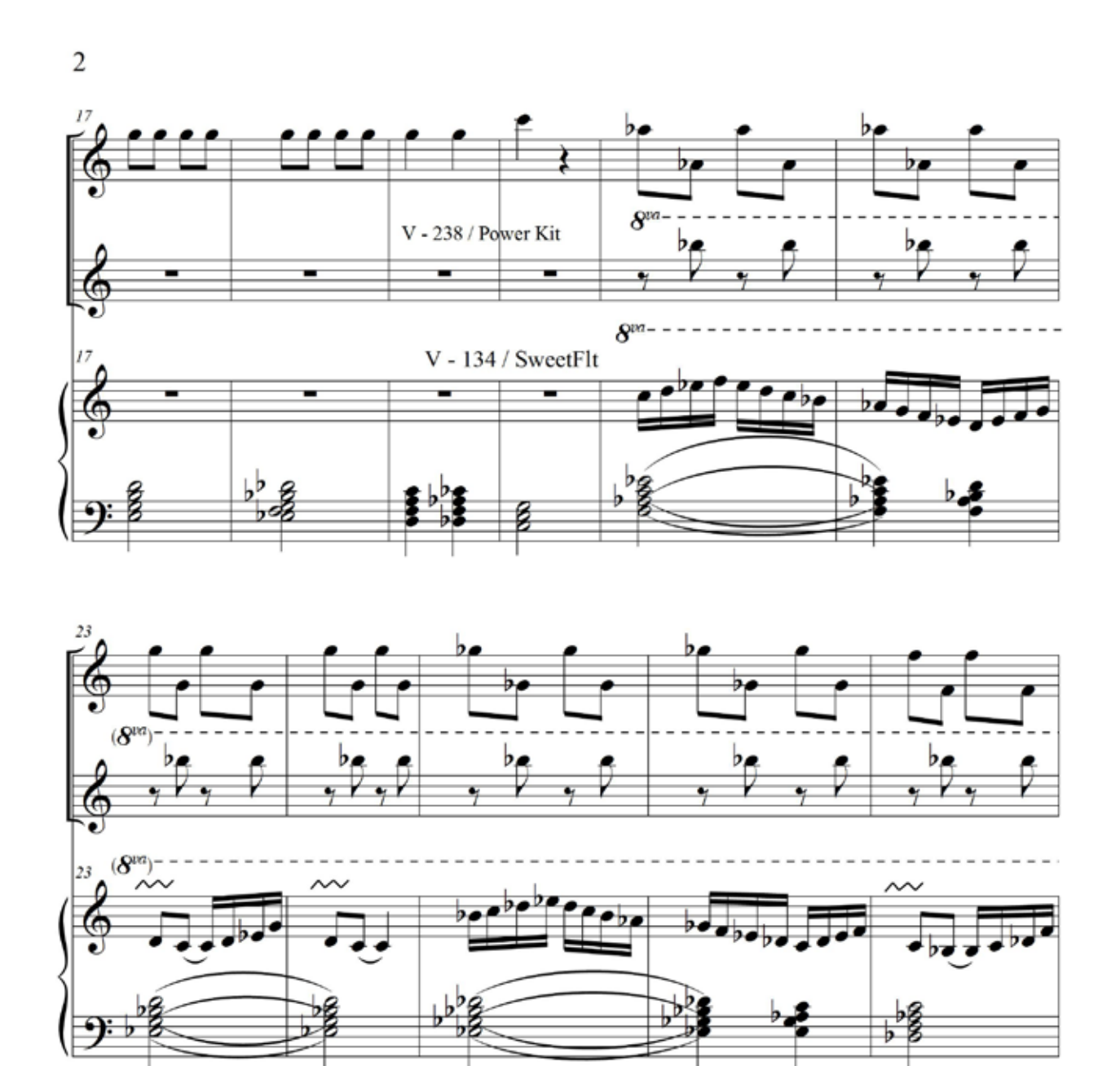

**P. CAMBA OДНОЙ НОТЫ** 

**ЧАСТЬ** 

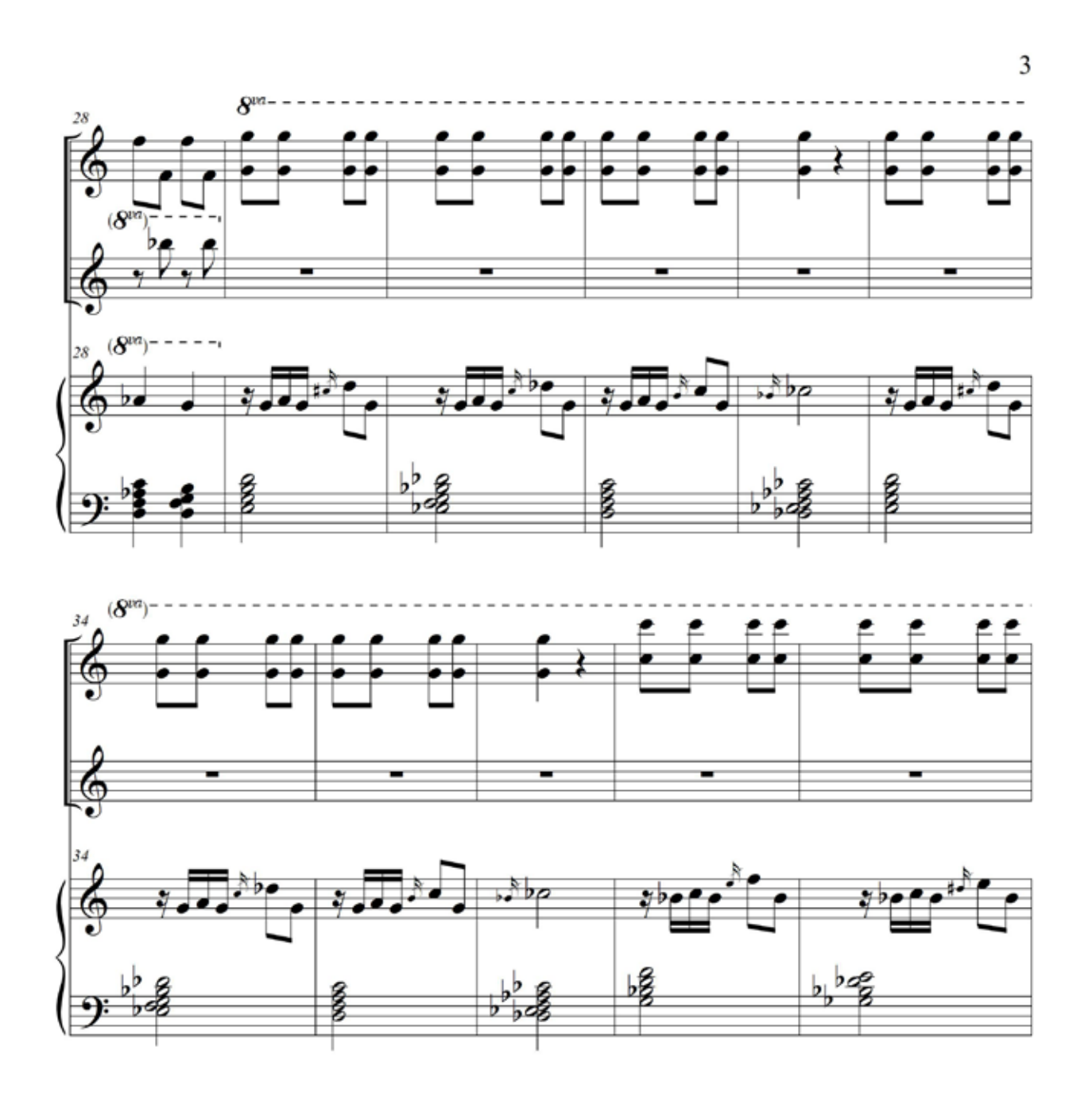

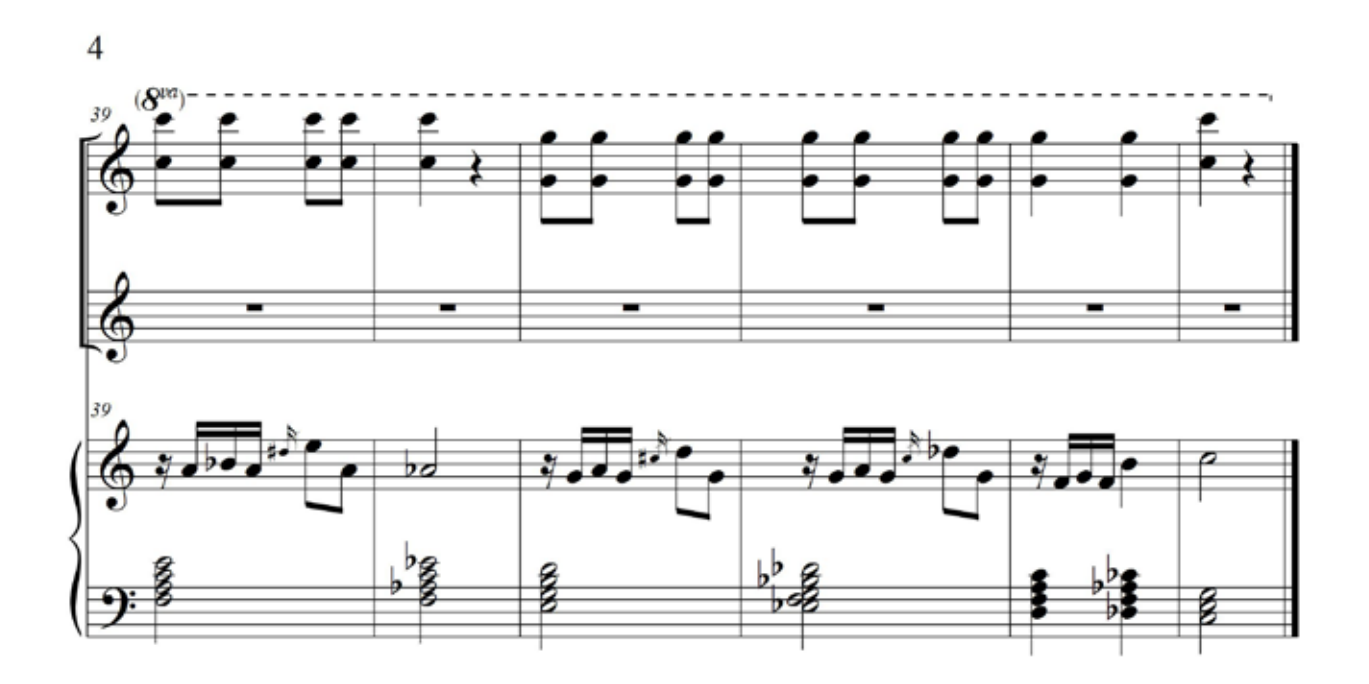

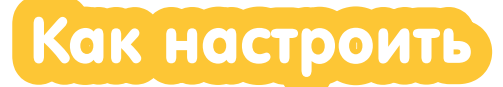

#### Настройка для первого УЧЕНИКА

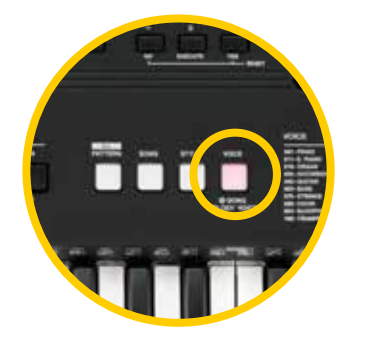

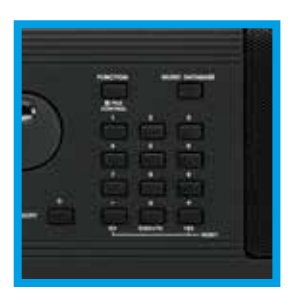

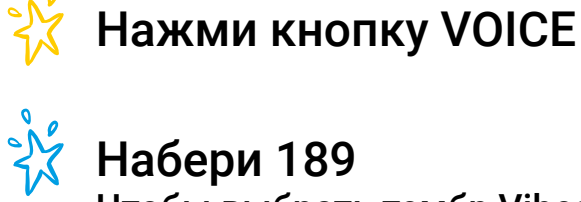

Набери 189 Чтобы выбрать тембр Vibes

#### Настройка для второго УЧЕНИКА

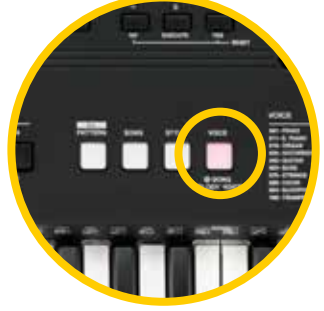

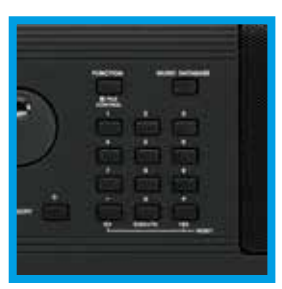

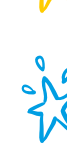

Нажми кнопку VOICE

Набери 238 Чтобы выбрать тембр PowerKit

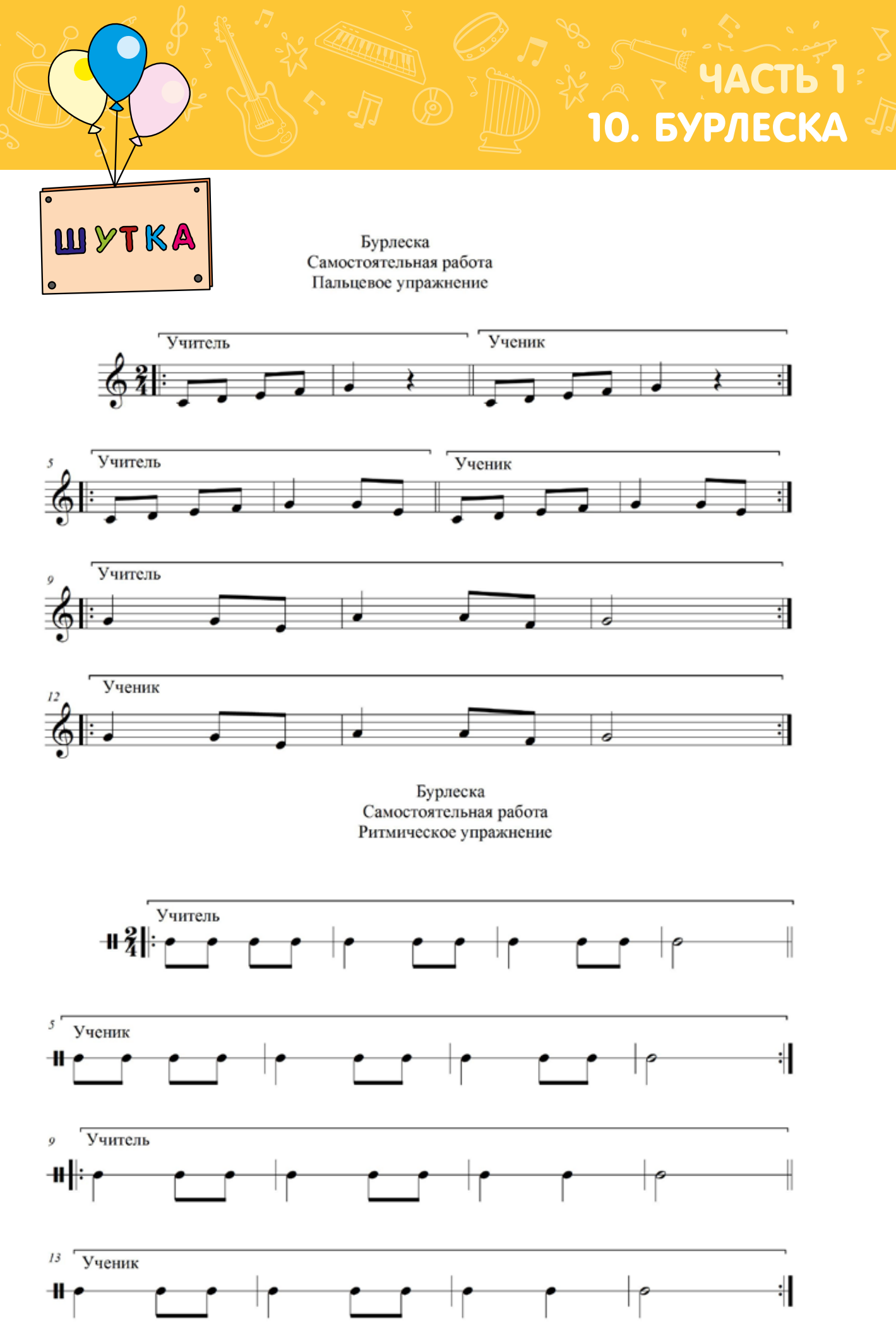

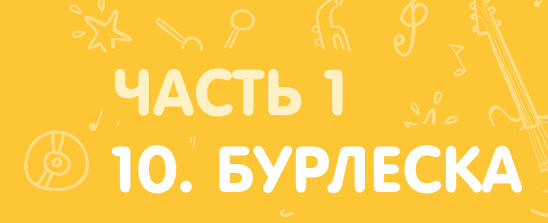

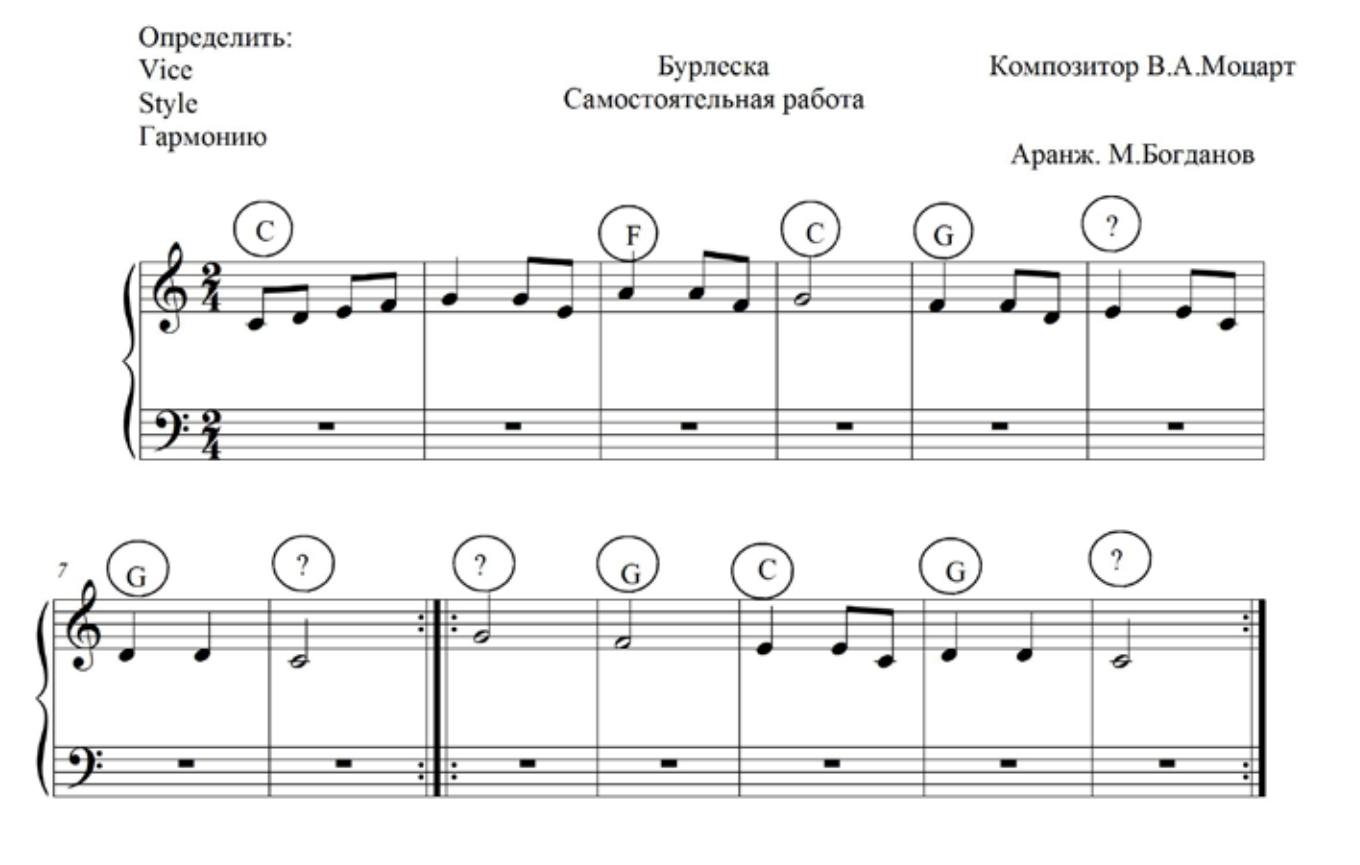

#### ЧАСТЬ 1 11. МАЙСКАЯ ПЕСНЯ

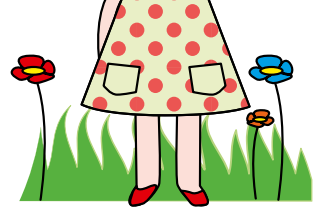

Майская песня Самостоятельная работа Ритмическое упражнение

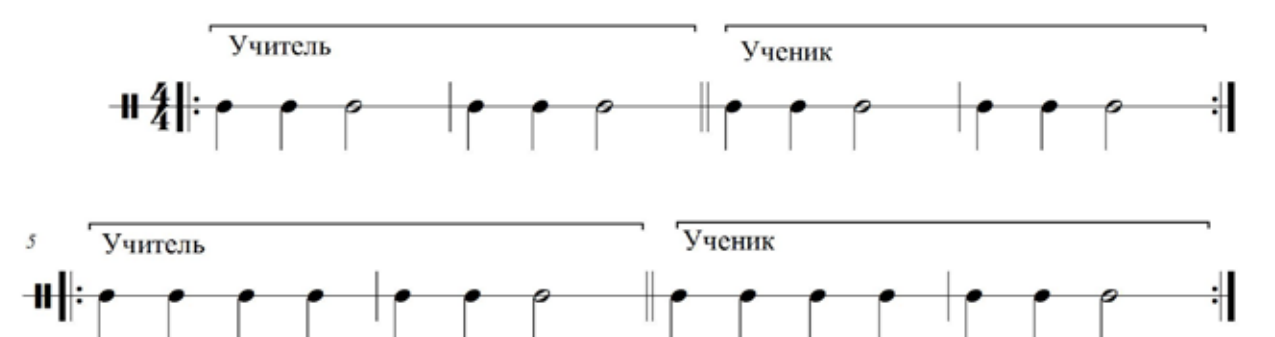

Майская песня Самостоятельная работа Пальцевое упражнение

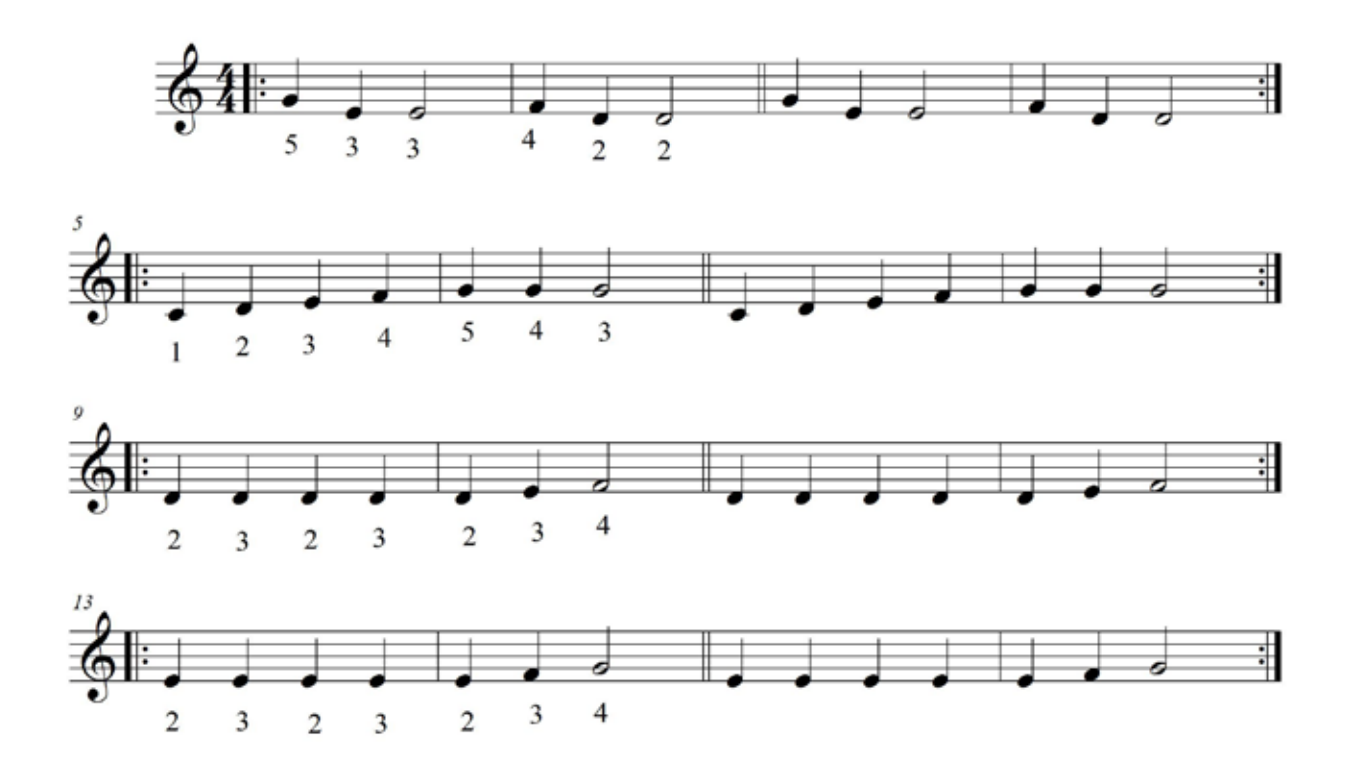

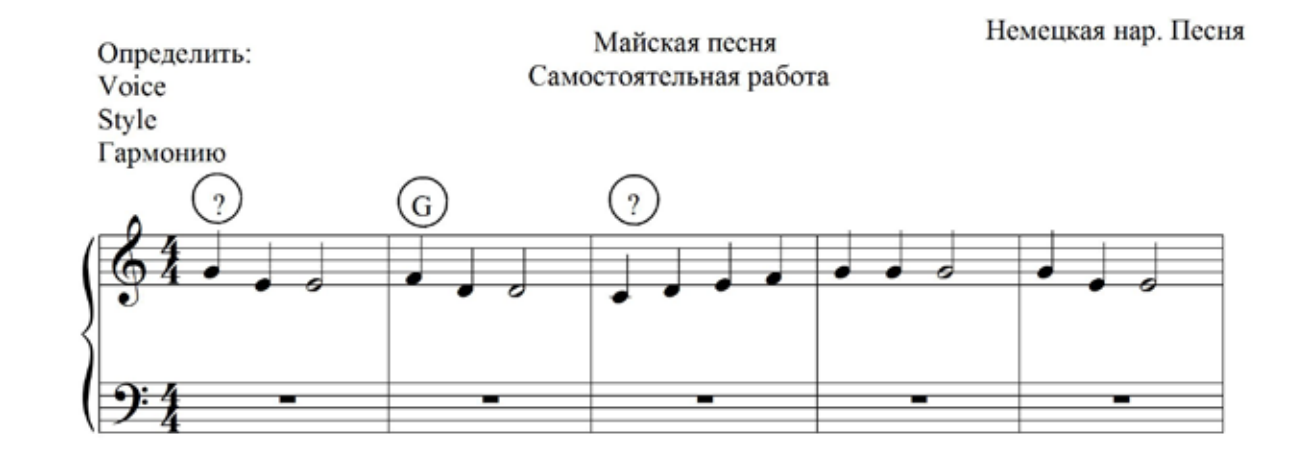

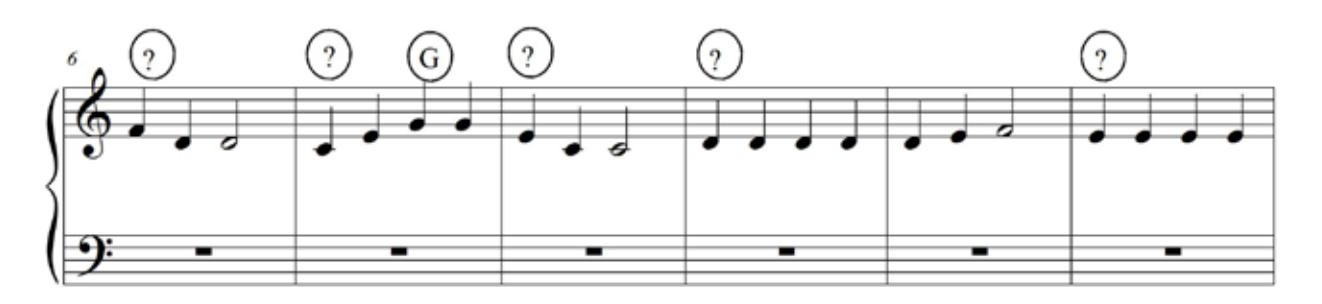

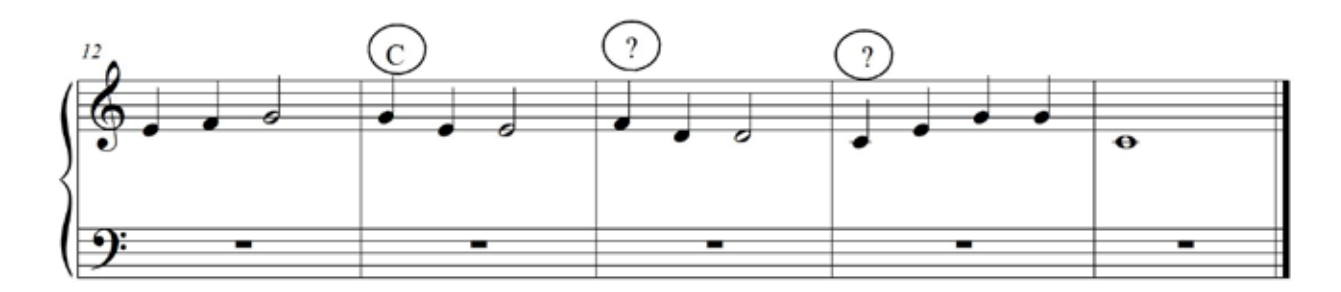

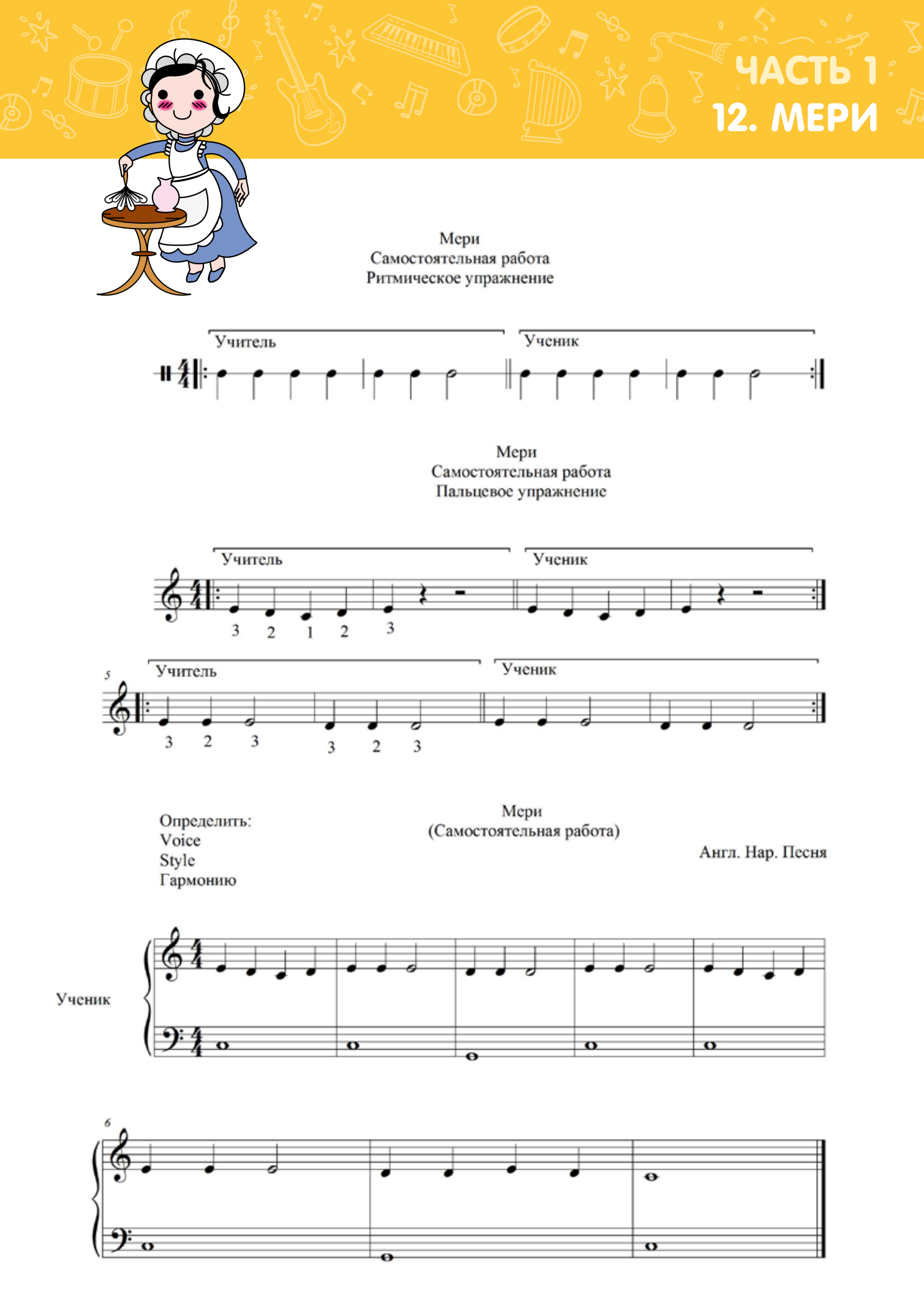

HACTb 1 **5 13. СОЛНЫШКО** 

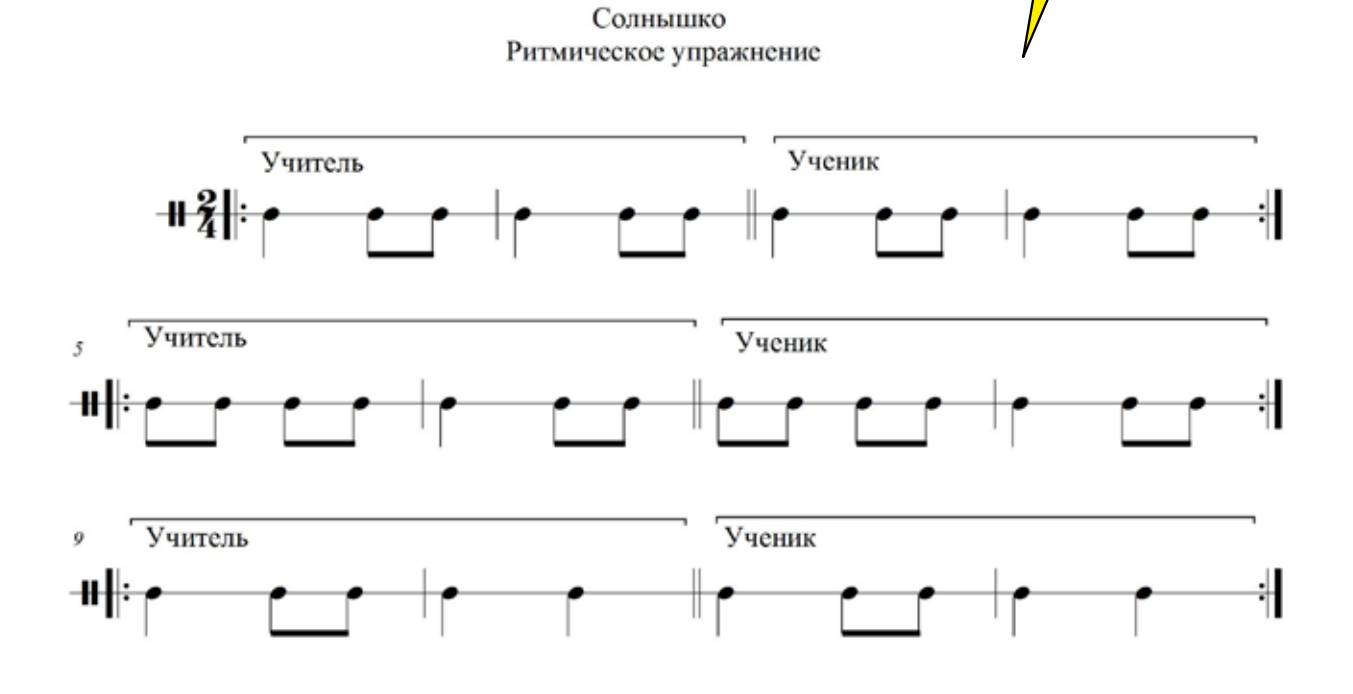

¶

Солнышко Пальцевое упражнение

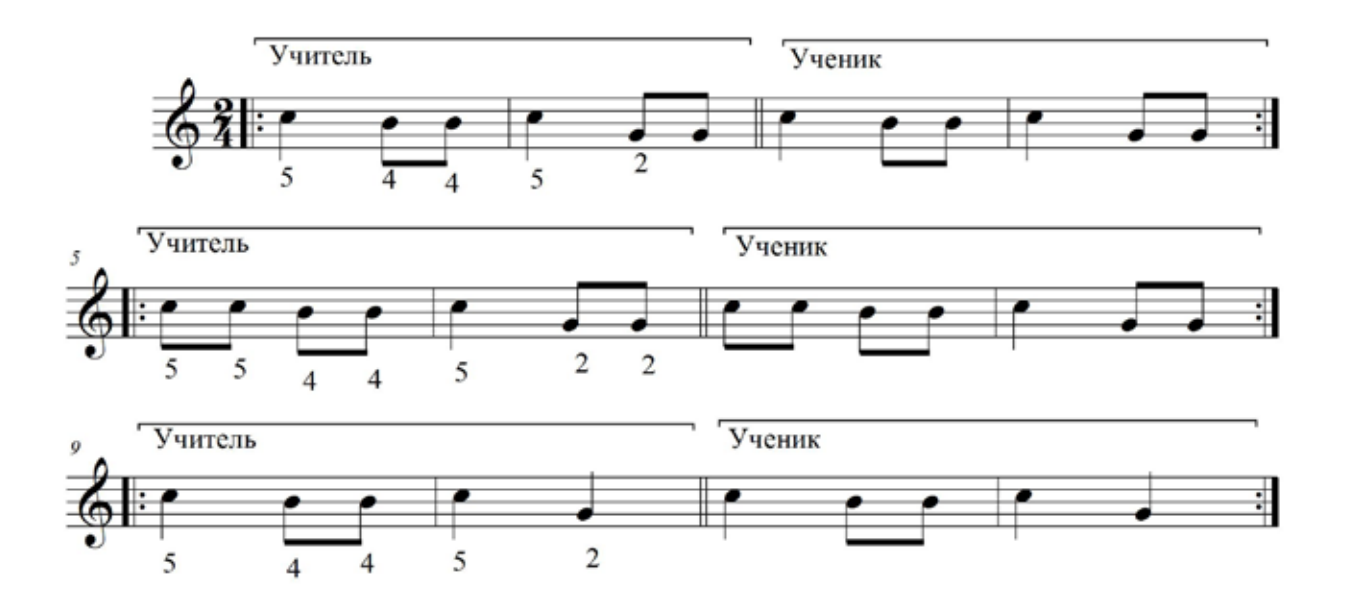

13. СОЛНЫШКО

ЧАСТЬ

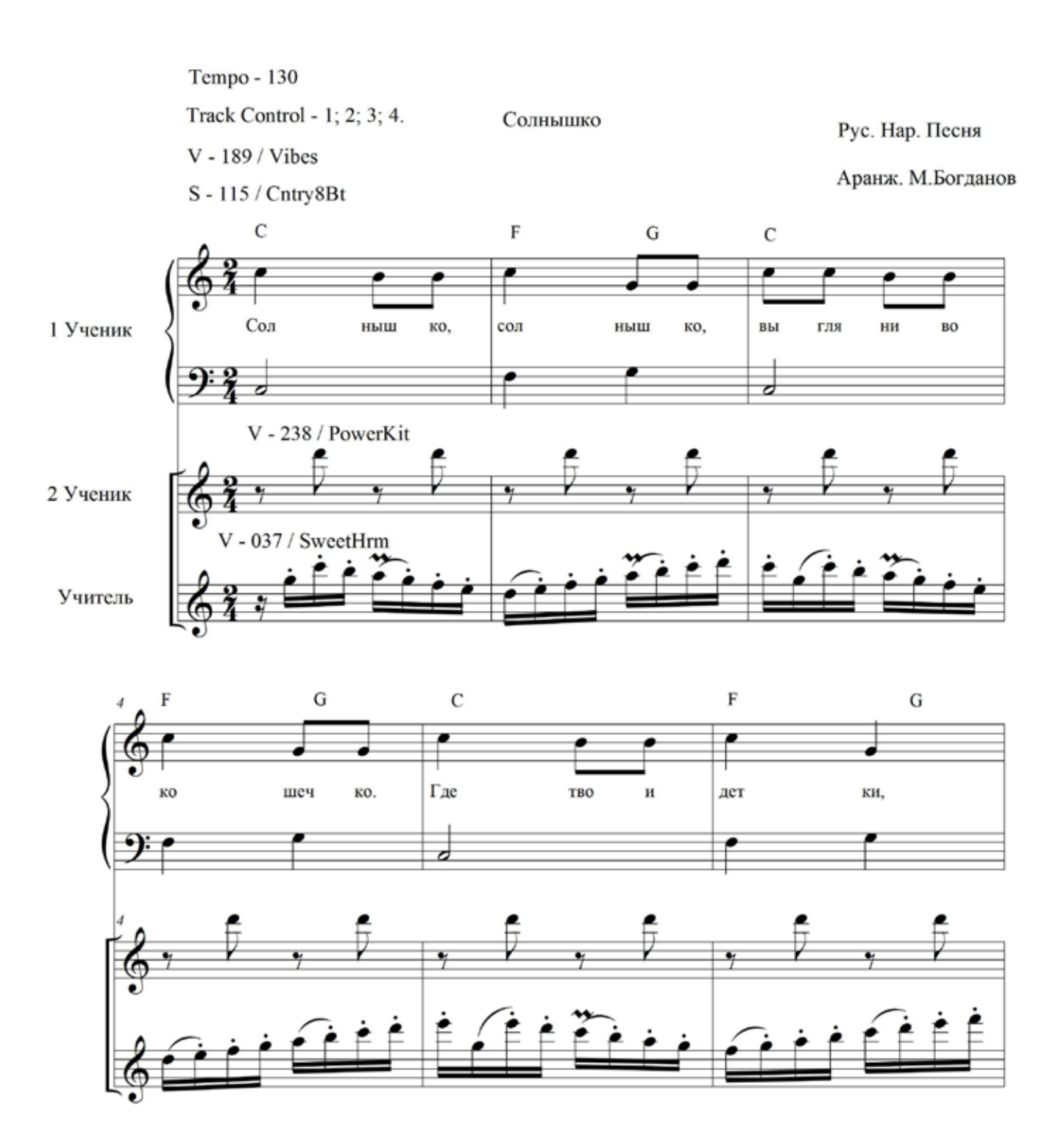

## **@ 13. СОЛНЫШКО**

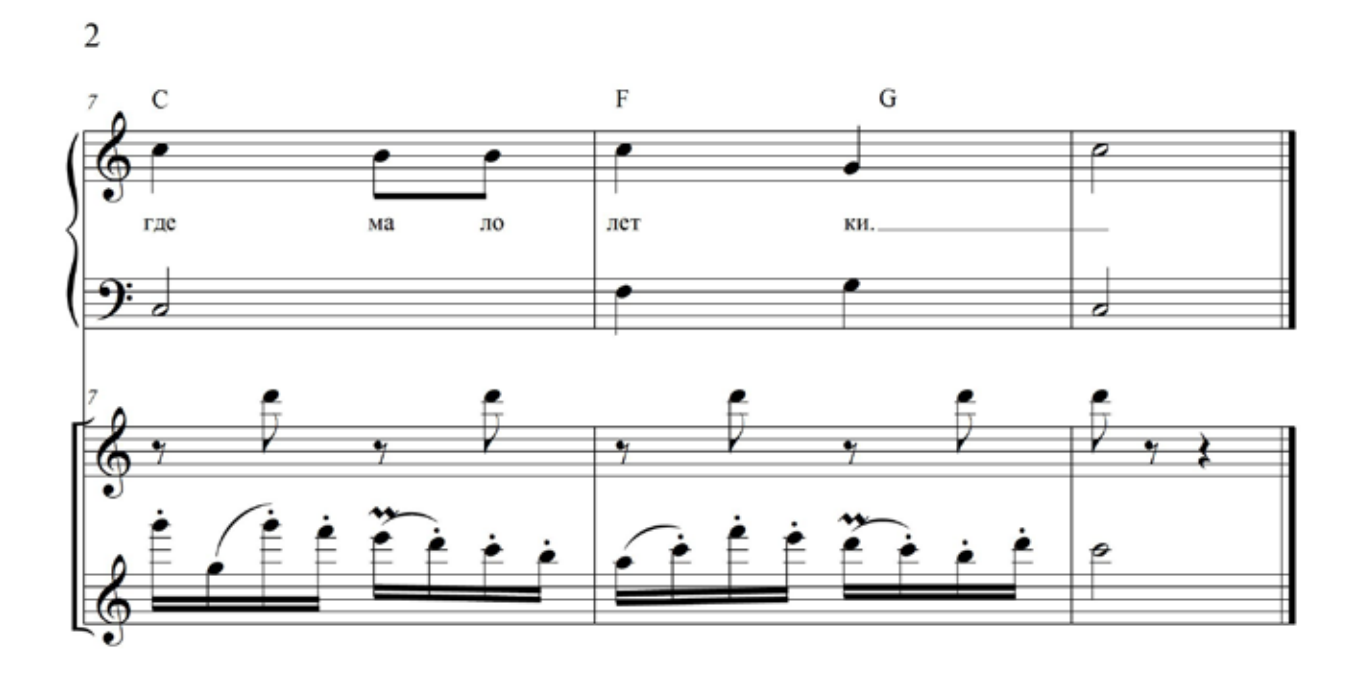

Tempo - 130 Track Control - 1; 2; 3; 4. Солнышко Рус. Нар. Песня Voice - 189 / Vibes S - 115 / Cntry8Bt Аранж. М.Богданов  $\mathbf C$  $\mathbf F$ G  $\mathcal{C}$  $\rm F$ G Сол ныш сон Ученик ко, ныш KO, вы гля ни  $_{\rm BO}$ ко шеч ко. z

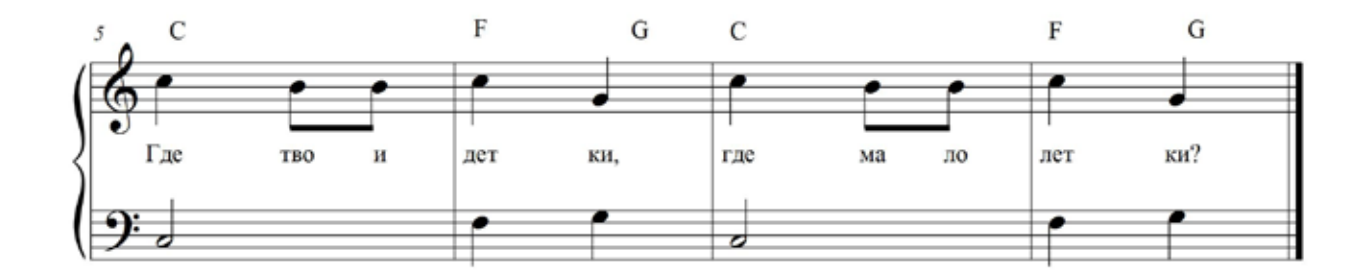

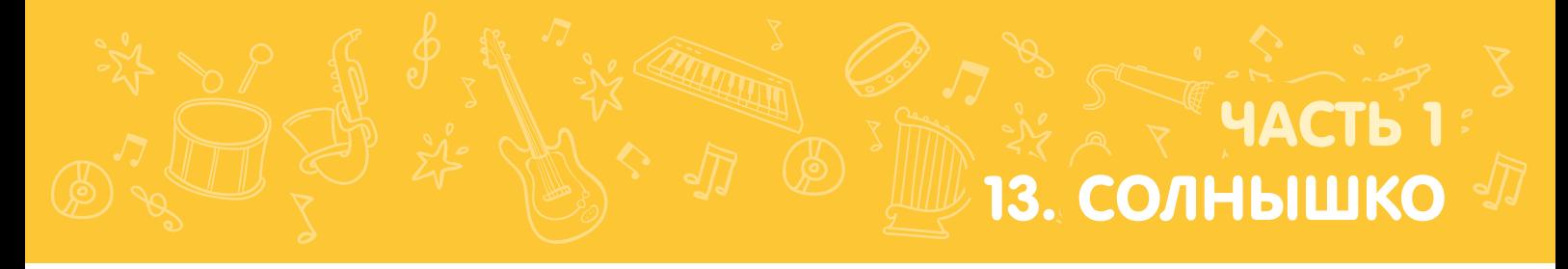

 $\sqrt[3]{2}$ 

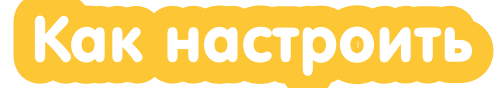

#### АНСАМБЛЬ (НАСТРОЙКА ДЛЯ ПЕРВОГО УЧЕНИКА)

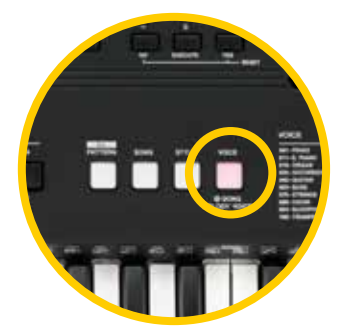

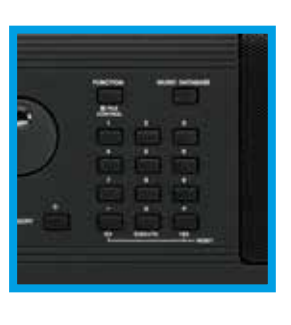

Нажми кнопку VOICE

Набери 189 Чтобы выбрать тембр Vibes

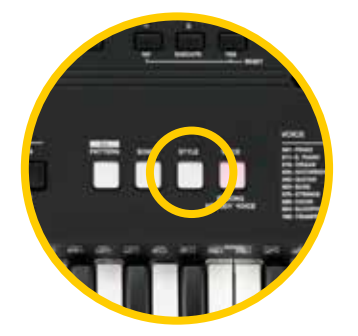

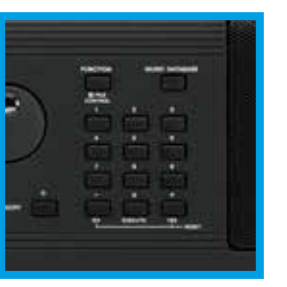

Нажми кнопку Стиль

Набери 115 Этот стиль называется Cntry8Bt

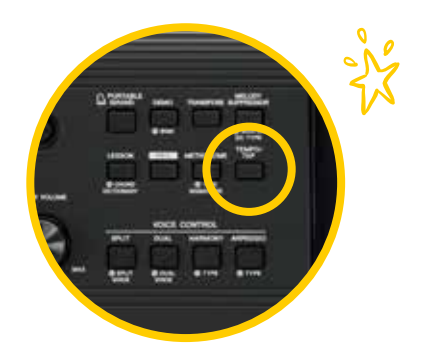

Выбери **Темп - 130** 

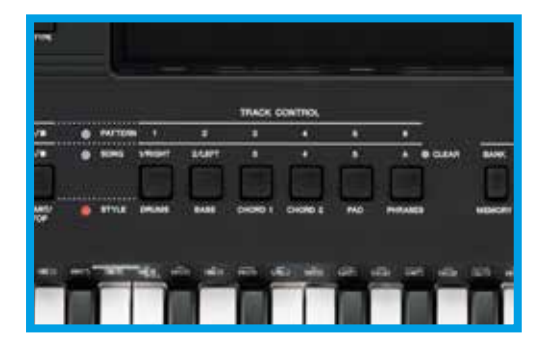

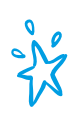

Включи звучащие дорожки<br>(Track Control - 1; 2; 3; 4)

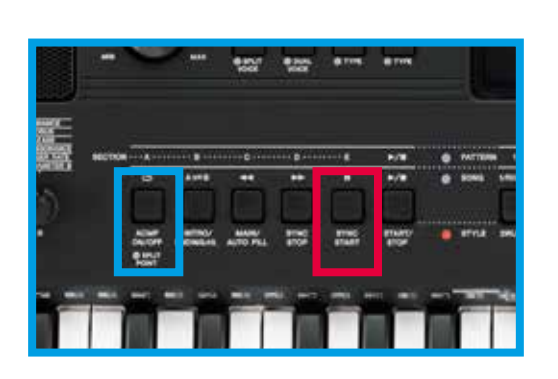

 $\frac{1}{2}$ 

Включи

Автоаккомпанемент

И

Синхронный старт

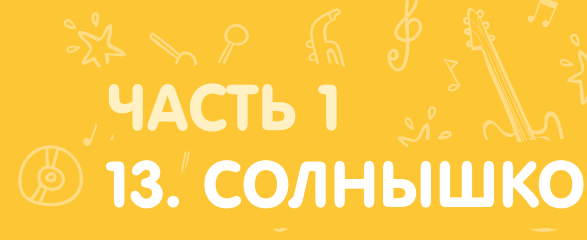

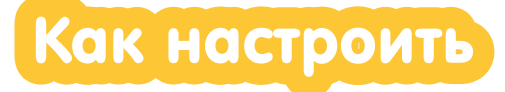

#### СОЛО (НАСТРОЙКА ДЛЯ УЧЕНИКА)

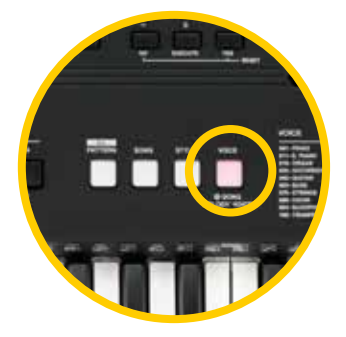

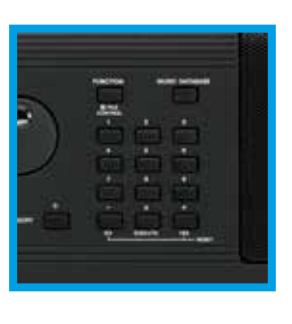

Нажми кнопку VOICE

Набери 189 Чтобы выбрать тембр Vibes

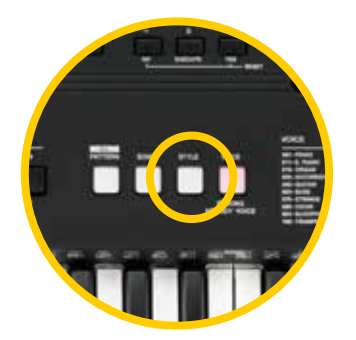

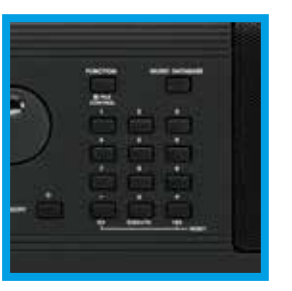

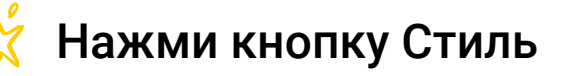

Набери 115 Этот стиль называется Cntry8Bt

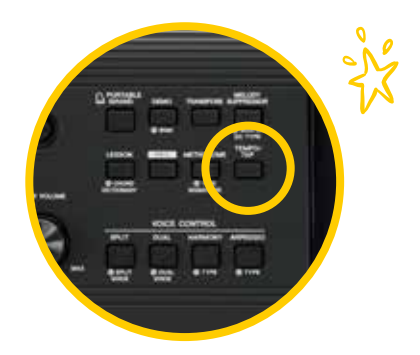

Выбери **Темп - 130** 

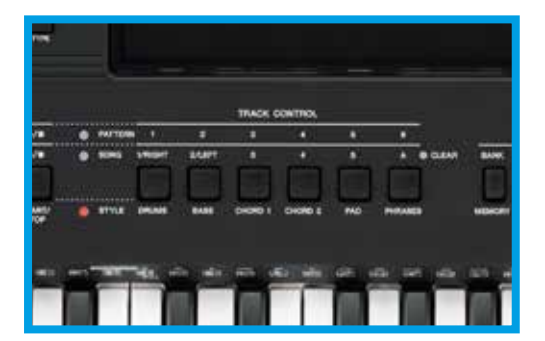

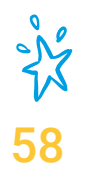

Включи звучащие дорожки  $(Track Control - 1; 2; 3; 4)$ 

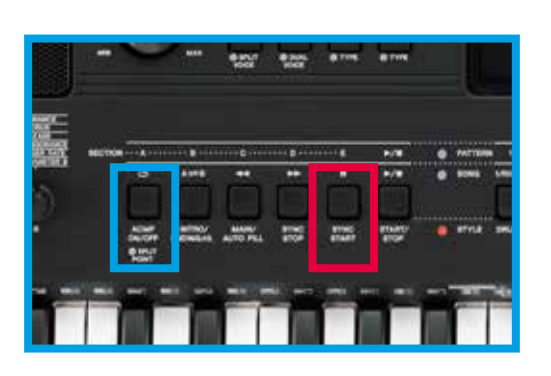

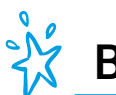

Включи

Автоаккомпанемент

И

Синхронный старт

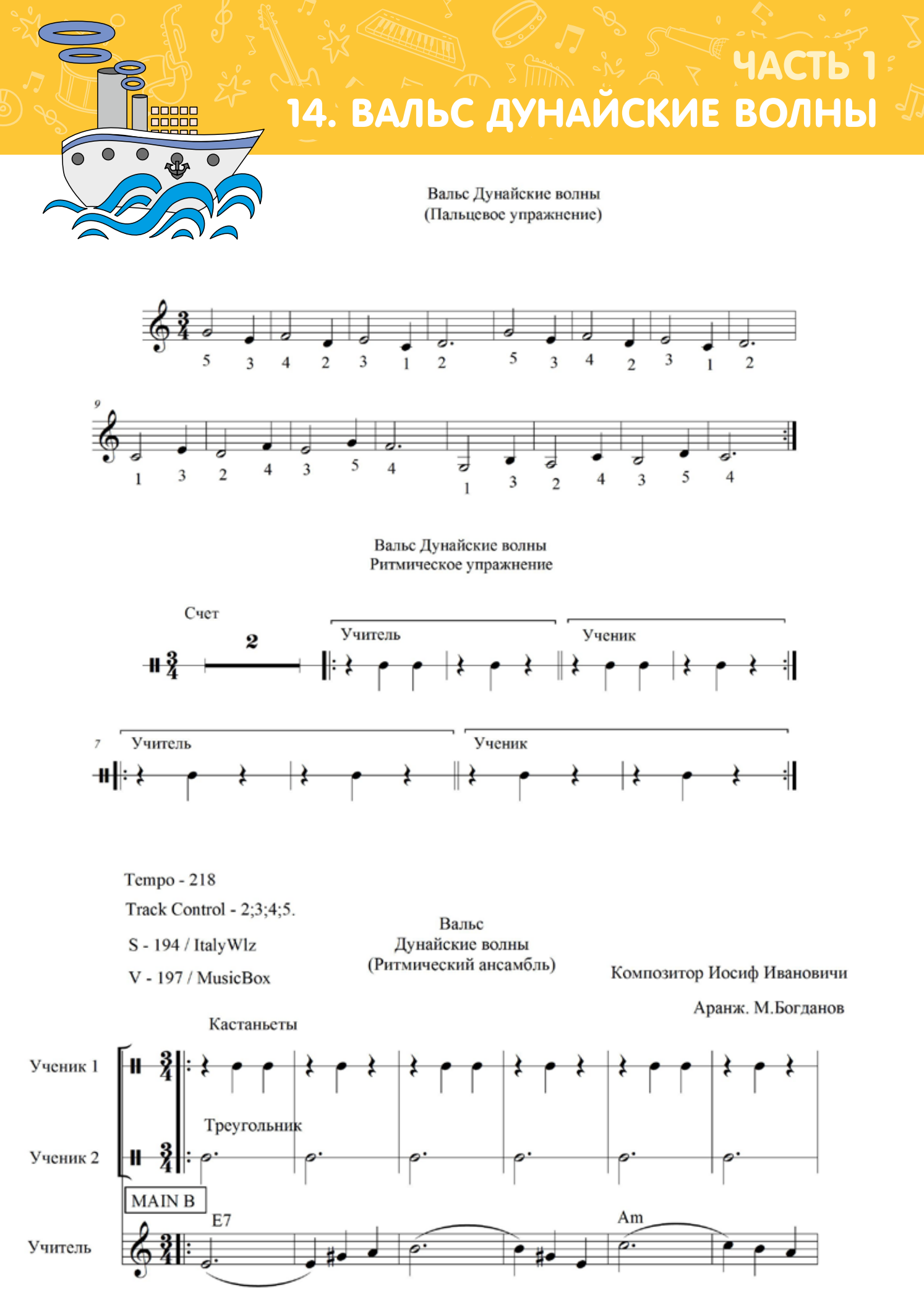

ЧАСТЬ 1 14. ВАЛЬС ДУНАЙСКИЕ ВОЛНЫ

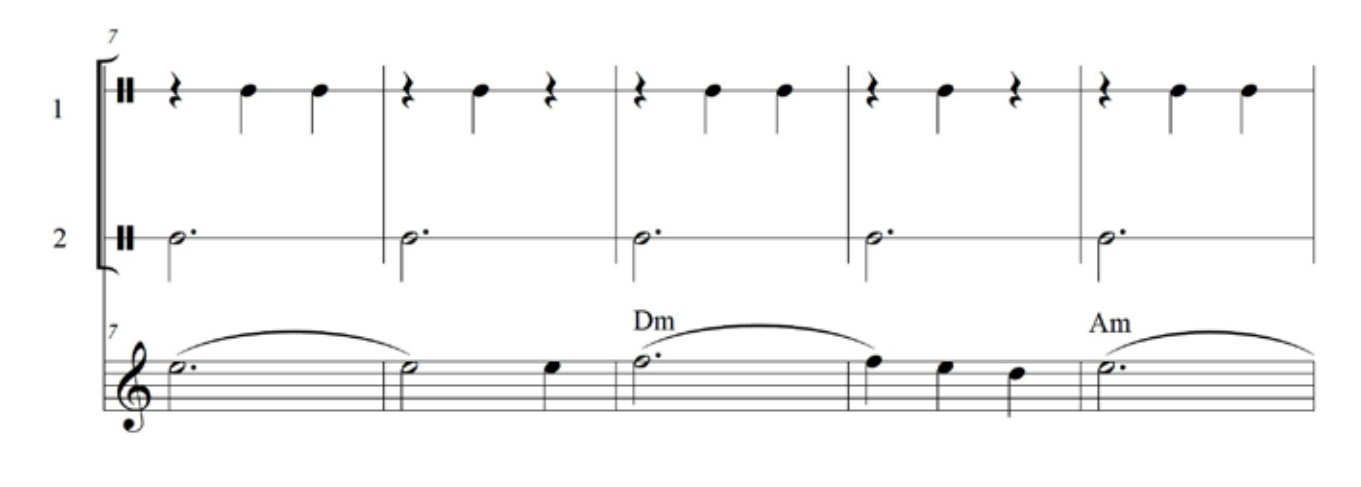

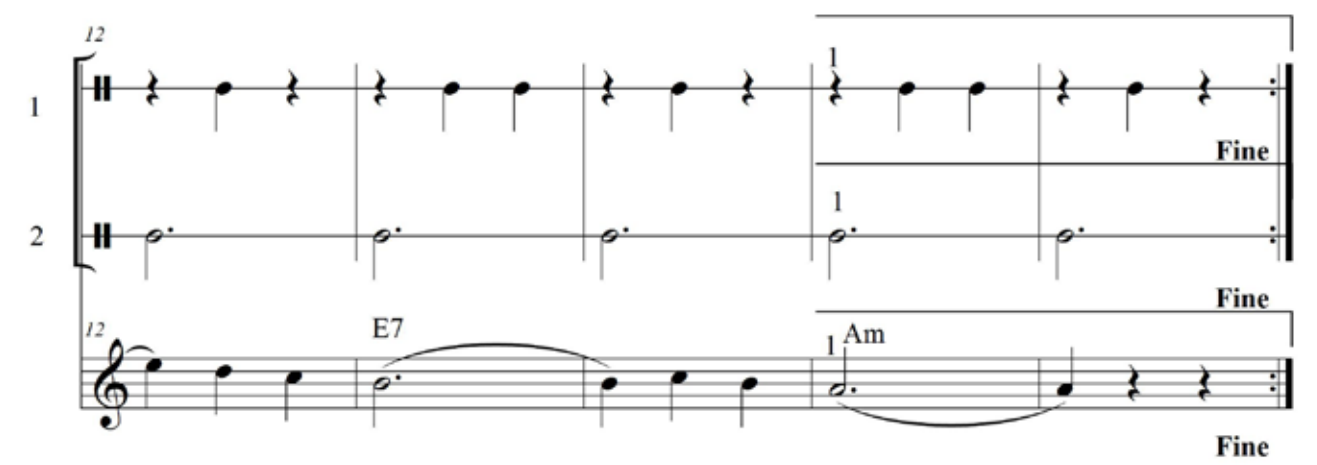

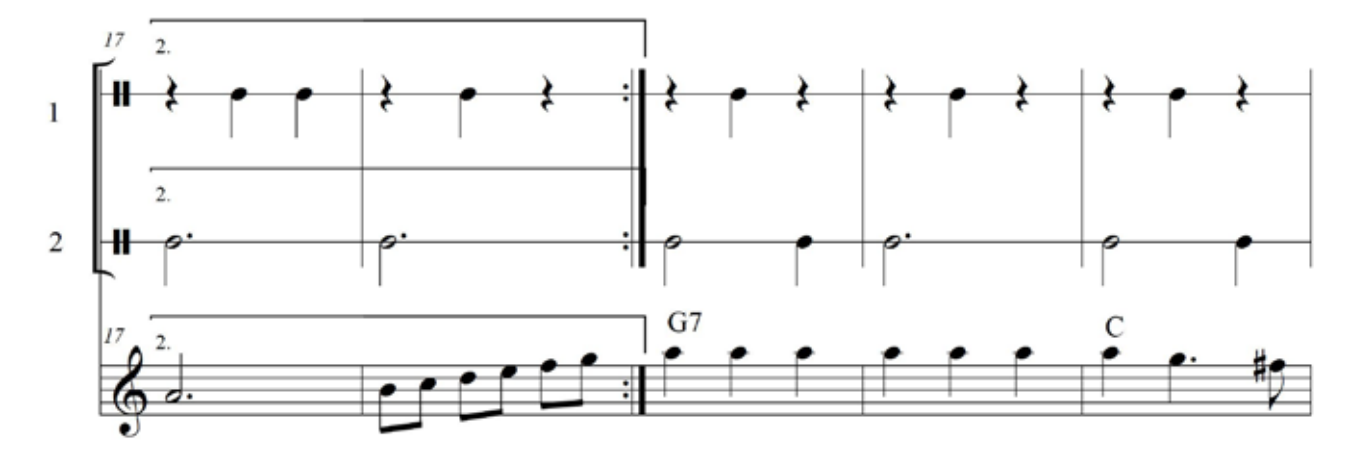

14. ВАЛЬС ДУНАЙСКИЕ ВОЛНЫ

ЧАСТЬ 1

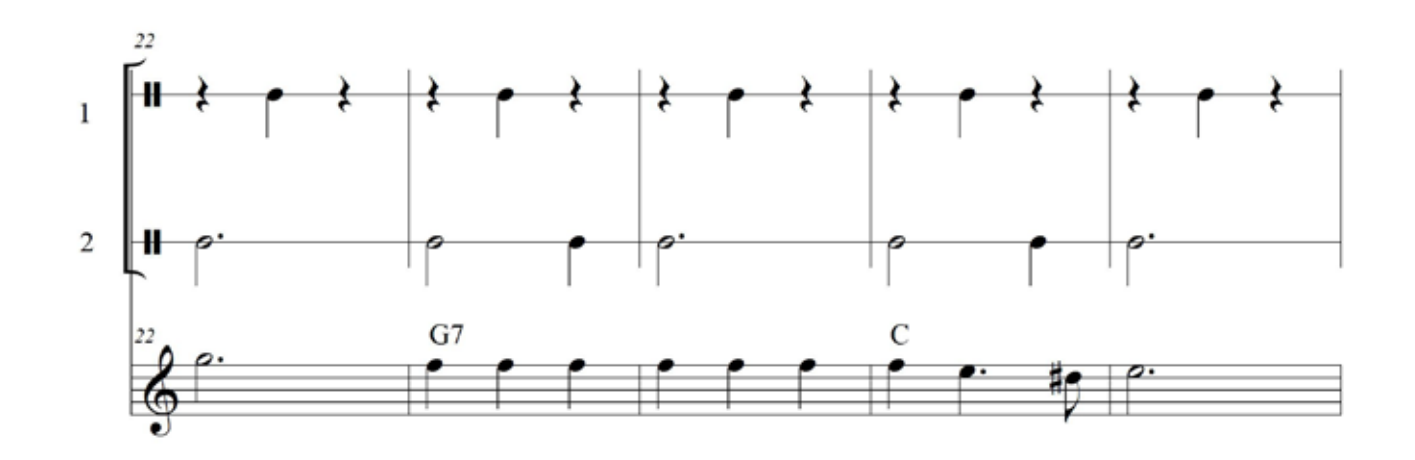

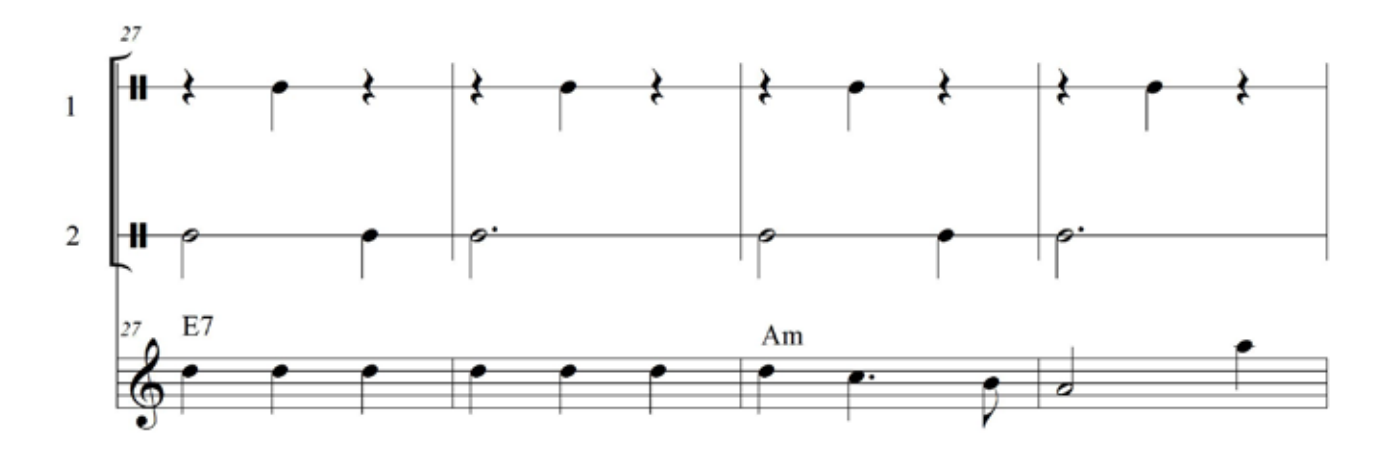

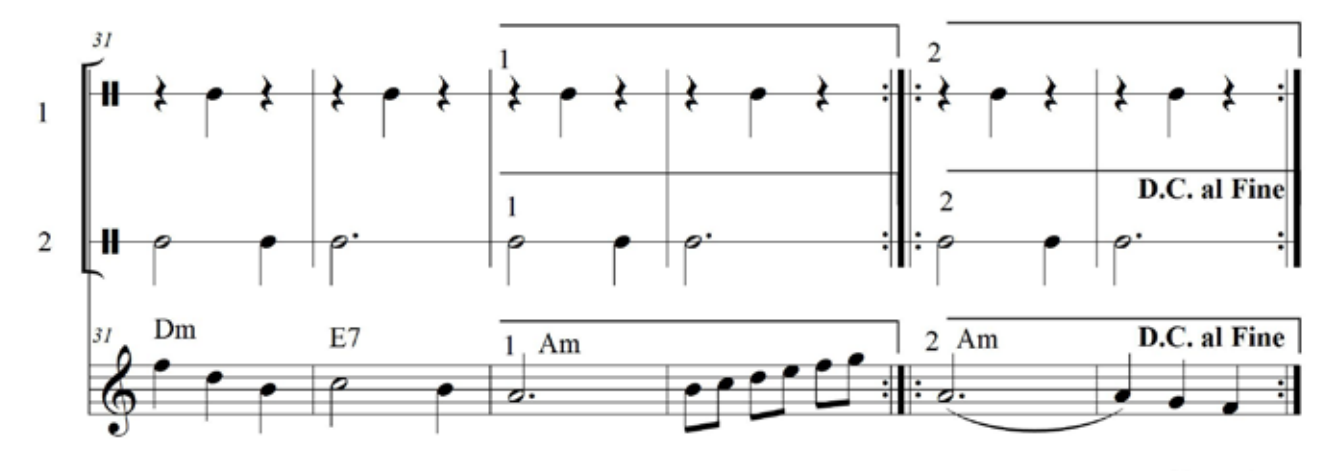

D.C. al Fine

**HACTb 1 HACTL 1** AN A

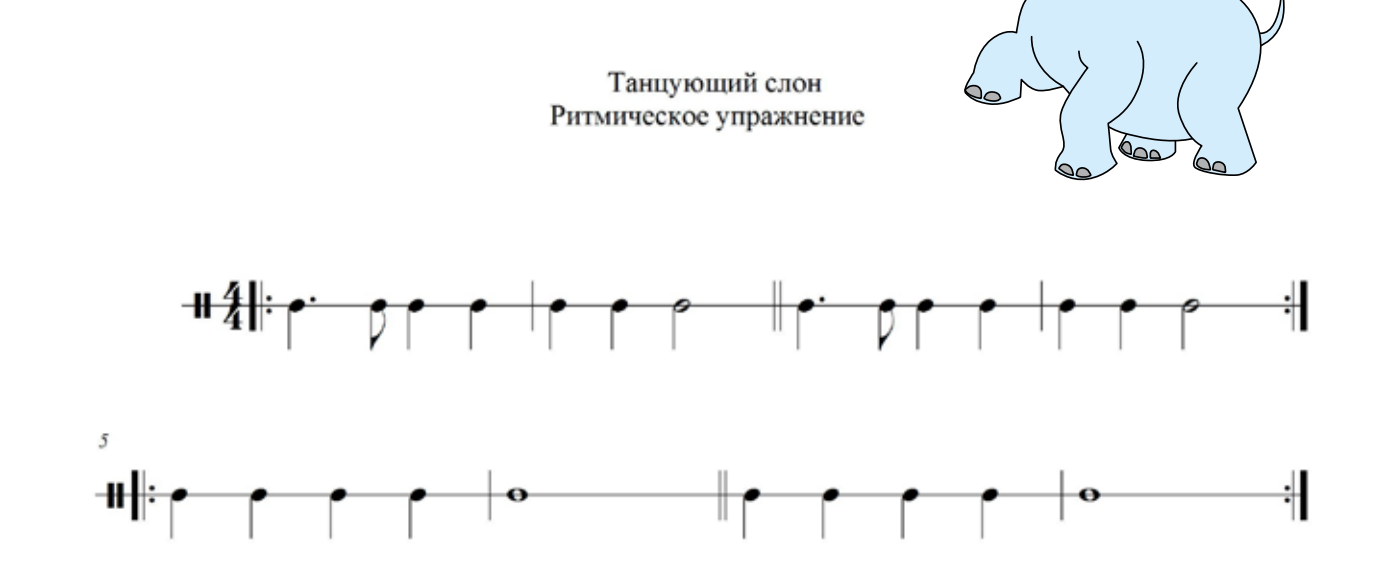

 $\hat{\bullet}$ 

 $\boldsymbol{\delta}$ 

Танцующий слон Пальцевое упражнение

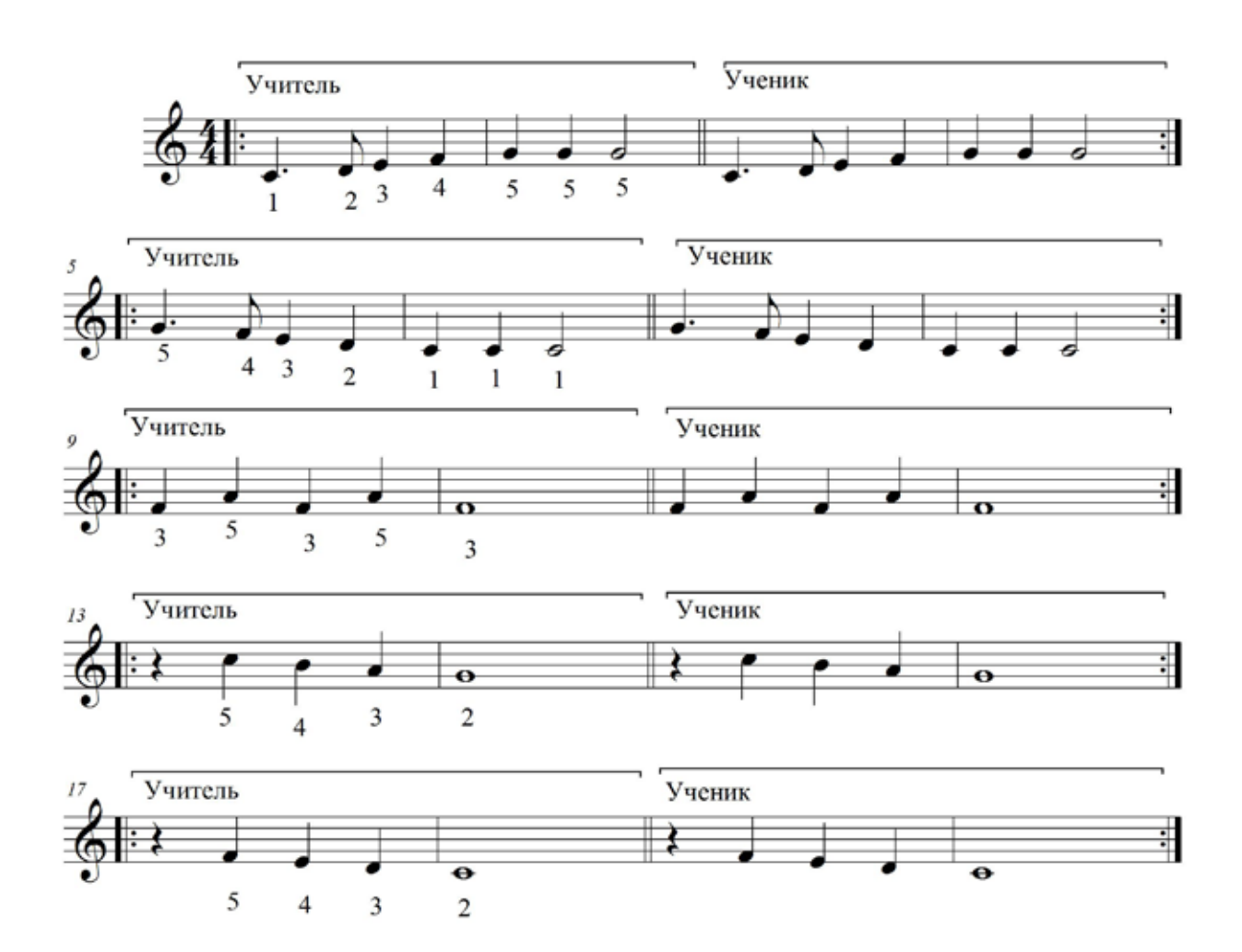

#### ЧАСТЬ 1 **15. ТАНЦУЮЩИЙ СЛОН**

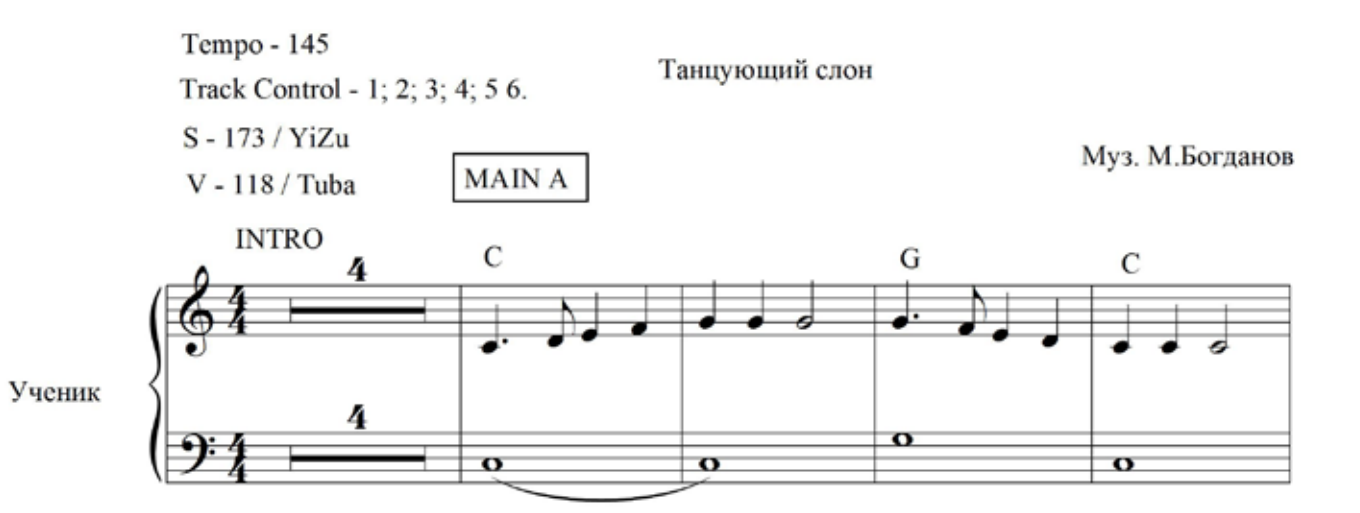

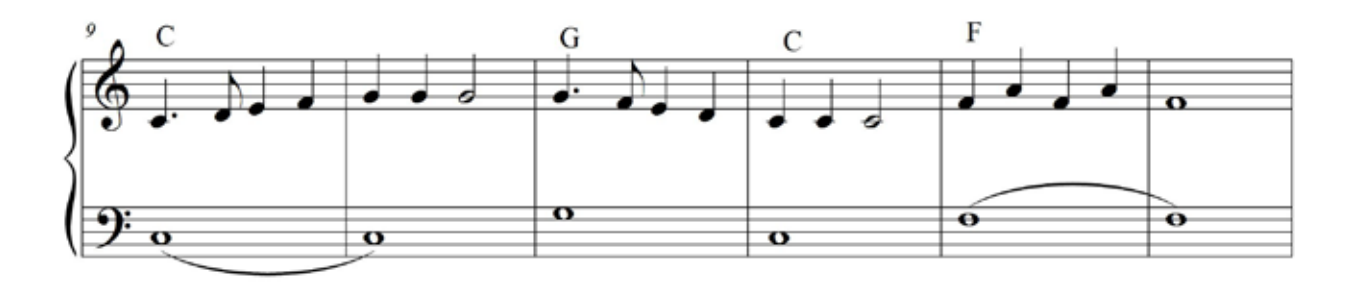

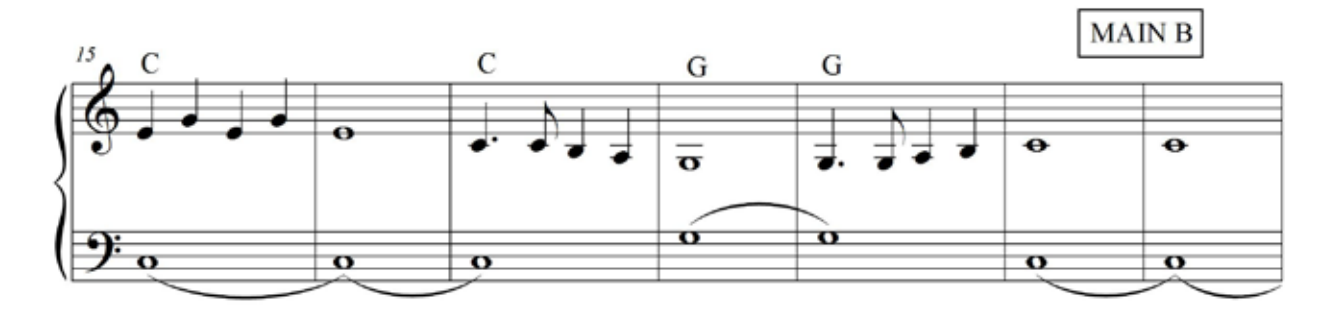

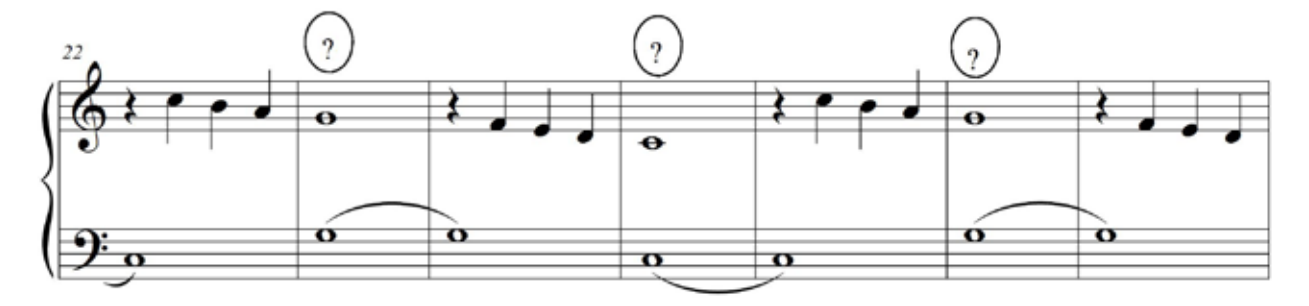

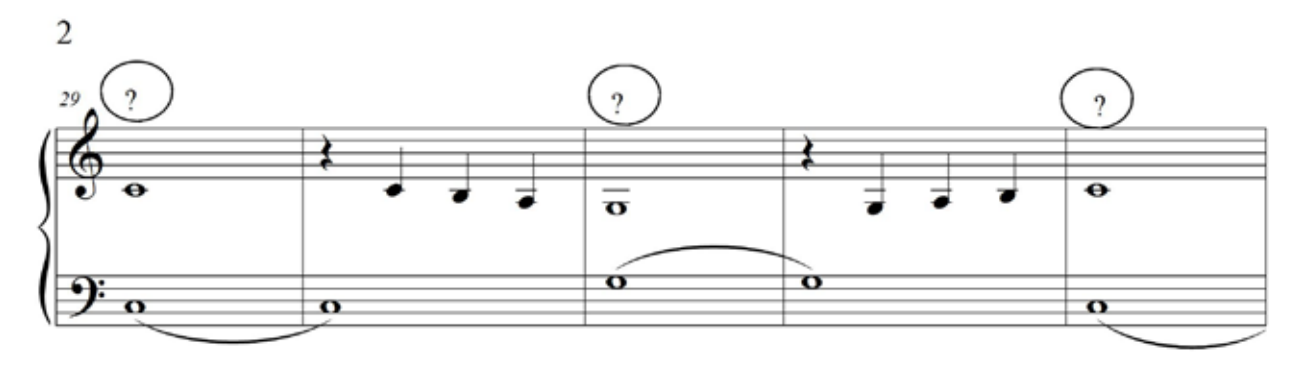

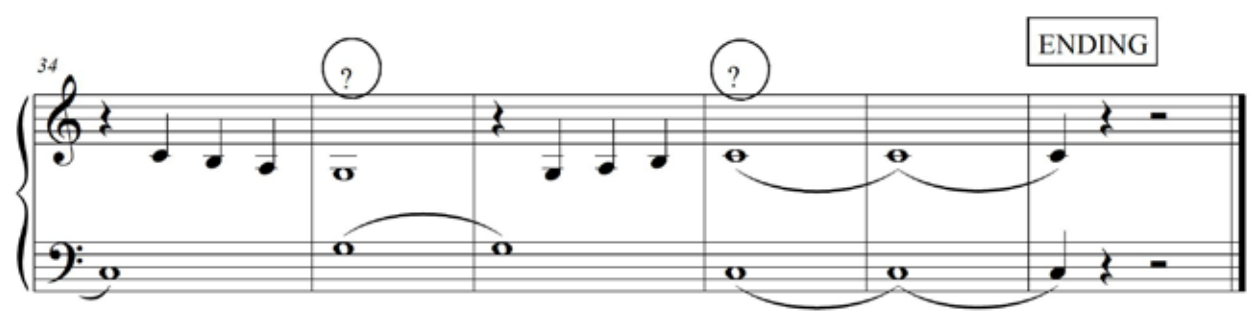

#### ЧАСТЬ 1 **15. ТАНЦУЮЩИЙ СЛОН**

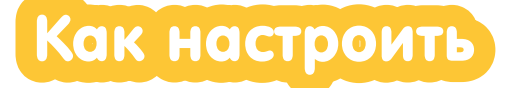

#### НАСТРОЙКА ДЛЯ УЧЕНИКА

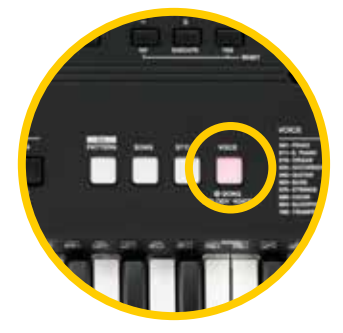

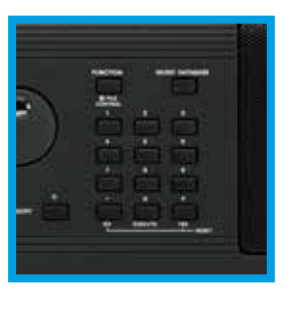

Нажми кнопку VOICE

Набери 118 Чтобы выбрать тембр Tuba

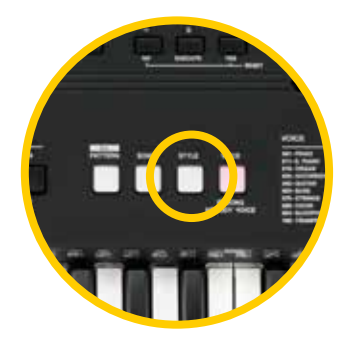

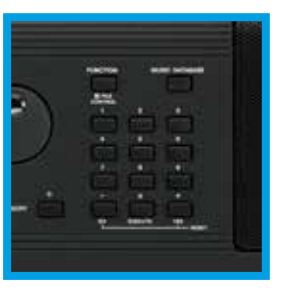

Нажми кнопку Стиль

Набери 173 Этот стиль называется YiZu

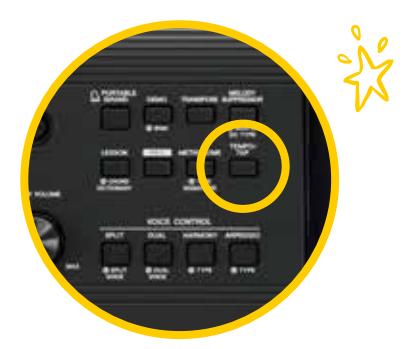

Выбери Темп – 145

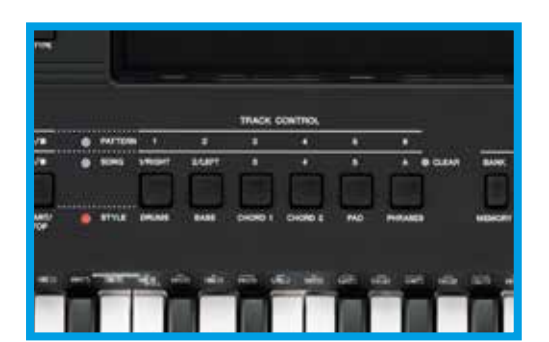

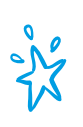

Включи звучащие дорожки (Track Control – 1; 2; 3; 4; 5; 6)

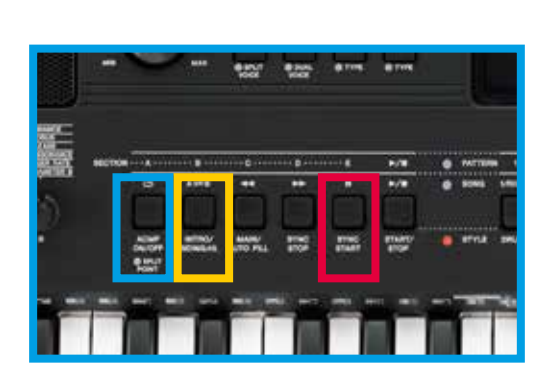

 $\frac{1}{\sqrt{2}}$ Включи

Автоаккомпанемент

и

Синхронный старт

Вступление

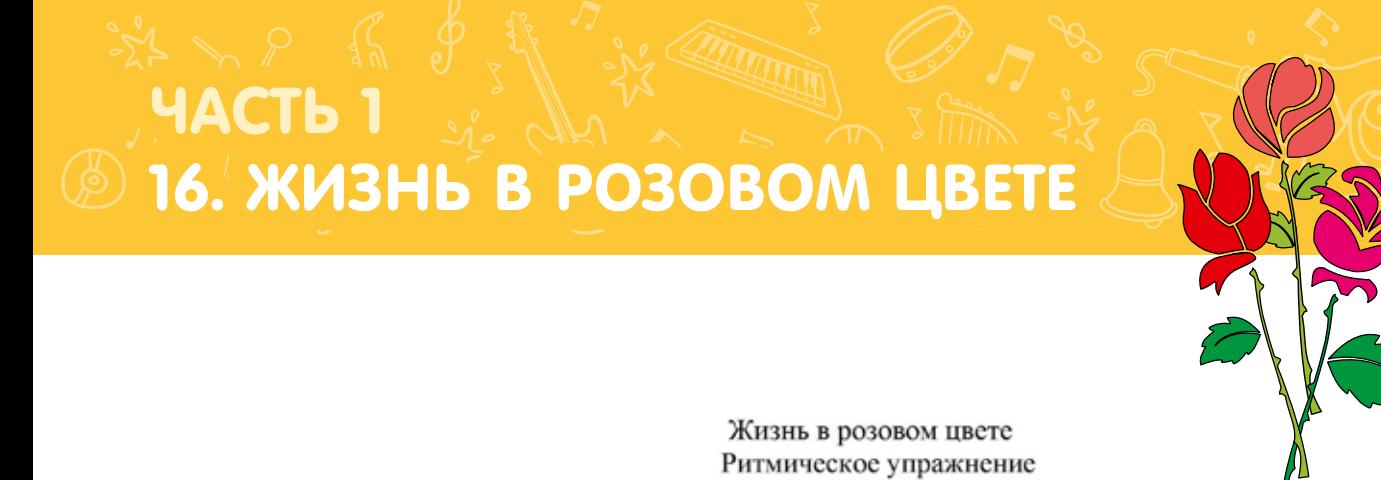

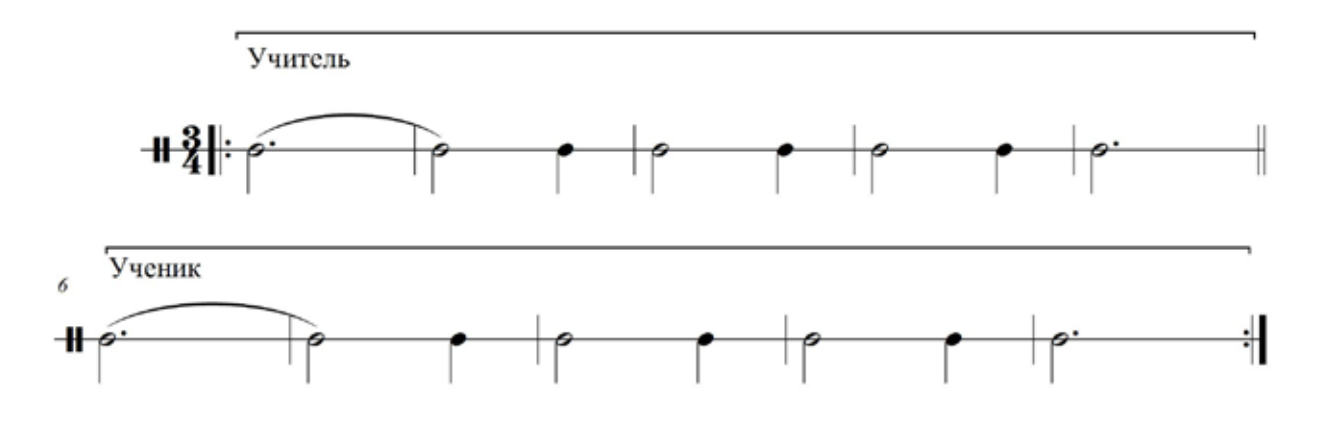

Жизнь в розовом цвете Пальцевое упражнение

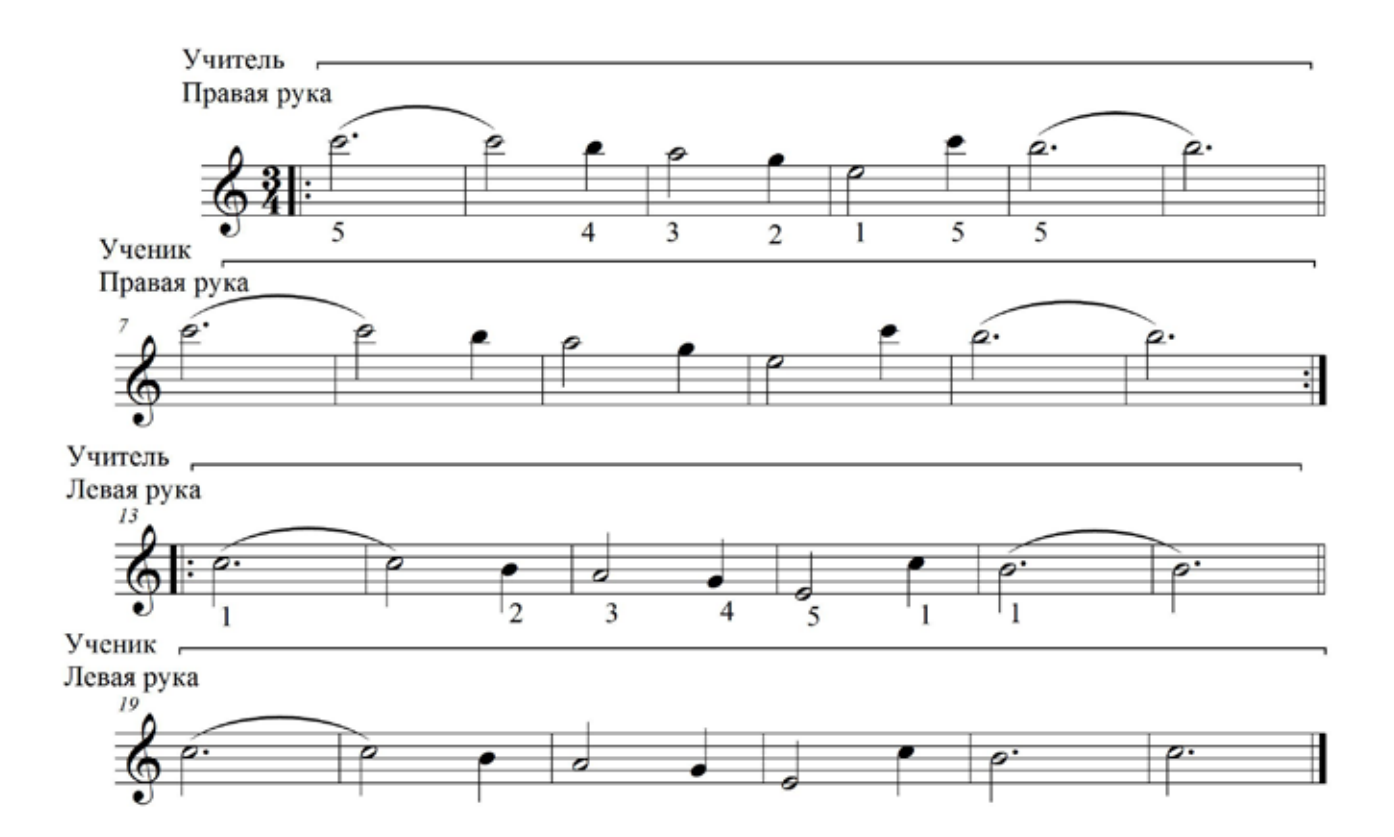

## 16. ЖИЗНЬ В РОЗОВОМ ЦВЕТЕ

ЧАСТЬ

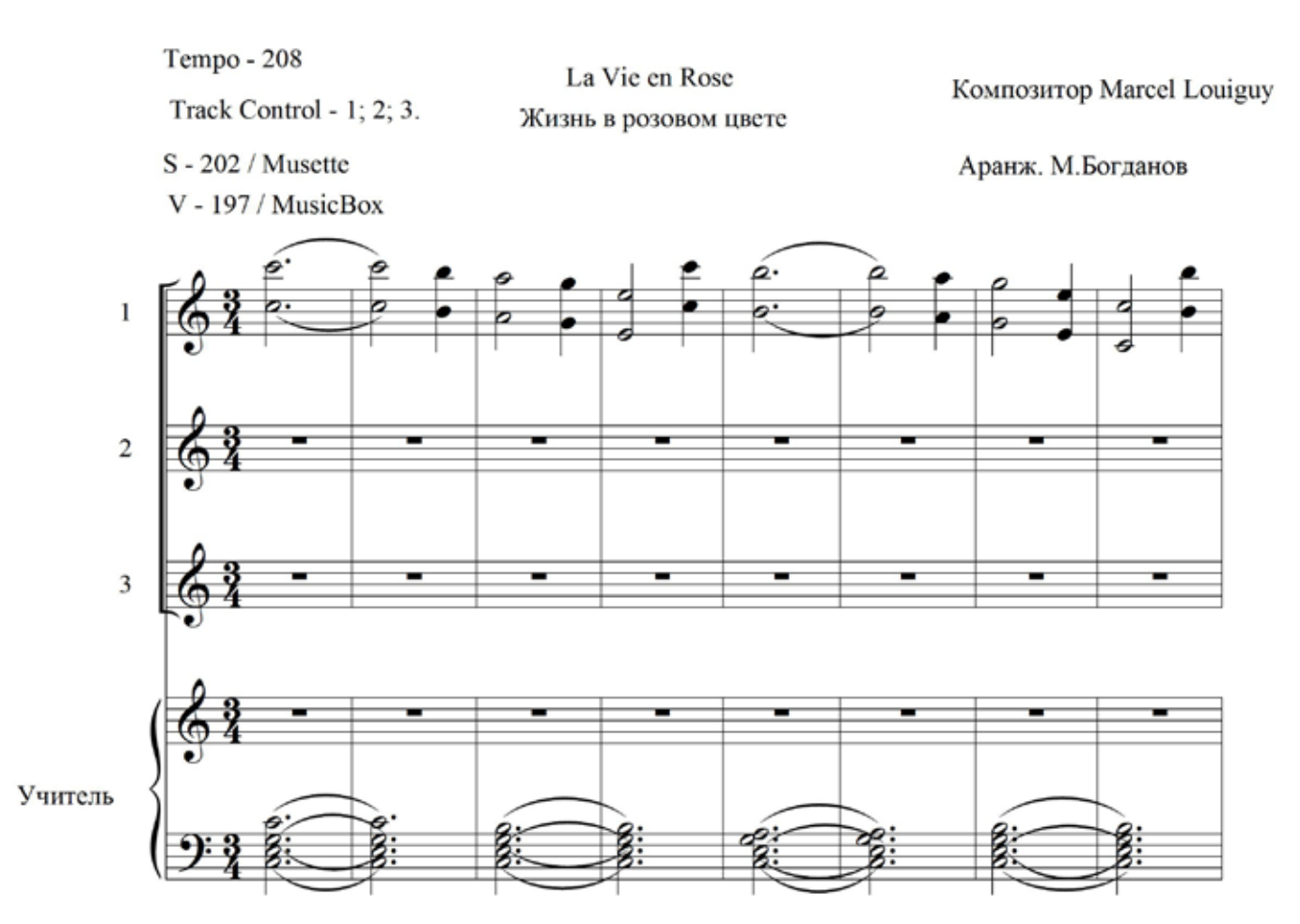

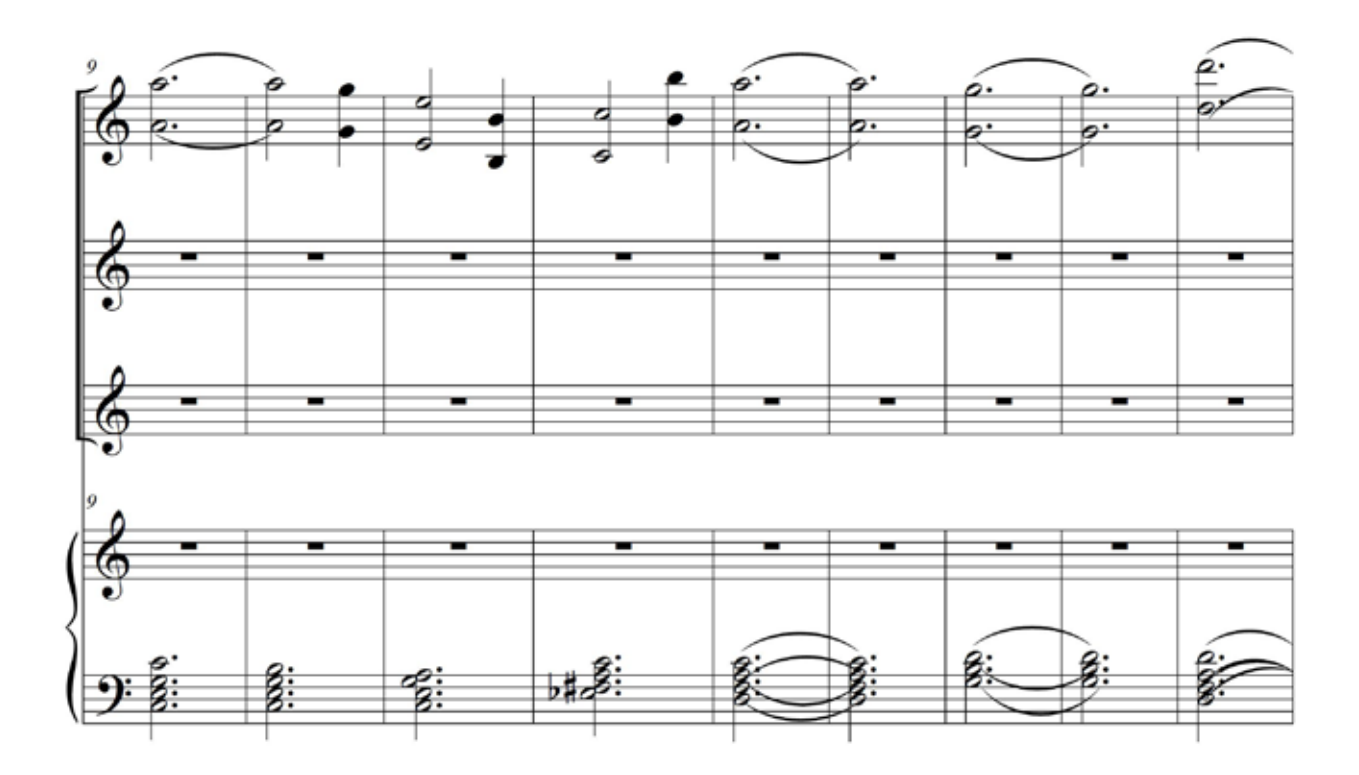

### ЧАСТЬ 1  $\circledR$  16. ЖИЗНЬ В РОЗОВОМ ЦВЕТЕ

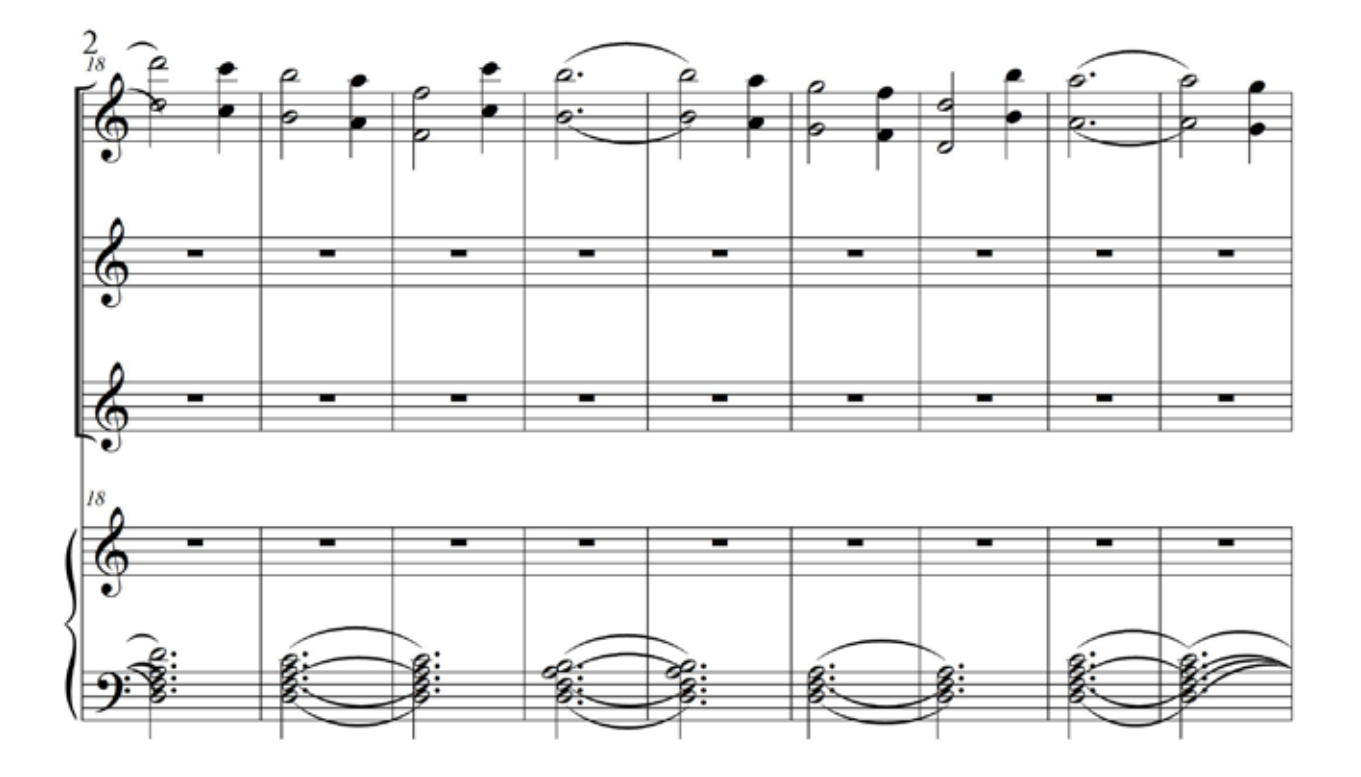

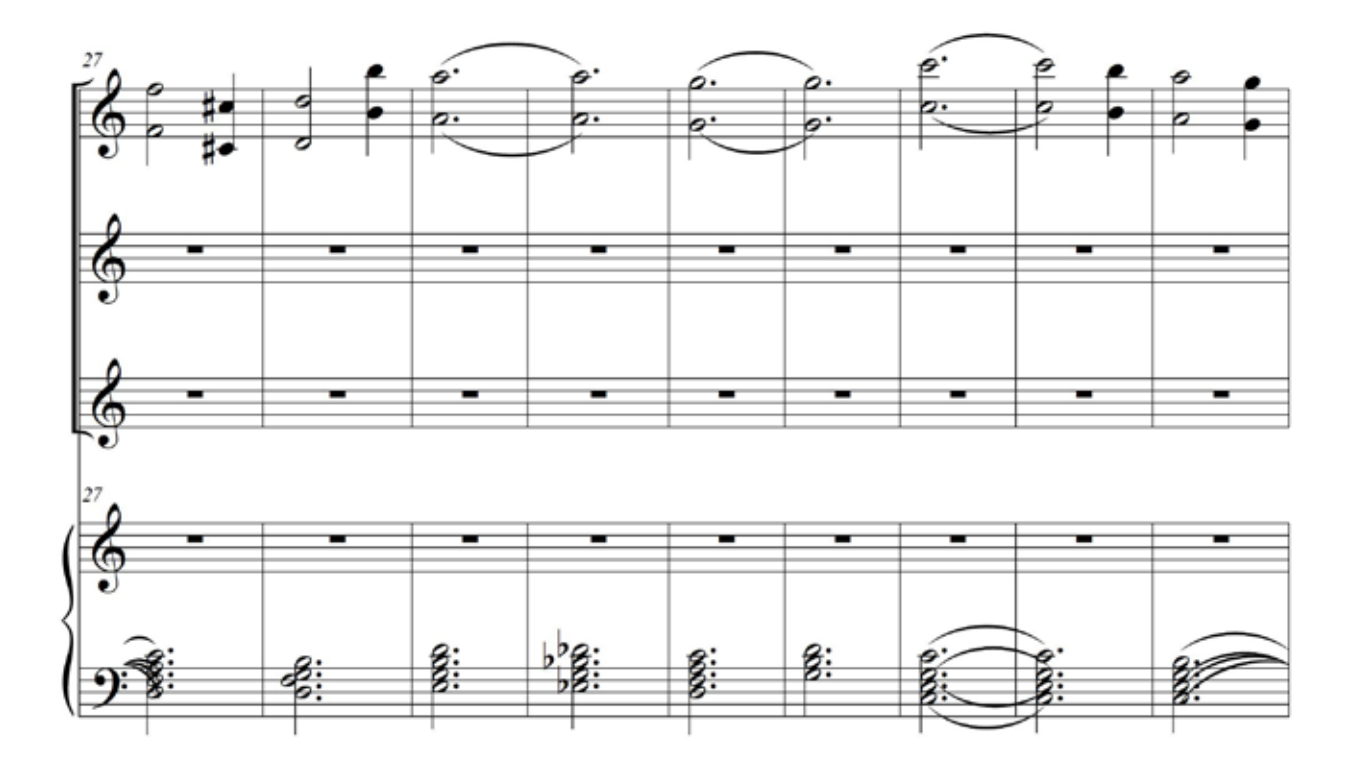

## **EXAMPLE TO A POSOBOM LIBETE**

ЧАСТЬ 1

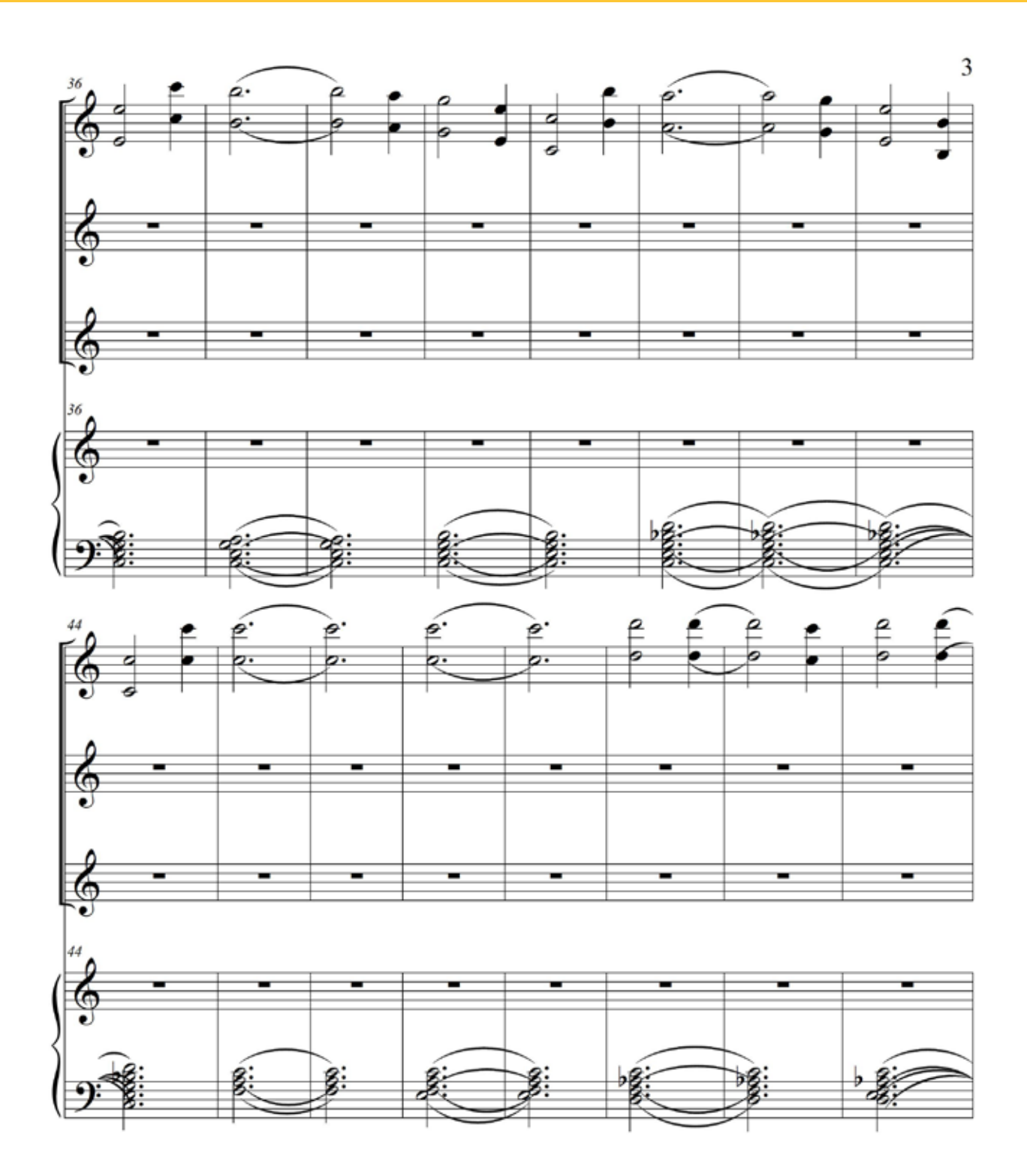

#### ЧАСТЬ 1 **S 16. WASHL B POSOBOM LIBETE**

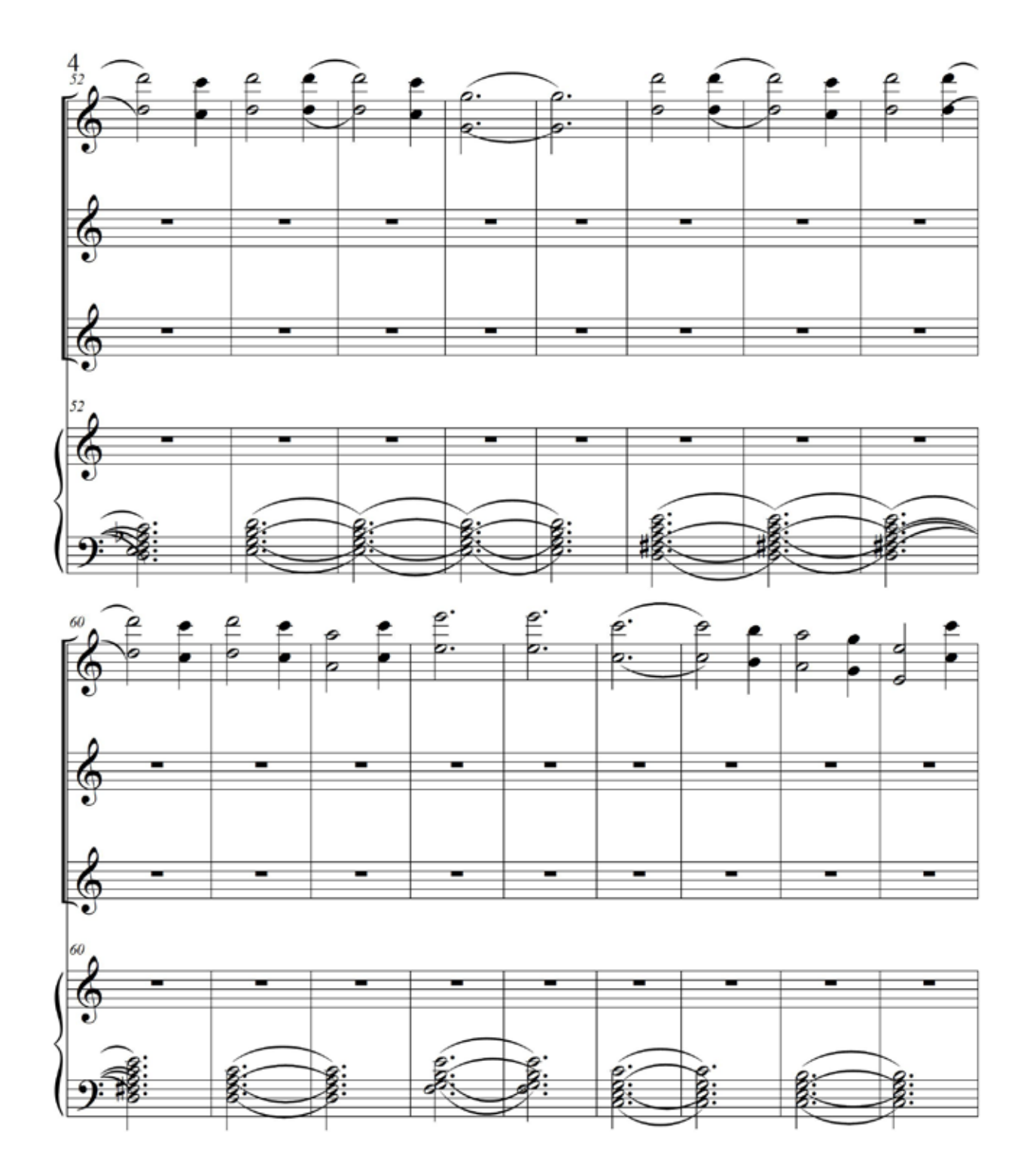

## ANS STEYACTED **MARK AND SUIT AND STATE OF THEFE**

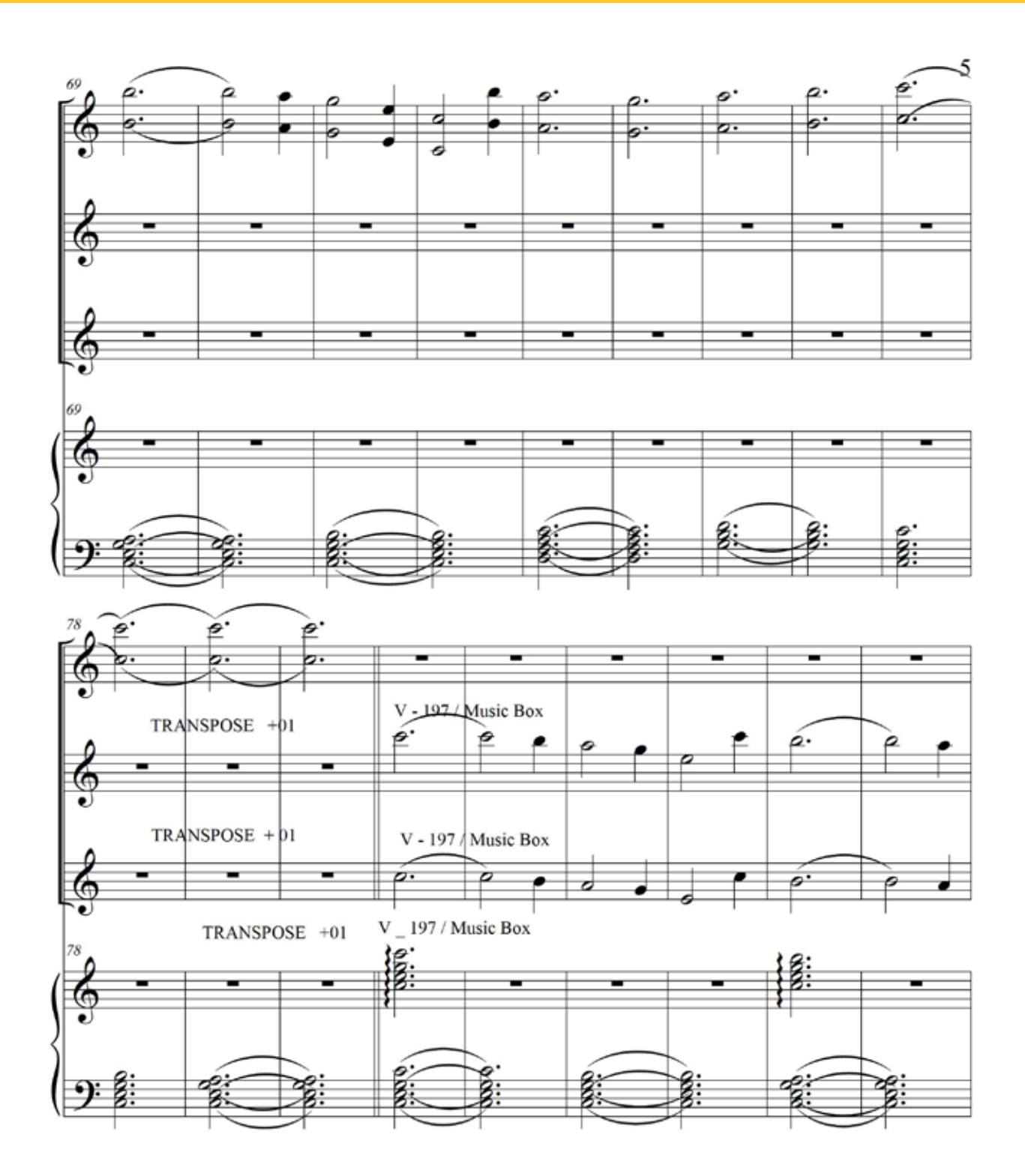

### ЧАСТЬ 1 **DO 16. WASHE B POSOBOM LIBETE**

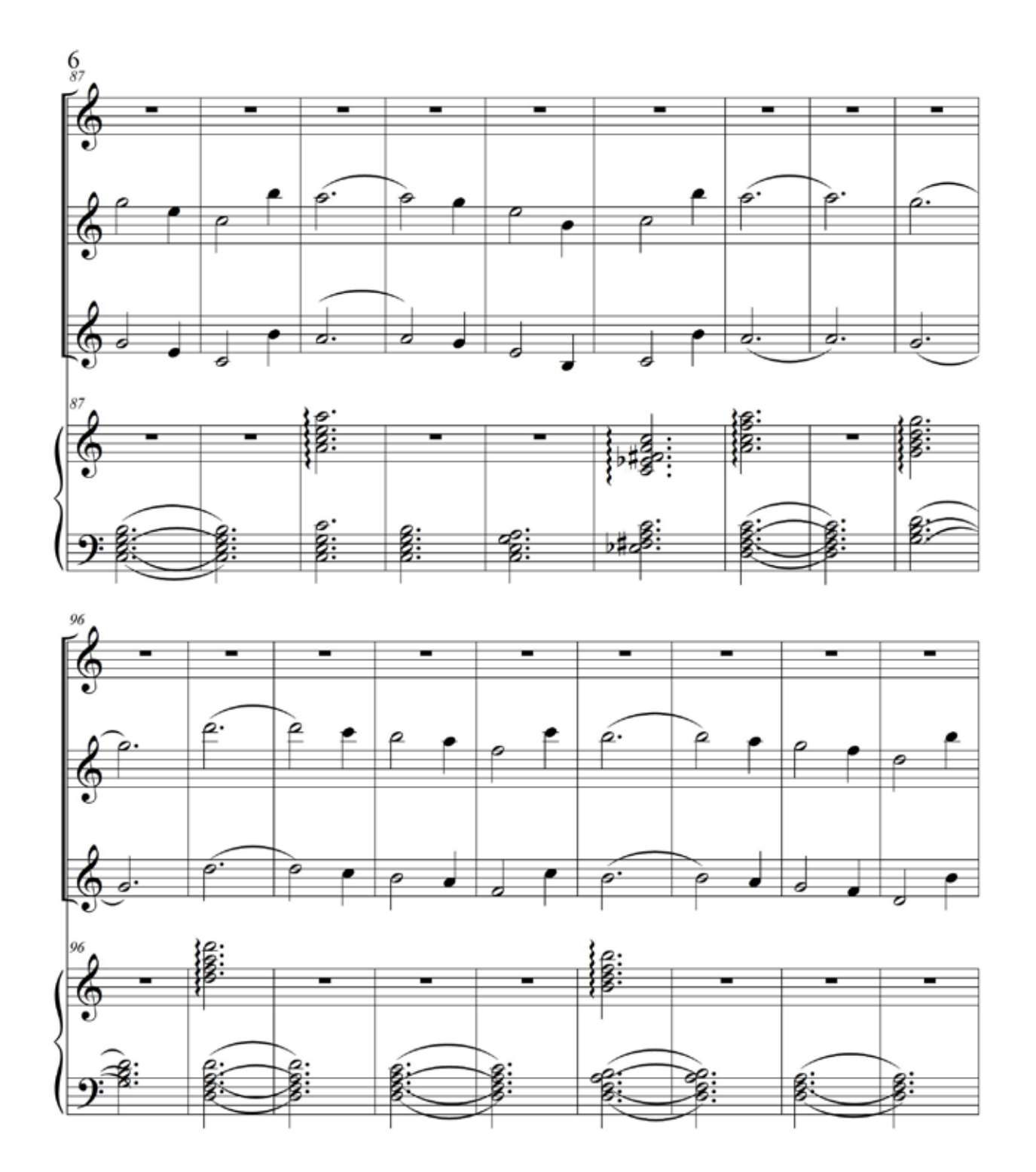
# **ALL AND A MINITER STARK STARFILL IN 1999**

ЧАСТЬ 1

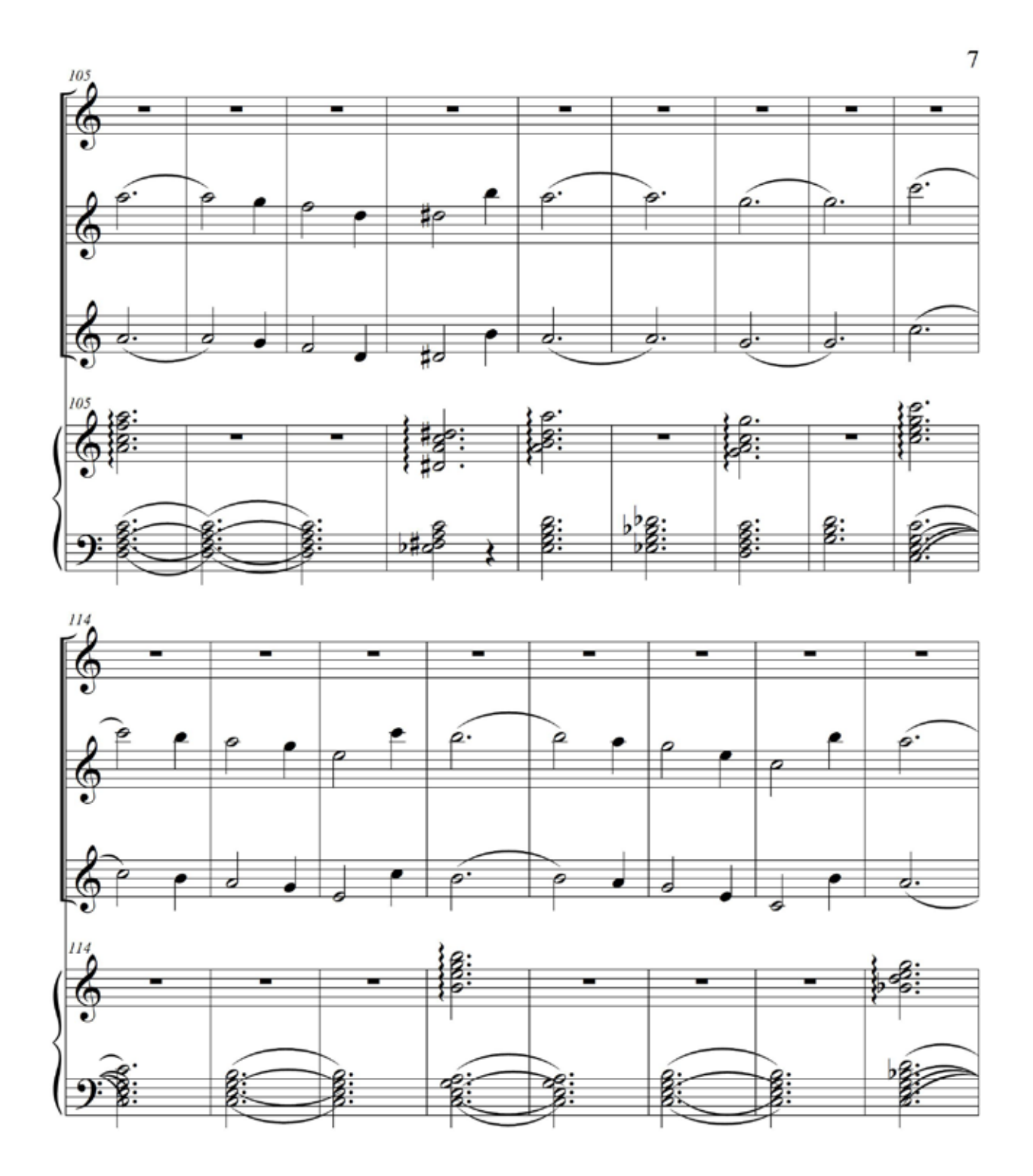

#### ЧАСТЬ 1  $\bullet$  16. ЖИЗНЬ В РОЗОВОМ ЦВЕТЕ

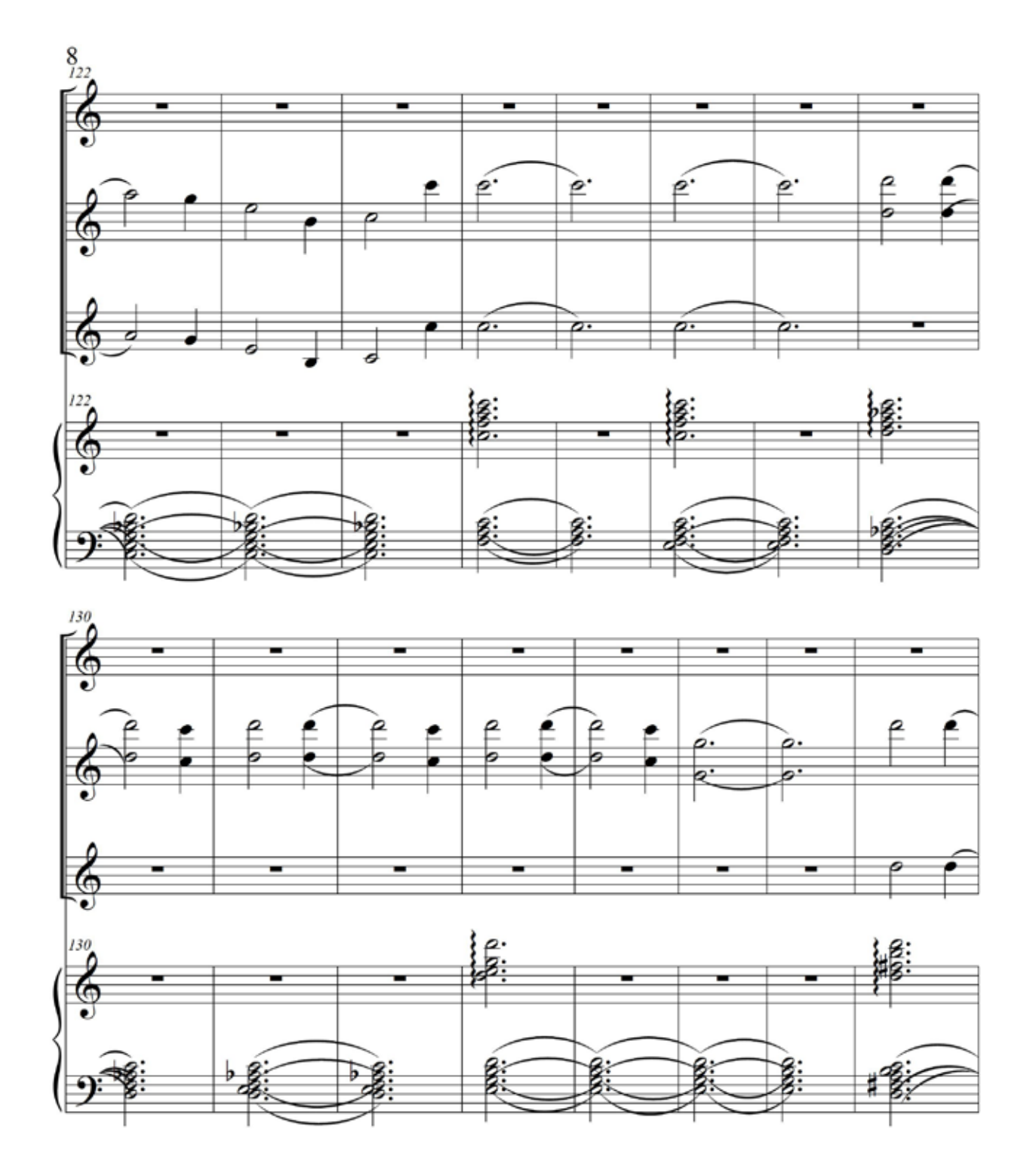

# **16. WASHE B POSOBOM LIBETE**

ЧАСТЬ 1

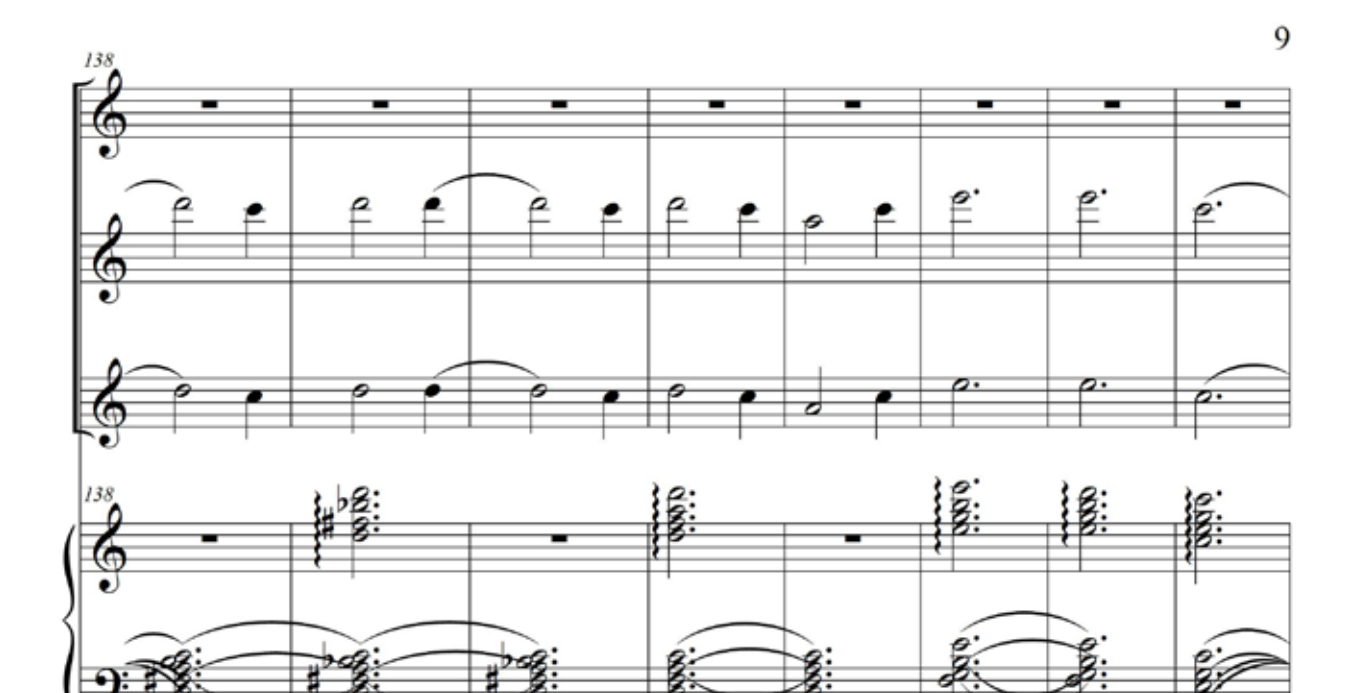

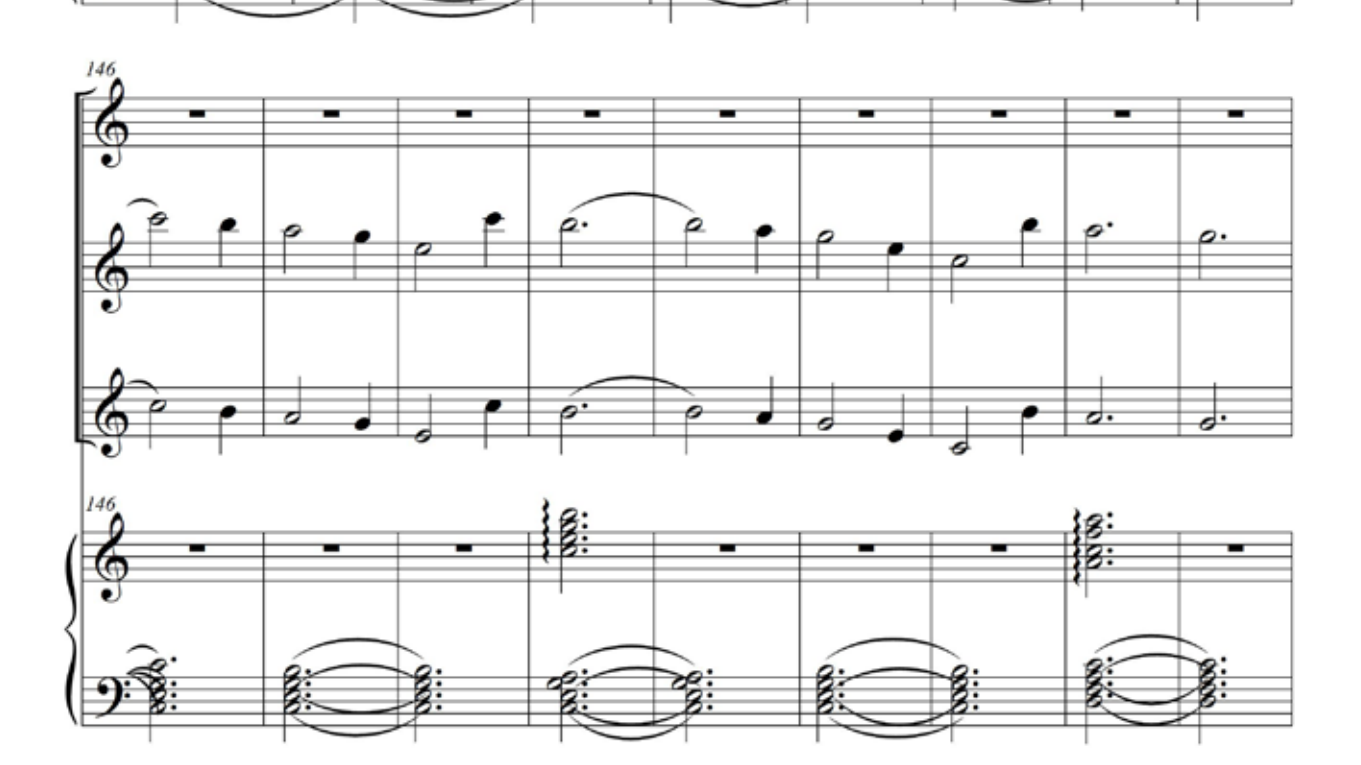

# **ЧАСТЬ 1 В 16. ЖИЗНЬ В РОЗОВОМ ЦВЕТЕ**

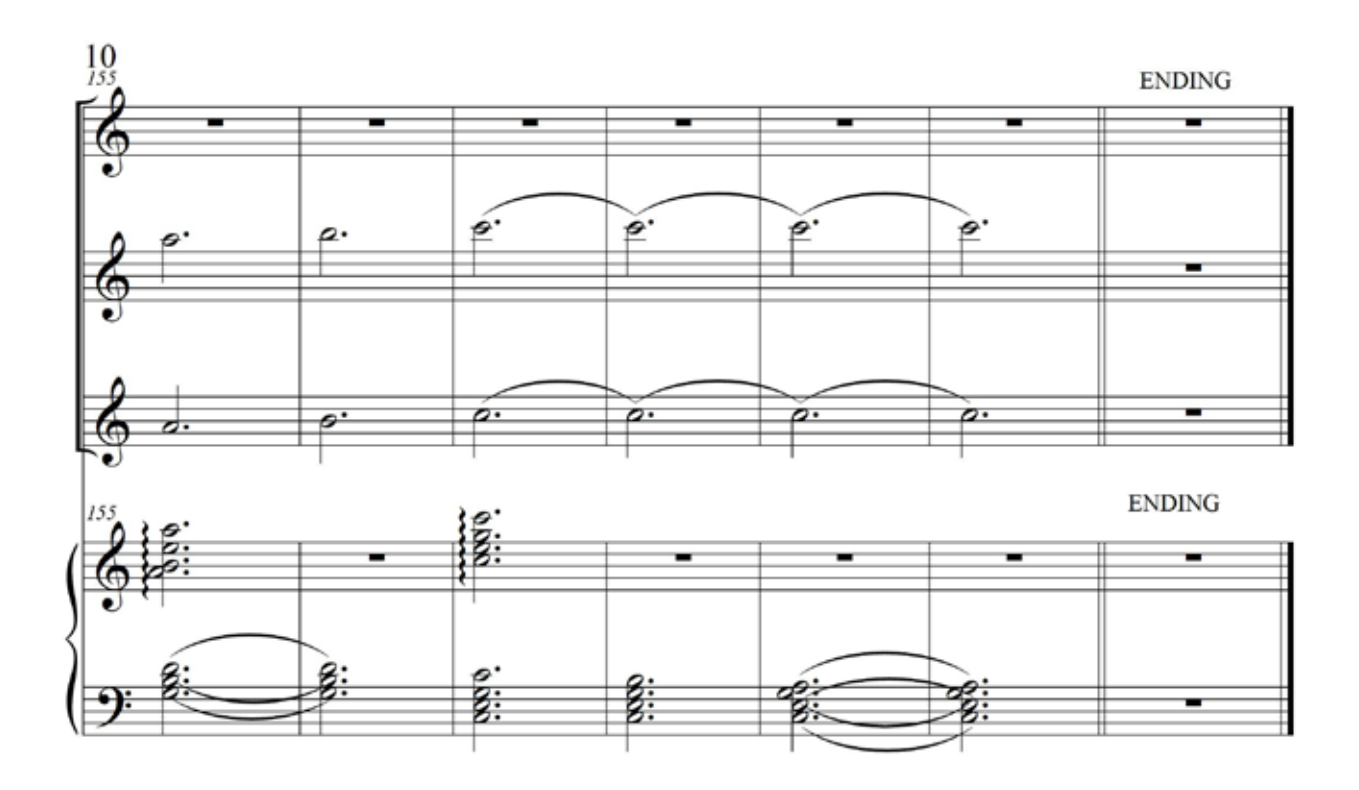

Как настроить

НАСТРОЙКА ДЛЯ ПЕРВОГО, ВТОРОГО И ТРЕТЬЕГО УЧЕНИКОВ

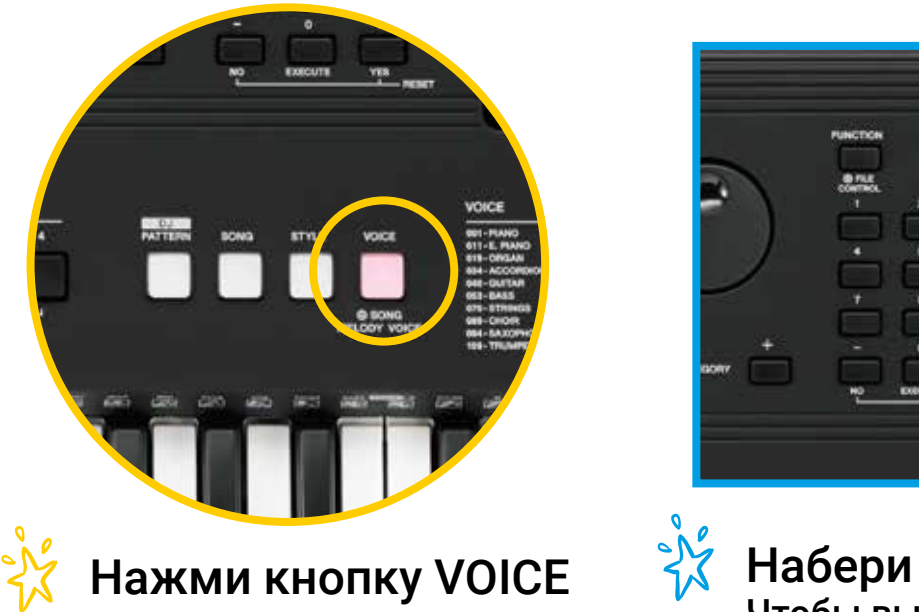

Набери 197 Чтобы выбрать тембр MusicBox

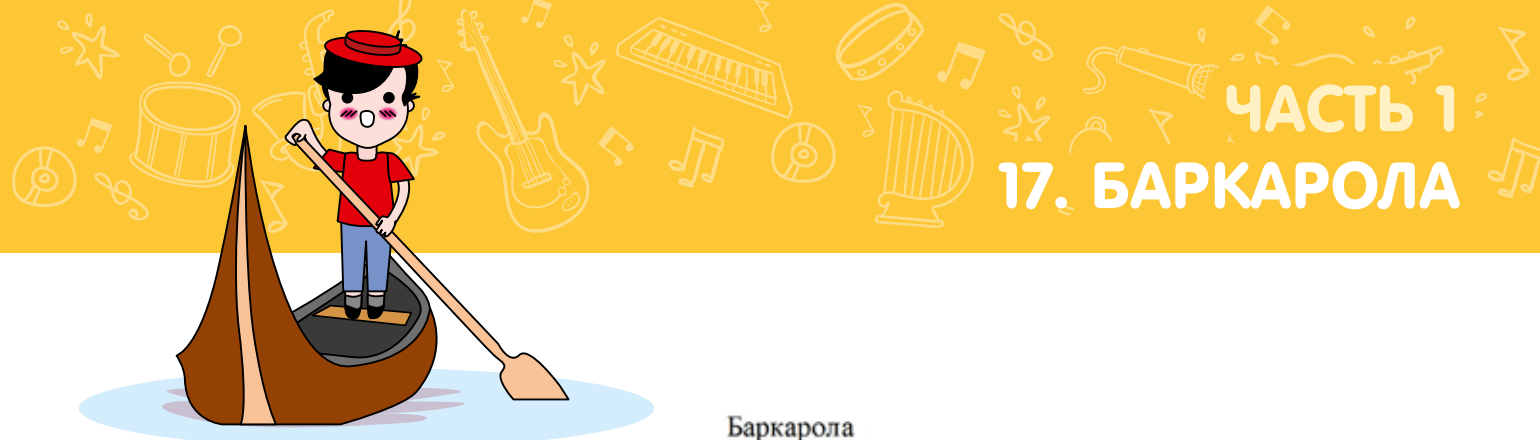

Ритмическое упражнение

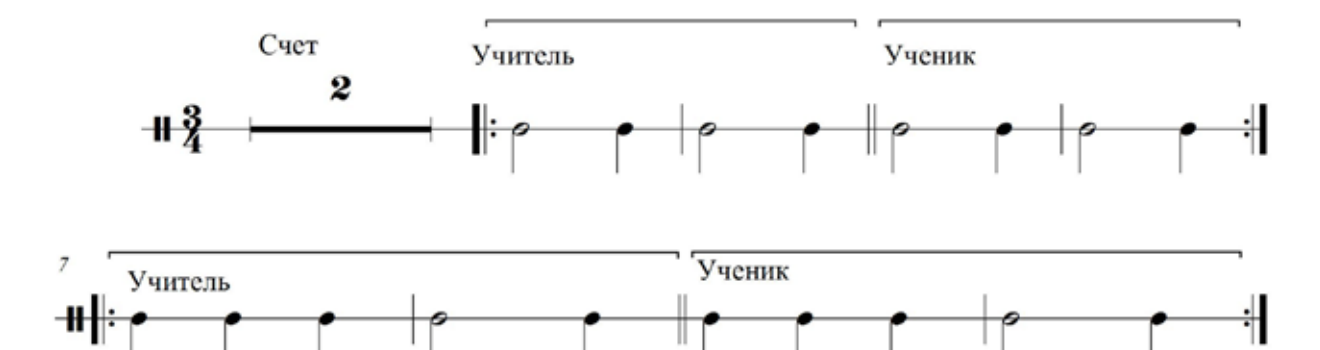

Баркарола Пальцевое упражнение

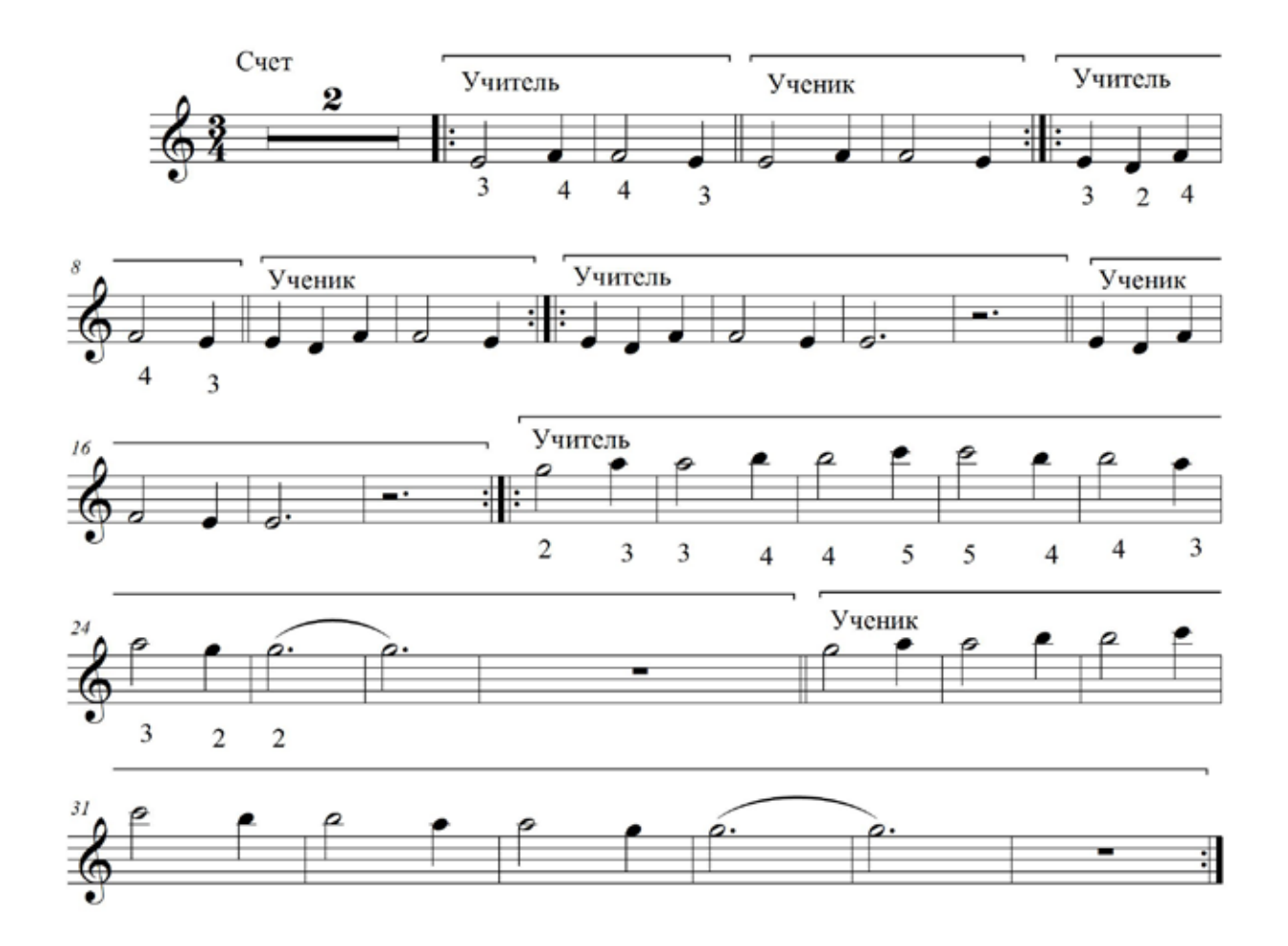

# HACTb 1 **© 17. БАРКАРОЛА**

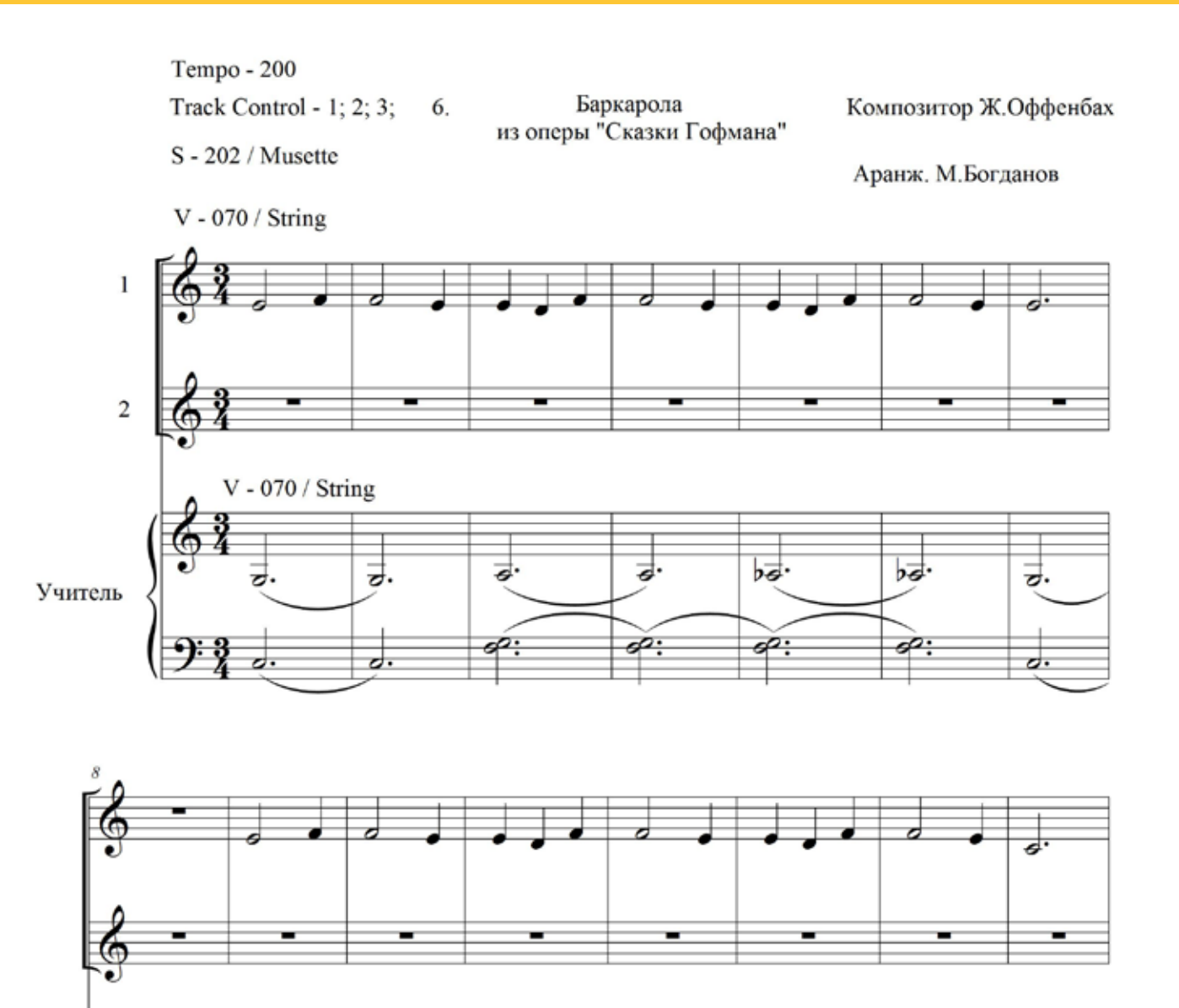

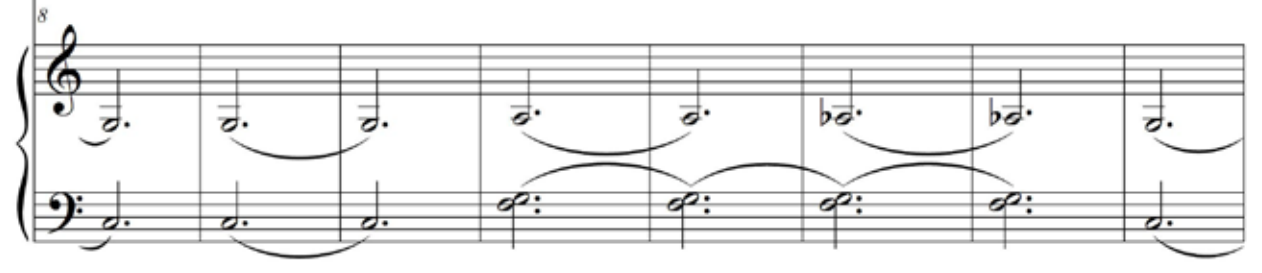

### B M R S ЧАСТЬ 1 17. БАРКАРОЛА

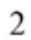

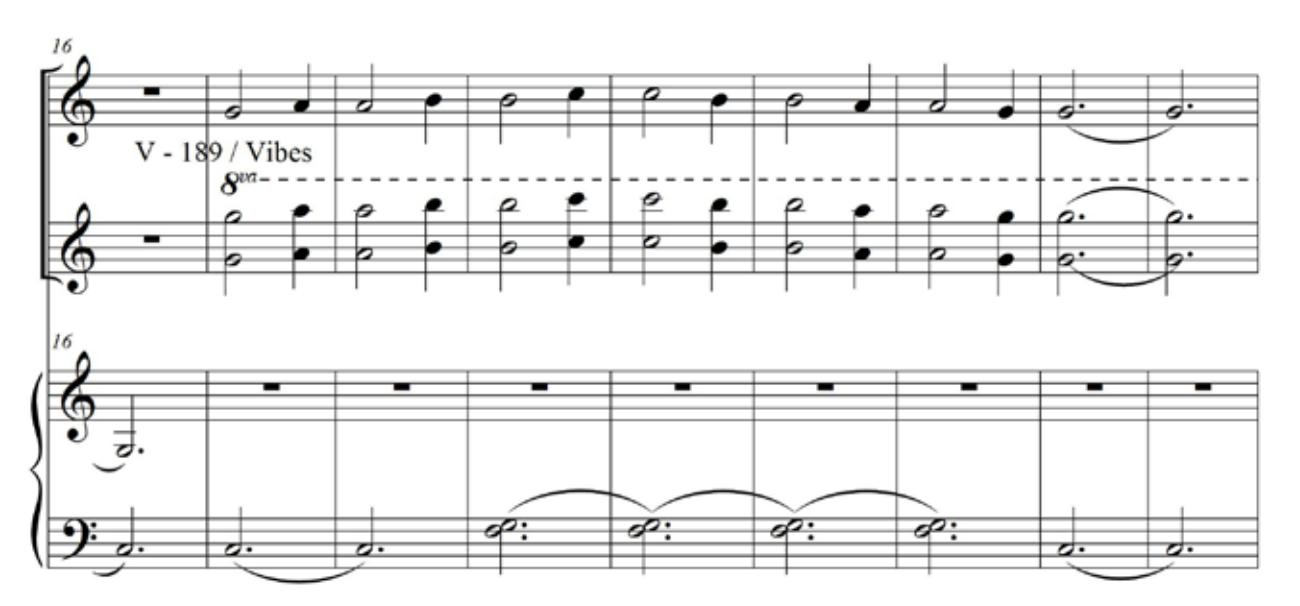

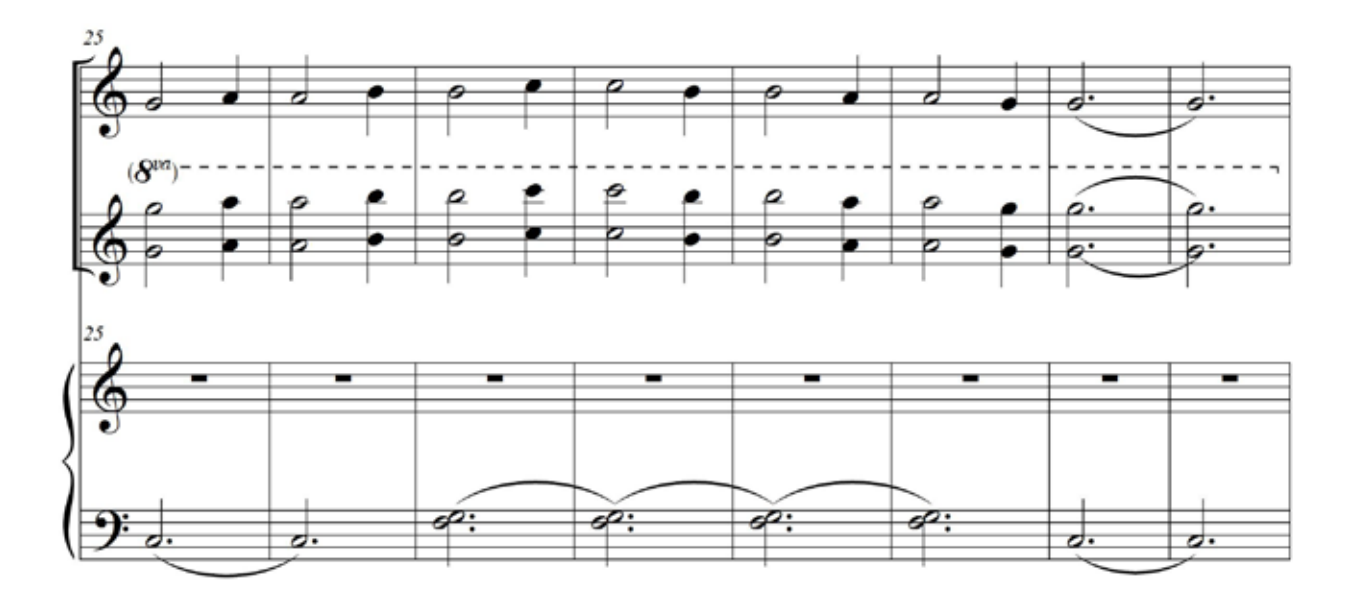

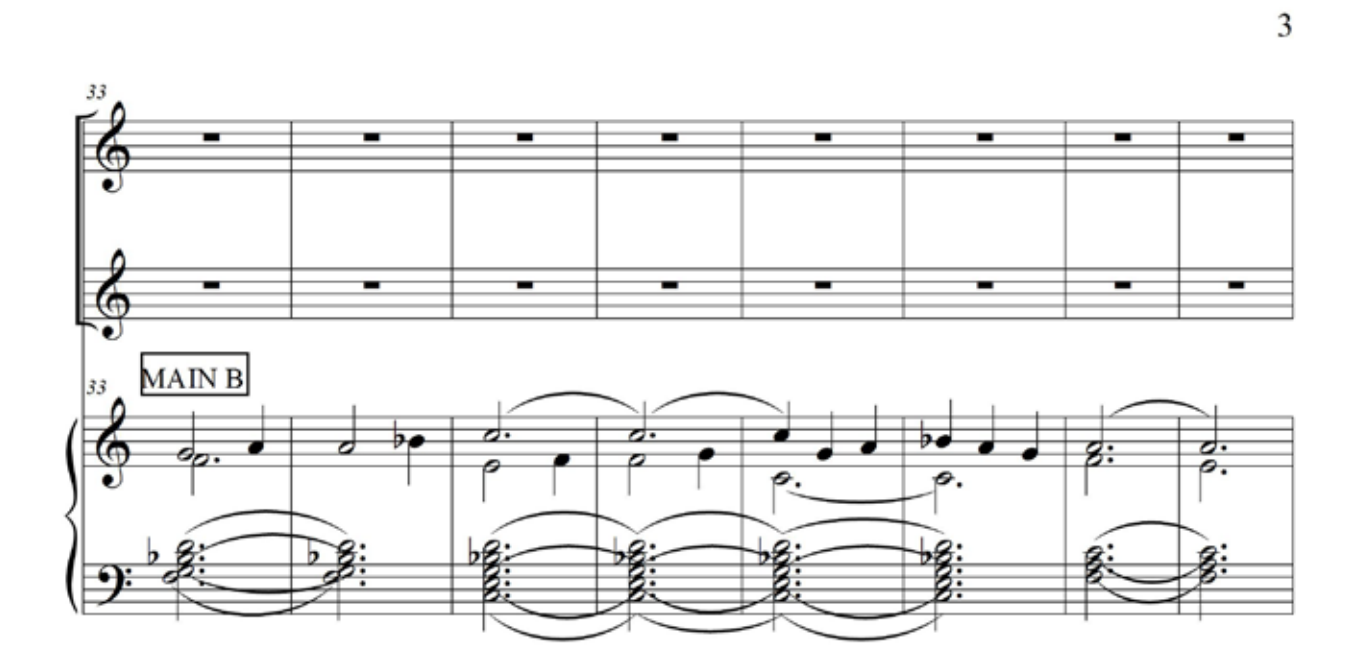

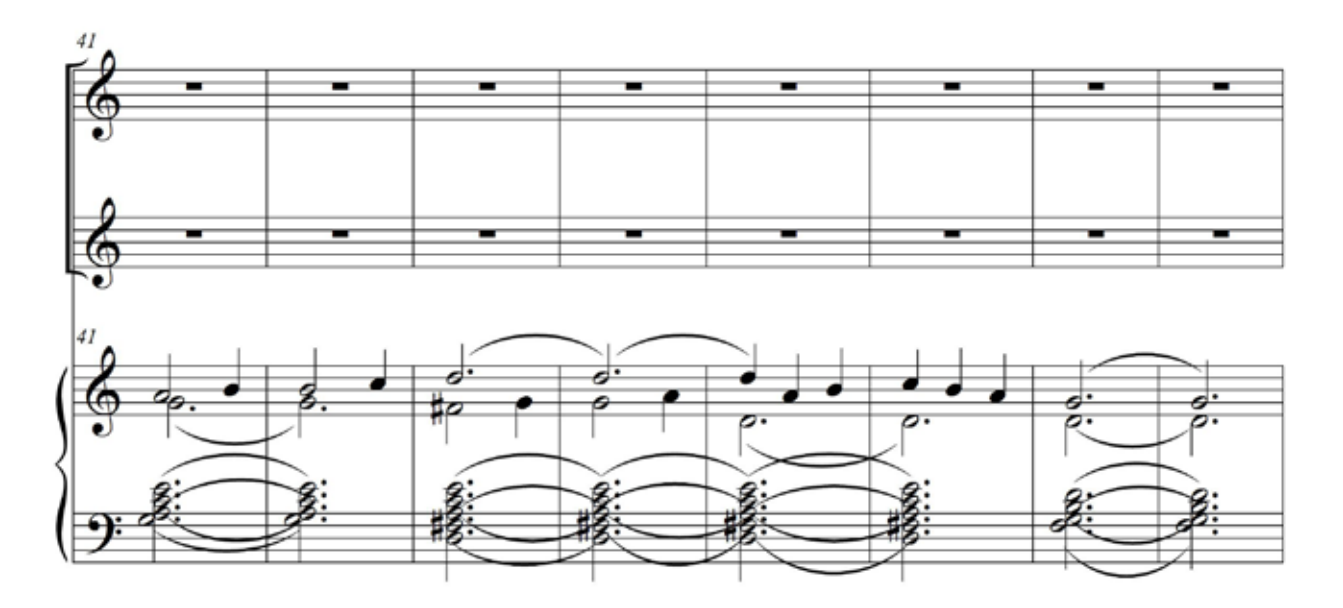

# **ARIAN SERVIACTE 1:**

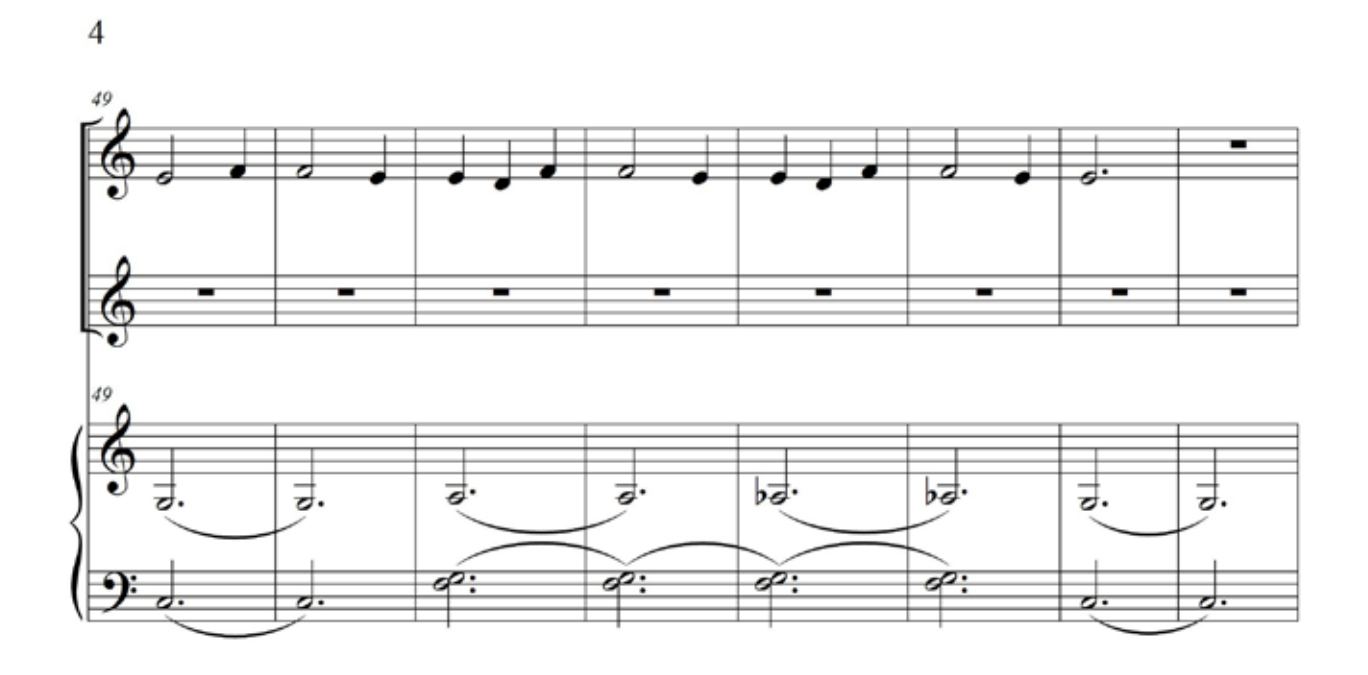

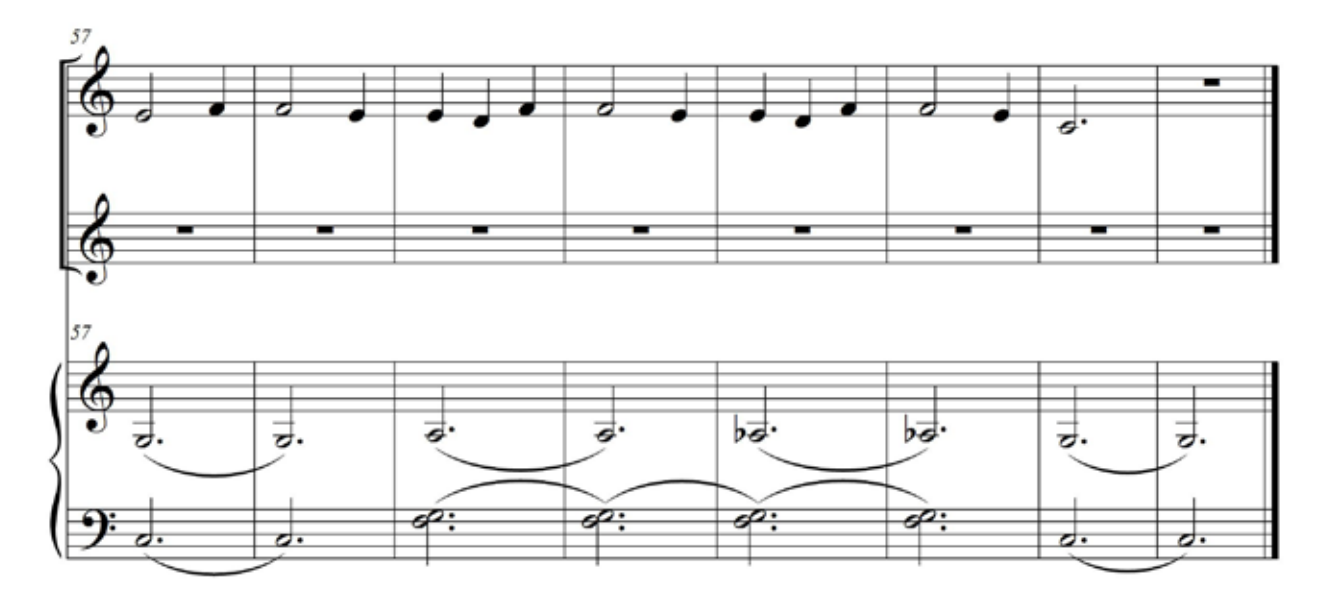

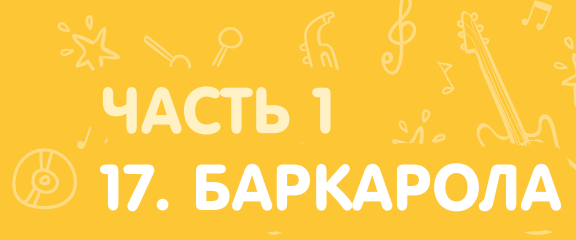

Как настроить

#### Настройка для первого УЧЕНИКА

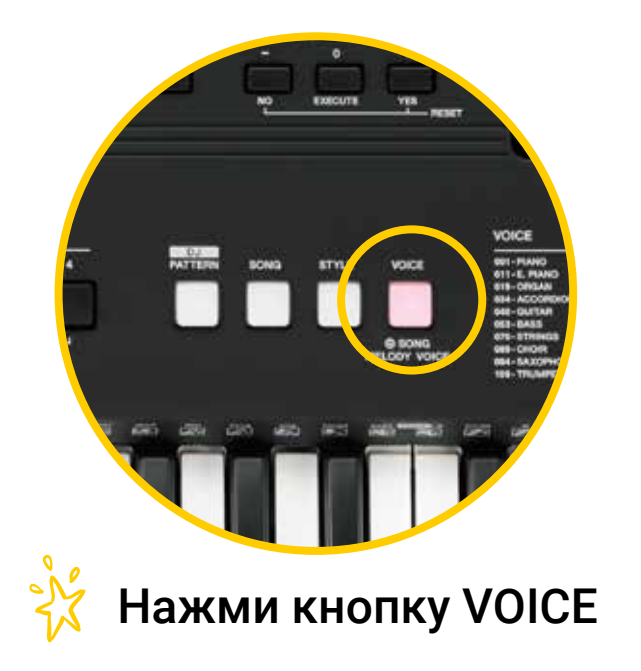

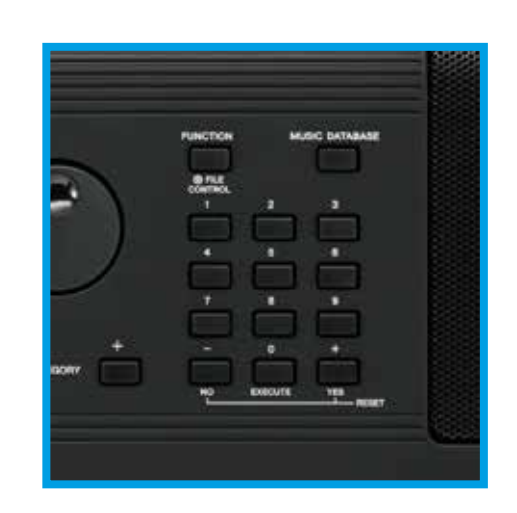

Набери 070 Чтобы выбрать тембр String

#### Настройка для второго УЧЕНИКА

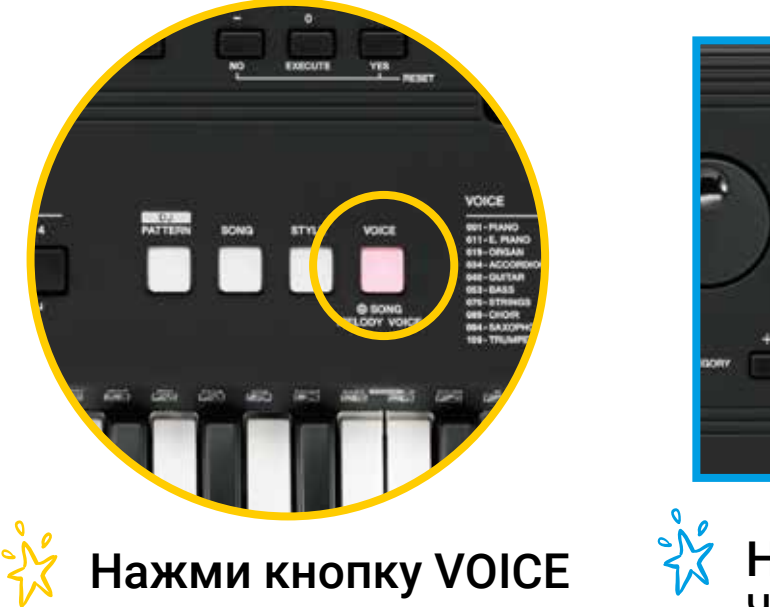

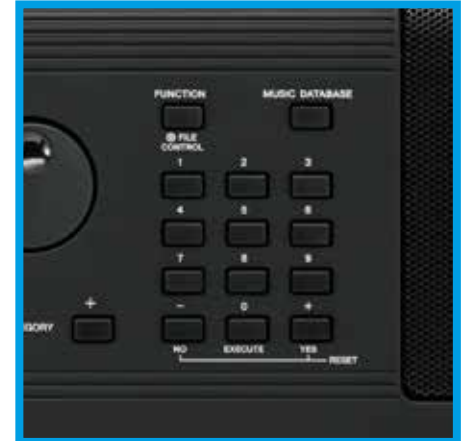

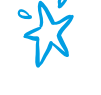

 $\sum_{n=1}^{\infty}$ 

Набери 189 Чтобы выбрать тембр Vibes

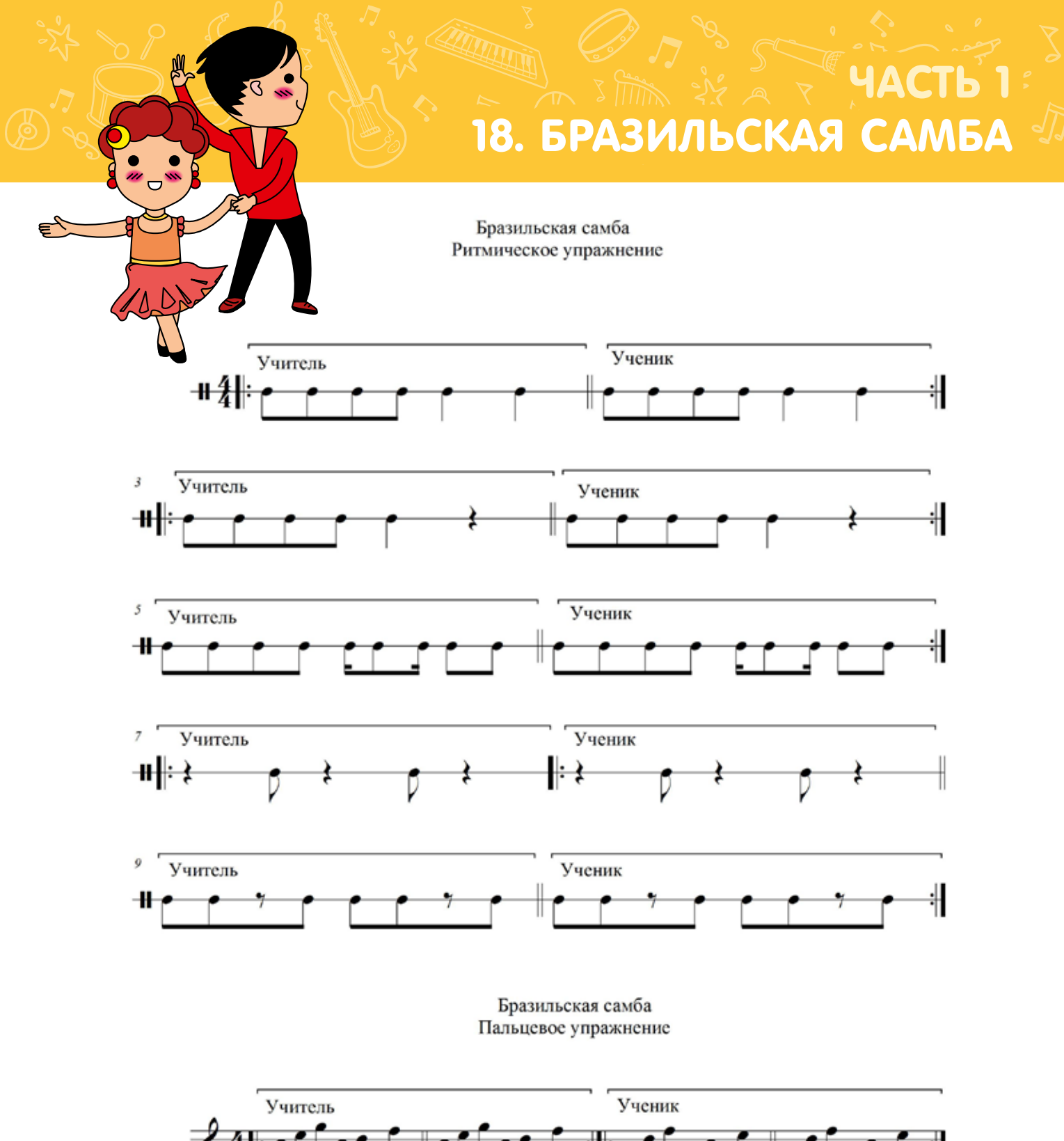

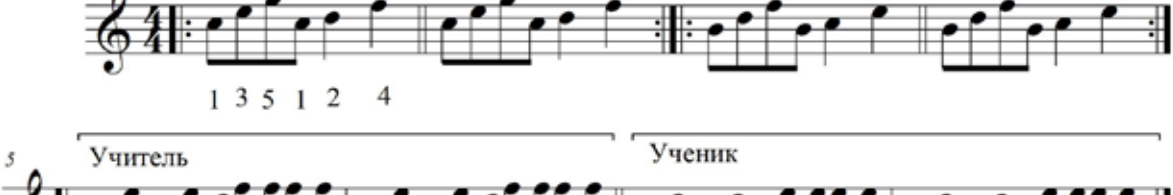

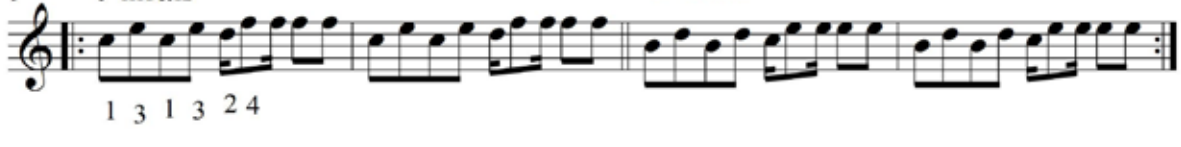

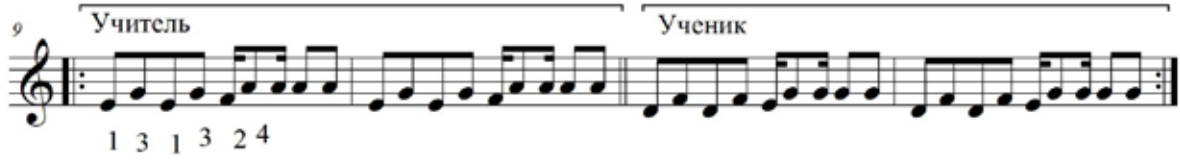

#### HACTb<sup>1</sup> **5 18. БРАЗИЛЬСКАЯ САМБА**

Tempo - 096

Track Control - 1; 2; 3; 4; 5. S - 123 / BrzSamba

Бразильская самба

Аранж. М.Богданов

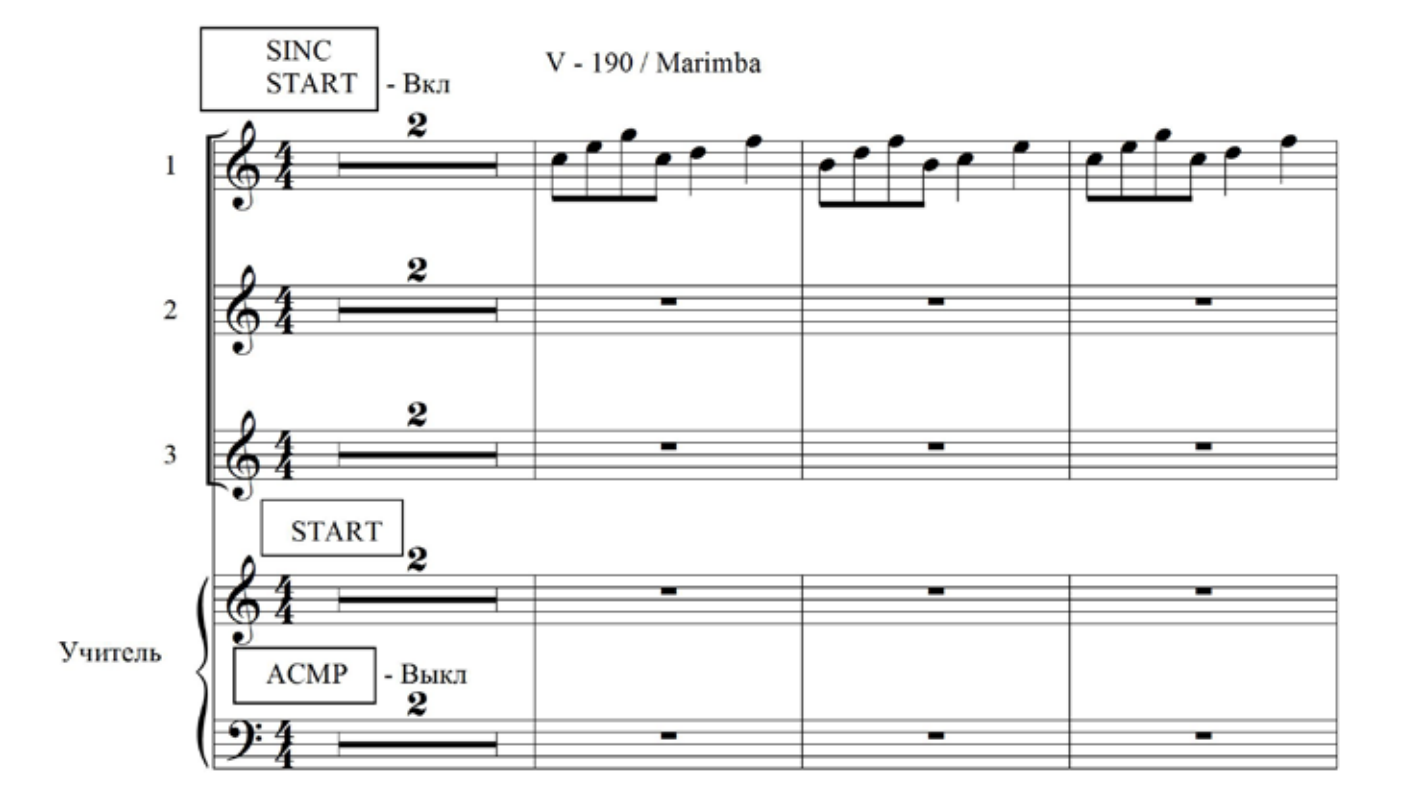

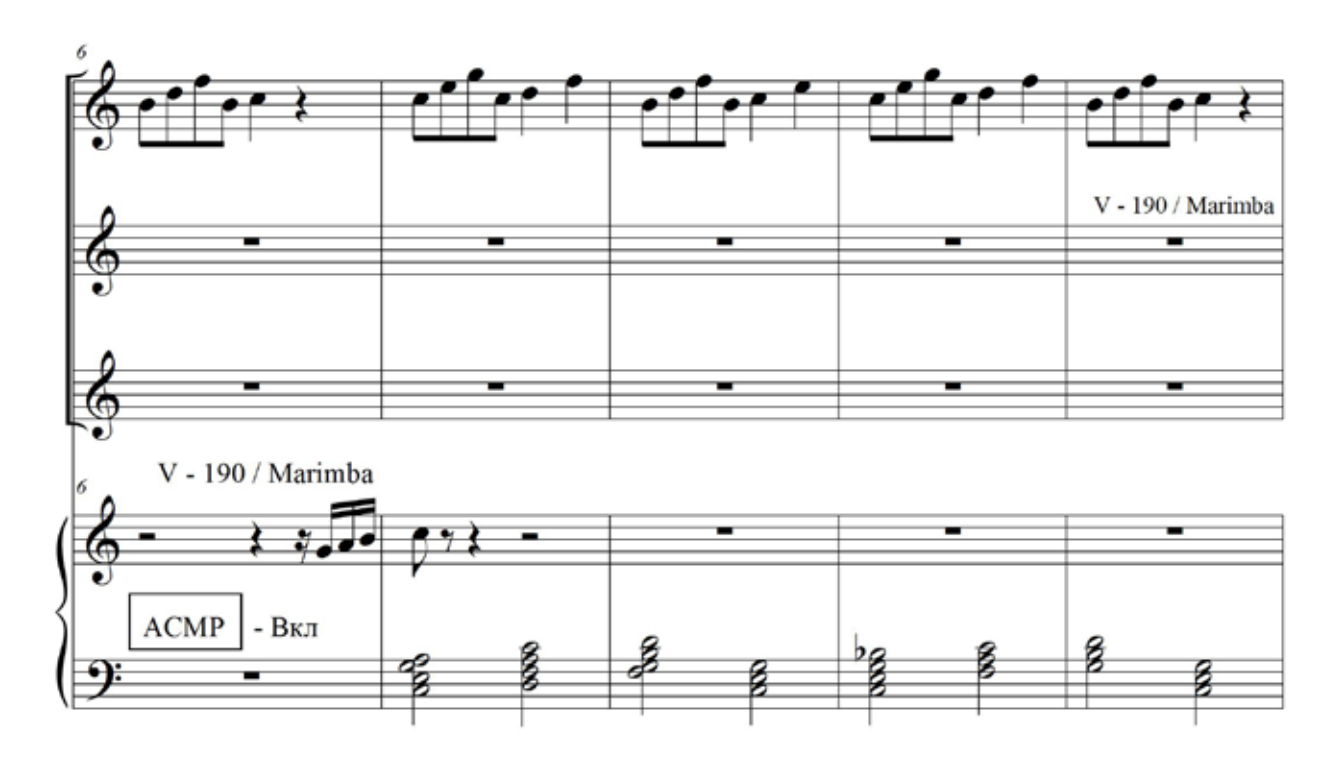

### 18. БРАЗИЛЬСКАЯ САМБА

ЧАСТЬ 1

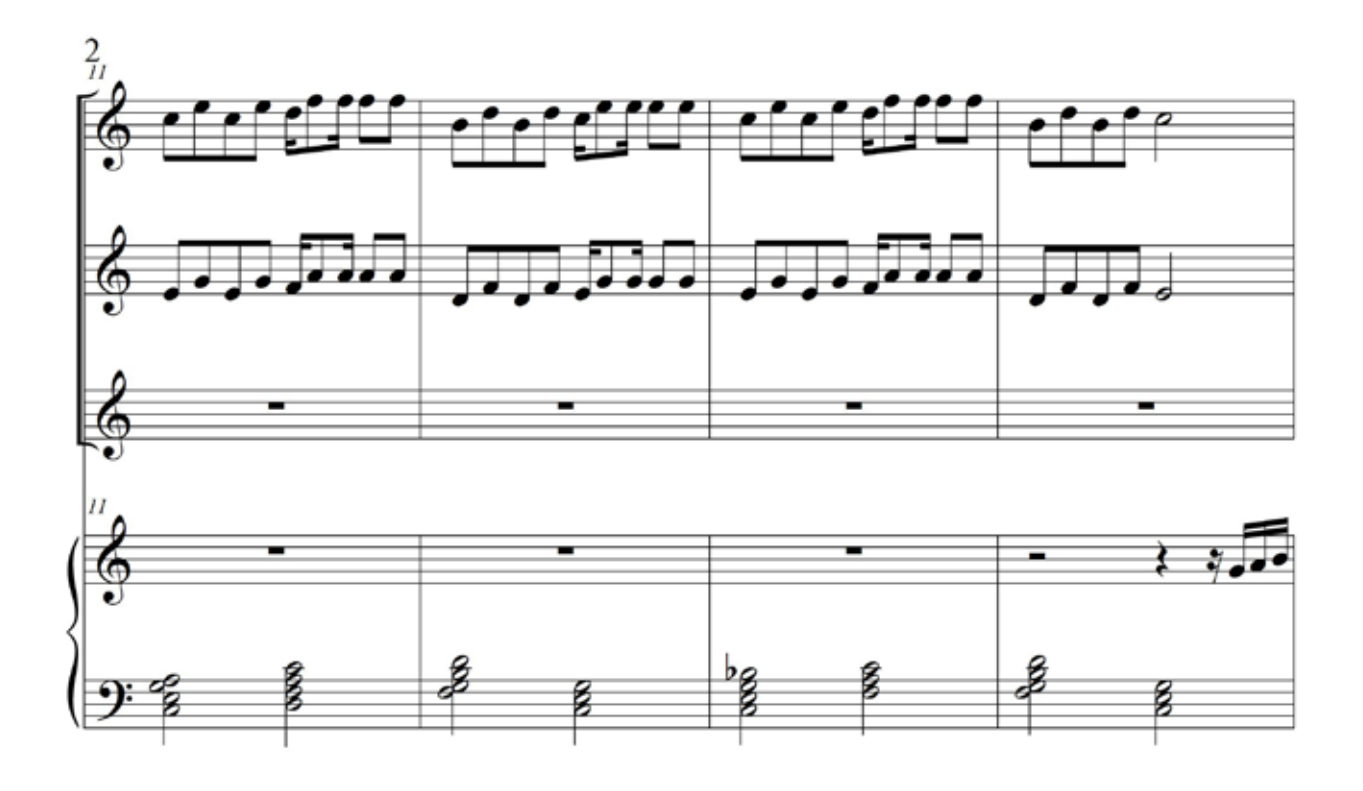

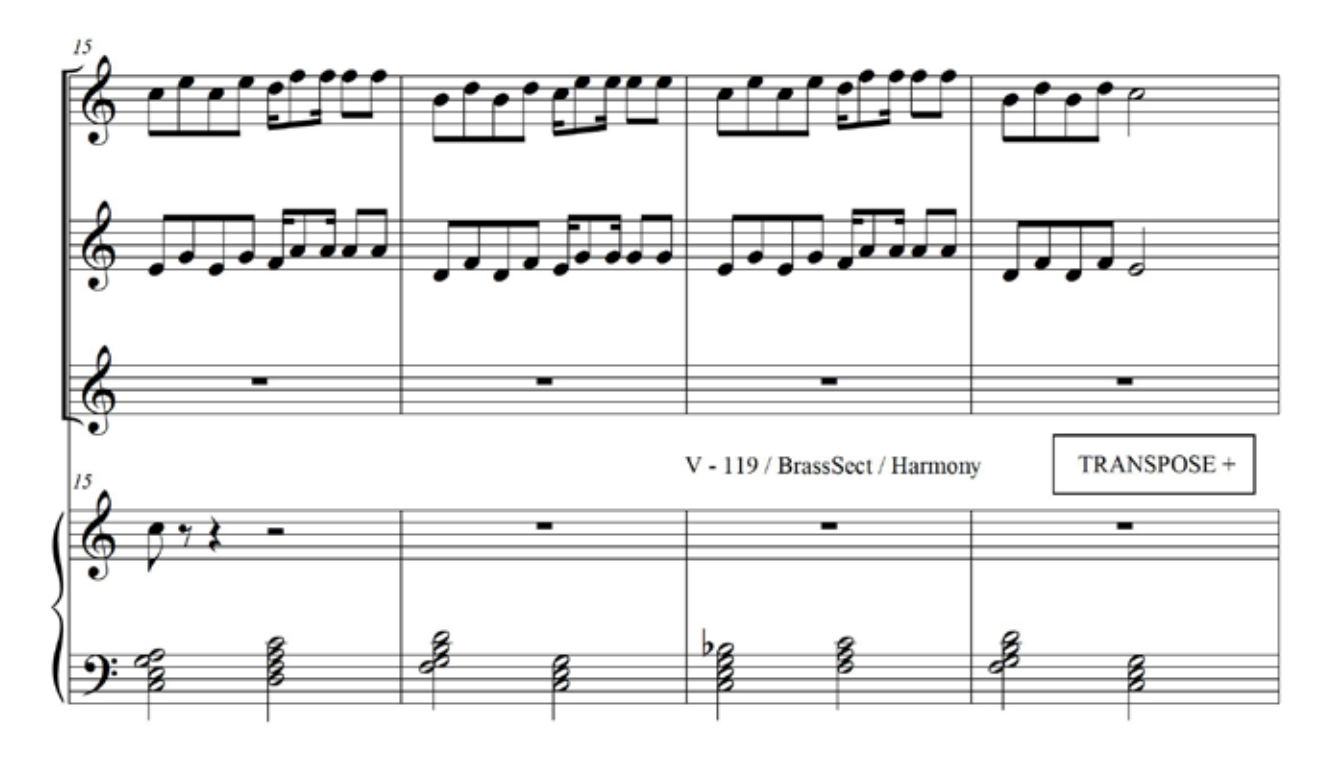

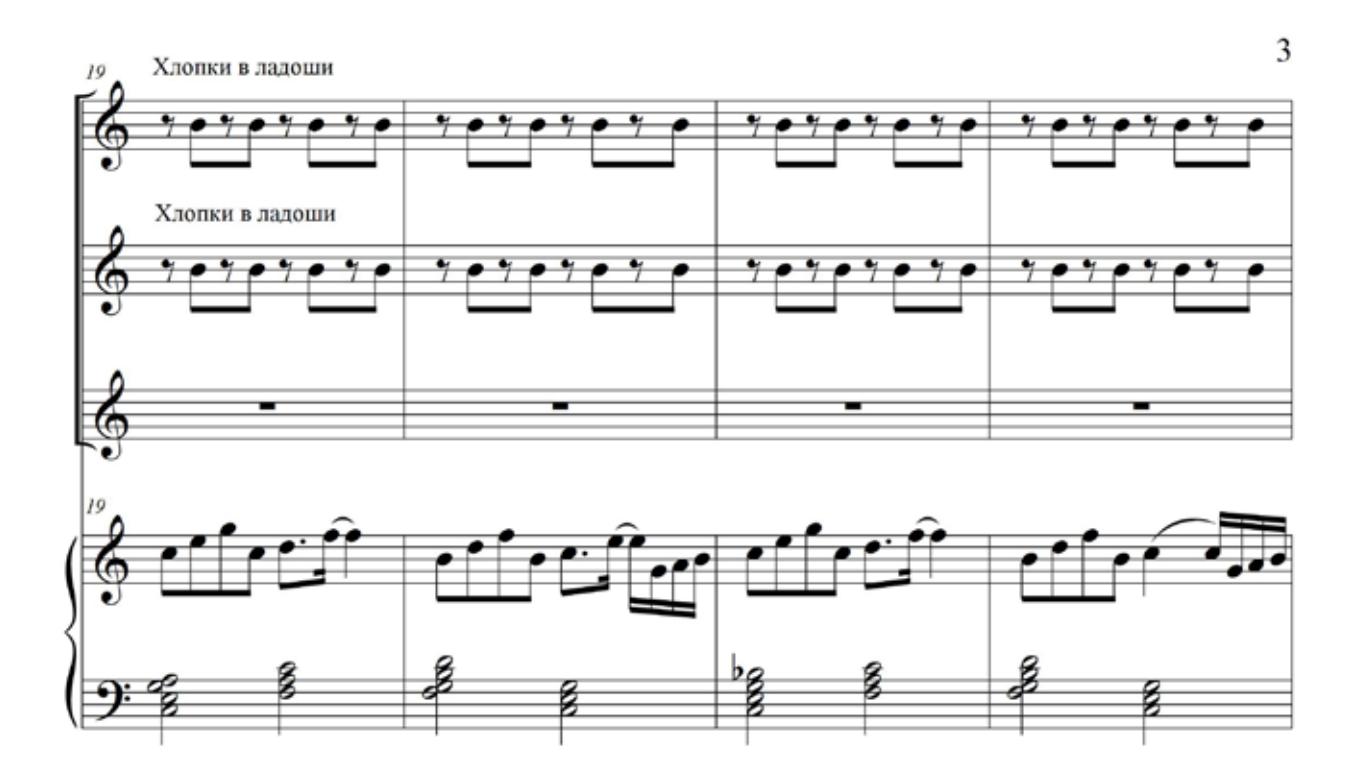

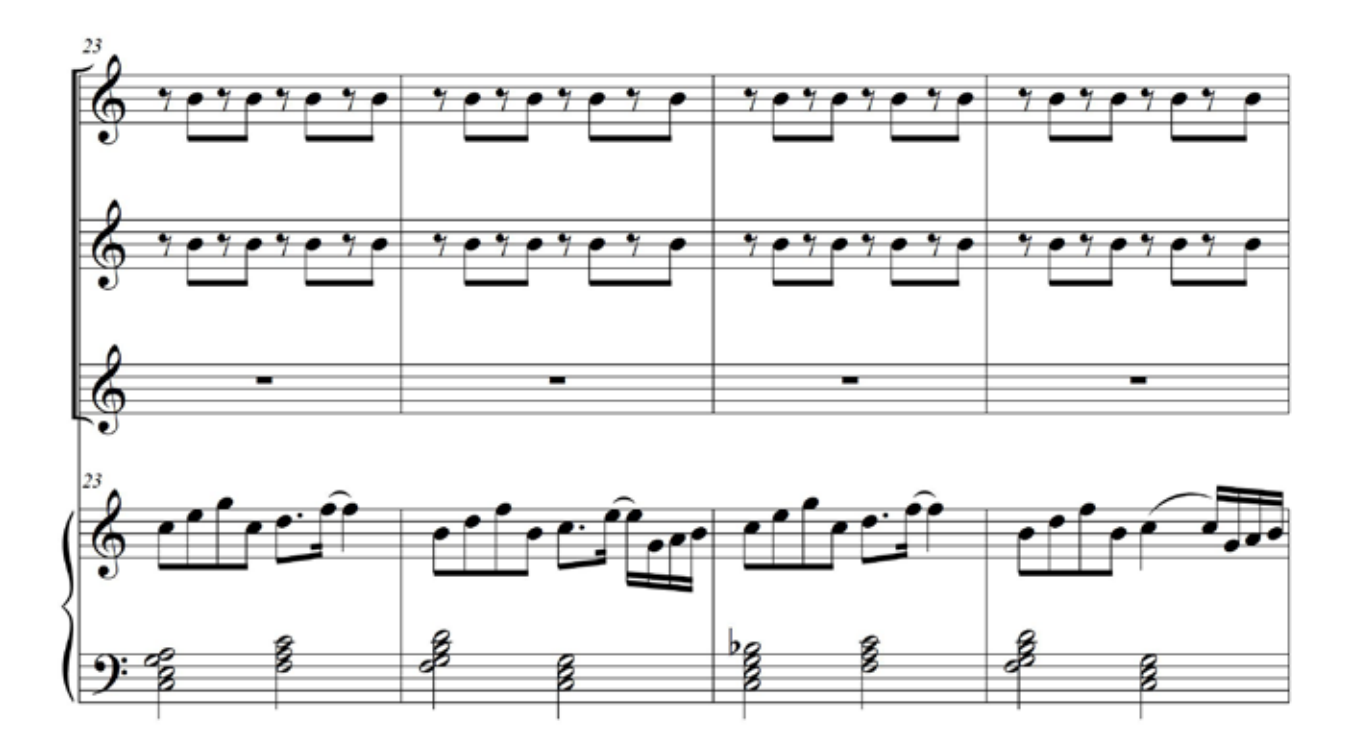

18. БРАЗИЛЬСКАЯ САМБА

**ЧАСТЬ 1** 

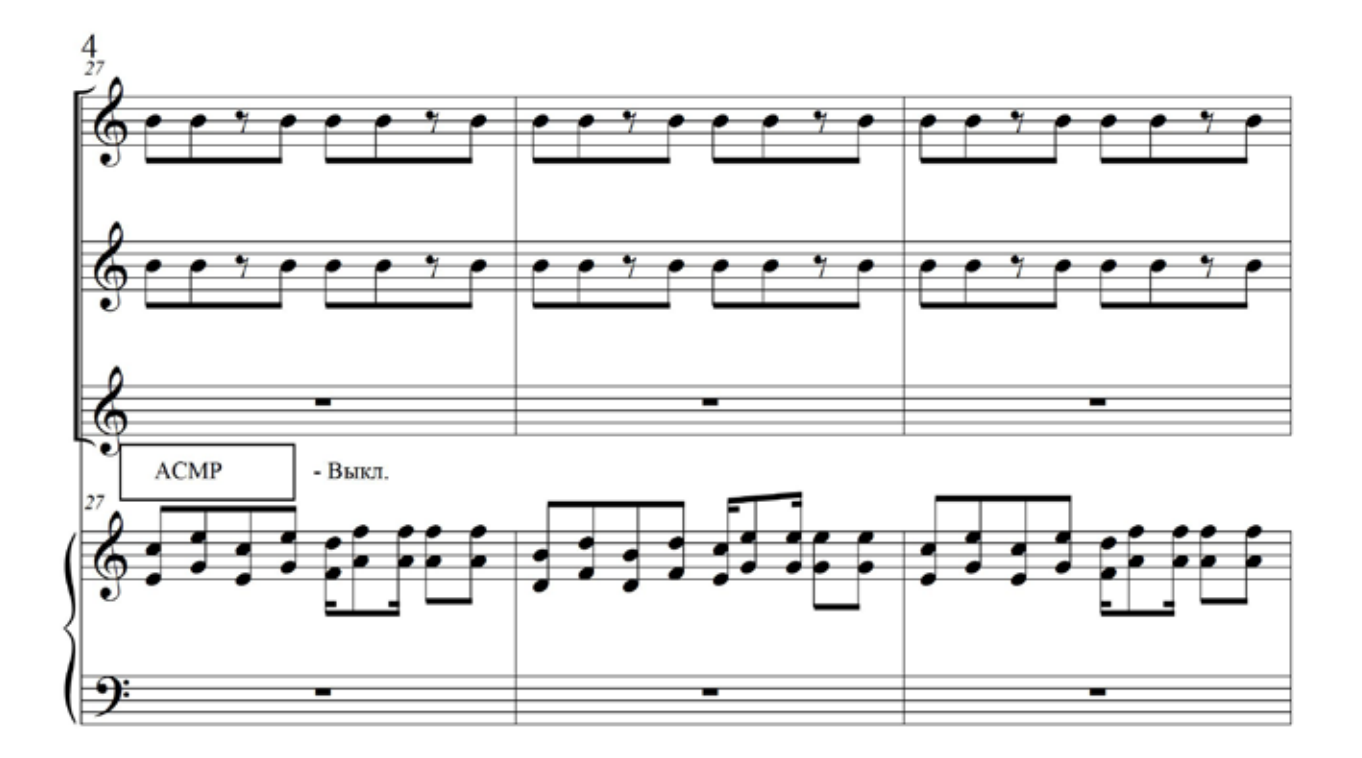

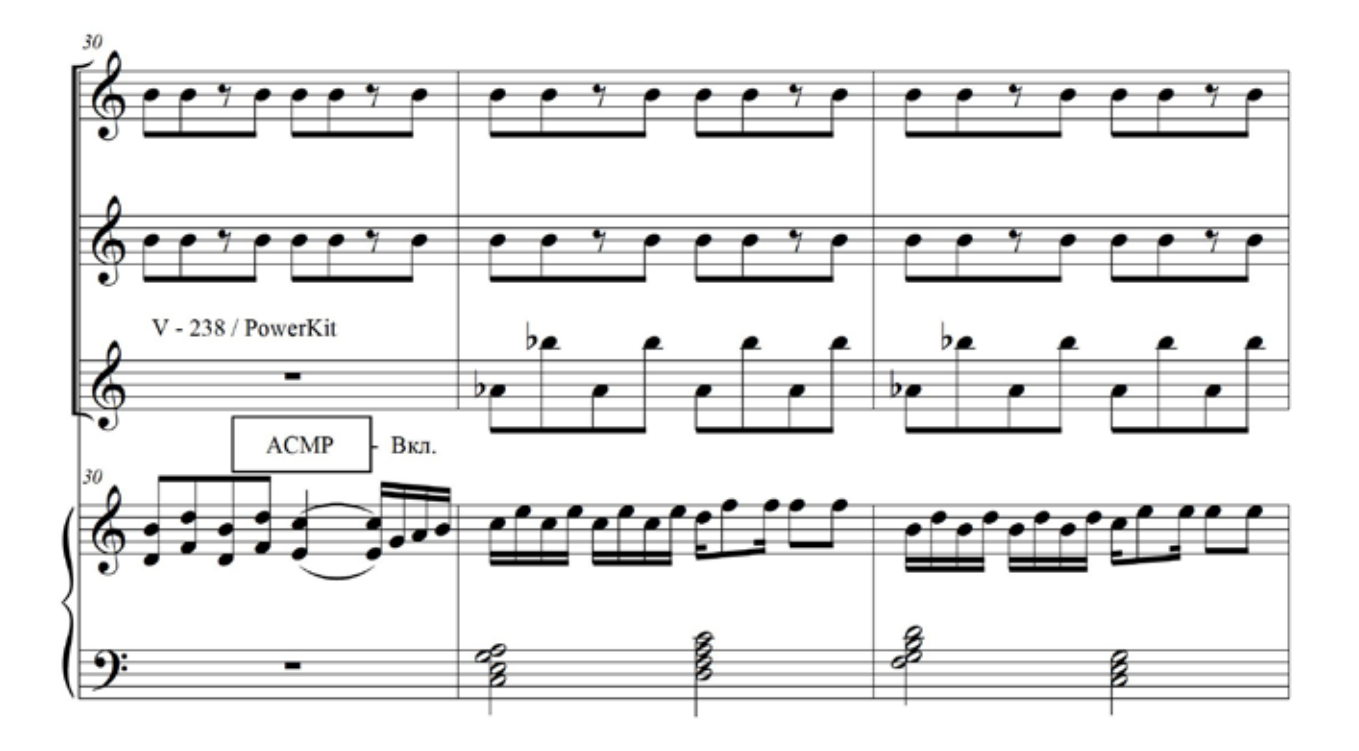

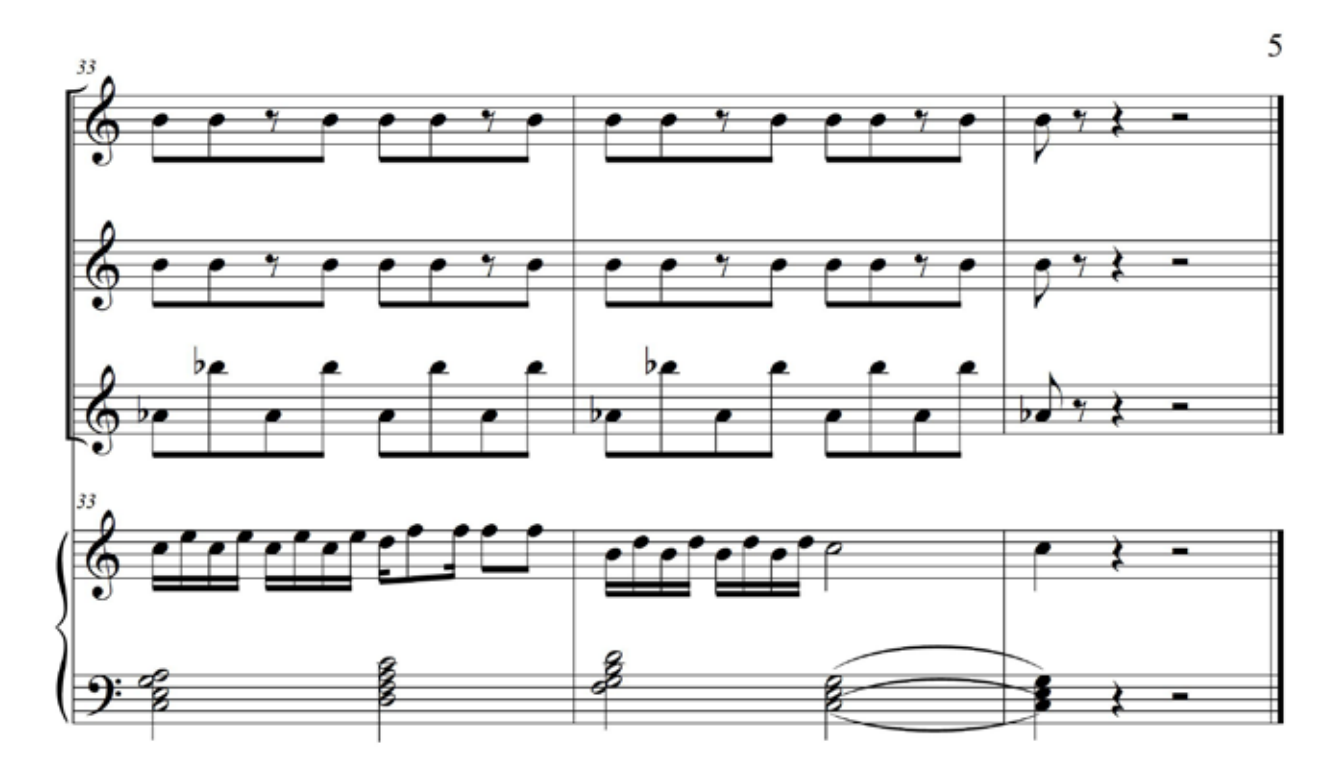

#### Как настроить

#### НАСТРОЙКА ДЛЯ ПЕРВОГО И ВТОРОГО УЧЕНИКОВ

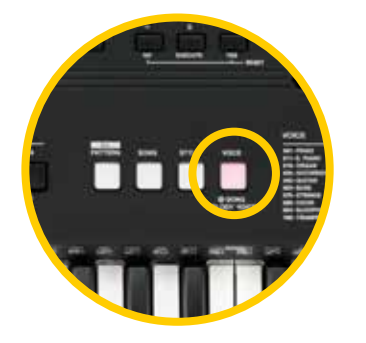

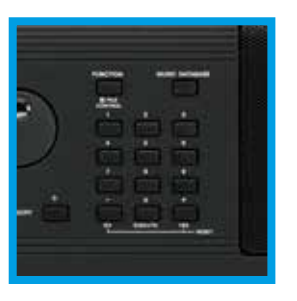

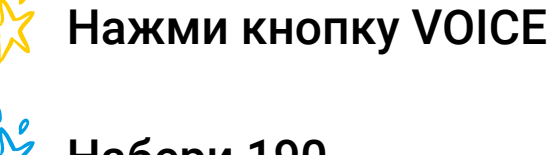

Набери 190 Чтобы выбрать тембр Marimba

#### НАСТРОЙКА ДЛЯ ТРЕТЬЕГО УЧЕНИКА

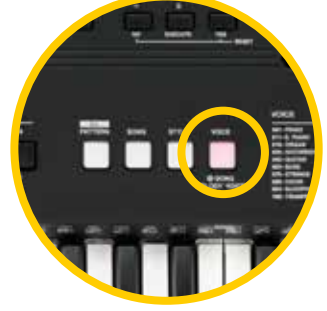

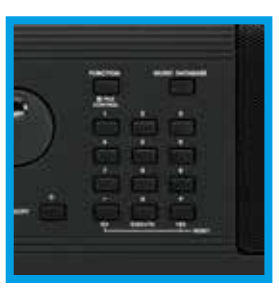

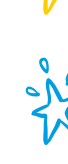

Нажми кнопку VOICE

Набери 238 Чтобы выбрать тембр PowerKit

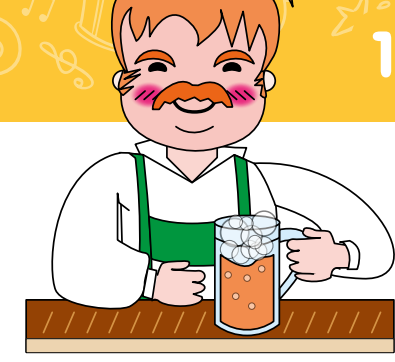

# **THEMELIKAS HAPOAHAS TECHS**

Ритмический ансамбль

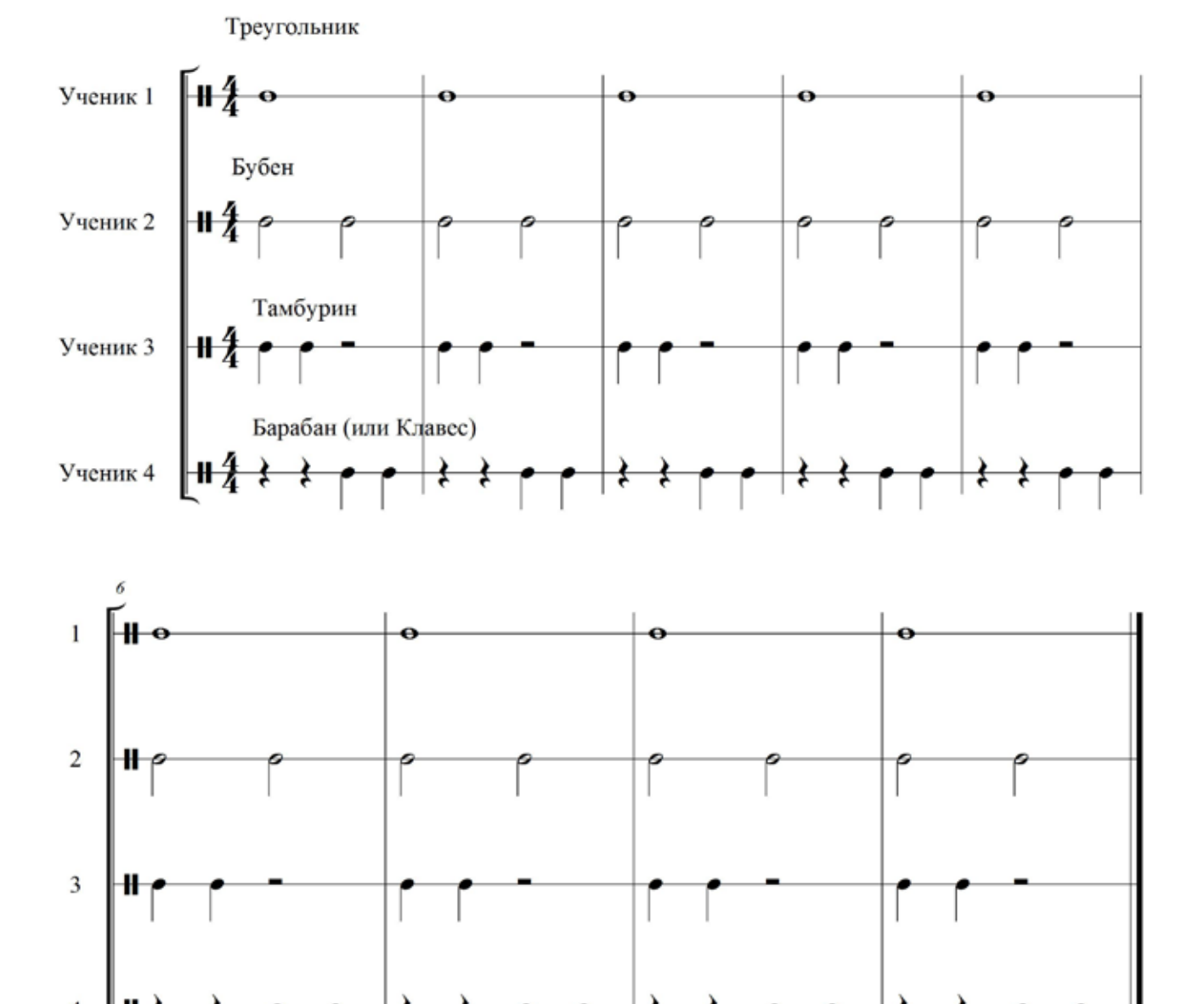

**<sup>5</sup> 19. НЕМЕЦКАЯ НАРОДНАЯ ПЕСНЯ** 

**HACTb1** 

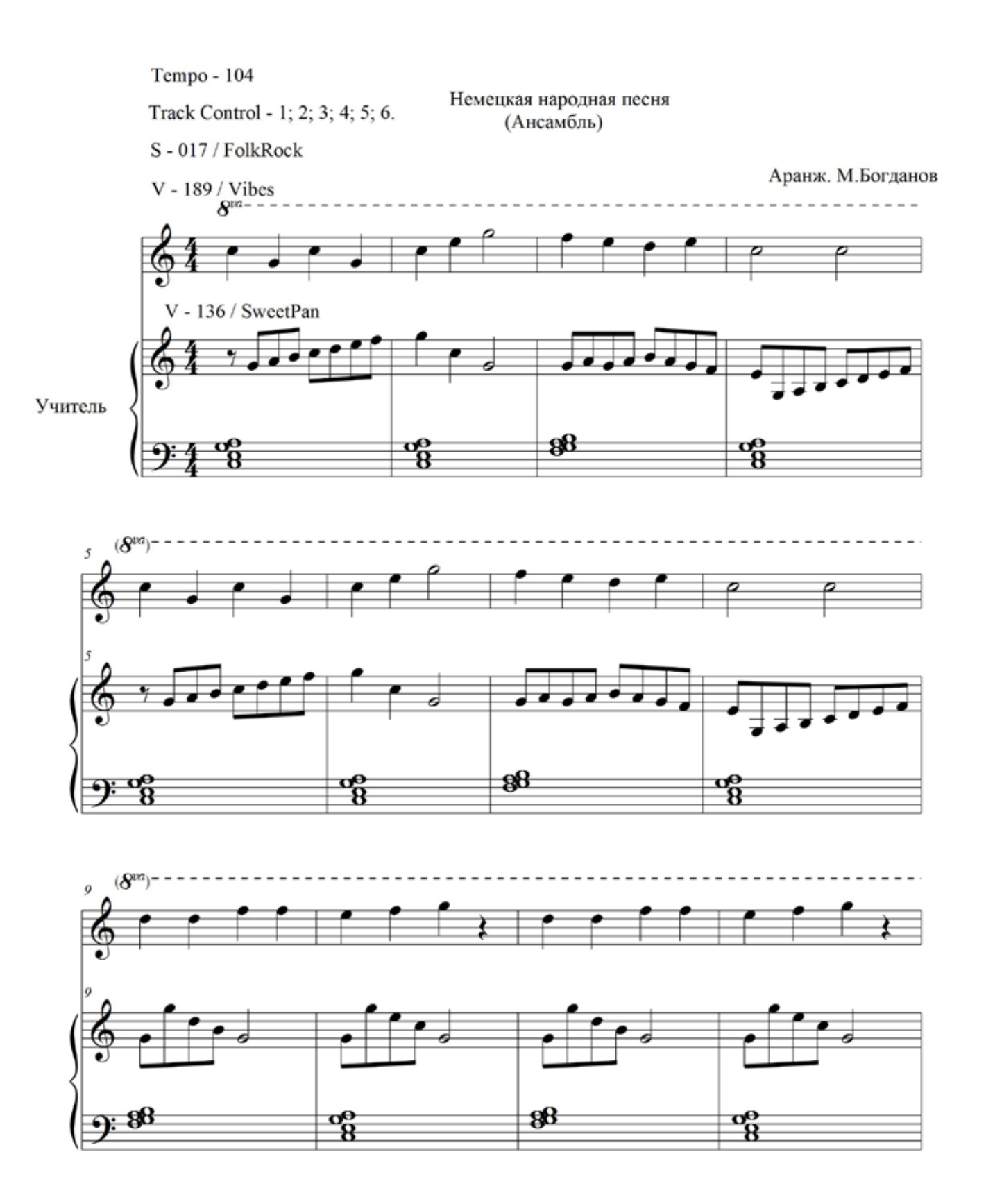

## 19. НЕМЕЦКАЯ НАРОДНАЯ ПЕСНЯ

ЧАСТЬ

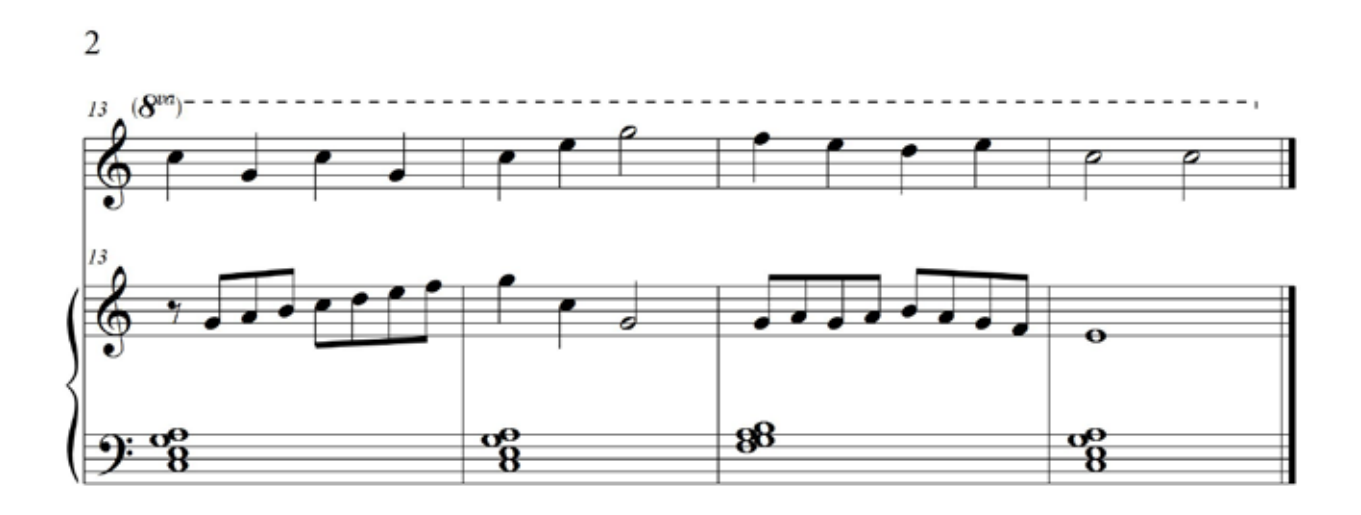

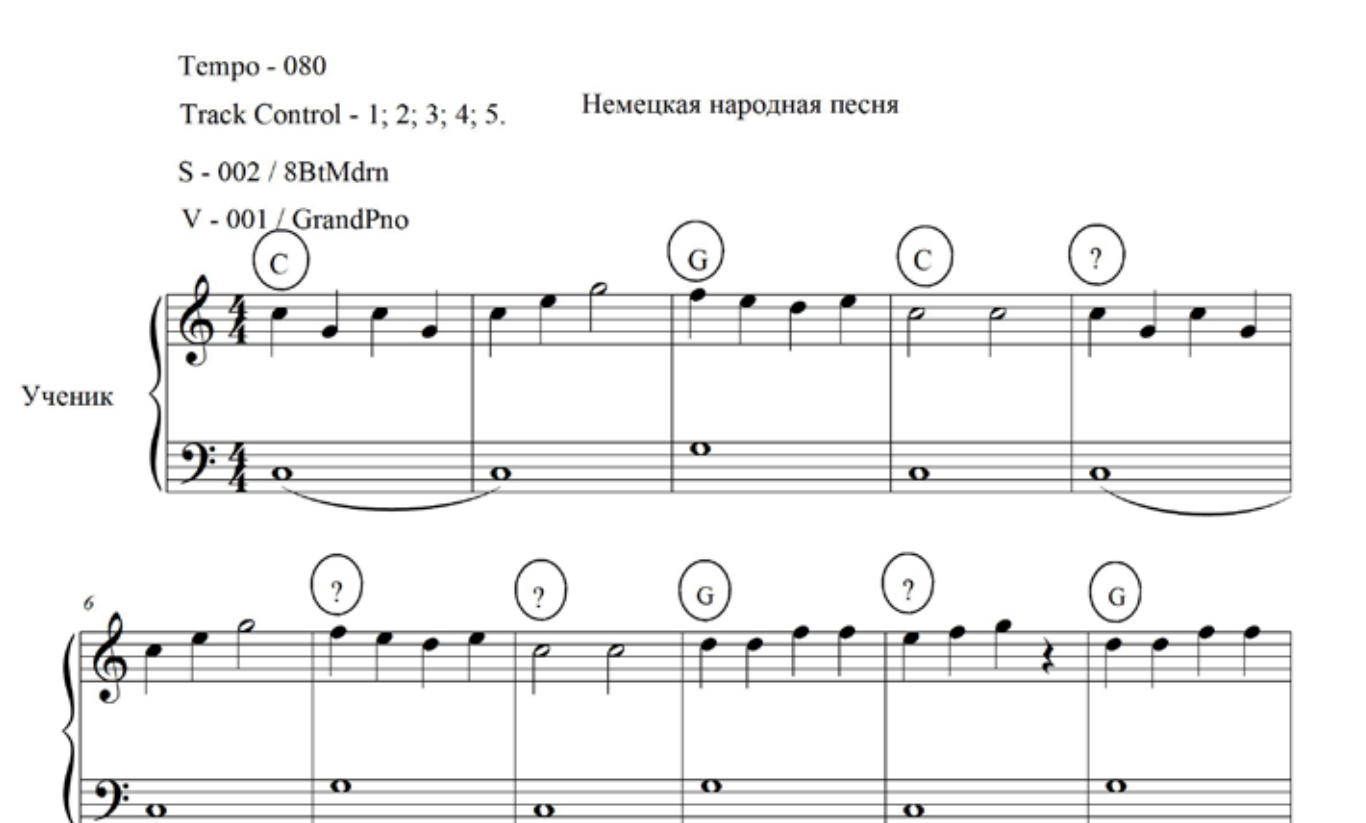

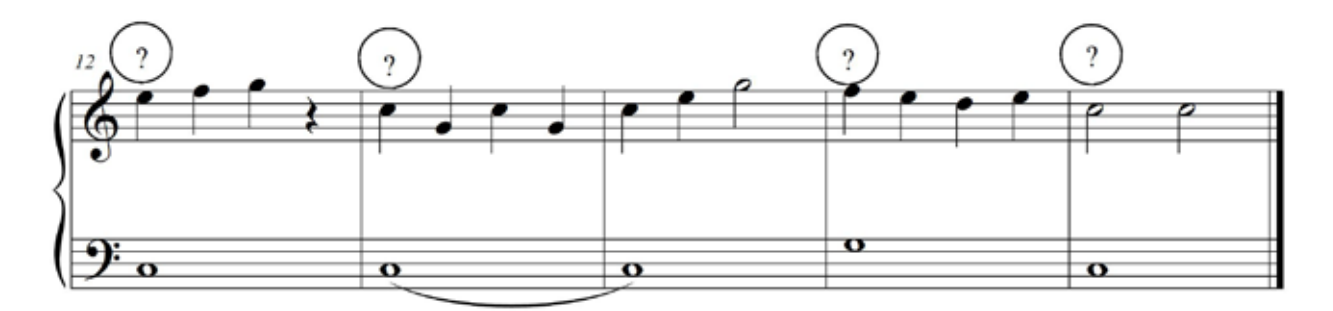

# ЧАСТЬ 1 **@ 19. НЕМЕЦКАЯ НАРОДНАЯ ПЕСНЯ**

Как настроить

#### НАСТРОЙКА ДЛЯ УЧЕНИКА

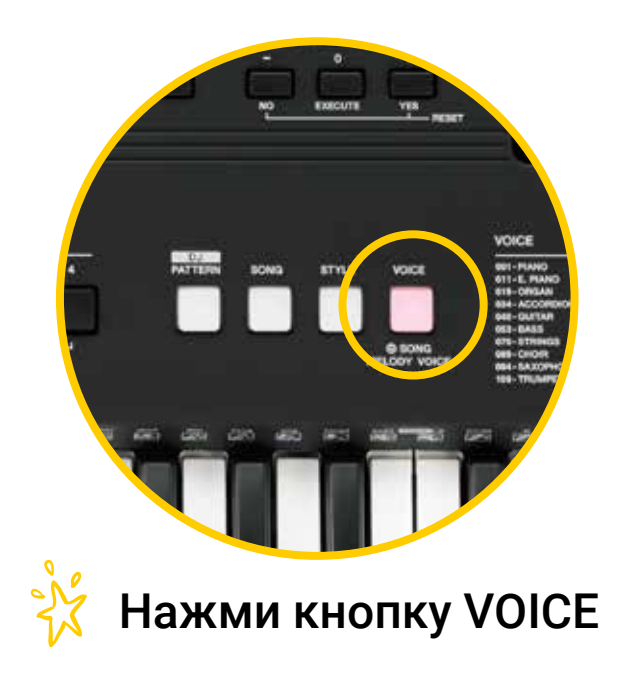

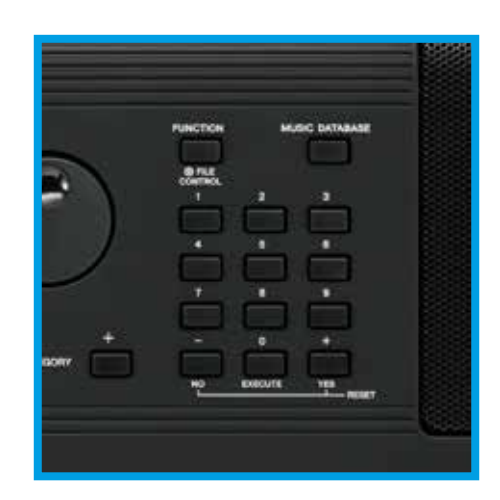

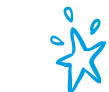

Набери 189<br>Чтобы выбрать тембр Vibes

#### ЧАСТЬ 1 19. НЕМЕЦКАЯ НАРОДНАЯ ПЕСНЯ

#### НАСТРОЙКА СОЛО

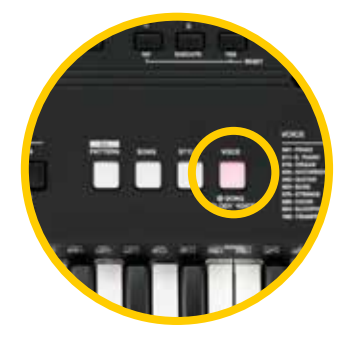

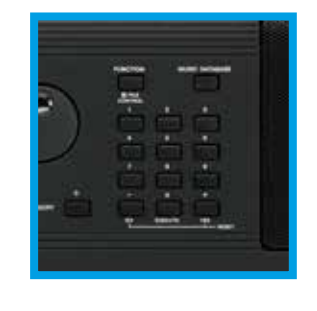

Нажми кнопку VOICE

Набери 001 Чтобы выбрать тембр GrandPno

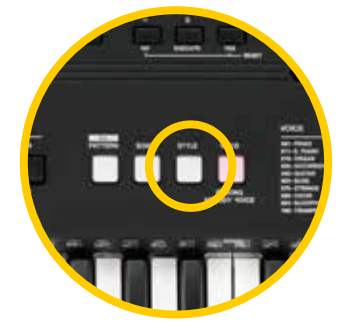

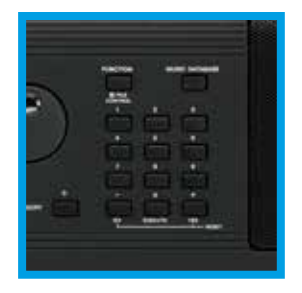

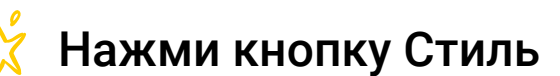

Набери 002 Этот стиль называется 8 BtMdrn

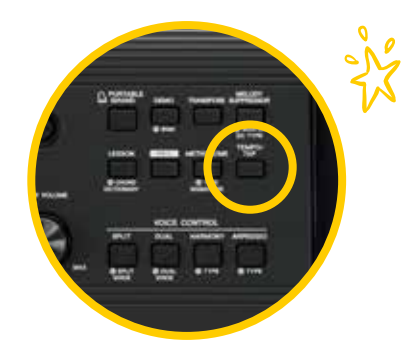

Выбери Темп – 080

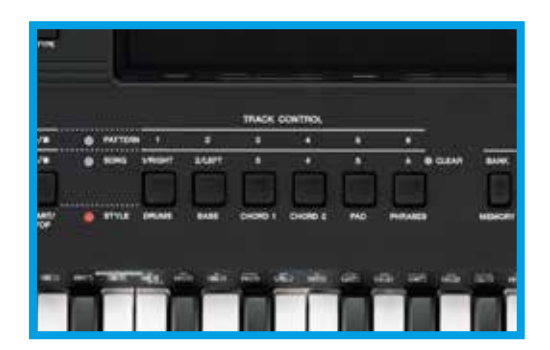

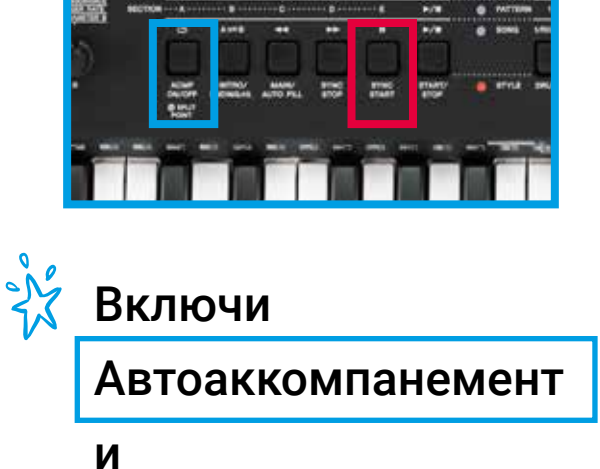

Синхронный старт

Включи звучащие дорожки (Track Control – 1; 2; 3; 4; 5)

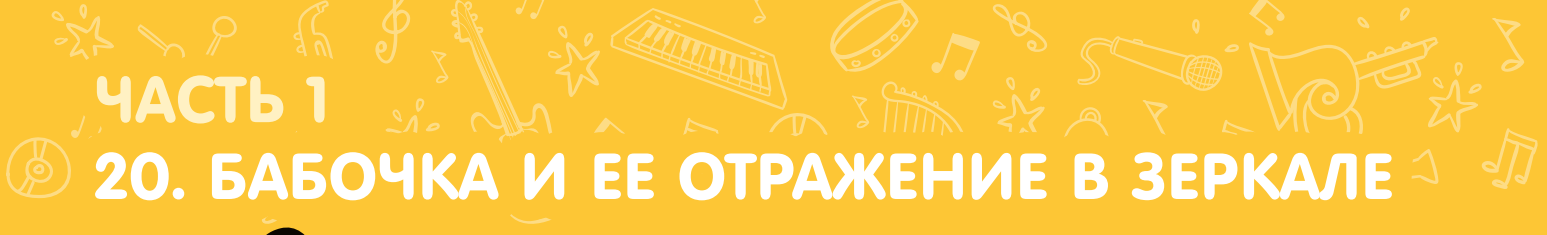

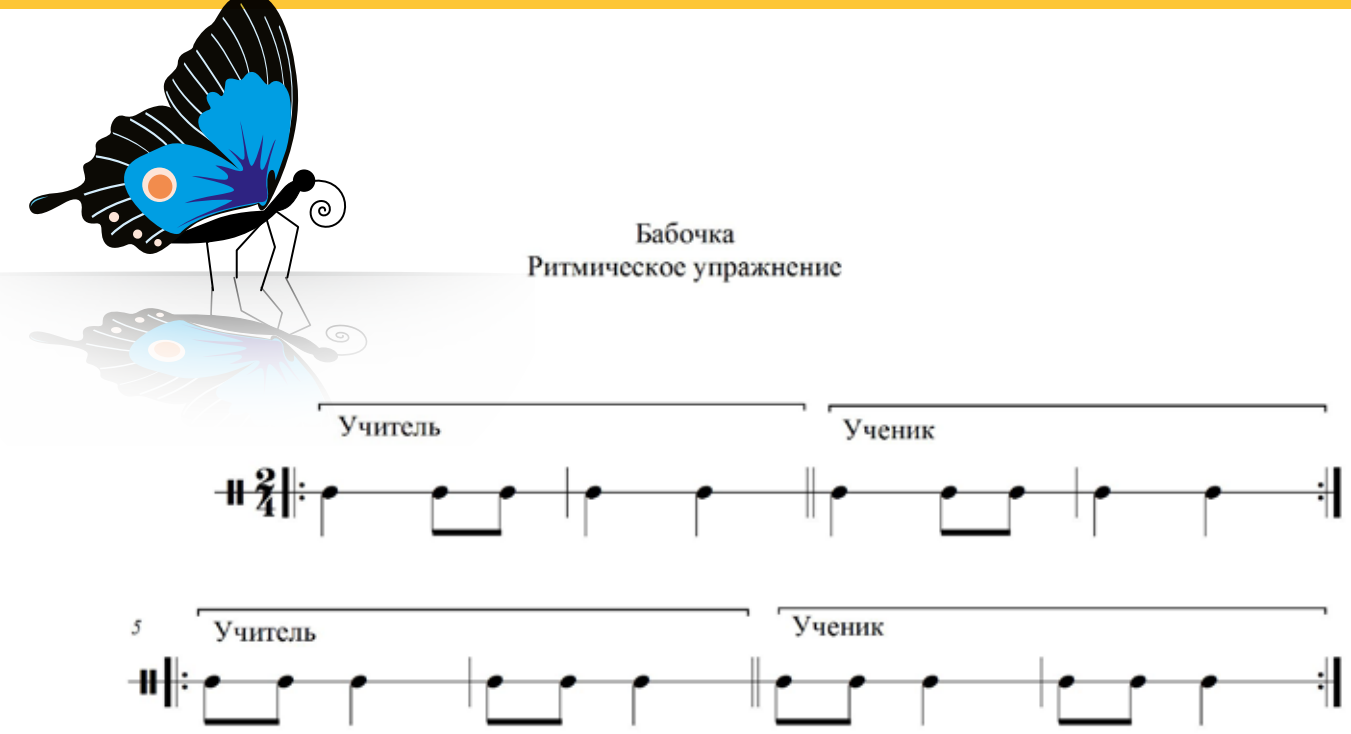

Бабочка Пальцевое упражнение

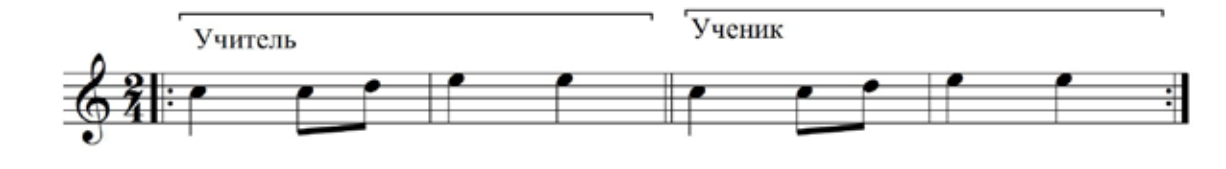

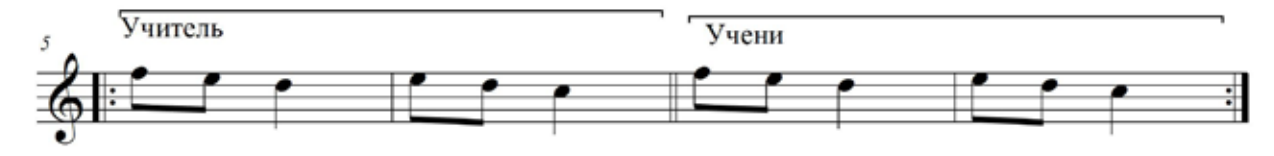

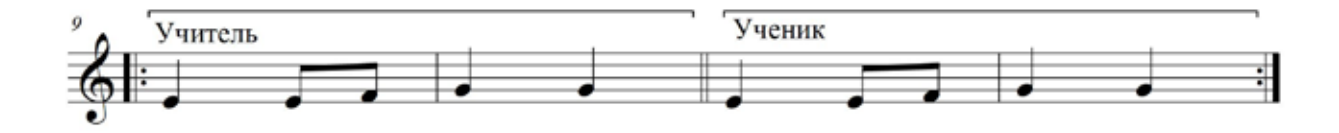

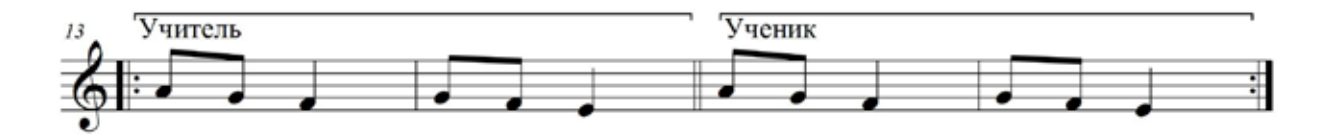

#### **8 20. БАБОЧКА И ЕЕ ОТРАЖЕНИЕ В ЗЕРКАЛЕ**

Определить: Voice Style Гармонию

Бабочка и ее отражение в зеркале Самостоятельная работа

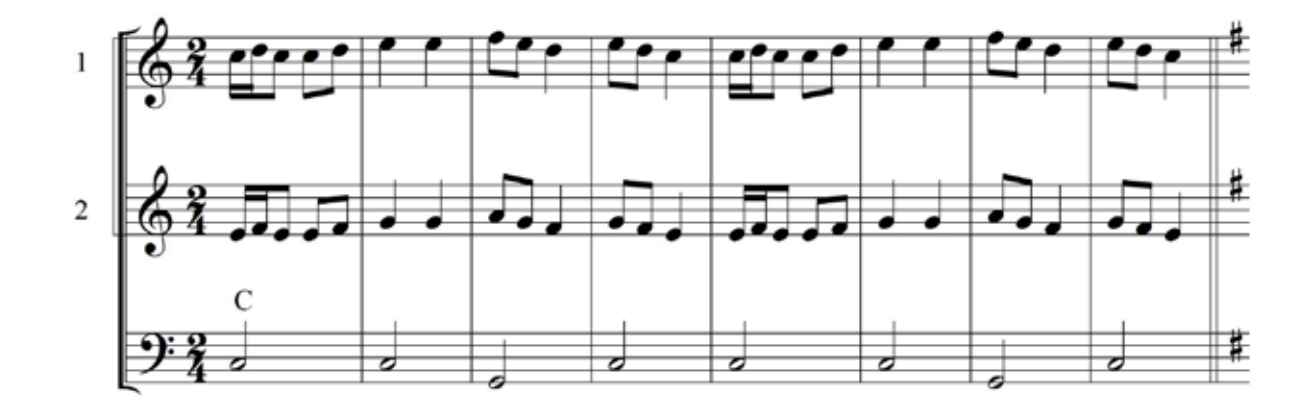

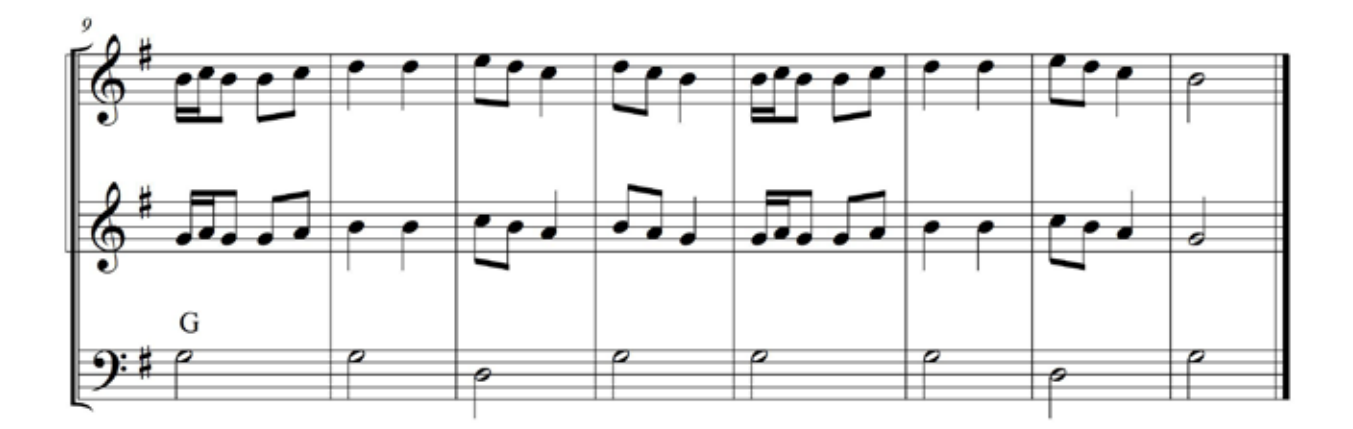